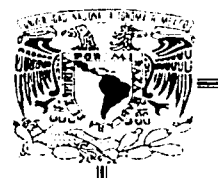

## 01124  $36$

## UNIVERSIDAD NACIONAL AUTONOMA DE MEXICO

## **FACULTAD DE INGENIERIA**

EJERCICIOS FINANCIEROS CON APLICACIONES A LA INGENIERÍA PETROLERA

## **TESIS PROFESIONAL**

PARA OCTEDIER EL TITULO DE

**INGENIERO PETROLERO** 

**PRESENTAN:** 

ALFREDOIRICO GARRIDO **JOSÉ LUIS OJEDA CISMEROS** 

**DIRECTOR: M.J. JOSÉ ÁNGEL GÓMEZ CABRERA** 

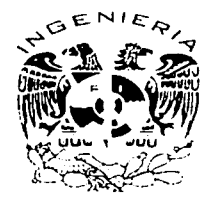

MÉXICO, D. F., CD. UNIVERSITARIA

NOVIEMBRE 2003

A

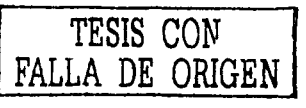

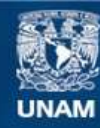

Universidad Nacional Autónoma de México

**UNAM – Dirección General de Bibliotecas Tesis Digitales Restricciones de uso**

## **DERECHOS RESERVADOS © PROHIBIDA SU REPRODUCCIÓN TOTAL O PARCIAL**

Todo el material contenido en esta tesis esta protegido por la Ley Federal del Derecho de Autor (LFDA) de los Estados Unidos Mexicanos (México).

**Biblioteca Central** 

Dirección General de Bibliotecas de la UNAM

El uso de imágenes, fragmentos de videos, y demás material que sea objeto de protección de los derechos de autor, será exclusivamente para fines educativos e informativos y deberá citar la fuente donde la obtuvo mencionando el autor o autores. Cualquier uso distinto como el lucro, reproducción, edición o modificación, será perseguido y sancionado por el respectivo titular de los Derechos de Autor.

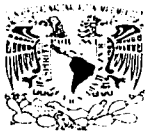

FACULTAD DE INGENIERÍA DIRECCIÓN 60-1-1139

## SR •. JOSÉ LUIS OJEDA CISNEROS **Presente**

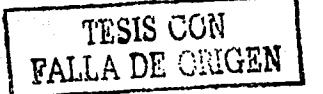

**En atención a su solicitud, me es grato hacer de su conocimiento el tcnm que propuso el**  profesor M. l. José Ángel Gómez Cabrera y que aprobó esta Dirección para que lo desarrolle usted como tesis de su examen profesional de Ingeniero Petrolero:

EJERCICIOS FINANCIEROS CON APLICACIONES A LA INGENIERÍA PETROLERA

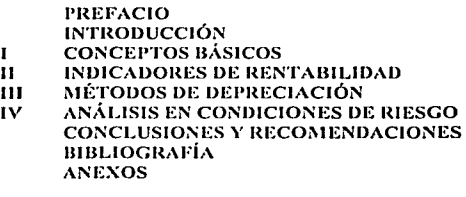

Ruego a usted cumplir con la disposición de la Dirección General de la Administración Escolar en el sentido de que se imprima en lugar visible de cada ejemplar de la tesis el titulo de ésta.

**Asimismo, le recuerdo que la Ley de Profesiones estipula que se deberá prestar servicio social**  durante un tiempo mínimo de seis meses como requisito para sustentar examen profesional.

Atentamente **"POR MI RAZA HABLAR** Á EL ESPÍRITU" Cd. Universitaria, D. F. retubre de 2003 EL DIRECTOR<sup>®</sup>

M<del>. en C. GERARDO PERRANDO B</del>RAVO

GRESJAGC\*gtg

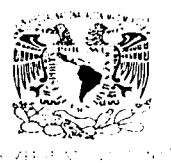

**FACULTAD DE INGENIERÍA DIRECCIÓN** 60-1-1100

s andration relationship and contract the

**SR. ALFREDO RICO GARRIDO** Presente

En atención a su solicitud, me es grato hacer de su conocimiento el tema que propuso el an exercisor M. I. José Ángel Gómez Cabrera y que aprobó esta Dirección para que lo desarrolle usted como tesis de su examen profesional de Ingeniero Petrolero:

EJERCICIOS FINANCIEROS CON APLICACIONES A LA INGENIERÍA PETROLERA

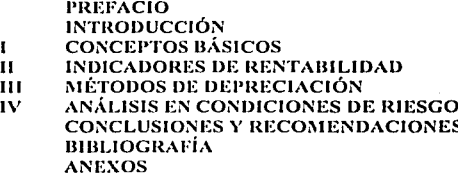

Ruego a usted cumplir con la disposición de la Dirección General de la Administración Escolar en el sentido de que se imprima en lugar visible de cada ejemplar de la tesis el título de ésta.

Asimismo, le recuerdo que la Ley de Profesiones estipula que se deberá prestar servicio social durante un tiempo mínimo de seis meses como requisito para sustentar examen profesional.

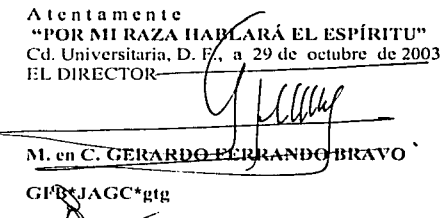

## UNIVERSIDAD NACIONAL AUTÓNOMA DE MÉXICO

## FACULTAD DE INGENIERÍA

## "EJERCICIOS FINANCIEROS CON APLICACIONES  $A$   $A$ <sup>-</sup> INGENIERÍA PETROLERA"

## TESIS PRESENTADA POR:

## JOSÉ LUIS OJEDA CISNEROS ·ALFREDO RICO GARRIDO

o

DIRIGIDA POR: M.I. JOSÉ ÁNGEL GÓMEZ CABRERA ukus Nikabiadi, Ka

## JURADO DE EXAMEN PROFESIONAL

## ASIGNACIÓN NOMBRE

- PRESIDENTE: ING. EDUARDO G. LORETO MENDOZA
- VOCAL: M.I. JOSÉ ÁNGEL GÓMEZ CABRERA
- SECRETARIO: M.I NÉSTOR MARTÍNEZ ROMERO
- 1 ER. SUPLENTE: ING. JAVIER CALDERON NAVARRO

200. SUPLENTE: M.I JOSÉ MARTINEZ PÉREZ

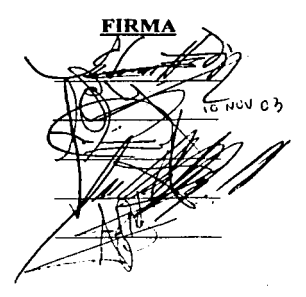

## AGRADECIMIENTOS

## *José Luis Ojeáa Cisneros*

## •A Dios

Por permitirme llegar hasta estos momentos en la compañía de todos mis seres queridos

## • A mis Patdrcs

Este es el resultado de sus esfuerzos que se veían lejanamente realizados, y se que cada uno de ustedes fonnan parte de el.

## \* A mi Padre José Rosario Ojeda

Por su cariño, confianza y sus sabios consejos que me ayudaron a fonnarmc como un ser humano honesto e integro y sobre todo por sus palabras de aliento diciéndome no desmayes *111 puedes.* 

## • A mi Querida Madre Audeliat Cisneros

Que me arrullo en la cuna y que compartió todas mis penas y alegrías apoyándome a que nunca, nada me faltara sobre todo gran confianza que. me \_tuvo en mis momentos. de dcscspcrnción. Mil gracias.

## • A mis Hermanos

Lcticia, Angélica, Alberto y Maricela gracias por el apoyo· moral y económico que me brindaron cada uno de ustedes de acuerdo a sus posibilidades.

### •A ti Paty

Mi esposa por el amor, comprensión confianza y paciencia que tuviste al creer en mí.

### • A mis Abuelitos

. . -. - . .\_ ·. Que quisieron ver mi sucfio y el tiempo no les al\_canzo sin embargo desde donde ellos se encuentren les digo lo he logrado gracias, voy a compartir algo con los que me quedan.

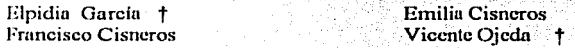

## •A mis Familiares

Mis suegros (Ascensión, Lucila) Mis cuñados (Martín, Agustín, Andrés)- Tíos, primos, sobrinos, cte. grncias por haber crcido en mi.

ᢄ

 $\frac{1}{2}$ 1

1271-1280 Factor Address

## AGRADECIMIENTOS

## •A la Unh·ersidad Nacional Autónoma de México (Facultad de Ingeniería)

Gracias por haberme brindado la oportunidad de estudiar y llegar a ser lo que hasta ahora tnc lmn hecho y así 111isn10 n1c crnnpronwto. si esta dentro de rnis posibilidades *u* seguir upoyundo a Ju uni\'crsidad y a otros cstuJiantcs para que tengan In 1nis111a oporttmidad que yo tuve.

## • A los profesores

Maestro en Ingeniería José Ángel Gómez Cabrera agradezco su apoyo y su tiempo que nos brindo para hacer posible este trabajo.

Agrndezco a los ingenieros que fueron Jos revisores de este trnbujo por su comprensión y su actitud al hacemos todas sus observaciones. Ing. Eduardo G. Loreto Mendoza. M.I. Néstor Martinez Romero, Ing. Javier Calderón Navarro y M.l. José Martinez Pérez.

En general g.racins por haber hecho posible mi suefio ya que ustedes me dieron In base de mi estudio y brindándome toda su confianza y sus conocimientos a cambio de nada espero es Dios no defraudarlos.

### •A mis Amigos

Nombrar alguno en especial seria injusto para aquel que se me olvidara en estos momentos de alegría. Grncias a todos por el carifio y compañerismo durante todos estos años de conocernos.

# TESIS CON FALLA DE ORIGEN

## **AGRADECIMIENTOS**

## *.Jl[freáo 'Rjco qarriáo*

Agradezco a Díos, por todo lo bueno que me da en la vida; mis padres, mis hermanas, mi **csposn, tnis hijos. salud y ahora cstu satisfacción personal.** 

Agradezco a mi madre, por darme la oportunidad de nacer, por alentarme y apoyarme en todos los aspectos posibles para terminar la carrera, por todos sus sacrificios los cuales nunca podré pagar y por su amor desmedido hacia todo lo que soy. Mamncita gracias por **estar en los rnomcntos n1ás ditlcilcs.** 

Agradezco a mi padre, la familia que me brindo, el haber trabajado duro, el impulso que me dio, el ejemplo que estoy tratando de seguir, pero sobre todo el haberme amado sin condiciones. Gracias papa, donde quiera que estés. <sup>†</sup>

Agradezco n mi esposa *A/aria rere11a,* su amor, paciencia, comprensión y apoyo económico. Te amo cada día a la vez.

Agradezco a la *Universidad Nacional Autónoma de México*, el darme un lugar, una formación y una identidad que siempre llevo con orgullo.

Agradezco a la *Facultad de Ingenierla*, su paciencia, su calidad y el prestigio que recibo al egresar de ella.

Agradezco al Maestro en Ingeniería José Angel Gómez Cabrera, el aceptar dirigir la tesis, su tiempo y apoyo.

Agrndczco a todos mis profesores y asesores, el interés por que aprcndiern, In disciplina que me forjo, !u calidez humana, su fuerte compromiso con la calidad académica y su ejemplo.

En especial agradezco a los sinodales-revisores: *lng. Eduardo G. Loreto Mendoza, M.I. Néstor ,\/arti11ez l?omero, lng. Javier Calderón Navarro y Al.!. José A/artínez l'érez,* sus comentarios y contribuciones para concluir este trabajo. Así como su actitud y comprensión **u** este esfuerzo

A mis hermanas Beatriz y Verónica, por alentarme a continuar, a Beti en especial toda su avuda cuando estaba cansado.

Agrndczco a mis hijos *Luis Fernando* y *,\f<mricio,* el ser una motivación extra paru concluir mi carrera. Son dos seres que me llenan de orgullo y felicidad.

A el Sr. Antonio González, cuñados, a mis tíos Angel y Florentino Rico Alfaro, a mi prima Cecilia Contreras Martínez. A todos ellos les agradezco sus deseos, sus palabras de aliento  **<b>animo.** 

## **AGRADECIMIENTOS**

A mis vecinas, que considero son parte de mi familia: Mama lena, Rosita, Angelica y también a Alonso Vidal. Su cariño y anovo.

Agradezco a mis compañeros sus consejos, apovo y complicidad durante la carrera

Agradezco a mi compañero de tesis José Luis Ojeda Cisneros su apoyo, dedicación y amistad.

Agradezco al Sr. José Raúl Díaz Bernal, sus consejos y amistad.

Agradezco a todas las personas que de alguna forma tuvieron influencia para concluir este provecto.

Dios tenga en cuenta sus obras buenas y les llene de salud y tranquilidad

### 15 de 'Noviembre de 2003

## PAGINACIÓN DISCONTINUA

*'Ejercicios CFinancieros con.Jfp/icaciones a (a Inoeniería <Petroléra* 

**ÍNDICE** 

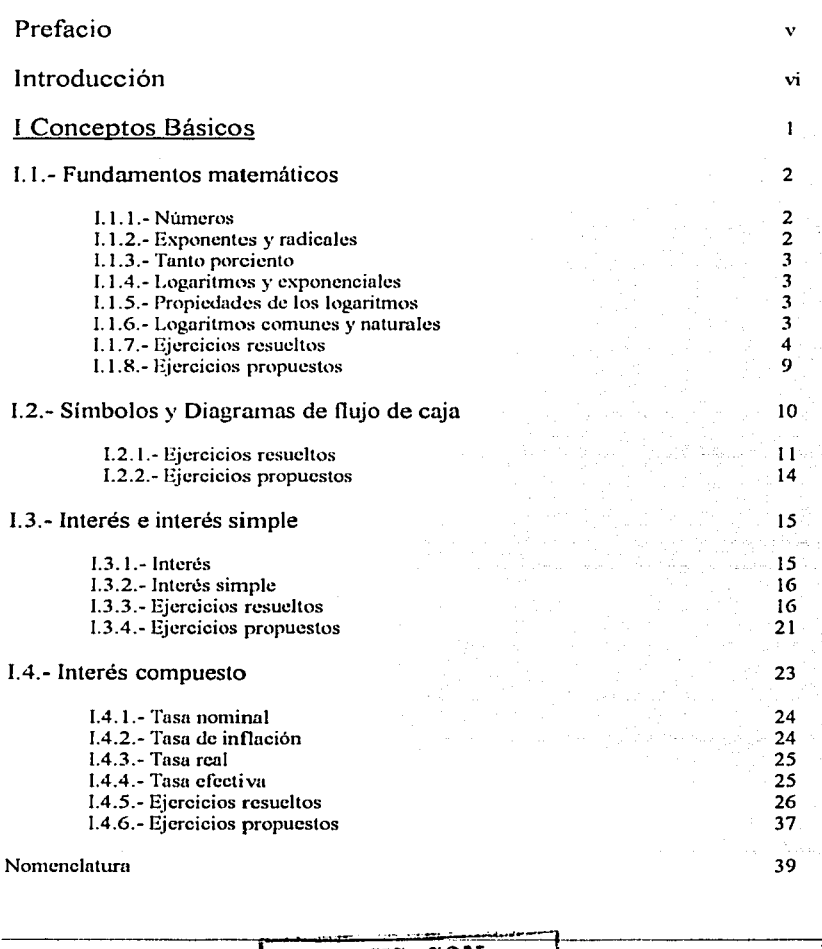

TESIS CON FALLA DE ORIGEN  $\mathbf{i}$ 

## *Ínáice*

## II Indicadores de Rentabilidad 41

r

!

¡

1 l

1

120 March 2010

l

68 j

## II.1.- Valor presente 42

 $11.11.1.$ -Valor presente neto  $42$ <br> $11.1.2.$ - Eiercicios resueltos  $43$ 11.1.2.- Ejercicios resueltos 43<br>
11.1.3. - Ejercicios propuestos 46 II.1.3.- Ejercicios propuestos

## $11.2.4$  Valor futuro  $47$

11.2.1. - Ejercicios resueltos 47 la estado en 1982. A 1982. A 1982. A 1982. A 1983. A 1983. A 1983. A 1983. A 1983. A 1983. A 1983. A 1983. A 1983. A 1983. A 1983. A 1983. A 1983. A 1983. A 1983. A 1983. A 1983. A 1983. A 11.2.1.- Ejercicios resueltos 47 °C.<br>11.2.2.- Ejercicios propuestos 49 °C.

## 11.3.- Anualidades *50* ¡

- 
- 11.3.1.- Definiciones *so*  11.3.2.- Clasificación de las anualidades 50<br>11.3.3.- Fiercicios resueltos 52
- 11.3.3.- Ejercicios resueltos 52<br>11.3.4. Ejercicios propuestos
- $II.3.4.$  Ejercicios propuestos

## 11.4.- Relación beneficio costo <sup>J</sup>

11.4.1.- Ejercicios resueltos 69<br>11.4.2. - Ejercicios propuestos 11.4.2.- Ejercicios propuestos

## 11.5.- Tasa interna de rendimiento e a constante de rendimiento de la segunda de la segunda de la segunda de l

11.5.1. - Criterio Pesimista<br>11.5.2. - Criterio Optimista 11.5.2.- Criterio Optimista<br>11.5.3.- Elercicios resueltos en el proporcional de la componentación de la componentación de la componentació 11.5.3.- Ejercicios resueltos 11.5.3.- Ejercicios resueltos 11.5.4.- Polarizadas 11.5.4.- Polarizadas 11.5.4.- Polarizadas 12.92 II.5.4.- Ejercicios propuestos

## 11.6.- Tasa de ganancia de la contrada de superiorismo de la contrada de la contrada de la contrada de la contra

11.6.1. - Ejercicios resueltos 93<br>11.6.2. - Fiercicios propuestos 93 11.6.2.- Ejercicios propuestos

> tije. ĸ,

## Nomenclatura 97

¡¡

*'Ejercicios <Firzarzcieros con.Jlplicaciones a* fa *Ingeniería <Petrokra* 

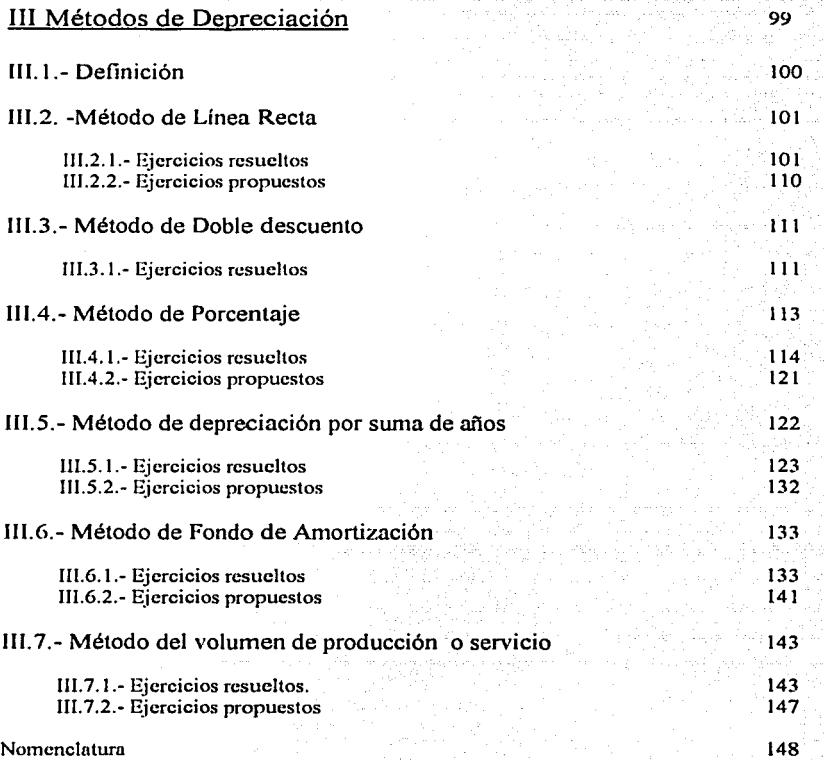

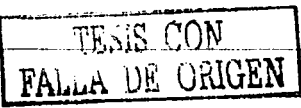

iii

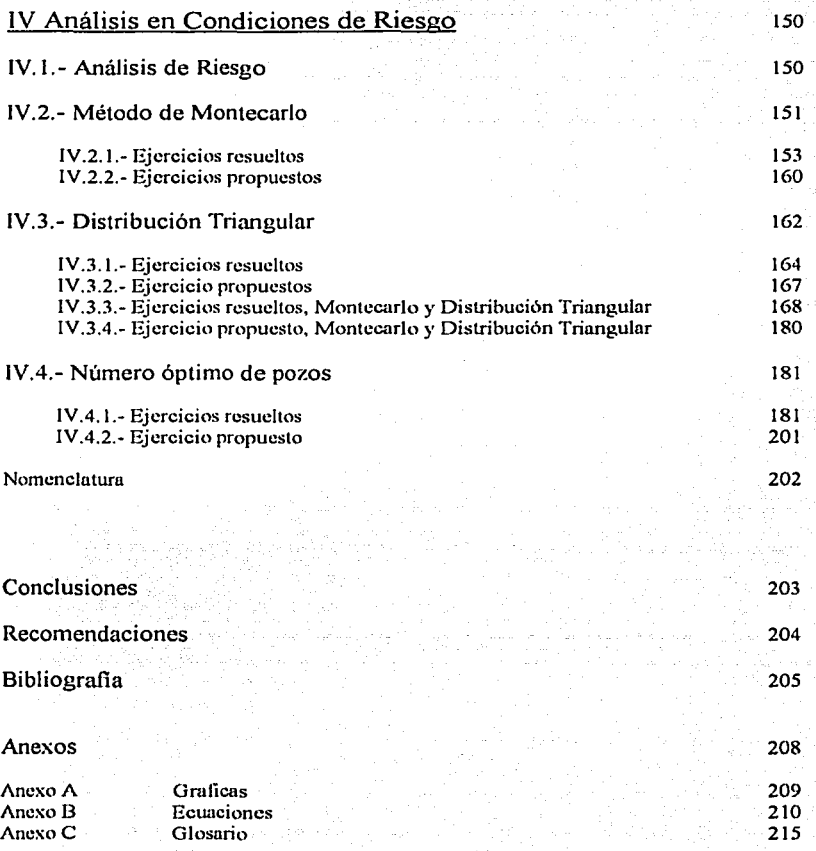

 $\ddot{\phantom{a}}$ 

. . .

a sa katika sa katika sa katika sa katika sa katika sa katika sa katika sa katika sa katika sa katika sa katik<br>Tanggan sa katika sa katika sa katika sa katika sa katika sa katika katika kata sa kata sa kata sa sa sa kata

## **Prefacio**

El tiempo ha demostrado que la industria petrolera en México ha tenido severas crisis y años extremadamente dificiles, de las cuales ha tenido que salir avante; sin personal  $c$  calificado, sin apoyos internacionales y además con un bloqueo impuesto desde el exterior.

El desplome de los precios internacionales de los hidrocarburos genero cambios de trasfondo. Paralelamente se dieron importantes incrementos en los costos de exploración **y** extracción, que ya de tiempo atrás crecían gradualmente. De súbito nos percatamos de que **ya nada sería como antes, como en aquellos tiempos cuando las ganancias eran fabulosas y** nadie se preocupaba por saber a qué precio se extraía un barril de cmdo o un millar de pies **cúbicos de gas.** 

La nueva ley orgünica de Petróleos Mexicanos. publicada el 16 de julio de 1992. creó a Pemex Petroquímica, Pemex Gas y Petroquímica Básica, Pemex Refinación y Pemex Explornción y Producción como organismos subsidiarios de In Institución. Con esa reorganización se anunció profusamente que era *urgente profundizar*, generalizar e institucionalizar el cálculo económico en todas las actividades, y sujetar todas las *decisiones a criterios de rentahilidad.financiera.* 

Esta razón obligo a cambiar la mentalidad de los trabajadores de la industria petrolera, ya que trabajar con los activos de PEMEX. que es el patrimonio de nación implica gran responsabilidad razón por la que se comenzó a estudiar la forma en que se debían administrar los Activos y así optimizar y reducir los costos para lograr una mayor utilidad. Esto obliga a los profesionales de la industria petrolera a utilizar herramientas como las *,\latemáticm Financieras* y *la Investigación de Operaciones,* para evaluar de forma eficiente, el riesgo de cada proyecto, y de esta forma generar más información que ayude a tomar una decisión más adecuada o menos riesgosa.

**Sabemos que un propósito como ese sólo puede ser alcanzado a través de un gran cambio** cultural. para que todos en la empresa conozcan el significado de esos nuevos conceptos e identifiquen plenamente los caminos precisos que llevan a la posesión y dominio de hábitos mmca antes practicados. ya que impulsan esa transformación cultural mediante un análisis de riesgo técnico-económico que nos ayude a administrar empresas bajo criterios de rentabilidad económica y financiera.

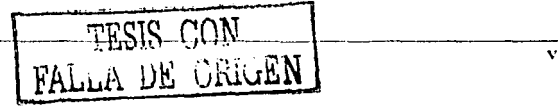

## . A TRANSPORT A LONGIN MANAGEMENT AND A MANAGEMENT CAN CONTRACT A LONGIN AND AN ACTION

## **Introducción**

Considerando que los **Ingenieros Petroleros** tienen la obligación de conocer la forma en la cual se administran económicamente los Activos, se debe orientar los esfuerzos de explotación, no solo a la parte técnica o volumétrica, sino también en la parte explotación, no solo a la parte técnica o volumétrica, sino también en administrativa y tinuncieru. Es la razón por lo que se debe tener un mínimo de conocimientos básicos de evaluación de proyectos de inversión, los cuales no son exclusivos de la industria petrolero y si aplicables u la administración económica de **cualquier cn1prcsa o negocio.** 

Buscando colaborar en el tema de las Matemáticas Financieras. sin pretensión de sustituir los libros de texto. se realizo el presente documento paro ayudar n la aplicación práctica de los conceptos teóricos. por medio de la resolución de problemas de ingenierla económica. Se presenta el siguiente trabajo en cual se desarrolla de manera fácil y detallada los conceptos básicos a través de ejercicios financieros que incrementan su dificultad de manera paulatina y gradual.

El objetivo principal de este trabajo es plantear la relevancia que tiene el conocimiento de aspectos económicos, para el planteamiento de problemas de administración en industrias petroleras en cualquiera de los siguientes casos, empresas en formación o ya formadas. Las Matemáticas Financieras ayudan en la toma de decisiones antes de comenzar a invertir y también en el cálculo de los beneficios, asi como el tiempo de recuperación del capital invertido.

La mayoría de las empresas necesitan financiamiento económico, este se tramita a través de instituciones dedicadas a ese propósito, esto tiene un costo que se conoce como *Interés.* Se debe planear exactamente la forma en la cual se pagara por los créditos obtenidos, cuanto se pagara y en que tiempo se podrá cubrir los prestamos. Los cálculos básicos para cubrir lo anterior se presentan en este documento, así mismo se ejemplifica In importancia de los índices de rentabilidad.

Se incluye una parte de depreciación de activos, ya que es una herramienta financiera que tiene un rango de aplicación muy importante en la plancación de proyectos.

Por ultimo se aplican dos métodos pum hacer un análisis de riesgo en el cálculo de reservas de hidrocarburos, lo cual es un aporte, a los conocimientos técnicos de cnmctcrización de vacimientos, que servirá para tomar mejores decisiones.

 $\mathcal{L}^{\text{max}}_{\text{max}}$ 

*'Ejcrddos 'Financieros con aplicadones a* fa *Ingeniería fl'etrokra* 

I

**DECADE SOFING** 

- 1.1. Fundamentos matemáticos.
	- 1.1.1.- Números
	- I.1.2.- Exponentes y radicales
	- I.1.3.- Tanto porcicnlo
	- I.1.4.- Logaritmos y exponenciales
	- I.1.5.- Propiedades de los logaritmos
	- I.1.6.- Logaritmos comunes y naturales
	- 1.1.7.- Ejercicios resuellos
	- 1.1.8.- Ejercicios propuestos
- 1.2. Símbolos y diagramas de flujo de caja. 1.2.1.- Ejercicios resuellos 1.2.2.- Ejercicios propuestos
- 1.3. Interés simple
	- 1.3.1.- Interés
	- J.3.2.- Interés simple
	- I.3.3.- Ejercicios resuellos
	- **J.3.4.- Ejercicios propuestos**
- 1.4. Interés compuesto.
	- 1.4.1.-Tasa nominal
	- I.4.2.- Tasa de inflación
	- 1.4.3.- Tasa real
	- I.4.4.- Tasa efectiva

**TESIS CON FALLA DE CILLEN** 

 $\mathbf{I}$ 

- 1.4.5.- Ejercicios resuellos
- 1.4.6.- Ejercicios propuestos

ALENDERS EN HEALTH AND THE STATE e a status de constructions de constructions de la construction de la construction de la construction de la co

## I Conceptos Básicos

## I.1.- Fundamentos matemáticos

## L1.1. Los números

Hablar de matemáticas en cualesquiera de sus especialidades, es hablar de números. Es por ello que nuestro punto de partida es una breve introducción al estudio de las propiedades y reglas que se utilizan en las operaciones con números. Diariamente se maneian cantidades que se representan con números, como los enteros, los fraccionarios, los positivos, etc. Todos ellos forman parte de lo que se conoce como el conjunto de los *números reales*. Existen otros números que son los imaginarios los cuales poco tienen que ver con las matemáticas usadas en negocios y finanzas.

## I.1.2.- Exponentes y radicales

Si a es un número real y  $n$  es entero positivo, entonces, la enésima potencia de a se define como:

 $a'' = a(a)...(a)$  donde hay *n* factores.

Donde a es la base y n es el exponente. Como se puede observar la enésima potencia de un número es una multiplicación sucesiva. Una particularidad cuando el exponente es cero o negativo se resolverá como sigue:

 $a^{\circ} = 1$ Si a es diferente de cero, entonces

Si *n* es negativa, entonces

$$
T = \frac{1}{a^n}
$$

 $\boldsymbol{a}$ 

Para exponentes fraccionarios, es decir, cuando hay radicales o raíces se emplea lo siguiente:

La raíz enésima de b es  $\sqrt[n]{b} = b^{\sqrt{n}} = a$ si v solo si  $a^n = b$ 

 $\overline{\mathbf{2}}$ 

## **1.1.3.-Tanto porciento.**

Genéricamente, el X por ciento, denotado como X % de un número A, es el resultado de multiplicar ese número por una fracción *XI 100* 

El X % de A es  $(X/100)$  A o  $(XA)/100$ 

## **1.1.4.- Logaritmos y exponenciales**

Para simplificar expresiones y operaciones complejas, pero principalmente para resolver ecuaciones en las que la incógnita está en el exponente, se utilizan los logaritmos.

Los logaritmos, fueron creados al principio del siglo XVII por el matemático escocés John Napier, y están muy relacionados con los exponentes y lns leyes de los exponentes.

El logaritmo base *a* de un número N, es el exponente *x* al que se eleva la base, para obtener El número, es decir:

 $Log_a(N) = x$ ,  $si \, y \, s \, o \, lo \, si \, d = N$ 

donde *a* es un número positivo diferente de *I y N* es positivo.

## **1.1.5.- P1·opiedades de los logmitmos**

Se dijo que para todo número *a* diferente de cero elevado a la potencia *cero* el resultado es **uno.** 

 $a^0 = 1$  si y solo si  $a \neq 0$ 

Y esto replanteado con logaritmos es

 $Log<sub>n</sub>(1)=0$ 

Esto quiere decir que el logaritmo de 1 de cualquier base es igual a cero.

## **1.1.6.- Logaritmos comunes y naturales**

Los valores posibles para la base de un logaritmo son ilimitados, sin embargo los dos más usuales son el 10 y el número *e.* Este último es aproximadamente igual a 2.71828. Son múltiples las aplicaciones de Jos logaritmos. En un curso regular de matemáticas financieras, éstos se utilizan principalmente para encontrar el plazo en inversiones o en la amortización de créditos.

र

## **I.1.7.- Ejercicios Resueltos.**

## Ejercicio 1

Carlos, Jorge y Luis son socios en un negocio de materiales de perforación y deciden distribuir las utilidades de acuerdo con su inversión inicial: \$21,600, \$27,000 y \$32,400, respectivamente. Las utilidades del primer semestre fueron de \$68,850. Calcular cuánto le corresponde a cada uno de los socios.

Solución:

 $C$  será el capital invertido, a las partes de utilidad correspondiente a cada socio, se les denomina como X, Y y Z respectivamente. Sumando las cantidades de inversión inicial:

$$
C = $21,600 + $27,000 + $32,400 = $81,000
$$

y esto corresponde al total, que forma el 100%, o lo que es lo mismo inversión inicial

de donde:

Calculando la participación de Carlos

 $\frac{\lambda'}{100}$  (\$81,000) = \$21,600

$$
Y = $21,600 \frac{100}{\$81,000} = 26.6\%
$$

Calculando la participación de Jorge

$$
\frac{Y}{100}(\$81,000) = \$27,000
$$

$$
Y = $27,000 \frac{100}{\$81,000} = 33.3\%
$$

Calculando la participación de Luis

$$
\frac{Z}{100}(\$81,000) = \$32,400
$$

$$
Z = $32,400 \frac{100}{\$81,000} = 40\%
$$

Ahora bien, a Carlos le corresponde el 26.6% de las utilidades, esto es

$$
\frac{26.6}{100} (\$68,850) = \$18,360
$$

a Jorge y a Luis les corresponde respectivamente:

$$
\frac{33.3}{100} \left( $68,850 \right) = $22,950 \qquad y \qquad \frac{40}{100} \left( $68,850 \right) = $27,540
$$

Sumando los tres resultados anteriores se obtiene el valor de las utilidades obtenidas en el semestre

## <.Ejercicio *2*

Calcular cuantos días después de que se recibió un préstamo de \$16,500, este se cancela con \$18,000, utilizando una tosa de interés simple del 22.5%.

Solución:

Datos:

 $M = $18,000$  $C = $16,500$  $i = 22.5%$ *<sup>11</sup>*= ¿'?

aplicando la siguiente ecuación:

$$
M = C (l + i n)
$$

sustituyendo datos:

$$
$18,000 = $16,500(1 + 0.225n)
$$

 $\frac{$18,000}{$18,000} - 1 = 0.225n$ 16,500

0.225n = 0.09090901 despejando el valor de *<sup>11</sup>*

$$
n = \frac{0.09090901}{0.225}
$$

 $n = 0.404040404$  años

Para convertir en días, se multiplica por 360, siempre que sea un año comercial.

 $(0.40 (360) = 145.45 \text{ o } 145 \text{ días})$ 

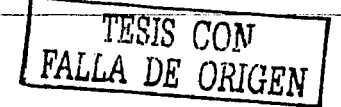

*5* 

## Eiercicio 3

Un empleado de una empresa petrolera es liquidado con la cantidad de \$175,000. Este desea invertir su dinero en el banco y tiene dos alternativas, puede hacerlo en una cuenta de ahorros que le produce el 21 % de interés anual o comprar centenarios que le dan a ganar el 19.5% anual. Indicar como debe distribuir su capital si pretende utilidades del 20.7% anual.

Solución:

Datos:

 $P = $175,000$  $Hilidades = 20.7$ 

 $Si x$  es lo que invierte al 21%, entonces \$175,000 - x, será lo que invierte en centenarios, los intereses en la primera son:

$$
I_1=0.21(x)
$$

los intereses de la segunda opción son:

$$
I_2 = 0.195(\$175,000 - x)
$$

Y la suma de los dos debe ser joual al 20.7% de la inversión total

 $I_3 = 0.207(175,000) = 156,225$ 

**Entonces** 

$$
0.21(x) + 0.195(175,000 - x) = 136,225
$$

 $0.21(x) + $34.125 - 0.195x = $36.225$ 

 $0.21(x) - 0.195(x) = $36,225 - $34,125$ 

 $0.015(x) = $2,100$ 

de donde

 $x = \frac{$2,100}{$0.015} = $140,000$ 

Quiere decir que debe invertir \$140,000 en la cuenta de ahorros y \$35,000 en centenarios.

## Liercicio 4

Los intereses que se ganan o se pagan por el uso de las tarietas de débito, de crédito o de inversión se evalúan tomando como base el *soldo promedio* por día. Suponga que el primer día, después del corte, el saldo en contra de un usuario de tarieta de crédito es de \$745. El décimo día abona \$600 y el decimosexto compra \$275 en mercancia pagando con la tarjeta. Calcular el saldo promedio diario si el periodo de corte es de 30 días.

En la figura se ilustran los plazos, el saldo en cada plazo y los movimientos en la tarieta.

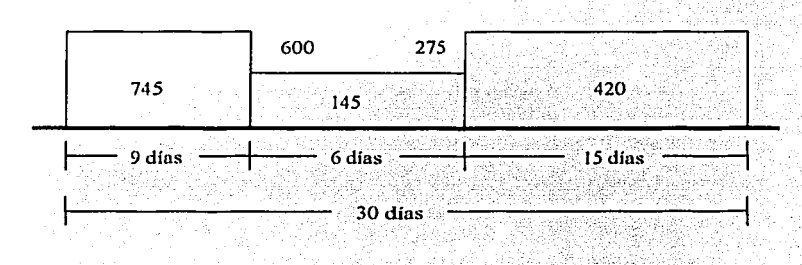

Nótese que el saldo cambia desde el día que se hace un movimiento en la tarieta, por lo que para obtener el saldo promedio se suman los productos

## (Número de días) (Saldo en cada plazo)

Como si fueran áreas en la figura. El resultado se divide entre el total de días en el periodo de corte, es decir que en este caso el saldo promedio diario es

Saldo promedio diario = 
$$
\frac{$745(9) + $145(6) + $420(15)}{30} = $462.50
$$

## Ejercicio 5

Aplicando propiedades de logaritmos, desarrollar la siguiente expresión y encontrar el valor  $de x$ :

$$
x = \frac{4(1+0.04)^{30}}{(1+0.04)^{30}-1}
$$

7

no se pueden aplicar logaritmos directamente por la presencia de la diferencia que aparece en el denominador, se calcula primero la potencia de 1.04, introducimos el parámetro "t":

 $I = (1+0.04)^{30} = (1.04)^{30}$ 

aplicando logaritmos en ambos lados  $\log(t) = \log(1.04)^{36}$ 

por la propiedad de logaritmos siguiente log<sub>0</sub>  $A'' = n \log_a A$  se obtiene lo siguiente ccuación:

 $log(t) = 30 log(1.04)$ 

$$
\log(t) = 30(0.0170333)
$$

$$
\log(t) = 0.511
$$

sacando antilogaritmos

$$
anti \log(\log(t)) = anti \log(0.511)
$$
  

$$
t = 10^{0.511}
$$
  

$$
t = 3.24339
$$

sustituyendo en la expresión original:

 $x = \frac{4(3.24339)}{2}$  $\frac{4(3.24339)}{3.24339-1}$  =  $\frac{4(3.24339)}{2.24339}$  aplicando logaritmos a ambos lados de la ecuación:

$$
\log(x) = \log \frac{4(3.24339)}{2.24339}
$$

aplicando las siguientes propiedades:

$$
\log_a ABC = \log_a A + \log_a B + \log_a C
$$
  

$$
\log_a \frac{A}{B} = \log_a A - \log_a B
$$
  

$$
\log_a(x) = \log(4) + \log(3.24339) - \log(2.24339)
$$
  

$$
\log_a(x) = 0.602060 + 0.510999 - 0.350905
$$

8

Ejercicios Financieros con Aplicaciones a la Ingeniería Petrolera  $log(x) = 0.762154$  $anti log(log(x)) = anti log(0.762154)$  $anti \log(log(x)) = anti \log(0.762154)$  $x = 10^{0.762154}$  $x = 5.783016$ 

## J. J. *8.- Ejercicio!.· Propuestm·.*

### *<Ejercicio* 1

El testamento de un padre de familia estipula que el 20% de sus bienes valuados en 2.5 millones de pesos se otorguen a una institución de beneficencia y que el 80% restante se reparta entre sus tres herederos en forma inversamente proporcional a sus edades. Tales edades son 15, 18 y 24 años. Calcular cuanto corresponde a cada uno.

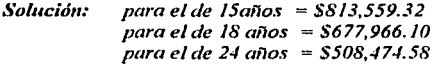

### *<Ejercicio 2*

Aplicando propiedades de logaritmos, calcular el valor de "x" la cual es dada por:

 $x = \sqrt[3]{0.098756^3}$ 

*Sol11cióm* x=0.37077

### *:Ejercicio* 3

Si el saldo promedio mínimo por din que el euentahabiente debe mantener en su tarjeta es de \$500. Calcular cuanto debe depositar el noveno dia del més para alcanzarlo, si los primeros 8 días mantuvo su cuenta en \$60, cuanto deberá depositar el vigésimo octavo dia, si el noveno deposita solamente \$200.

*Sol11citS11: a) x* = *\$600 b)* .\" = *\$4,400* 

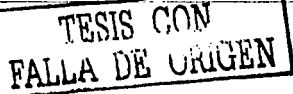

ō

## I.2.- Símbolos y diagramas de flujo de caia

En la literatura que trata sobre Matemáticas Financieras, se utiliza como en todas las áreas diferentes nomenclaturas o símbolos, para este trabajo se utilizaran los símbolos más usuales que se utilizan en la ingeniería económica como son:

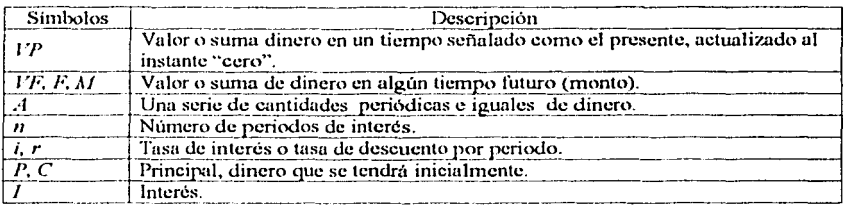

Los símbolos  $VP$  y  $VF$  representan valores que ocurren una vez en un solo período: A ocurre en cada periodo de interés específico de períodos con la misma cantidad de dinero. Las unidades de los símbolos avudan a clarificar su significado. La suma presente  $VP$  y la suma futura VF se expresan en pesos, mientras que A se expresa en pesos por período de interés.

Es importante observar que para cada una serie sea representada por el símbolo  $A$ , debe ser uniforme (por ejemplo el valor de la moneda debe ser el mismo para cada período) y las cantidades uniformes de dinero deben extenderse a través de períodos consecutivos. Antes que los valores del peso puedan ser representados por A, deben cumplirse ambas condiciones. Dado que  $n$  se expresa generalmente en años,  $A$  se expresa comúnmente en unidades de dinero por año. La tasa de interés capitalizada i se expresa en porcentaje por período de interés; por ejemplo, 5% anual. Excepto cuando se indique lo contrario, esta tasa se aplica a lo largo de todos los  $n$  años o  $n$  periodos de interés.

Los diagramas de flujo de caja son simplemente representaciones graficas de los flujos de dinero dibujados a través del tiempo. El diagrama debe representar el enunciado del problema y debe incluir datos dados y los que hay que encontrar. Es decir, después de dibujar el diagrama de flujo de caja un observador ajeno al problema debe ser capaz de solucionarlo mirando el diagrama de flujo de caja. El tiempo cero se considera el presente y el tiempo  $F$  el final del periodo de tiempo  $\mu$ .

Este flujo, serie o corriente de valores, puede representar los ingresos (entradas o beneficios) o los egresos (salidas o costos) que genera un proyecto.

Los diagramas de flujo de caja o diagramas de flujo de efectivo es un plano cartesiano donde el eje de !ns nbscisns corresponde ni tiempo y el eje de Jns ordenadas contiene el efectivo yn sea ingresos o egresos.

La dirección de las flechas en los diagramas de flujo de caja es muy importante para la solución ni problema. Los ingresos o entradas de un proyecto son positivos y se ilustran con una flecha cuya punta se dirige hacia arriba y los egresos son negativos y se muestran con una flecha con una punta hacia abajo, según se aprecia en se aprecia en la siguiente figuro.

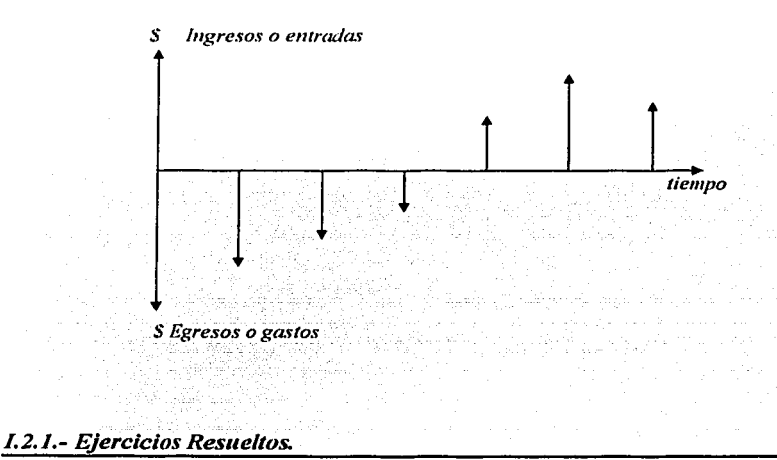

## <Ejercicio 1

Una compañía petrolera hace hoy un depósito en su cuenta, y quiere retirar una cantidad igunl de *A1=* \$200,000, durante los primeros cinco nños, comenzando un nño después de su depósito, y una cantidad diferente anual de  $A = $300,000$ , durante los tres años siguientes. Dibujar el diagrama de flujo de caja que ayude a simplificar la solución, si i es  $4^{1}/_{2}$  % anual.

Solución:

Se dibuja una línea horizontal, en la que se representara la línea del tiempo. Para el depósito y los retiros utilizaremos flechas perpendiculares (verticales). Se dibujara hacia abajo las flechas de depósitos y hacin arriba las flechas de los retiros, lo cual se hace por convención. Se dibuja la flecha que indica el deposito en el origen, el primer retiro (flujo de caja

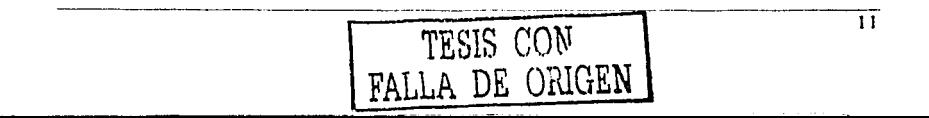

positivo) ocurre al final del año 1, exactamente un año después de que se ha depositado P, la cual se representa con una flecha, con la cantidad de retiro en la parte superior de la misma. De la misma forma se dibujan las siguientes flechas, que por estética se hace cuidando que el espacio sea el mismo ya que representa la misma magnitud de tiempo, de igual manera a partir del año 6 se dibujan flechas de retiro, más largas debido a que de esa forma se representa que el flujo de efectivo es mayor. La tasa de interés se coloca en alguna parte del diagrama dibujado, la cual muchos autores escriben en la parte inferior del diagrama asumiendo una convención.

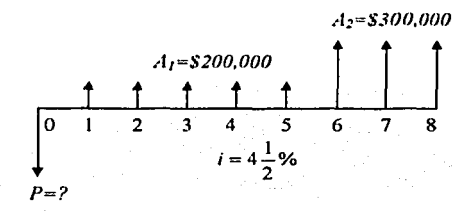

## Ejercicio 2

Se propone depositar una cantidad  $P$  en una cuenta dentro de dos años a partir de hoy, para retirar \$400 anuales durante cinco años comenzando dentro de tres años. La tasa de interés es de  $5<sup>1</sup>/2$ % anual. Elaborar el diagrama de flujo.

Solución:

 $\overline{12}$ 

1. Se dibuja una linea horizontal, que represente el tiempo.

2. Se dibuja líneas perpendiculares en forma de flechas para representar la cantidad depositada y los retiros, las flechas se trazan hacia abajo y hacia arriba respectivamente, para cumplir la convención establecida.

3. la cantidad a retirar es la misma en todos los periodos, por eso se coloca en la parte superior de las flechas denotando con ello que el retiro es el mismo en todos los periodos. 4. La tasa de interés por convención, se dibuja en la parte inferior del diagrama.

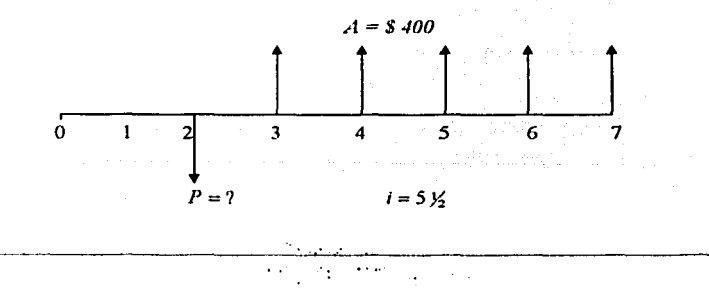

El diagrama ilustru los datos proporcionados y los que hay que encontrar. El diagrama, por lo tanto, expresa claramente qué cálculos deben efectuarse.

## *'Ejercicio* 3

Hace siete aftos la compafüa *HRP* invirtió \$2500 en un compresor de aire. El ingreso anual que obtiene por la renta del compresor es de \$750 anuales. Durante el primer afto se gastaron \$100 en mantenimiento y este costo aumentó cada año en \$25 anuales. La compañia piensa vender el compresor en \$1 SO y recuperar una parte de la inversión, al linul del ufto 8. Tabular y dibujar los tlujos de caja anuales paru este compresor.

## Solución:

Se tabulan los ingresos y los costos de mantenimiento anuales, la diferencia que existe entre la columna de ingresos y la de costos dará como resultado la columna de flujo de caja.

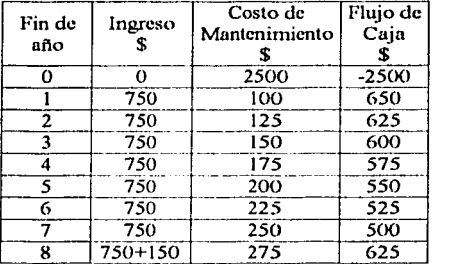

Se construye el diagrama de flujo de caja utilizando la información de la tabla. Se dibuja una línea horizontal para indicar el tiempo. con !lechas verticales se indicara el tlujo de cuja. Para el año cero se tiene un egreso y para los demás años se tienen ingresos, por convención se dibujan las tlcchas en la dirección mostrada en el diagrama.

símbolos y Diagramas de Flujo

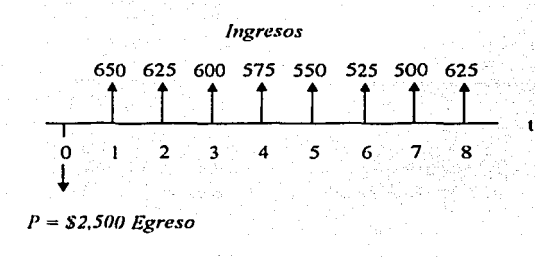

## **I.2.2.- Ejercicios Propuestos.**

## Eiercicio 1

Si una compañía petrolera se propone ahorrar por año \$1, 000,000, durante cinco años comenzando dentro de un año. Dibujar su diagrama de flujo de caja considerando que se calcula para dentro de 15 años, la tasa de interés es del 6% anual.

## Liercicio 2

Considerando una tasa de interés de 8% anual, se propone depositar hoy una cantidad P tal que en cinco años se tenga ahorrados \$3,000, dibujar el diagrama de flujo de caja, para que se tenga una visión más clara de la solución del problema.

## Liercicio 4

Si se invierte hoy \$4,100 y recibe \$7,500 en cinco anos, lo que se busca conocer es la tasa de interés aplicada a la inversión. Dibujar el diagrama de flujo de caja correspondiente al problema.

## Liercicio 5

Se invierte una cantidad P de dinero a partir del año cero, la tasa de interés es de 8% anual, al final de 6 años se tiene un monto igual a \$850,000. Dibujar el diagrama de flujo de caja que nos ayude a determinar que valor tendrá P.

## Ejercicio 6

Cada dos años comenzando el año entrante, se efectuaran cinco depósitos iguales de \$1000 al 10% y se retirará la suma total acumulada cuando se efectué el último deposito. Dibujar el diagrama de flujo de caja, indicando con  $F$  el monto acumulado.

## **1.3.- Interés simple**

## **1.3.1.- Interés**

La palabra interés proviene del latín *interest* y tiene como significado el pago monetario o en especie que se efectúa por la utilización de un bien, o la ganancia que se obtiene por prestar un bien.

El bien prestado originalmente recibe el nombre de *Principal*, entonces la suma de interés más el principal es lo que deberá pagarse al termino del plazo pactado.

Otra forma de definir el interés es la siguiente:

El interés no es más que el rendimiento. de lo que se gana o se paga. cuando se hace uso o se cede el uso. de un bien material o monetario que se presta o se pide prestado, durante un plazo determinado. El interés se mide usualmente como una fracción del bien prestado y se expresa como un porcentaje que recibe el nombre de tipo de interés o tasa de interés.

El interés puede aparecer en cualquier transacción económica o comercial, no importando si se realiza con dinero o sin él; es decir puede darse aún en el trueque de bienes distintos al dinero. En caso de transacción con dinero el interés representa el "precio del dinero".

La manifestación del valor del dinero en el tiempo se denomina interés, el cual es una medida del aumento entre la suma original solicitada en préstamo o invertida y la cantidad final acumulada o que se adeuda.

De esta manera, si se ha invertido dinero en el pasado a algún tiempo, el interés sería:

*Interés* = *cantidcul total acumulada -inversión* 

Por otra parte, si se ha pedido dinero prestado en algún tiempo en el pasado, el interés **sería:** 

*Interés =cantidad presente de la deuda* - *préstamo original* 

En cualquier caso, hay un incremento en la cantidad de dinero que fue originalmente invertida o prestada y en el aumento sobre la cantidad original en el interés. La inversión o préstamo original se denomina principal.

Calculo del interés:

$$
Por centaje de la tasa de Interés e  $\left( \frac{Interés acumulado por unidad de tiempo}{cantidad original} \right)$
$$

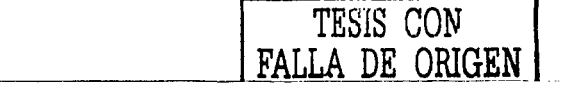

15

Se llama tasa de interés, denotada por i, al cociente del interés  $I$  entre el principal  $P$ , para un periodo dado y generalmente se expresa como porcentaje.

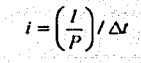

donde:

 $\equiv$  tasa de interés

 $l =$ interés<br>  $l =$ princip

*P* principal

 $\Delta t$  = periodo de tiempo

## 1.3.2.- Interés Simple (o descuento Simple)

Es el interés que se paga sobre el principal al término del periodo pactado. Cuando se coloca en un fondo de inversión una cierta cantidad en interés simple durante wrios periodos de vencimiento, al final de cada periodo se retiran los intereses y se mantiene el principal en el fondo.

El interés simple se calcula utilizando solamente el principal, ignorando cualquier interés que se huya acumulado en los periodos de interés anteriores, el interés total se puede calcular utilizando la siguiente ecuación.

Interés = (principal) (número de periodos) (tasa de interés) = *Pni* 

En los cálculos financieros se utiliza de acuerdo al tipo de contrato que se establezca:

- El año comercial u ordinario con un total de 360 días.
- El año real con un total de 365 o 366 dios.

## I.3.3.- Ejercicios Resueltos.

*'Ejercicio* 1

Una empresa de la industria petrolera invirtió \$100,000 el 10 de mayo y retiro un total de \$106,000 exactamente un año después. Calcular:

- a) El interés obtenido de la inversión original.
- b) La tasa de interés de la inversión.

Solución:

Datos:

((,

 $P = $100,000$ .  $VF = $106,000.$ *n* = 1 año.

a) utilizando la siguiente ecuación:

 $l=VI-P$ 

 $I =$ Interés generado durante el año.

Sustituyendo valores:

 $I = $106,000 - $100,000 = $6,000$ 

b) con la siguiente ecuación:

*Porcentaje de la tasa de interés = interés acumulado por unidad de tiempo*  $*$  100 *cantidad original* 

sustituyendo valores:

$$
tasa de interés = \frac{$6,000}{$100,000} * (100)
$$

*Porcentaje de la tasa de interés* = 6% Anual

## <Ejercicio *2*

Calcular la cantidad de dinero que debió ser depositada hace un año pam que la inversión produjera \$100 de interés en el año si la tasa de interés anual es de 6%.

Solución:

Datos:  $P = ?$  $= $100$  $=6%$ 

Considerando la ecuación para calcular el interés en función del valor futuro y el principal

$$
I = VF - P
$$

Donde:

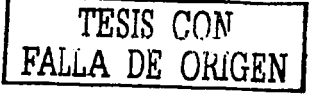

17

*VF=* cantidad total acumulada.

 $P =$  inversión original (depósito original).

= Interés del periodo.

El valor futuro no es otra cosa que la inversión más el interés generado en este caso para un año.

$$
VF = P + P (i)
$$

Sustituyendo el valor de VF en la ecuación para el cálculo del interés:

$$
I = P + P(0) - P
$$

 $l = P$ (i)

Sustituyendo valores:

$$
P = \frac{100}{0.06}
$$
  $P = \frac{100}{0.06}$ 

donde el valor buscado del principal es:

$$
P = \$1666.67
$$

## <Ejerricio 3

Se solicita un préstamo de \$1, 000,000 para dar mantenimiento preventivo a equipos de perforación de la región sur, por tres años al 6 % de interés simple anual. Calcular cuanto dinero deberá al final de tres años.

Solución:

Datos:

 $P = $1,000,000$  $=6%$  $\mathbf{r}$  $=$  3 años.

El interés simple se calcula utilizando solamente el principal  $(P)$ , ignorando cualquier interés que se haya acumulado en los periodos de interés anteriores.

Interés = (Principal) (número de periodos) (tasa de interés) = *Pni* 

El interés para cada uno de los tres años es:

Interés anual =  $I = (\$1, 000, 000)$  (0.06) = \$ 60.000

El interés total para los tres años es calculado por la ecuación: Pni

Sustituvendo valores:

 $I = (1, 000, 000)$  (3) (0.06) = \$180,000

Por último el valor de la deuda de los tres años será la suma de la cantidad prestada más los intereses generados en los tres años.

De acuerdo a lo anterior y sustituyendo valores:

 $$1,000,000 + $180,000 = $1,180,000$ 

el valor de la deuda al final del tercer año será  $= $1, 180,000$ 

## Ejercicio 4

Se sabe que el año ordinario o comercial es de 360 días y el año real es de 365 días. Considerando que las siguientes ecuaciones, representan el interés para el año comercial y real respectivamente; calcular la relación entre el interés ordinario y el interés real.

Solución:

 $I<sub>O</sub>$  = Interés para el año comercial.

 $Ir =$ Interés para el año real.

$$
Io = \frac{Ctr}{100(360)};
$$

 $_{Cr}$  $100(360)$ como se busca la relación, haciendo el cociente lo sacando quinta al 100(365)

19
resultado  $\frac{10}{1} = \frac{73}{72}$ ; despejando el interés real

$$
Ir = \frac{72}{73}lo = \left(1 - \frac{1}{73}\right)lo
$$
; efectuando el producto

$$
lr = Io - \frac{1}{73}lo
$$

por lo que el interés real o exacto, es igual al interés ordinario o comercial, menos  $\frac{1}{73}$  del interés ordinario.

### *<Ejercicio 5*

El 10 de enero se firmo un pagare de \$6,000 con 9% de interés. Determinar la fecha en la cual los intereses serán igual a \$359.

Solución:

La ecuación para el interés simple es:

<sup>I</sup>= *P11i* donde los datos son: *I* = \$359; *P* = \$ 6,000; i = 0.09; */1* =años

Sustituyendo valores en la ecuación:

$$
$359 = $6,000 * n * (0.09)
$$
  

$$
$359 = $540 * n
$$
  

$$
n = \frac{$359}{$540} = 0.6648 \text{ a} \text{a} \text{b} \text{a} \text{s}
$$

para convertir el resultado a días 0.6648 *años*  $\left(\frac{360 \text{ días}}{1 \text{ año}}\right)$  = 239 *dias* por lo que la fecha

buscada considerando un año no bisiesto será:

Enero 21 dius, Febrero 28 dios, Mar¿o 31 dios. Abril 30 dins, Mayo 31 dins, Junio 30 días, Julio 31 días, Agosto 31 días. El total de dius hasta el mes de agosto será de 239, por lo que parn llegar a 239 días solo se necesitan seis, por lo que In fecha bm;cnda será: El dia 6 de septiembre.

 $\overline{20}$ 

# Eiercicio 6

Calcular la suma que debe ser invertida al 9% para tener \$2,000 después de 8 meses.

## Solución:

Utilizando la ecuación para el cálculo del monto, basada en interés simple y con los siguientes datos:

$$
l'F = $2,000 \qquad n = \frac{8}{12} \text{ and } = \frac{2}{3}; \quad l = 0.09
$$

 $VF = P(1 + ni)$ 

sustituvendo valores:

$$
\$2,000 = P\left(1 + \frac{2}{3} * 0.09\right)
$$

$$
\$2,000 = P(1 + 0.06)
$$

Despejando el valor de  $P$ , se obtendrá el capital que se debe invertir

$$
P = \frac{\$2,000}{1.06} = \$1,886.79
$$

# 1.3.4.- Ejercicios Propuestos.

### Liercicio 1

José Martínez planea solicitar un préstamo por \$ 20,000 por un año, al 5 % de interés. Calcular:

a). El interés.

b).- La cantidad total de la deuda después de un año.

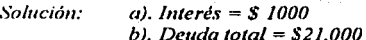

# Capitulo I

Interés Simple

# Ejercicio 2

Si se colocan \$1,000 durante 5 años en interés simple en un fondo de inversión que proporciona un rédito de 10% anual. Calcular el interés y el saldo final de cada año.

Solución:  $Interest = $500$ Saldo final =  $$1,500$ 

# **1.4.- Interés** *Compuesto*

El interés compuesto es la paga sobre el principal y sobre los intereses que se van generando.

En los enlculos de interés compuesto, el interés pum un periodo de interés, se calcula sobre el principal más la cantidad total de interés, esto constituye el monto compuesto. El interés que se calcula después lo hace sobre el monto actual acumulado en periodos anteriores. Entonces interés compuesto significa "interés sobre interés" (es decir refleja el efecto del vulor del dinero en el tiempo).

En aquellas transacciones que abarcan un periodo largo de ticmpo, el interés puede ser manejado de dos maneras:

- (1) A intervalos establecidos, el interés vencido se paga mediante cheque o cupones. El capital que produce los intereses pennnnece sin cambio durante el plazo de In transacción. Este caso, lo estamos trotando con el interés simple (tema anterior).
- (2) A intervalos establecidos, el interés vencido es agregado ni capital (por ejemplo en las cuentas de ahorro). En este caso, se dice que el interés es capitnli7.able, o convertible en capital y, en consecuencia, también gana interés. El capital aumenta periódicamente y el interés convertible en capital también aumenta periódicamente durante el periodo de la transacción. La suma vcncicl.a ni final de Ju transacción es conocida como monto compuesto. A In diferencia entre el monto **compuesto y el capital original se le conoce como interés cornpucsto.**

# *I* = *,\1011/0* -- *Capital original*

A diferencia del interés simple, en el que permanece constante el principal, en el interés compuesto se va incrementando con los intereses generados. En In siguiente tabla siguiente se muestra un calculo cualquiera, en términos simbólicos.

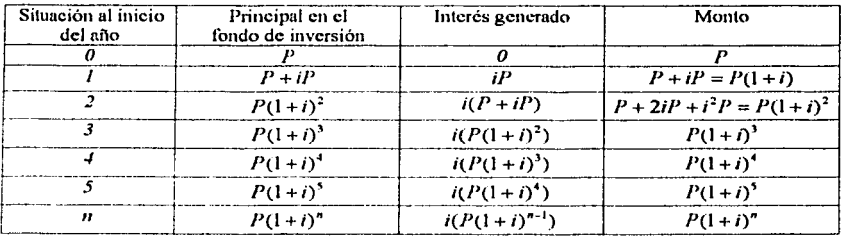

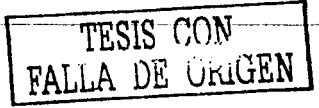

# **1.4.1.- Tasa de interés nominal**

Cuando acudimos a una institución financiera para ahorrar alguna cantidad de dinero se nos presentan muchas formas de inversión: cuentas de ahorro, fondos de renta fija, fondos de renta variable, certificados de tcsoreriu, unidades de inversión, etc. con diferentes plazos de plazos de vencimiento, de acuerdo a las condiciones preestablecidas de emisión para los documentos de inversión de 7 a 28 días, 3 o 6 meses, etcétera; y las tasa de interés que se ofrecen es distinta cada coso.

Pero no solo se puede invertir en instituciones financieras como bancos, hay múltiples **c1nprcsas que emiten bonos o acciones de inversión, 1os cuales son pagaderos a corto,**  mediano o largo plazo.

Las tasas de interés que ofrecen las instituciones financieras son tasas nominales fijadas, generalmente, para periodos ammles y son pagaderas o capitalizables en diforcntcs periodos de tiempo. Así, una tasa nominal anual del 12%, capitalizables o pagadera mcnsuulmentc, equivale a unn tasa de mensual de 1%. Es fácil ver que cuando un fondo de inversión ofrece una tasa de nominal anual capitalizable en periodos de tiempo menores a un año, el rendimiento verdadero, es decir el interés efectivo que paga ese fondo de inversión es superior al interés nominal, ya que al final de cada periodo, existe la posibilidad de reinvertir los intereses que se van generando, esto munejndo con el criterio de interés **con1pucsto.** 

Específicamente, la tasa de interés nominal se define como In tasa de interés del periodo multiplicado por el número de periodos al año. El cálculo para la tasa de interés nominal ignora el valor del dinero en el tiempo.

# **1.4.2.- Tasa de inflación**

la tasa de inflación es el proceso en el que los precios de los bienes y servicios sufren un incremento a lo largo del tiempo. Esto significa, por ejemplo, que si una pieza de pan costaba 10 centavos en enero de 1990 y 11 centavos en 1991, diremos que la inflación experimentada por una pieza de pan, entre 1990 y 1991, es del 10% anual. La inflación puede deberse a un aumento de la demanda agregada o a un aumento de los costos de producción que restringen la oferta agregada. La oferta asociada a la demanda se la oferta agregada. La oferta asociada a la demanda se interpreta como" demasiado dinero paru comprar muy pocos artículos".

lnllación por los costos, con el objeto de aumentar el ahorro interno y evitar la salida de divisas de un país, el gobierno eleva bruscamente las tasas de interés internas; por ende los **costos linuncicros se clcvnn y los costos de producción que se financian con dinero a**  crédito sufren un incremento; este comportamiento se repite en muchos campos de la actividad económica impulsando la inflación.

La inflación suele medirse mediante un indice general de precios, el cual incluye los cambios observados en los precios en un determinado periodo y para una cierta canasta, (cesta o conjunto) de bienes y servicios; este indice da idea de la magnitud de la inflación en uno economía. Se publican diversos Indices de precios que intentan mostmr el proceso inílucionario en distintos ámbitos del quehacer económico, asl suele lu1blarsc del Indice de Precios al Conswnidor (/PC). Del Indice de precios pnra la industria de la construcción o para In indusuiu minera. Estos indices particulares incluyen lus vuriaciones en los precios de bienes y servicios para una canasta representativa de un campo determinado de la **actividad económica.** 

# **1.4.3.-** Tasa real

La tasa que ofrecen los bancos, suele llamarse tasa de interés nominal y la componente de rendimiento o productividad de esa tasa, se denomina tasa real. Esta tasa real es la que realmente importa pues es la medida real de la productividad del capital.

De acuerdo con esto, tasa real es igual a tasa nominal menos la tasa de inflación. En los análisis económicos se ucostwnbra a utilizar tasas reales, pues de lo contrario tendria que conocerse con certeza la evolución de la inflación pasada, presente y futura, para poder descontarlo de las tasas nominales. En lo que sigue, para simplificnr los análisis supondremos que no hay inflación y por lo tanto las tasas reales serán iguales a las tasas **nominulcs.** 

La tnsa rcal es el rendimiento que otorga un instrumento de inversión una vez descontados los efectos inllacionarios. Suponiendo una obligación que otorgue un rendimiento de 70%,  $\sin$  la inflación es de 65%. la tasa real será 5% que es una tasa positiva.

# **1.4.4.-** Tasa efectiva

la tasa efectiva es el porcentaje real de interés ganada en un año, se le conoce como tosa efectiva anual o como taso efectivo.

El interés puede ser convertido como se muestra en la siguiente tabla:

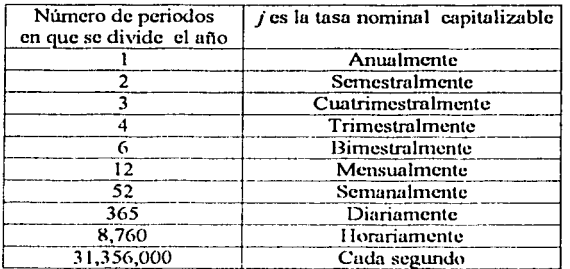

*CapitufoI Interés Compuesto* 

Para estimar la tasa de interés efectiva anual *i e* a partir de la tasa nominal anual j, cuando *la* tasa nominal es capitalizable en *m* periodos en que se divide el año, se aplica la siguiente ecuación:

$$
ie = \left(1 + \frac{j}{m}\right)^m - 1
$$

*la* cual se obtuvo del siguiente desarrollo matemático:

ya que 
$$
i = \frac{Interés(I)}{Principal(P)}
$$
 ....... (a)

pero el valor de

$$
I = P\left(1 + \frac{J}{m}\right)^m - P
$$

*p* 

sustituyendo en la ecuación (a)

simplification. In a function 
$$
ie = \left(1 + \frac{f}{m}\right)^m - 1
$$

que es la ecuación que se utiliza para el cálculo de tasa efectiva.

# *1 . ./.5.- Ejercicios Resuellos.*

# <Ejen:ú:io **1**

Una suma de \$1,000 se deposita en una cuenta dónde la tasa de interés es 10% compuesta anualmente. Comparar los valores futuros del depósito para los dos casos, interés simple y compuesto después de 4 años.

Solución:

Datos:

 $P = $1,000$  $i = 10%$ 

# $n = 4$  años

El interés simple se calcula con la siguiente ecuación:

Interés = principal (número de periodos) (tasa de interés) =  $Pni$ 

Sustituyendo valores:

 $I = $1,000(4) (0.1)$ 

 $I = $1400$ 

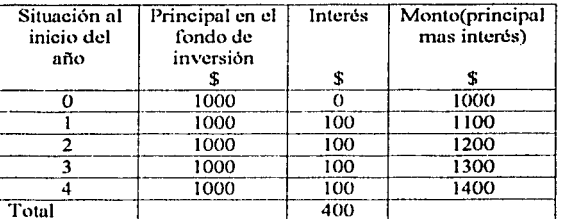

El interés compuesto se calcula con la siguiente ecuación:

$$
M = P(I+i)^n
$$

Sustituyendo valores:

$$
M = $1,000(1+0.1)^4
$$

 $M = $1464.1$ 

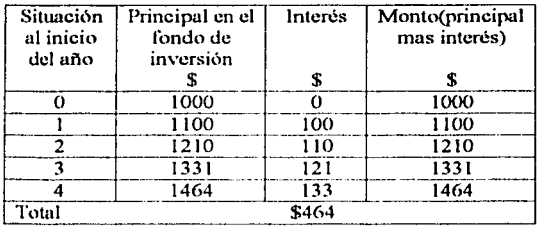

# *'Ejercicio 2*

Se depositan hoy \$ 1,500 en el fondo de inversión de tal manera que en año 5 se alcance un monto de \$7,500. Calcular la tasa de interés que permite lograr ese objetivo.

Solución:

Datos:

$$
P = $1,500
$$
  

$$
M = $7,500
$$
  

$$
n = 5 \text{ años}
$$

Aplicando la ecuación  $M = VP(1 + i)^n$ 

sustituyendo valores:

$$
$7,500 = $1,500 (1 + i)^5
$$

Despejando i, que es la tasa de descuento buscada, se tiene:

$$
t = \sqrt{\frac{$7,500}{$1,500}} - 1
$$

$$
i=37.97\%
$$

Comprobando el resultado \$1,500(1.3797)<sup>5</sup> = \$7,499.19  $\approx$  \$7,500

# <Ejercicio 3

Calcular el interés simple, equivalente al interés compuesto del 6%, durante 12 años.

----------·----------

Solución:

Dutos:

$$
i_c = 0.06
$$
;  $n = 12$ 

**se tiene que** 

$$
i_s
$$
= Tasa de interes simple.  $i_s = 1 + ni_s$ 

 $i_c$  **Tasa de interés compuesto.**  $i_c = (1 + i_c)$ "

igualando las ecuaciones

$$
1+ni_x^*=(1+i_e)^*
$$

despejando *i* 

$$
i_s = \frac{(1+i_c)^n - 1}{n}
$$

sustituyendo los valores de los datos:

$$
i_{r} = \frac{(1+i0.06)^{12} - 1}{12} = \frac{2.01219647 - 1}{12}
$$
  

$$
i_{r} = 0.08435 = 8.435\%
$$

La  $i<sub>s</sub>$  obtenida, es la que se necesita para igualar cualquier monto calculado con los datos del problema, después de 12 años.

### Eiercicio 4

Una empresa de exploración petrolera planea realizar operaciones costa fuera por 7 años. La empresa en este momento solo tiene \$100,000 disponibles para la inversión se desea tener \$250,000 para iniciar el proyecto. Calcular la tasa de interés anual que In eompañio requiere para obtener esa suma de dinero.

Solución:

Datos

$$
P = \$100,000
$$
  

$$
F = \$250,000
$$
  

$$
n = 7
$$
afos  

$$
i = incógnita
$$

Usando la ecuación  $F = P(1 + i)^n$  se tiene una base para encontrar *i*, sustituyendo valores

 $$250,000 = $100,000(1+i)^7$  despejando:

 $\frac{$250,000}{$100,000} = (1+i)^7$  $\sqrt{\frac{$250,000}{$100,000}} = \sqrt[7]{(1+i)^7}$  de donde:  $\sqrt{\frac{$250,000}{$100,000}} = 1+i$ obteniendo raiz séptima en ambos lados de la igualdad \$100,000

Resolviendo para i:

$$
i = \sqrt[3]{\frac{250000}{100000}} - i = 0.139
$$

La tasa de interés  $es = 13.9\%$  la cual es muy dificil de obtener en la actualidad.

# *'Ejercicio 5*

Se tiene un pago anual  $$15, 530, 750,000$  que es el ingreso por la venta de 1, 850,000 barriles diarios de crudo vendidos a Estados Unidos, a un precio de 23 dólares/barril, este pago se hace al final de cada año. Si la tasa de oportunidad es del 5% compuesto mensualmente. Calcular cuanto estamos perdiendo al no tener los pagos que permitan reinvertir mensualmente con respecto al pago anual, suponiendo que las ventas y el precio se mantienen constantes todo el año.

Solución:

Se debe calcular los ingresos obtenidos por cada mes, y también los intereses al final de cada mes lo cual conformara el saldo, el cual se incrementara conforme transcurra el año al ncumulur los ingresos del siguiente mes.

Encro-31 días Producción = 1, 850,000  $*$  31  $*$  23 = \$1, 319, 050,000 Interés $= 0$ Total al final de Enero  $= $1, 319, 050,000$ 

Febrero - 28 días Producción = 1, 850,000  $*$  28  $*$  23 = \$1, 191, 400,000 Interés = Saldo \*  $0.05 = $1, 319, 050,000 * 0.05 = $65, 952,500$ Total al final de Febrero =  $$1, 191, 400,000 + $65, 952,500 + $1, 319, 050,000$  $=$  \$2, 576, 402,500

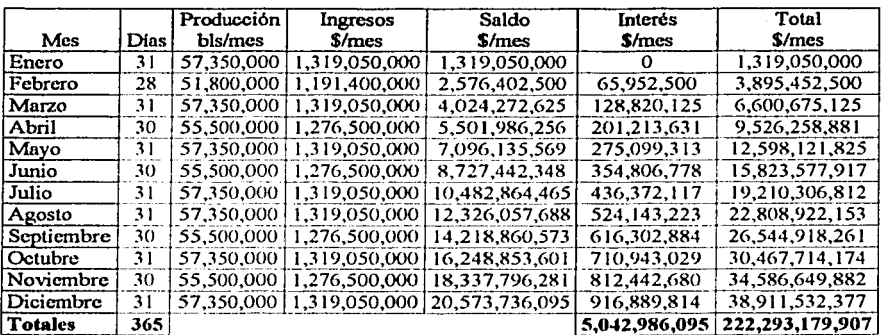

Realizando los cálculos en forma análoga se obtuvo la tabla siguiente:

La pérdida será:

\$222, 293, 179,907 - \$15, 530, 750,000 = \$206, 762, 429,907

Como se puede apreciar la diferencia es altísima, por eso los grandes empresarios tienen la obligación de hacer cálculos financieros antes de cerrar w1 trato.

# *'Ejercicio* 6

Una empresa petrolera la cual bajo un embargo temporal, solicita un préstamo a corto plazo (un uño). La compañia necesita \$100,000 parn tener capital de trabajo de forma inmediata ya sea a una tasa nominal del 12% compuesta mcrisualmcnte o wia tasa nominal del 15% compuesta semestralmente. Ln empresa petrolera quiere saber qué arreglo proporcionarla la deuda más baja al tina! del periodo del préstamo a corto plazo.

Solución:

Datos:

 $P = $100,000$  $i = 12$  o 15%, mensual o semestral respectivamente. *11=* ! año

Aplicando la ecuación  $ie = \left(1 + \frac{i}{m}\right)^m - 1$  para calcular la tasa de interés efectiva se tiene lo siguiente:

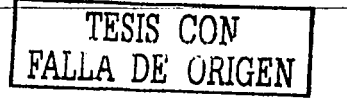

Para la tasa nominal del 12% compuesta mensualmente

$$
ie = \left(1 + \frac{0.12}{12}\right)^{12} - 1
$$

$$
ie = 1.126 - 1 = 0.126 = 12.6\%
$$

Para la tasa nominal del 15% compuesta semestralmente aplicando la misma ecuación

$$
ie = \left(1 + \frac{0.15}{2}\right)^2 - 1
$$

$$
ie = 1.155 - 1 = 0.155 = 15.5%
$$

El préstamo a 12% compuesto mensualmente tiene una tasa de interés efectiva menor que la compuesta semestralmente. Así que la empresa petrolera pedirá prestado \$100,000 durante 1 año a 12% interés compuesto mensualmente, pagando el préstamo al final 1 año con \$112,700 que incluyen los \$12,700 de interés en lugar de pedir prestado al 15% semestralmente lo cual costaría \$15,600 de interés compuesto para un total de \$115,600. Por lo que la empresa petrolera ahorra \$2,900 pidiendo prestado 12% de interés compuesto mensualmente

### Liercicio 7

Calcular el monto al cabo de 40 años de una deuda de \$4.000, al 9% de interés con capitalización bimensual.

### Solución:

El concepto capitalización, nos indica que se deben aplicar ecuaciones para el cálculo de interés compuesto. Se tienen los siguientes datos:

$$
P = $4,000;
$$
  $j = 0.09;$   $m = 6;$   $n = 40 \text{ años}$ 

aplicando la ecuación  $M = P\left(1 + \frac{f}{m}\right)^{m}$ donde:

- $M =$ monto
- $P =$  principal
- $i =$ tasa de interés
- $m =$  número de periodos de capitalización
- $n =$ número de años

sustituvendo valores

$$
M = $4,000 \left( 1 + \frac{0.09}{6} \right)^{6-40}
$$
  

$$
M = $4,000 \left( 1 + 0.015 \right)^{240}
$$
  

$$
M = $4,000 \left( 35.63282 \right)
$$

el monto buscado es:

$$
M = $142,531.26
$$

## Liercicio 8

Una deuda de \$100,000 convenida al 6%, con capitalización anual es pagada a los 2 años 4 meses, calcular el monto, utilizando la regla comercial y el cálculo teórico. Recordar que la capitalización indica cálculos de interés compuesto.

Solución:

La regla comercial, indica cobrar intereses compuestos para los periodos completos de capitalización y los periodos incompletos serán calculados con la equación  $M = P(1 + i)^n$ utilizada para el cálculo de monto con tasa interés simple.

Datos:

 $P = $100,000;$   $i = 0.06;$   $n = 2a\hbar$ os la fracción del periodo será  $\frac{4}{12} = \frac{1}{2}$  de alto

aplicando la ecuación  $M = P(1+i)^n$  ya que la capitalización es anual, se determina el pago para los periodos completos. Sustituyendo valores:

$$
M_1 = $100,000(1+0.06)^2 = $100,000(1.1236)
$$

 $M_1$  = \$112,360

se tiene la cantidad acumulada hasta el final del segundo periodo, ahora vamos a calcular el interés simple para la fracción de año establecida.  $M = M1(1 + nt)$  sustituyendo valores

$$
M = \$112,360\left(1 + \frac{1}{3}(0.06)\right) = \$112,360(1.02)
$$

# $M = $114,607,20$

desde el punto de vista teórico de cálculo, el monto se debe calcular para el total de periodos incluyendo la fracción de año. Considerando que el valor que tomara n es  $2(\frac{1}{2})$ , y aplicando la ecuación  $M = P(1 + i)^n$ ; vamos a sustituir los datos dados:

$$
M = $100,000(1+0.06)^2(\frac{1}{3}) = $100,000(1.06)^2(1.06)^{\frac{1}{3}} = $100,000(1.1236)(1.0196128)
$$

 $M = $100,000(1.145637) = $114,563,697$ 

se observa que el monto calculado, con la regla comercial es mayor que el monto calculado desde el punto de vista teórico.

### *Ejercicio* 9

Calcular el monto de \$8,000 colocados al 9% de interés compuesto, capitalizable semestralmente, en la institución financiera Petroleum Bank, durante 14 años y 6 meses.

Solución:

Datos:

$$
P = $8,000;
$$
  $j = 0.07;$   $m = 2;$   $n = 14.5.$ 

sustituyendo valores en la siguiente ecuación,  $F = P\left(1 + \frac{1}{m}\right)^{m}$ ; que se utiliza para calcular el monto

$$
F = $8,000(1+0.045)^{29} = $8,000(3.584036)
$$

$$
F = $28,672.292
$$

 $\overline{34}$ 

# Liercicio 10

Petro Bank, desea ganar el 8% efectivo anual, sobre un préstamo con intereses capitalizables trimestralmente. Calcular la tasa nominal que deberá cobrar.

Solución:

Se tiene los siguientes datos:

$$
ie=0.06;\quad m=4
$$

la siguiente ecuación es para calcular el valor de la tasa nominal, "i":

$$
ie = \left(1 + \frac{f}{m}\right)^m - 1
$$

sustituyendo datos y despejando a j

$$
0.08 = \left(1 + \frac{1}{4}\right)^4 - 1
$$

$$
0.08 + 1 = \left(1 + \frac{1}{4}\right)^4
$$

TU AQ 1922 ARAY

elevando ambos lados de la ecuación a 1/4

$$
(0.08 + 1)^{\frac{1}{4}} = \left[ \left( 1 + \frac{1}{4} \right)^{4} \right]^{\frac{1}{4}}
$$
  

$$
(0.08 + 1)^{\frac{1}{4}} = 1 + \frac{1}{4}
$$
  

$$
(0.08 + 1)^{\frac{1}{4}} - 1 = \frac{1}{4}
$$
  

$$
J = \left[ \left( 0.08 + 1 \right)^{\frac{1}{4}} - 1 \right]^{4} = 0.0777062
$$

la tasa nominal buscada, será:

$$
j = 7.77\%
$$

35

# 'Ejercicio 11

Calcular el tiempo en el cual se duplica, un capital colocado al 7%, con capitalización semcstrul.

Solución:

Datos:

$$
i = 0.07
$$
;  $m = 2$ ;  $M = 2P$ 

Aplicando la ecuación para el cálculo del monto con capitalización periódica

$$
M = P\left(1 + \frac{f}{m}\right)^m
$$

sustituyendo los valores en In siguiente ecuación:

$$
2 M = M \left( 1 + \frac{0.07}{2} \right)^{2 n}
$$

dividiendo ambos lados por  $M$ 

 $2 = (1 + 0.035)^{2n}$ 

sacando logaritmos en ambos lados de la ecuación

$$
\log(2) = \log(1 + 0.035)^{2n}
$$

aplicando la propiedad  $\log_a A'' = n \log_a A$ 

$$
\log(2) = 2n \log(1.035)
$$

$$
0.301029 = 2n(0.01494)
$$

$$
n = \frac{0.301029}{2(0.01494)} = 10.07439 \text{ atios}
$$

# *I.4.6.- Ejercicios Propuestos.*

### *<Ejercicio* 1

Se hace un depósito de \$1,000 a cinco años, en el interés compuesto en el fondo de inversión que proporciono un rédito de 100/o anual. Cnlculor el monto total después de *5*  años.

*:!:>ol11ción:* ,\/ *=\$1,610* 

### *<Ejercicio* 2

Una persono hoce una inversión comercial de \$3,000, esta recibirá \$5,000 dentro de cinco años. Calcular la tasa de interés sobre la inversión.

*Sol11ción:* i = 10.75%

### *<Ejercicio* 3

Calcular que banco es preferible para invertir dinero en uno cuenta corriente. El Pctro Bank ofrece el 7% capitalizable trimestralmente o el Oil Bonk que ofrece el 7V.% con capitalización semestral, de acuerdo al criterio de tasa efectiva.

*Solución:* tasa efectiva que paga Petro Bank ie = 7.185903%

*tasa efectiva q11e paga Oi/ Bm1k ie* = 7.3814%

*por lo que la mejor opción de inversión la tiene el banco Oil Bank, a pesar de q11e Petra Bank tiene más periodos de capitalización por afio.* 

*'!}jercicio 4* 

Una empresa petrolera solicita un préstamo de \$1,000,000 al 6% de interés compuesto anual .Calcular el monto total adeudado después de un periodo de tres años.

*Sol11ción: Monto= \$1. 191,020* 

---- -·------------

*CapituÚJI Interés Compuesto* 

### Eiercicio 5

Un banco ofrece In tasa del 10%, para los depósitos, en cWllquicr cuenta de ahorros. Calcular el monto de un depósito de  $\hat{\mathbf{S}}$ 1,000, al cabo de 10 años utilizando logaritmos.

*So/11ció11:* Al = \$2,593. 74

### <Ejen:ú:io *6*

Una empresa de exploración petrolera planea realizar operaciones costa fuera dentro de 15 años. Se requiere generar  $$3, 874,000$  para comenzar el proyecto, en este momento se tiene \$1, 200,000 para invertir. Calcular la tasa de interés anual que la compañía requiere para obtener esa suma de dinero.

 $Solution:$  *La tasa de interés es = 8.12%* 

### <Ejercicio 7

Suponga que un préstamo a corto plazo (1 año) podría ser arreglado para un empresa petrolera la cual esta en un embargo temporal. La compañía necesita \$15, 425,000 para tener capital de trabajo de forma inmediata ya sea a una tasa nominal del 10% compuesta mensualmente o una tasa nominal del 14% compuesta semestralmente. La empresa petrolera quiere saber qué arreglo proporcionaría la deuda más baja al final del periodo del préstamo a corto plazo. Calcular y decidir cual es la mejor opcion.

*Solución: Para la tasa 110111i11al del* 10% *compuesta 111e11sua/111e11te* 

 $ie = 10.47%$ 

Para la tasa nominal del 14% compuesta semestralmente aplicando la **111is111a ecuación** 

*ie* = 14.49%

# **NOMENCLATURA**

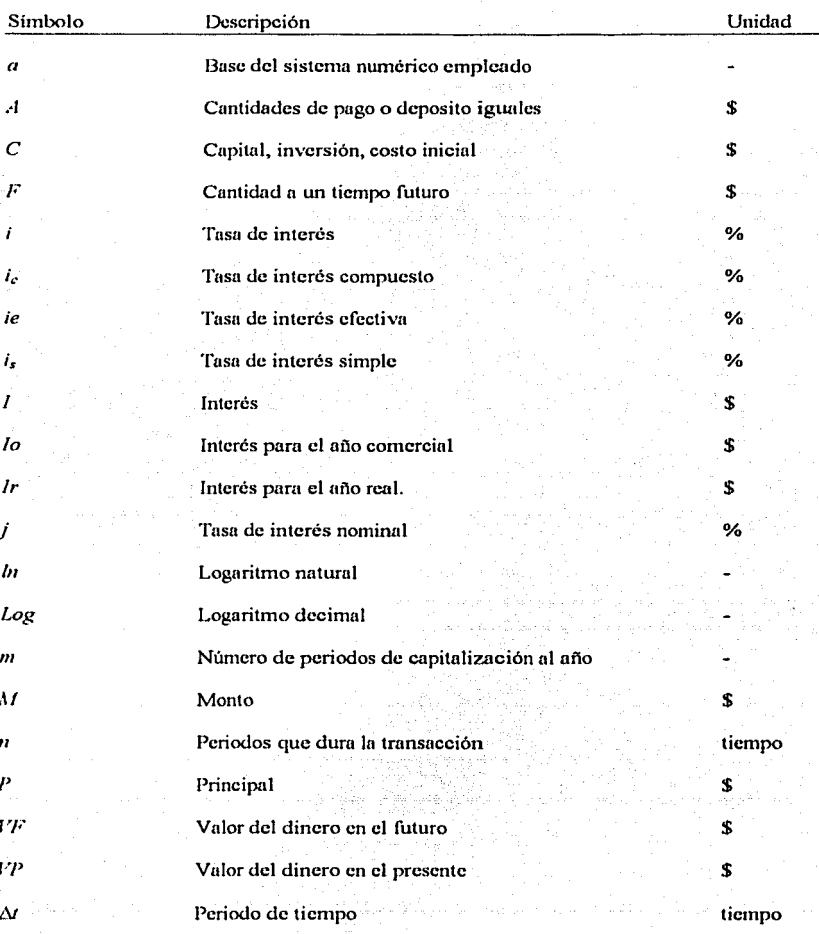

 $\overline{39}$ 

# TESIS CON FALLA DE ORIGEN

---

*'Ejcrdcios 'Financieros con)ll.pficadones a* fa. *Inoenieria <Petrofera* 

# 11

医网膜子宫

11.1.- Valor presenle II.1.1.-Valor presente neto 11.1.2.- Ejercicios resueltos 11.1.3.- Ejercicios propuestos

11.2.- Valor futuro 11.2.1.- Ejercicios resueltos II.2.2.- Ejercicios propuestos

11.3.- Anualidades 11.3.1.- Definiciones 11.3.2.- Clasificación de las anualidades 11.3.3.- Ejercicios resuellos

11.3.4.- Ejercicios propuestos

II.4.- Relación beneficio costo 11.4.1.- Ejercicios resueltos II.4.2.- Ejercicios propuestos

11.5.- Tasa interna de rendimiento 11.5.1.- Crilerio Pesimista 11.5.2.- Criterio Optimista 11.5.3.- Ejercicios resueltos 11.5.4.- Ejercicios propuestos

II.6.- Tasa de ganancia 11.6.1.- Ejercicios resueltos II.6.2.- Ejercicios propuestos

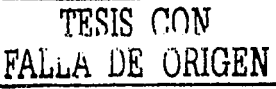

# **11 Indicadores de Rentabilidad**

# **11.1.- Valor presente**

El valor presente es una cantidad de dinero con determinado valor en el timnpo actualizado al instante cero. Para llevar un valor futuro  $(VF)$  a un valor presente  $(VF)$ , también conocido como monto  $(\Lambda)$ , se debe multiplicar por el factor de actualización, el cual se **calcula con la siguiente ecuación:** 

$$
\frac{1}{(1+i)^n}
$$

La ecuación general que permite actualizar un valor futuro a un valor presente es:

 $VP = VF \frac{1}{(1+i)^n}$ 

donde:

*<sup>11</sup>*=número de periodos (afio, semestre, dia cte.)

 $i =$  tasa de interés por periodo

En los cálculos de valor presente la tasa de interés, que su le conoce como tasa de descuento.

En los cálculos de valor futuro la tasa de interés se le conoce como tal.

# **11.1.1.- Valor presente neto**

El valor presente neto es una cantidad futuro actualizada al presente y representa en valor absoluto una cantidad menor (aunque su valor es equivalente en el tiempo), por ello cuando se calculan montos actuales se dice que se descuentan los valores futuros. Los cálculos de los valores en su equivalente actual (presente) recibe el nombre genérico de métodos de tlujo de efectivo descontado (FED).

Si se realiza el análisis económico de un pozo de desarrollo cuyo ritmo de producción declina exponencialmente. El análisis consistirá en calcular y comparar el valor actual de los ingresos netos con los costos de perforación y así sabremos si conviene o no perforarlo.

La ecuación de la curva es  $q = q_0 e^{i\theta t}$ , por lo que si se conoce el ritmo de producción inicial  $q_o$  y la declinación continua *h* se puede determinar el ritmo de producción *e* correspondiente a cualquier tiempo *t.* 

Cuando se habla de una declinación nominal  $d$ , se esta refiriendo a que, en una declinación exponencial. el ritmo de producción a un tiempo dado es igual ni ritmo de producción del periodo anterior disminuido en una proporción constante d.

$$
q_1 = q_0 - q_0 d = q_0 (1 - d)
$$
  
\n
$$
q_2 = q_1 - q_1 d = q_1 (1 - d)
$$
  
\n
$$
q_3 = q_2 - q_3 d = q_2 (1 - d)
$$

de donde  $\frac{q_1}{q_n} = \frac{q_2}{q_1} = \frac{q_3}{q_2} = \dots = \frac{q_n}{q_{n-1}} = 1-d$ 

cuando se dice, por ejemplo, que la producción declina a razón de 15% anual  $(d=15%)$ anual) se quiere expresar que q es 15% menor que  $q_0$ , que q es 15% menor que qi, que q i **es 15 % 1ncnor que** q~, **y así sucesivamente.** 

# *ll.J.2.- Ejercicios Resueltos.*

### *'Ejercicio* 1

Calcular la suma del valor presente depositado en la nomina de un trabajador de la empresa Drilling Bits, por concepto de comisión. El primer depósito se realiza el día de hoy, el cual es de \$700. el segundo de \$1,500 dentro de cuatro años y el último de \$900 dentro de seis años, a una tasa de interés del  $5<sup>1</sup>/2$ %.

Solución:

Pum el valor de \$700, como el depósito se realizo en In fecha que se toma como referencia de cálculo, ese sería el valor presente.

Para los valores de \$1,500 y \$900 hay que encontrar su valor en el presente respectivamente, por medio de la ecuación  $VP = VP \frac{1}{(1+i)^n}$ 

> **TESIS CON FALLA DE ORIGEN**

Para el valor de \$1,500 tenemos  $VP = $1,500 \frac{1}{(1+0.055)^4}$ 

 $IP = $1,500(0.8072)$ 

 $IP = $1,210.8$ 

1 Para el valor de \$900 tenemos  $VP = $900$ 

 $IP = $900(0.7252)$ 

 $17' = $652.68$ 

La suma de los tres valores nos dará el valor real de lo que el trabajador esta cobrando de **cmnisión, a valor actual o presente.** 

 $IP = $700 + $1.210.8 + $652.68$ 

 $VP = $2.563.48$ 

*'Ejercicio 2* 

Calcular cuanto dinero estaría dispuesta a gastar la compañía Petrorep dedicada a la reparación y mantenimiento de pozos petroleros ahora, para evitar gastar \$5, 000,000 dentro de siete años si la tasa de interés es de  $4^{1}/_{2}$ .

Solución:

Realizando el diagrama de flujo de caja para avudar a visualizar el problema de manera **tnús clara.** 

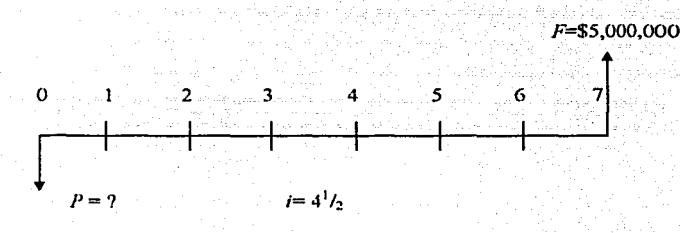

El problema serla mús fácil si fuera enunciado de otra manera. Por ejemplo ¿Cuál es el valor presente de \$5,000,000 dentro de siete años si la tasa de interés es del  $4^{1}/_{2}$ ; o qué cantidad presente equivuldrin a \$5,000,000 dentro de siete años si In tnsn de interés es de  $4^{1}/_{2}$ ; o qué inversión equivale a gastar \$5,000,000 dentro de siete años a una tasa de interés del  $4^{1}/_{2}$ .

Para ambos casos se tiene de dato *VF* por lo tanto es *VI'* el que debe ser calculado.

$$
VP = VF \frac{1}{(1+i)^n}
$$
  
 
$$
VP = $5,000,000 \frac{1}{(1+0.045)^n}
$$

 $VP = $5,000,000(0.7348)$ 

$$
VP = $3,674,000
$$

*'Ejercicio* J

La declinación en la producción de un pozo petrolero está definida por la función  $q = q_o^{e^{-N}}$ , donde  $q_0$  es el valor inicial de la producción para  $t = 0$ , entonces la producción correspondiente a dt es que y si el valor unitario de la producción es  $u$ , el valor de la producción en di es *nodi*. De acuerdo con lo anterior y considerando una composición continua, el valor actualizado a  $t = 0$  de la producción en *dt* es  $\frac{uqdt}{dt}$ , que equivale a uqe~<sup>1</sup>di, donde *j* es Ja tasa de actualización.

Deducir una ecuación donde se represente la producción en un tiempo determinado

Como:

$$
q = q_o^{e-bt}
$$

El valor actualizado en Ja producción en dt es:

 $uq_o^{e-bt}e^{-jl}dt = u q_e e^{-(b+j)t}dt$ 

Recordando que:  $\int e^u du = e^u + c$ 

Tenemos: 
$$
e^{u} = e^{-(b+j)t} ; du = -(b+j)dt
$$

como 11q*0* es constante y si In vida útil del pozo es *11,* el valor actualizado <le In producción es

$$
u q_o \int_0^1 e^{-(b+j)t} dt = \left[ \frac{u q_o}{-(b+j)} \right]_0^1 e^{-(b+j)t} \left[ -(b+j) \right] dt
$$

y finalmente, resolviendo In integral entre limites y simplificando se llega a que el valor total actualizado de la producción del pozo I'P es

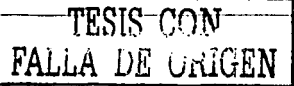

$$
V P = \left[\frac{uq_o}{(b+j)}\right] (1 - e^{-(b+j)n})
$$

# *11.1.2.- Ejercicios Propuestos.*

## <Ejercicio *1*

Calcular la suma del valor presente depositado en la nomina de un trabajador de la empresa Vullcn, por concepto de comisión. El primer depósito se realiza el diu de hoy, el cual es de \$1,000, el segundo de \$2,300 dentro de cinco años y el último de \$2,000 dentro de nueve años, a una tasa de interés del 8 %.

*Solución:* 

 $IP = $2,563.48$ 

# <Ejercicio *2*

Calcular cuanto dinero estaría dispuesta a gastar la compañía Petroterm para la reparación de pozos petroleros hoy, para evitar gastar en mantenimiento correctivo \$1,000,000 dentro de siete años si la tasa de interés es de  $4<sup>1</sup>/<sub>2</sub>$ .

*So/11ció11:* 

 $IP = $746,215$ 

# **Il.2.- Valor futuro**

Valor futuro es la cantidad de dinero actualizado hacia periodo enesimo. Para llevar un valor presente  $VP$  a un valor futuro  $VF$  o monto se debe de multiplicar por un factor de actualización, el cual se calcula con la siguiente ecuación:

 $(1+i)^n$ 

La ecuación general que permite actualizar un valor presente a un valor futuro es:

$$
V\!F = V\!P (1 + i)^n
$$

donder.

 $n =$ número de periodos (año, semestre, día etc.)

 $i =$ tasa de interés por periodo

Es el valor futuro de la ganancia que proporciona una inversión, si  $VF>0$  el proyecto es rentable. Entre dos propuestas de inversión solo considerando este parámetro, se elegiría la de mayor  $VF$  es más frecuente utilizar  $VPN$  en vez de  $VF$ .

# II.2.1.- Ejercicios resueltos

### Ejercicio 1

Calcular cuanto dinero tendrá el Sr. Valencia en su cuenta de ahorro en 12 años deposita hoy \$3,500 a una tasa de interés del 7%.

Solución:

Realizando su diagrama de flujo de caja-

st ballicher Griffigering

 $VF = VP(1+i)^n$ 

 $VF = $3,500(1 + 0.07)^{12}$ 

 $VF = $7,882.67$ 

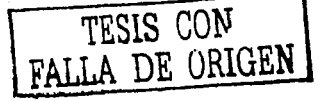

## *<Ejercicio 2*

Un trabajador de una plataforma petrolera deposita \$600 hoy, \$300 dos años más tarde y \$400 de aqui a cinco años. Calcular, cuanto tendrá en su cuenta dentro de diez años si la tasa de interés es de 5%.

### Solución:

El primer paso es dibujar el diagrama de flujo de caja, el cuál, sirve para aclarar el proceso de cálculo del valor F. Dado que cada valor es diforcnte y no ocurre cada año, el valor futuro F es In suma de los pagos únicos actualizados al uño 10.

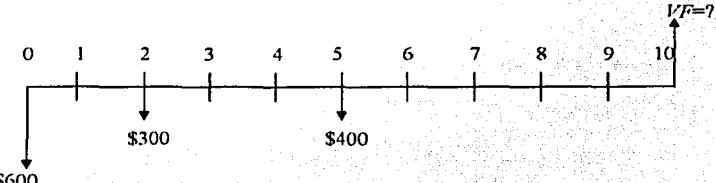

\$600

Con la siguiente ecuación podemos calcular el valor de VF,  $VF = VP(1 + i)^{n}$ 

$$
VF = $600(1+0.05)^{10} + $300(1+0.05)^8 + $400(1+0.05)^5
$$

 $l/F = $600(1.6288) + $300(1.4774) + $400(1.2762) = $1,930.98$ 

El problema también se puede resolver encontrando el valor presente de los depósitos de \$300 y \$400 utilizando la ecuación  $VP = VF \frac{1}{(1+0.05)^n}$  y el resultado llevarlo a valor futuro con la ecuación  $VF = VP(1 + i)^n$ 

$$
VP = $600 + $300 \frac{1}{(1 + 0.05)^2} + $400 \frac{1}{(1 + .0.05)^3}
$$

*VI'=* \$600+ \$300(0.9070)+ \$400(0.7835)

 $IP = $1,185.5$ 

$$
IF = $1,185.5(1+0.05)^{10}
$$

 $IF = $1,185.5(1.6288) = $1,930.94$ 

# <Ejercicio *3*

PctroMEX descubrió un nuevo yacimiento, se estima por métodos volumétricos una reserva de 6000 millones de barriles, para realizar la perforación de los pozos proyectados, se emite unn partida de mil pctrobonos, con valor nominal de \$100,000 cada uno. Los cuales serán pagados a tres nños, con unn tnsa de rendimiento del 8.5% anual. Cnlculnr cuanto se debe pagar al finnl del tercer nño.

Solución:

Datos:

*P=* \$!00,000 *<sup>11</sup>*= 3 años  $i = 8.5%$ 

aplicando la siguiente ecuación  $VF = VP(1 + i)$ "

sustituyendo  $VF = $100,000(1 + 0.085)^3$ 

$$
VF = \$127,728.91
$$

# *<i>JI.2.2.*-Ejercicios propuestos

<Ejercicio 1

Un trabajador de una plataforma petrolera deposita \$800 hoy, \$100 dos años más tarde y \$200 de nqui a cinco años. Calcular, cuanto tendrá en su cuenta dentro de doce años si la tusa de interés es de *5%.* 

*Solució11: VP* = *\$2,573.19* 

### <Ejercicio *2*

Se cancela la compra de un camión de registros geofisicos, el precio actual es de \$20,000,000. Lu tasa de interés que se maneja es de 6%, si se planea comprar el camión dentro de 7 años. Calcular el valor de la unidad en el futuro.

*So/11ció11: VP* = *\$30, 072,605.18* 

# **11.3.- Anualidades**

En el ámbito financiero y comercial existen muchas operaciones en las que una serie de pagos periódicos se relaciona con su valor ni comienzo o al término del plazo. Tales operaciones son conocidas como anualidades o rentas.

Aunque literalmente la palabra anualidad indica periodos anuales, no necesariamente los pagos se realizan cada año, sino que su frecuencia puede ser cualquier otra: mensual, **sctnannl 9 sctncstrul o diaria.** 

# 11.3.1.- Definiciones

- a) La anualidad es una sucesión de pagos generalmente del mismo monto que se realizan a intervalos de tiempo iguales y con interés compuesto.
- b) La renta de la anualidad es el pago periódico.
- e) El intervalo de pagos es el tiempo que hay entre dos pagos sucesivos y el pinzo de Ju anualidad es el tiempo entre las fechas inicial o terminal.
- d) El valor equivalente a las rentas al inicio del pinzo, se conoce como capital o valor presente. Su valor final del plazo es el valor futuro o monto de la anualidad.
- e) Una anualidad es una serie de pagos iguales efectuados a intervalos iguales de tiempo.

Ejemplos de ummlidades son: abonos semanales, pagos de renta mensualidades, dividendos trimestrales sobre acciones, pagos semestrales de interés sobre bonos, primas anuales en pólizas de seguro de vida, etc.

# IJ.3.2.- Clasificación anualidades

Generalmente la frecuencia de pagos coincide con la frecuencia de capitalización de intereses pero es posible que no coincida. Puede ser que lu renta se haga ul inicio de cada periodo o se haga al final; que la primera se realice en el periodo o algunos periodos después.

# \* Según las fechas inicial y terminal del plazo

n) Anualidad cierta: cuando se estipulan. es decir, se conocen Jos fochas extremas del pinzo. En un crédito automotriz, por ejemplo, se establecen desde la compra el pago del enganche y el número de mensualidades en las que se liquidará el precio del bien.

b) Anualidad eventual o contingente: es cuando no se conoce al menos una de las fcchus extremas del pluzo. Un ejemplo de este tipo de ummlidadcs es In pensión mensual que de parte del Instituto Mexicano del Seguro Social recibe un empicado que se jubila, en donde In pensión se suspende o cambia de magnitud al fallecer el empicado.

## • Según los pagos

- a) Anualidad anticipada: cuando los pagos o las rentas se realizan al comienzo de cada periodo. Un ejemplo de este tipo se presenta etumdo se deposita cada mes un **capitnl en una cuenta bancaria comcn7 ..ando desde lu upcrtura.**
- b) Anualidad ordinaria o vencida: cuando los pagos se realizan al final de cada periodo. Un ejemplo es lu amortización de un crédito donde Ju primera mensualidad se hace al terminar el primer periodo.

## • De acuerdo con la primera renta

- a) Anualidad inmediata: cuando los pagos se hacen desde el primer periodo. Un ejemplo de esta categoría se presenta en la compra de un departamento, donde el enganche se paga en abonos comenzando el día de la compra.
- b) Anualidad diferida: cuando el primer pago no se realiza en el periodo, sino después. El ejemplo típico de este caso se relaciona con las ventas a crédito del tipo "compre ahora y pague después", atractivo sistema comercial que permite hacer el primer **abono dos o mús periodos de la compra.**

### \* Según los intervalos de pago

- a) Anualidad simple: cuando los pagos se realizan en las mismas fechas en que se capitalizan los intereses y coinciden las frecuencias de pagos y de conversión de intereses. Por ejemplo, los depósitos mensuales a una cuenta bancaria que reditúa al 30% de interés amml compuesto por meses.
- b) Anualidad general: cuando los periodos de capitalización de intereses son diferentes de los intervalos de pago. Una renta mensual con interés capitalizable por trimestre es un ejemplo de esta clase de anualidades.
- e) Anualidad perpetua o perpetuidad: In cual se cnrncteriza porque los pagos se realizan por tiempo ilimitado. La beca mensual, determinada por los intereses que genera un capital donado por personas o instituciones filantrópicas, es claro ejemplo de estas anualidades.

# Anualidades

Ecuaciones utilizadas para el cálculo de anualidades.

$$
A = VP \frac{i}{(1+i)^n - 1}
$$
  

$$
A = VP \frac{i(1+i)^n}{(1+i)^n - 1}
$$
  

$$
A = \frac{A}{i}
$$
  

$$
A = VP \frac{e^t - 1}{e^{nt} - 1}
$$
  

$$
A = VP \frac{e^t}{e^{nt} - 1}
$$

**II.3.3.- Ejercicios resueltos** 

# Eiercicio 1

Capitulo II

Hoy PEMEX recibe un préstamo del Gobierno federal por \$120,000, con una tasa de interés del 7% anual, el plan de pagos es a cinco años y los pagos anuales deben ser iguales. Determinar, el pago anual que PEMEX deberá hacer para saldar la deuda al finalizar el quinto año.

Solución:

Datos:

$$
P = \$120,000
$$
  

$$
i = 7\%
$$
anual  

$$
n = 5
$$
afios

aplicando la

$$
\text{equación} \qquad A = P \frac{i(1+i)^n}{(1+i)^n - 1}
$$

para calcular la cantidad que se deba pagar

al año y sustituyendo valores:

$$
A = 120000 \frac{0.07(1+0.07)^5}{(1+0.07)^5 - 1}
$$
  $A = 29,266.88$ 

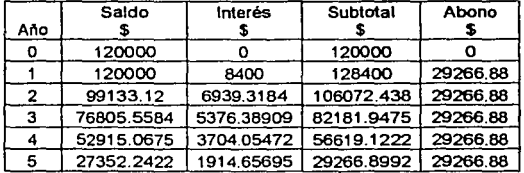

Como se observa en la cuarta y quinta columna de la tabla anterior, al final del quinto año queda saldada la deuda, debido a que el subtotal adeudado es igual al último abono.

# $E$ jercicio 2

Se compra una barrena de diamante a crédito, su costo es de \$ 1,000,000, se debe dar un pago inicial de \$ 200.000 (enganché) y el resto en mensualidades iguales de 12, 18 y 24. Calcular a cuánto asciende el importe en cada caso si la tasa que debemos pagar es de 1.5 % **n1cnsuul.** 

## Solución:

Se sabe que si se paga \$ 200,000 queda un saldo al momento de la compra de \$ 800,000, por lo tnnto este saldo deberá ser cquivulcntc n una serie constante que dure 12, 18 y 24 **n1cscs.** 

Aplicando In ecuación

$$
A = VP \frac{i(1+i)^n}{(1+i)^n - 1}
$$

 $\text{Donde:} \quad n = 12,18 \text{ y } 24$  $i = 1.5\%$ *VP* = \$800,000

Para 12 meses  $A = $800,000 \frac{0.015(1+0.015)^{12}}{(1+0.015)^{12}-1}$ *A=\$* 73,340

Para 18 meses  $A = $800,000 \frac{0.015(1+0.015)^{18}}{(1+0.015)^{18}-1}$ *A=\$* 51,040

Pum 24 meses  $A = $800,000 \frac{0.015(1 + 0.015)^{24}}{(1 + 0.015)^{24} - 1}$ *A* =\$39,930

El pago mensual para 12 meses es \$ 73,340

El pago mensual para 18 meses es \$ 51,040

El pago mensual para 24 meses es \$ 39,930

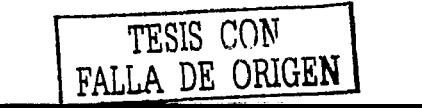

# Ejercicio 3

Calcular cuanto dinero debe depositar anualmente, una empresa petrolera, para acumular un fondo de construcción, la meta es construir un almacén para el área de perforación de pozos. Si comienza dentro de un año al  $5\frac{1}{2}\%$  anual, con el objeto de acumular \$6,000,000 dentro de siete años.

## Solución:

Se dibuia el diagrama de fluio de caja

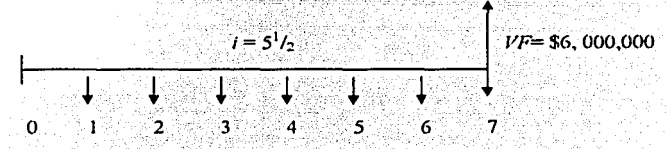

De acuerdo con el diagrama de flujo podemos utilizar la siguiente ecuación:

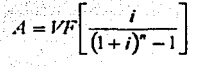

sustituvendo valores

 $A = $6,000,000(0.1209)$  $A = $725,400$ 

 $A = V F \left[ \frac{0.055}{(1 + 0.055)^{7} - 1} \right]$ 

El problema puede ser resuelto de una manera diferente, encontrando el valor presente de \$6,000,000 y luego utilizando la ecuación de anualidad.

 $A = $4,124,620(0.1759)$ 

$$
P = F \frac{1}{(1+i)^n}
$$
  $P = $6,000,000 \frac{1}{(1+0.055)^n}$   $P = $4,124,620$ 

$$
A = P \frac{i(1 + .0055)^{n}}{(1 + 0.055)^{n} - 1}
$$
  

$$
A = P \frac{0.055(1 + .0055)^{n}}{(1 + 0.055)^{n} - 1}
$$

 $A = $725,400$ 

# Ejercicio 4

Se estima que los ingresos netos futuros de un cierto provecto serán como los que se muestran en la siguiente tabla. Se esta considerando acelerar este provecto, y los ingresos netos futuros que se estiman se muestran. El costo del capital implicado en emprender la aceleración es de \$3,000. Determinar la ganancia actualizada y los periodos de cancelación y recuperación, dibujar una curva de la diferencia de los ingresos netos acumulativos actualizados (acelerados menos desacelerados) contra la tasa de descuento, y encontrar la tasa de retorno si la potencialidad de ganancia de la compañía es de 10 por ciento anual. Se usará una aproximación al determinar los factores de actualización, sabiendo que el ingreso en eualquier periodo (tomado como un 1 año, con la excepción de un paso en el cálculo de la tasa de retorno) se actualizará como si fuera pagado como suma global a la mitad de este periodo.

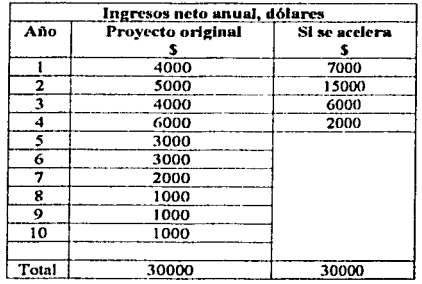

Información hásica

# Solución:

Con la información básica se procede a calcular el factor de descuento al 10% anual, para cada año a mitad de cada periodo.

Con la siguiente ecuación  $\frac{1}{(1+i)^n}$  se calcula el factor de descuento sustituyendo los valores de *n. Para el primer año n* = 1/2, para el segundo año *n* = 3/2 y así en forma aritmética para cada año hasta el final.

Factor de descuento para el primer año  $=\frac{1}{(1+0.10)^{1/2}}=0.9535$ 

El factor de descuento se multiplica por el principal de cada año y eso va a ser el igual al ingreso neto actual del provecto original.

$$
0.9535 * $4,000 = $3,814
$$

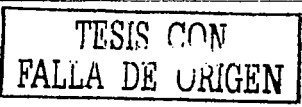

 $\overline{55}$
El mismo factor de descuento de cada año se utiliza para encontrar el ingreso neto anual actualizado pero considerando la aceleración.

 $0.9535*$  \$7,000 = \$6.674

El calculo del ingreso neto acumulado, para el proyecto original y para el acelerado es una sumatoria de los ingresos netos anuales actualizados

Ingreso anual neto acumulado actualizado provecto original

Primer año \$3,814  $$3.814 + $4.334 = $8.148$ Segundo año

Para el ingreso neto acumulado actualizado acelerado se hace exactamente el mismo procedimiento.

La diferencia entre estos dos últimos valores para cada año nos va a dar los ingresos acumulativos actualizados para cada año. Todo esto se resume en la siguiente tabla de resultados

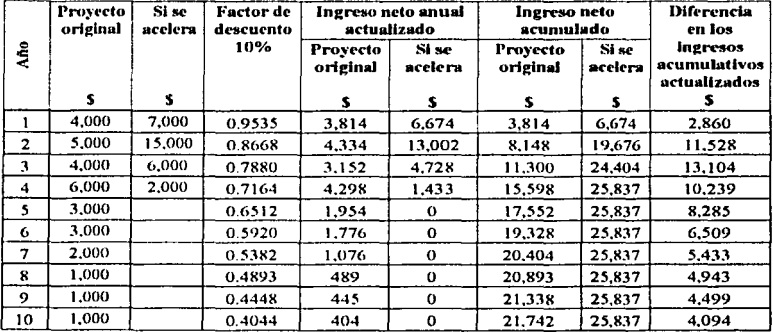

Los ingresos netos anuales futuros para el proyecto original (no acelerado) y el acelerado se descuentan al poder de ganancia de la compañía a razón de 10 % al año. La diferencia final en los ingresos netos acumulativos descontados es de \$ 4,094, lo que permite el costo del capital de \$ 3,000 necesario para poner en marcha el proyecto de aceleración; puede verse que la ganancia actualizada es de \$1,098, ó 36.6 por ciento.

 $\overline{56}$ 

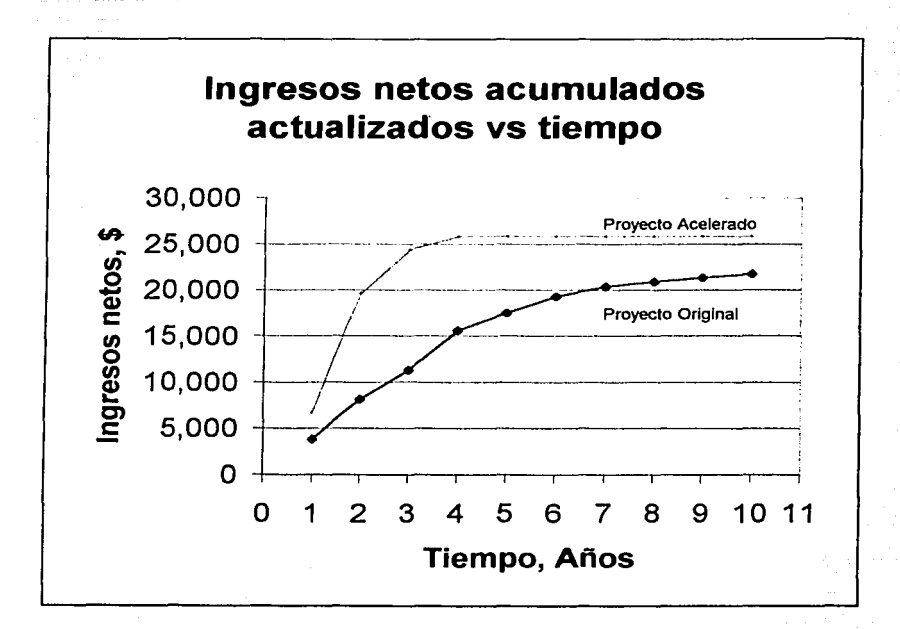

#### Liercicio 5

Si la empresa Vallen (Proveedora de seguridad del golfo) deposita \$1,000,000 anuales en una cuenta de ahorros durante siete años, a una tasa de interes anual del 6%. Calcular que cantidad podrá retirar después de los siete años.

Solución:

Datos:

 $A = $1000$ , depósitos iguales anuales  $i = 6\%$  tasa de interés anual  $n = 7$  años

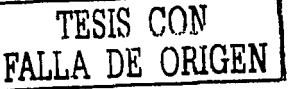

# Anualidades

 $VF = $1,000,000(1 + 0.06)^{7} + $1,000,000(1 + 0.06)^{6} + $1,000,000(1 + 0.06)^{5} + $1,000,000(1 + 0.06)^{4}$  $+ $1,000,000(1+0.06)^3 + $1,000,000(1+0.06)^2 + $1,000,000(1+0.06)$ 

 $1/F = $1,503,630.259 + $1,418,519.112 + $1,338,225.578 + $1,262,476.96 + $1,191,016 + $1,123,600$  $+ $1,060,000$ 

$$
VF = $8,897,467.909
$$

Ejercicio 6

Comparar el comportamiento del valor presente de una serie de pagos iguales de \$1,000 por año.

- a) Con duración de 10, 20, 30, 40, 50 y 100 años, para  $i = 10$ , 20%.
- b) Si la serie corresponde a un número infinito de periodos, para las mismas tasas.

Solución:

a) Como la serie es infinita para calcular el valor presente se aplica la ecuación

$$
VP = A \frac{(1+i)^n - 1}{i(1+i)^n}
$$

Utilizando una tasa de interés de 10%

Para 10 años  $VP = $1,000 \frac{(1+0.1)^{10}-1}{0.1(1+0.1)^{10}} = $6,144.56$ 

Para 20 años  $VP = $1,000 \frac{(1+0.1)^{20}-1}{0.1(1+0.1)^{20}} = $8,513.56$ 

Utilizando una tasa de interés de 20%

Para 10 años  $lP = $1,000 \frac{(1+0.2)^{10}-1}{0.2(1+0.2)^{10}} = $4,992.47$ 

*<Ejercicios Pinancieros con.ftplicaciones a* fa *Ingeniería <Pctrofera* 

Para 20 años 
$$
VP = $1,000 \frac{(1+0.2)^{20} - 1}{0.2(1+0.2)^{20}} = $4,869.57
$$

Resumiendo estos resultados en una tabla nos queda:

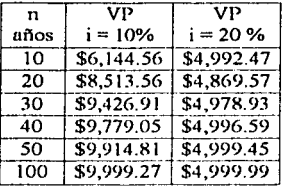

- b) Como la serie es infinita pam calcular el valor presente se aplica In ecuación:  $P = \frac{A}{i}$ 
	- Si Si  $i = 10%$  $i = 20%$  $VP = \frac{1000}{0.1} = 10000$  $VP = \frac{1000}{0.2} = 5000$

Observando los resultados de la tabla del inciso *a* con los resultados del inciso *b,* ser aprecia que la tasa de 10% y en el periodo de 30 años o más, la diferencia no es significativa representando menos de 6% para 30 años y menos de 3% para 40 años; para 100 años la diferencia es prácticamente nula. Cuando la tasa se eleva, las diferencias son aun menos importantes para periodos de tiempos menores.

Este comportamiento pcm1ite efectuar análisis rápidos cuando se presentan series de pagos iguales, cubren periodos prolongados ya que es posible obtener el valor presente aproximado dividiendo simplemente la anualidad entre la tasa de actualización.

#### *'Ejerdcio 7*

Un fondo de depreciación es establecido para cubrir el costo de capitalización de unos registradores de temperatura. Los registradores costaron \$2,000 y deben reemplazarse cada 5 años. El mantenimiento y reparaciones llegan a \$200 por año. Al final de 5 años se espera que los depósitos del fondo de depreciación acumulado cubran el costo de capital del gasto continuo para los registradores. Si el dinero que debe depositarse cada uño es \$361.94, Calcular la *recuperación anual de capital*, A, y compare con el *costo anual de depreciación,* .·I¿

# Capitulo II

# Anualidades

Solución:

Datos:  $VP = $2,000; \quad i = 5\%;$  $A = $361.94$ El costo de depreciación anual se calcula con la ecuación  $A = VP\left[\frac{I}{(1 + D'')-1}\right]$ 

Sustituyendo datos  $A_d = $2,000 \left[ \frac{0.05}{(1+0.05)^2 - 1} \right]$  es = \$361.94 por año, para calcular el

costo de recuperación de capital anual, echamos mano de la siguiente ecuación

$$
A_r = l' P \left[ \frac{i(1+i)^n}{(1+i)^n - 1} \right]
$$
de esta forma, sustituyendo datos

$$
4_r = $2,000 \left[ \frac{0.05(1.05)^5}{(1+0.05)^5 - 1} \right] = $461.94 \text{ por año}
$$

Ahora, la diferencia entre  $A_r$  y  $A_d$  es = \$461.94 - \$361.94 = \$100 por año.

Estos \$100 cuentan para el costo anual (interés) sobre el capital (\$2,000) el cual es de:

 $\frac{$100}{$2,000}$  100 = 5%

También, usando la ecuación  $A_r = A_d (1 + i)^n$  podemos verificar el valor de  $A_r$ , dado  $A_d$ .

$$
A_r = (\$361.94) (1+0.05)^5 = \$461.93
$$

#### Liercicio 8

Una compañía productora de aceite desea rembolsar en 10 instalaciones una suma de \$100,000 prestada a una tasa de interés anual del 8%. Determinar la cantidad de cada pago de la anualidad futura A requerida para aumentar el valor presente dado (la deuda) de \$100,000 para un número de pagos de 10 años.

Solución:

Usando la ecuación 
$$
A = VP \left[ \frac{i(1+i)^n}{(1+i)^n - 1} \right]
$$

$$
A = $100,000 \left[ \frac{0.08(1+0.08)^{10}}{(1+0.08)^{10} - 1} \right]
$$

 $A = $14,902.94$  por año

Así en 10 años, se habrán pagado \$149,020. Donde se tiene \$100,000 como el principal y \$49,020 como interés.

Los \$100,000 son el valor presente de décima anualidad y los \$14,902.94 serán el pago anual, o la recuperación anual del capital del acreedor.

#### Ejercicio 9

Una suma de \$10,000 es prestada a una compañía petrolera dedicada a la refinación. Proponer cuatro diferentes planes equivalentes de pagos de dinero para este capital durante un período de 10 años suponiendo que la tasa de interés es de 6%.

Solución<sup>.</sup>

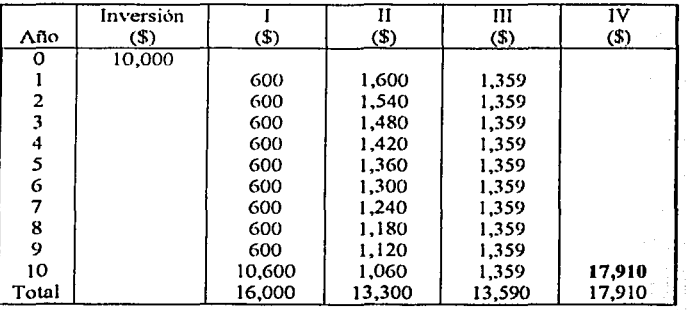

Resumen de los Cuatro Planes

Plan I involucra solo pagos anuales del interes (\$600) y al final el pago del monto prestado más el interés.

Los planes II e III involucran reducción sistemática del principal de la deuda (\$10,000).

### *CapitufoII* ./f *nuaíráaáes*

El **plan 11.** se hace por medio de pagos de (\$1.000 por año) y el interés correspondiente al saldo. mientras para el **plan 111** una serie de pagos iguales anualmente se establece el cual comprende el capital y los intereses pagando  $(3,1.359)$  hasta el final de los diez años.

Para el **plan** IV, por otro lado. se huce un pago único ni final del uño 10. A pesar de que los planes de pago aparentemente son equivalentes se establece la diferencia del desembolso ni final. Donde el **plan II** resulta ser el mejor. Antes de hacer cualquier otro tipo de análisis.

#### <Ejercicio 1 *o*

Si una empresa petrolera recibe \$100,000 este dia y el valor del dinero es 8% anual (tasa nominal de interés). Calcular:

- a) El valor futuro si  $n = 10$  años.
- b) La anualidad equivalente recibida durante los próximos *5* años.

Solución:

a) Datos:

*VI'* = \$100.000  $i = 8%$  $n = 10$  años

utilizando la siguiente ecuación:

$$
VF = VP(1 + i)^{n}
$$
 sustituyendo valores:  

$$
VF = $100,000 * (1 + 0.08)^{0} = $215,892.49
$$

b) Datos:

$$
VP = $100,000
$$
  

$$
i = 8\%
$$
  

$$
n = 5 \text{ afos}
$$

utilizando In siguiente ecuación:

$$
A = VP \left[ \frac{i(1+i)^n}{(1+i)^n - 1} \right]
$$
y sustituyendo valores:

$$
A = $100,000 \left[ \frac{0.08 * (1 + 0.08)^{5}}{(1 + 0.08)^{5} - 1} \right] = $25,046
$$

### *<Ejercicio 11*

Se estima que el costo del capitul de un cierto proyecto será de \$31,000, que In vida productiva del proyecto será de 6 años, y que el ingreso neto en esos 6 años será de \$ 5,000,  $$12,000, $13,000, $12,000, $12,000, y$$ \$8,000, respectivamente. Calcular el porcentaje de ganancia no actualizado y el periodo de recuperación, los valores actualizados se basan en una tasa de descuento del 10 por ciento anual.

Para fines de este ejemplo, se supondrá que el ingreso para cualquier afio se recibe sobre el curso de este año (como una suma global pagada en cierta fecha particular). Al hacer esta suposición, una buena aproximación que simplifica es el ingreso entero de un afio en particular se pagu como la suma global a la mitad del m1o.

Solución:

Datos:

Capital de inversión,  $C = $31,000$ Tasa de descuento,  $i = 10\%$ 

Primer afio el ingreso neto no actualizado es de \$5,000 ya que es un dato dado, esto quiere decir que el ingreso neto acumulado no actualizado va a ser el mismo en el primer año. *\$5,000* 

Segundo año, el ingreso neto no acumulativo no actualizado será la suma del ingreso neto no actualizado del primer año más el segundo año.

*\$5,000* + \$12.000 = \$17.000

Se usa el mismo procedimiento para calcular los siguientes años restantes.

La utilidad no actualizada será In diferencia del ingreso acumulativo no actualizado del primer afio menos In inversión del proyecto.

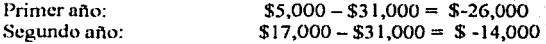

Como se observa los valores son negativos esto quiere decir que todnvlu no se recupera la **inversión inicial.** 

El factor de descuento al 10% para el primer año se calcula con la siguiente ecuación.

Capitulo II

# Anualidades

Factor de descuento

Donde: i es la tasa de interés en decimal. n el número de periodos.

Para el cálculo de este ejemplo se realiza el cálculo a mitad del año.

 $\frac{1}{(1+0.10)^{1/2}} = 0.9534$ Factor de descuento = Primer año:

Segundo año: Factor de descuento =  $\frac{1}{(1+0.10)^{3/2}}$  = 0.8667

El ingreso neto actualizado es el producto del factor de descuento por el ingreso neto no actualizado.

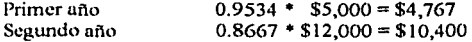

El ingreso acumulativo actualizado para el primer año será el mismo de \$4,767.

para el siguiente será la suma del primer año mas el segundo \$4,767 + \$10,400 = \$15,167

La diferencia del ingreso acumulativo actualizado menos la inversión inicial nos dará la utilidad actualizada

Primer año  $$4,767 - $31,000 = $ -26,233$  $$10,400 - $31,000 = $ - 15,833$ Segundo año

Una vez realizados todos los cálculos queda la siguiente tabla

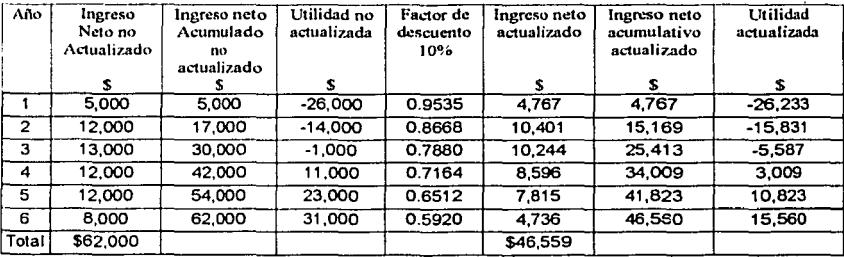

De la tabla es evidente que la utilidad es  $$62,000 - $31,000 = $31,000$  de modo que la utilidad

en por ciento sin descuento es  $\frac{$3,1,000}{$31,000}$  \* 100 = 100 por ciento en forma similar, la utilidad

descontada es \$46,559 - \$31,000 = \$15,559 de modo que la utilidad porcentual descontada es.

$$
\frac{\$15,559}{\$31,000} \cdot 100 = 50.2 \text{ por ciento.}
$$

Graficando los valores de las utilidades no actualizada y actualizada contra el tiempo se obtendrán dos curvas. Las intersecciones de estas dos curvas con el eje horizontal (tiempo) nos van a dar como resultado los periodos de recuperación sin descuento y descontados los cuales se observan que son de 3.1 y 3.65 años.

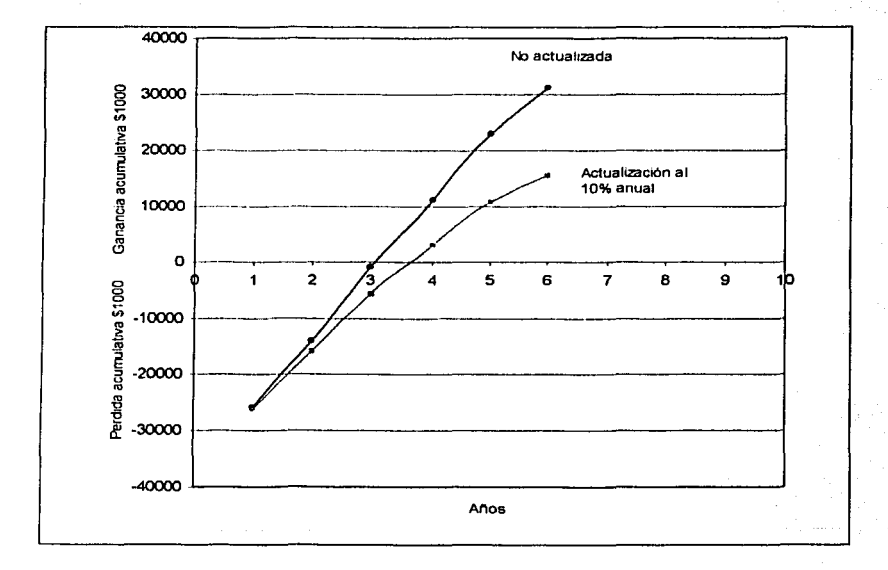

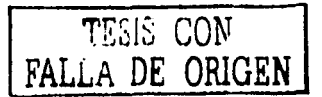

 $\overline{65}$ 

#### *11.3..1.- Ejercicios propuestos*

#### <Ejercicio 1

Se ahorran \$ 10,000 por año durante los próximos 15 años colocándolos en un fondo de inversión que da una tusa de interés de 18% anual. Calcular el monto al final del año 15.

*Solución: VF* = *S 609,652.66* 

#### <Ejercicio *2*

Si la empresa PreCórtcs desea tener en su cuenta de ahorros \$8,000 dentro de ocho años para comprar un Viscosímetro Rotacional nuevo. Calcular cuanto tendrá que depositar anualmente comenzando dentro de un año si la tasa de interés es del 6%.

*Solución: A=* \$8,080

#### <Ejercicio 3

Calcular el dinero que tendría un empleado en su cuenta después de ocho años si depositara \$10,000 anuales durante ocho años al 4%, comenzando dentro de un año.

1

\ .¡ ]

*Solución: VF* = \$92,142.26

#### <Ejercicio *4*

Un fondo de depreciación será establecido pura cubrir el costo de capitalización de los registradores de temperatura. Los registradores costaron \$2,000 y deben reemplazarse cada *5* anos. El mantenimiento y reparaciones llegan a \$200 por año. Al lmal de *5* años se espera que los depósitos del fondo de depreciación acumulado cubran el costo de capital del gasto continuo para estos registradores. Calcular cuanto dinero debe depositarse cada ano. a una tasa de interés de, digamos, 5%, para cubrir los costos de capital al fínal de *5* años.

*Solución: A* ~ *\$361. 9./ por mlo* 

#### <Ejercicio *5*

PetroMex adquirió un terreno en \$105,000, en el que se planea instalar tanques de almacenamiento de hidrocarburos, para ello dio un enganche de \$15,000 y el resto lo debe

de pagar en 50 mensualidades iguales. Si el banco le presta el dinero al 15% anual cupitali7.nble mensualmente. Calcular a cuanto ascenderán las mcnsunlidndes que deberá pagar.

*Solució11: m* = \$2,431

#### Ejercicio 6

La empresa **Perforadora del Norte,** registrn una utilidad de \$ 250,000 y desea utilizar ese dinero tomando una cantidad fija anual en los próximos 15 años. El retiro se depositará en un fondo de inversión que da un rendimiento de 8% anual. Calcular cantidad podrá retirar c11da ailo.

*Solución: A* = *\$ 29,207.38 cada ailo, durante los próximos 15 mios* 

#### *'Ejercicio* 7

La venta de dos malacates usados, reporta una ganancia igual a \$50,000. La ganancia se deposita en una sociedad de inversión que proporciona un interés del 18% anual se desea rctirar una cantidad anual constante durante los próximos 10 años de forma que al final el saldo sea cero. Calcular que cantidad anual se podrá retirar.

*Solución: Por lo tanto cada a/lo se podrá retirar A* = *\$/ 1,125. 73* 

#### *'Ejercicio 8*

En un yacimiento del complejo cuntarellito, gracias *a* los indicadores de gestión que se aplican en el área de mantenimiento preventivo, se tiene un ahorro de \$2, 000,000 cada mes, si la única opción que se tiene de reinvertir ese dinero es una institución que ofrece una tasa de rendimiento del 2.5% mensual. Calcular en cuanto tiempo se tendrá Jos \$25, 000,000 que se requiere para abastecer de nitrógeno a los pozos del vacimiento.

*.* ~'o/ución: *<sup>11</sup>*= *11.0127559 me.res* 

#### Ljenicio 9

Se estima que dentro de 10 años, se requerirá \$144,859.97 (valor futuro), para comprar varias torres de enfriamiento. La tasa de interés que paga el banco es de 8% compuesto anualmente. Calcular el pago de la anualidad para constituir el fondo al termino de 10 años de depósito.

*Solución: Después de 10 ailos, e/fondo contendrá \$144,859.97* 

# II.4.- Relación beneficio costo

La relación beneficio/costo es el cociente que resulta de dividir los beneficios actualizados a una fecha establecida (utilizando la tasa de oportunidad) entre los costos actualizados a esa misma fecha y con la misma tasa de descuento. Es la medida de la rentabilidad de un proyecto que indica cuanto reditúa cada unidad monetaria invertida en él. Si  $B/C$  es mayor que 1, significa que el proyecto es rentable, pues cada unidad invertida se recupera una cantidad mayor; por el contrario, si  $B/C$  es menor que la unidad, quiere decir que el proyecto no es rentable. Si  $B/C$  vale uno, el proyecto no proporciona ganancias ni implica pérdidas.

La relación beneficio/costo es invariante en el tiempo, su valor siempre es el mismo, no importando el momento elegido para la actualización.

 $B/C = \frac{Beneficios actualizados}{Costos actualizados}$ 

Una expresión para el cálculo de  $B/C$  es la siguiente:

$$
B/C = \frac{\sum_{k=0}^{k+n} B_k (1+i)^{-k}}{C}
$$

Esta expresión se utiliza en el caso que ilustra la siguiente figura, cuando se ha seleccionado como momento de actualización del año 0. Este es el caso general en que los costos se encuentran en el año cero ( o que se trabaja con ingresos netos y estos solo se utilizan como costo el de la inversión inicial, ya que los costos de operación y mantenimiento y de reposición sido descontados de los ingresos brutos).

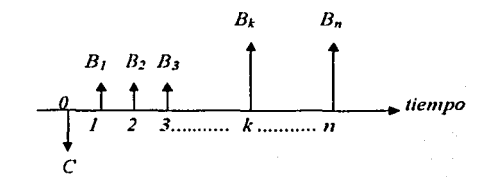

En el caso más general en que el periodo de inversión inicial (construcción o instalación) abarca más años y se usan ingresos brutos, la expresión que se utiliza y la gráfica que ilustra este caso son las siguientes:

*'Ejercicios 'Financieros ccm.}'lpficacioncs a* fa *Ingeniería <Petroféra* 

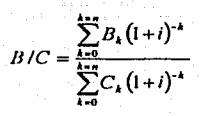

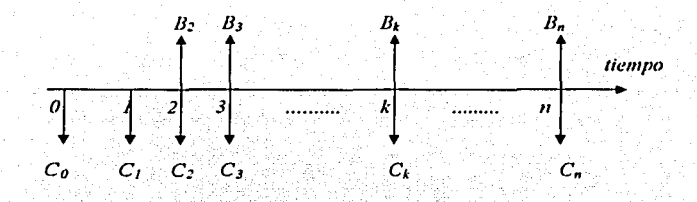

*11.4.1.- Ejercicios resueltos* 

#### *'Ejercicio* 1

En el campo petrolero Ku-mna-Snoo. Se tiene un pozo de desarrollo del cual se obtienen los siguientes datos:

C = 1, 200,000 dólares. Costo de inversión  $i = 9.5 \%$  anual. Tasa de interés  $o = 15.2$  dólares por barril.  $c = 2.2$  dólares barril (de donde  $u = 15.2 - 2.2 = 13.00$  dólares por barril). *qo* = 200 barriles diarios. Gasto *h* = 16.25 % anual. Declinación continúa  $q_1 = 10$  barriles diarios. Gasto inicial.

Determinar. El ingreso neto total,  $H<sub>t</sub>$  la ganancia,  $G<sub>y</sub>$  la razón beneficio/costo,  $R<sub>bc</sub>$ 

De acuerdo con la expresión  $I_f = \frac{u_q}{b+i} \left[ 1 - e^{-(b+i)n} \right]$  sólo falta *n* para calcular  $I_t$ , la cual se obtiene de  $n = -\frac{1}{b} \ln \frac{q_1}{q_0}$  para cuando el ritmo de producción q es igual a q<sub>1</sub>:

$$
n = -\frac{1}{0.1625} \ln \frac{10}{200} = 18
$$
 Años

**De cstu rnuncru** 

 $I_{t} = \frac{(13)(365 \times 200)}{0.1625 + 0.0050} [1 - e^{-(0.1625 + 0.0950)18}] = 3,649,666 \text{ dollars}$ 

 $G = I<sub>t</sub> - C$ 

# $G = S$  3, 649,666 - \$1, 200,000 = \$2, 449,666

Si dividimos el total de ingresos netos entre la inversión inicial obtenemos la razón beneficio/costo,  $R_{bc}$ :

$$
R_{bc} = \frac{I_t}{C} = \frac{G + C}{C}
$$
  

$$
R_{bc} = \frac{\$3,649,666}{C} = 3
$$

$$
R_{bc} = \frac{33,649,000}{\$1,200,000} = 3.04
$$

lo que significa que recuperamos 3.04 dólares por cada dólar invertido.

#### Ejercicio 2

Se está contemplando la perforación de un pozo de desarrollo a un costo de \$1,700,000 dólares, siendo la tasa de interés de 11 % mensual. Determinar: El ingreso neto, la ganancia si el precio neto del crudo es de 17 dólares por barril y la relación beneficio costo.

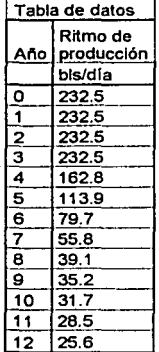

 $\overline{70}$ 

# Solución:

El examen global de esta infonnación permite distinguir una etapa de producción constante que se prolonga hasta el año 3, seguida por una de declinación. Sin embargo, un análisis

más detallado y apoyado en la expresión  $\frac{q_n}{q} = (1 - d)$  $q_{\perp}$ .

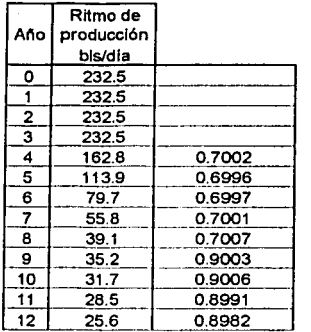

permite que se distingan tres etapas: una de producción constante, otra donde la declinación es de 30% anual y una tercera donde la declinación se reduce a 10% anual.

$$
\overline{1-d} = \frac{0.7002 + 0.6996 + 0.6997 + 0.7001 + 0.7007}{5} = .7003
$$

y a continuación la declinación promedio  $\bar{d} = 1 - 0.7003 = 0.2997 = 30\%$  anual.

Para el segundo tramo donde existe declinación

$$
\overline{1-d} = \frac{0.9003 + 0.9006 + 0.8991 + 0.8982}{4} = .8995
$$

donde la declinación promedio es  $\bar{d} = 1 - 0.8995 = 0.1004 = 10\%$ 

ahorn calculando los ingresos netos paro cada trnmo identificado, sabemos que no hay declinación en el primer tramo identificado de tal forma que *b* será cero, utilizando la **ecuación** 

$$
l_t = \frac{uqo}{b+i} \bigg[ 1 - e^{-(b+i)n} \bigg]
$$

Capitulo II

Relación Beneficio - Costo

$$
I_1 = \frac{\text{\textcircled{s17}}(365 \cdot 232.5)}{0.11} \left[ 1 - e^{-0.11(3)} \right] = \$3,686,347.18
$$

para el segundo tramo  $n = 8-3 = 5$  años

obteniendo b, por medio de la expresión  $b = -\ln(1-d)$ 

$$
b = -\ln(1 - 0.30) = 0.356675
$$

Sabernos que el ingreso al aplicar la ecuación quedara en el año 3 por lo que será necesario multiplicarlo por el factor de actualización correspondiente  $e^{-nt} \Rightarrow e^{-3t}$  para llevarlo a tiempo cero

$$
I_2 = \frac{(\$17)(365 * 232.5)}{0.35625 + 0.11} \left[ 1 - e^{-\left(0.35625 + 0.11\right)5} \right] e^{-3} \cdot 0.11 = \$2,006,948.56
$$

para el tercer tramo  $n = 12-8 = 4$  años

obteniendo b, por medio de la equación  $b = -\ln(1-d)$ 

$$
b = -\ln(1 - 0.10) = 0.105361
$$

Nuevamente se tiene que actualizar los ingresos ya que se tiene el ingreso al octavo año por lo que es necesario multiplicar por el factor de actualización  $e^{-\pi i} \Rightarrow e^{-8i}$  para llevarlo a tiempo cero

 $l_3 = \frac{(\$17)(365 * 39.1)}{0.10581 + 0.11} \left[1 - e^{-\frac{(0.10581 + 0.11)}{4}}\right] e^{-8 * .011} = $269,827.35$ 

Calculando el ingreso neto con la suma de los ingresos de cada tramo  $I_f = I_1 + I_2 + I_3$ 

$$
I_x = $3,686,347.18 + $2,006,948.56 + $269,827.35 = $5,963,123.096
$$

la ganancia será  $G = I$ ,  $-C$  por lo tanto

 $G = $5.964.230 - $1.700.000 = 4.263.123.1$  Dolares

La relación beneficio/costo  $R_{bc} = \frac{I_L}{C} = \frac{G + C}{C}$ 

 $\overline{72}$ 

Ejercicios Financieros con Aplicaciones a la Ingeniería Petrolera

$$
R_{bc} = \frac{\$5,964,230}{\$1,700,000} = 3.51
$$

#### Ejercicio 3

Si el ritmo de producción inicial por pozo fuera de 352 barriles diarios y se tiene estimada una reserva de 22, 835,956 barriles, un precio neto de 17 dólares por barril, un costo de perforación por pozo de 1, 920,000 dólares, incluida la terminación y otros gastos de desarrollo, y un costo de capital de 9.5% anual.

Calcule para 6, 12, 18, 24, 30, 36, 42, 48, 54, 60 y 66 pozos.

- a) La declinación anual continua, b.
- b) Los ingresos netos anuales,  $ln$ .
- c) La inversión.
- d) La ganancia.
- e) La razón beneficio/costo.
- f) El número optimo de pozos.

Solución:

Utilizando la ecuación  $b = \frac{q\delta N}{R\rho}$  para calcular la declinación anual continua, hay que multiplicar la producción por 365 días que conforman el año.

$$
b = \frac{365 \cdot 352 \cdot 6}{22835956} = 0.033757
$$

$$
b = \frac{365 \cdot 352 \cdot 12}{22835956} = 0.067515
$$

 $b = \frac{365 * 352 * 18}{32835056} = 0.101272$  Sucesivamente se calcula para todos los datos

Lo siguiente es calcular los ingresos netos utilizando la siguiente ecuación  $ln = \frac{uq o N}{L}$ 

$$
ln = \frac{$17*365*352*6}{0.033757+0.095} = $101,780,334
$$

$$
In = \frac{\$17 * 365 * 352 * 12}{0.067515 + 0.095} = \$161,277,344
$$

 $In = \frac{$17*365*352*18}{0.101272+0.005}$  = \$200,308,275 succsivamente se calcula para todos los datos

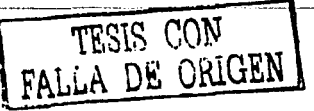

# Capitulo II

La inversión es una multiplicación del número de pozos por el costo de cada uno 1, 920,000 Dólares.

La ganancia se calcula con la siguiente ecuación  $G = \frac{uq \rho N}{b+i} - CN$ 

$$
G = \frac{\$17 * 365 * 352 * 6}{0.033757 + 0.095} - \$1,920,000 * 6 = \$90,260,334
$$
  
\n
$$
G = \frac{\$17 * 365 * 352 * 12}{0.033757 + 0.095} - \$1,920,000 * 12 = \$138,237,344
$$
  
\n
$$
G = \frac{\$17 * 365 * 352 * 18}{0.033757 + 0.095} - \$1,920,000 * 18 = \$165,748,275
$$

Sucesivamente se calcula para todos los datos

La razón beneficio costo se calcula utilizando la siguiente ecuación  $R_{bc} = \frac{ln}{CN}$ 

$$
R_{bc} = \frac{\$101,780,334}{\$1,920,000*6} = 8.84
$$

$$
R_{bc} = \frac{\$161,277,344}{\$1,920,000*12} = 7.00
$$

$$
R_{bc} = \frac{$200,308,275}{$1,920,000*18} = 5.80
$$

Sucesivamente se calcula para todos los datos

Los cálculos realizados se resumen en la siguiente tabla

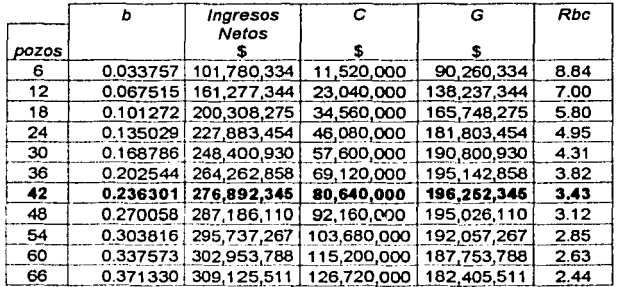

La mejor opción desde el punto de vista del valor neto (ganancia) corresponde a 42 pozos. Cualquier incremento en el número de pozos a partir de esa cantidad ocasiona que disminuva la ganancia.

Determinación analítica

Usando la ecuación 
$$
N = \frac{\text{Re}}{q0} \left[ \sqrt{\frac{u^* q0^* i}{C + D}} - i \right]
$$

$$
N = \frac{22,835,956}{352 \cdot 365} \left[ \sqrt{\frac{\$17 \cdot 365 \cdot 352 \cdot 0.095}{\$1,920,000}} - 0.095 \right] = 42 \text{ Pozos}
$$

como se puede observar el numero de pozos calculado analíticamente es el pudiéramos seleccionar de la tabla.

#### Ejercicio 4

En la tabla siguiente se presentan los calendarios de inversiones netas de dos proyectos diferentes entre si, donde las cantidades mostradas están colocadas al final de cada periodo. Calcular los indicadores de rentabilidad utilizando en ambos casos una vida económica de 15 años y un costo del capital de 8% anual.

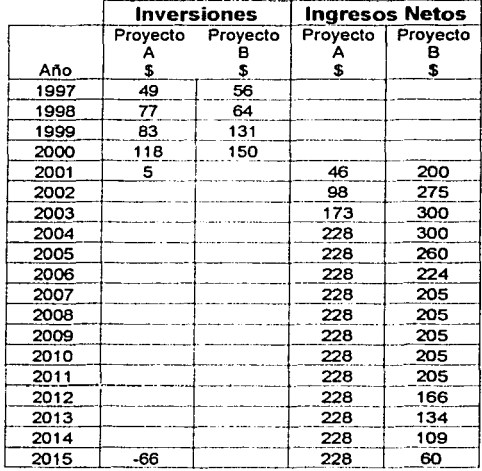

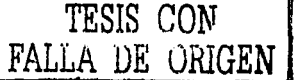

# Capitulo II

Solución:

En virtud de que los proyectos según se observa comienzan su vida productiva (vida útil) en el año 2001, se establece el inicio de este año como el año cero, para el calculo de los indicadores. Por lo que el cálculo del valor actual toma como referencia esa fecha al igual que las erogaciones de inversión.

Lo primero será actualizar las inversiones al año 2001, para así calcular los costos de los dos proyectos. Para lo cual se utiliza un factor de actualización  $(1+i)^n$  que al multiplicarse o dividirse por la cantidad llevamos a valor futuro o presente según se tenga el año de referencia. Hay que llevar a valor presente algunas de las inversiones y también los ingresos.

$$
C = I(1+i)^n
$$

para actualizar las inversiones a valor presente para el año 2001 y siguiendo la expresión anterior se tiene para los provectos  $\vec{A} \times \vec{B}$  respectivamente:

$$
C_A = $49 * (1 + 0.08)^3 + $77 * (1 + 0.08)^2 + $83 * (1 + 0.08) + $118 + 5 * (1 + 0.08)^{-1}
$$
  

$$
- $66 * (1 + 0.08)^{-15} = $343
$$
  

$$
C_B = $56 * (1 + 0.08)^3 + $64 * (1 + 0.08)^2 + $131 * (1 + 0.08) + $150 = $436.7
$$

En la tabla siguiente se han colocado los resultados parciales de cada operación.

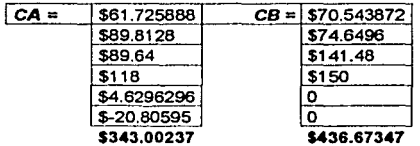

Ahora para calcular la ganancia debemos actualizar todos los ingresos con la siguiente ecuación

$$
G = \frac{I1}{1+t_w} + \frac{I2}{(1+t_w)^2} + \frac{I3}{(1+t_w)^3} + \dots + \frac{In}{(1+t_w)^n} - C = 0
$$

Se puede utilizar la siguiente ecuación para calcular los ingresos actualizados

$$
I = \frac{I1}{1+t_{tr}} + \frac{I2}{(1+t_{tr})^2} + \frac{I3}{(1+t_{tr})^3} + \dots + \frac{In}{(1+t_{tr})^n}
$$

De la tabla de datos se puede observar para el proyecto A que se tienen dos etapas en la parte de los ingresos, para la primera parte se puede utilizar la ecuación anterior

$$
I_1 = \frac{$46}{$1+0.08} + \frac{$98}{$(1+0.08)^2} + \frac{$173}{$(1+0.08)^3} = $263.94477
$$

En la segunda parte del año 2004 al 2015 se tiene un ingreso constante de \$228 y por eso se puede utilizar la siguiente ecuación

$$
VF = A \frac{(1+i)^n - 1}{i(1+i)^n}
$$

$$
VF = $228 \frac{(1+0.08)^{12} - 1}{0.08(1+0.08)^{12}} = $228 * 7.53607
$$

el valor que se tiene no esta actualizado al año 2001 razón por lo cual se necesita multiplicar por el siguiente factor de actualización  $\frac{1}{(1+i)^n}$ 

el valor de *n* que se debe utilizar se calcula a partir del año en el comenzó el ingreso constante y se debe llevar al año 2001

$$
n = 2004 - 2001 = 3
$$

$$
\frac{1}{(1+0.08)^3} = 0.79383
$$

$$
I_2 = VT^* \frac{1}{(1+t)^n}
$$

$$
I_2 = \$228 * 7.53607 \frac{1}{(1+0.08)^3} = \$1,363.983
$$

Sustituyendo los valores obtenidos en la siguiente ecuación se obtiene la ganancia

$$
G = I_1 + I_2 - C_A
$$
  

$$
G = $263.95 + $1,363.98 - $343 = $1,284.9278
$$

Para el proyecto B se distinguen tres partes y siendo análogos con el proyecto A se tiene

Parte uno

$$
I_1 = \frac{$200}{$1.08} + \frac{$275}{$1.08^2} + \frac{$300}{$1.08^3} + \frac{$300}{$1.08^4} + \frac{$260}{$1.08^5} + \frac{$224}{$1.08^6} = $1,197.721
$$

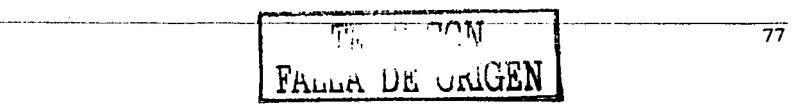

*Capitulo II* 

parte dos

$$
VF = A \frac{(1+i)^n - 1}{i(1+i)^n}
$$

$$
VF = $205 \frac{(1+0.08)^{5}-1}{0.08(1+0.08)^{5}} = $205*3.99
$$

$$
\frac{1}{(1+i)^n} = \frac{1}{(1+0.08)^6}
$$
  

$$
I_2 = $818.50 \cdot \frac{1}{(1+0.08)^6} = $515.797
$$

parte tres

$$
I_3 = \frac{\$166}{1.08^{12}} + \frac{\$134}{1.08^{13}} + \frac{\$109}{1.08^{14}} + \frac{\$60}{1.08^{15}} = \$171.2171
$$

In ganancia se calcula como sigue

$$
G = I1 + I2 + I3 - CB
$$
  
G = \$1,197.721 + \$515.797 + \$171.2171 - \$436.7 = \$1,448.035

se puede llevar el valor de los ingresos a valor presente uno a uno teniendo los resultados que se observan en In tabla siguiente

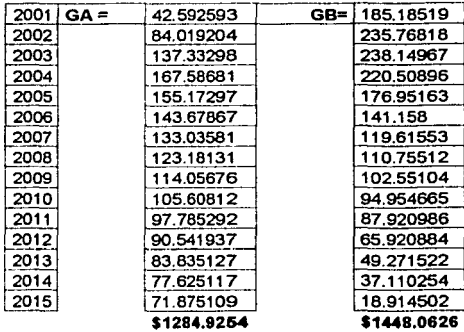

La relación beneficio costo se calcula con la siguiente ecuación  $R_{bc} = \frac{ln}{C}$ 

Y los ingresos con la ecuación  $I = G + C$ 

$$
I_4 = $1,284.9254 + $343.00237 = $1,627.927
$$

$$
I_n = $1,448.0626 + $436.67347 = $1,884.7361
$$

\$1627,9278 4.7461125  $RbcA =$ \$343,00237 4.3161223  $RbcB =$ \$1884.7361 \$436,67347

Para calcular la tasa de rendimiento utilizamos  $r_A = (1+i)\sqrt[n]{\frac{I_A}{C_A}} - 1$  y  $r_B = (1+i)\sqrt[n]{\frac{I_B}{C_B}} - 1$ 

$$
\lambda = (1 + 0.08) \sqrt{\frac{\$1,627.9}{\$343.0}} - 1 = 19.8\%
$$

$$
r_{\rm B} = (1 + 0.08)y \sqrt{\frac{\$1,884.7}{\$436.7}} - 1 = 19.1\%
$$
  

$$
r_{\rm A} = 19.815487 \%
$$

19.059304 %

Para calcular la tasa interna de retorno se utiliza un método de ensaye y error en donde se plantean las ecuaciones de actualización las cuales deben ser igualadas a los costos.

$$
5343 = \frac{$46}{$1+x} + \frac{$98}{$(1+x)^2} + \frac{$173}{$(1+x)^1} + $228 \frac{(1+x)^{12}-1}{x(1+x)^{12}} \frac{1}{(1+x)^1}
$$

Utilizando diferentes valores supuestos de  $x$  se obtuvieron para  $A$ 

 $rR =$ 

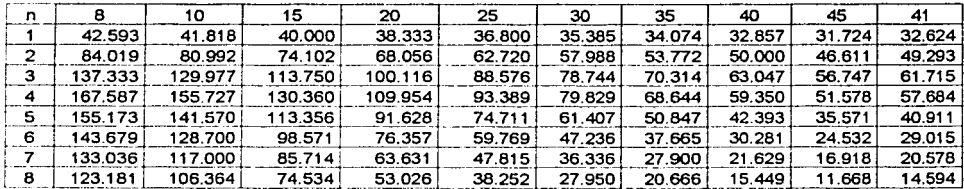

FALLA DE ORIGEN

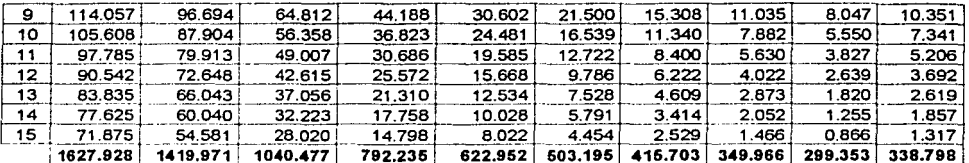

Como se puede ver el valor para una  $x = 45$  es bastante menor al costo de  $A y$  para  $x = 41$  todavía es mayor al costo de  $A$ , por que interpolando el valor debe estar entre 40 y 41

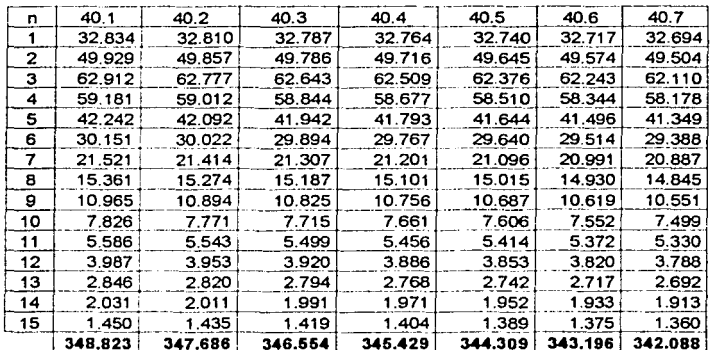

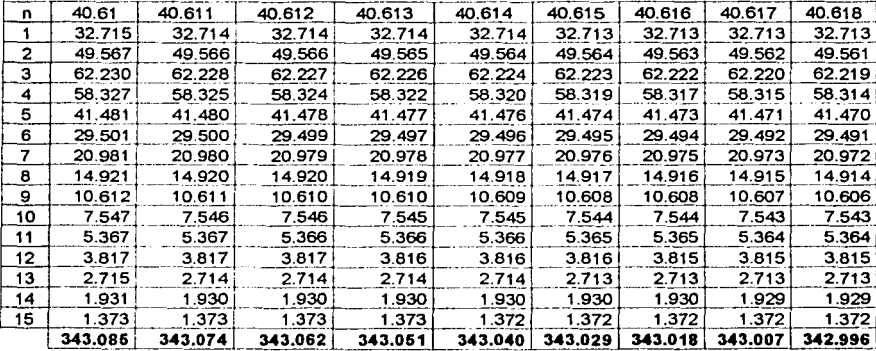

 $\overline{80}$ 

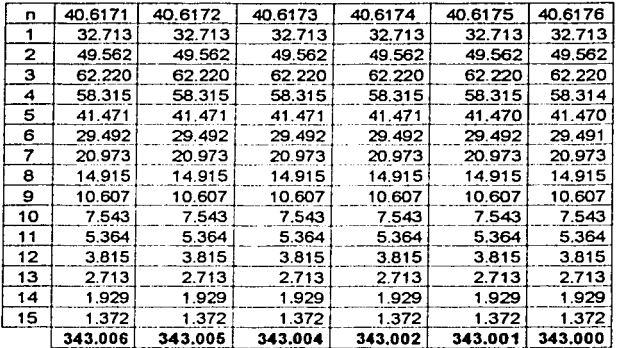

Solo para propósito académico es que buscamos la mayor precisión a 4 cifras decimales

Por lo que la  $t_{irA} = 40.6176$  % anual.

En el caso del proyecto  $B$ 

$$
$436.7 = \frac{$200}{$1+x} + \frac{$275}{$(1+x)^2} + \frac{$300}{$(1+x)^3} + ... + \frac{$109}{$(1+x)^4} + \frac{$60}{$(1+x)^3}
$$

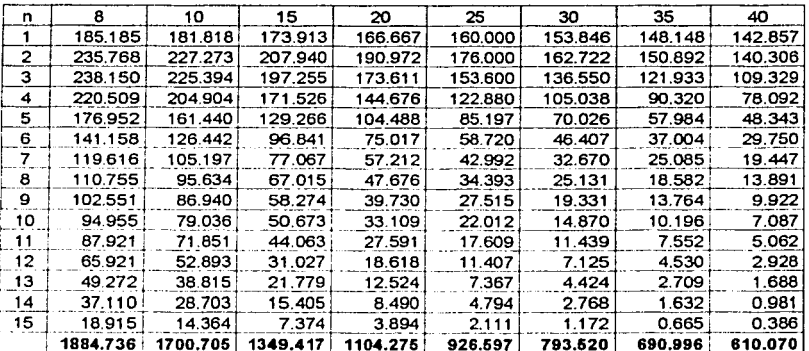

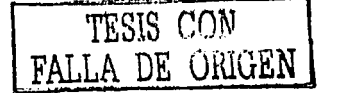

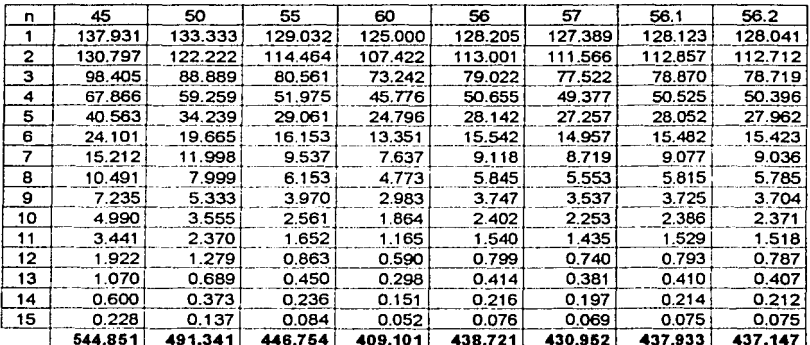

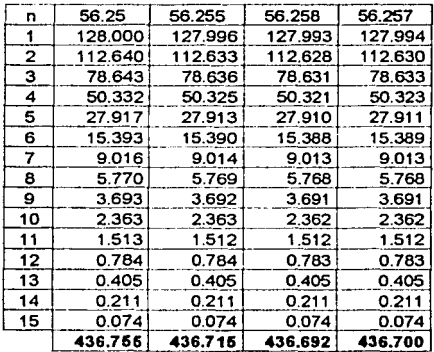

Por lo que la  $t_{irB} = 56.2570$  % anual.

 $\tilde{\varphi}_k$  ) :

# **II.4.2.- Ejercicios propuestos**

#### Ejercicio 1

La información de un pozo de desarrollo es la siguiente: Costo inicial,  $C = 11$ , 150,000 dólares. Tasa de interés,  $i = 9.5\%$  anual. Dólares por barril,  $o = 15.2$ . Dólares por barril, (u = 15.2 - 2.2 = 13 dólares por barril),  $c = 2.2$ Barriles diarios gasto,  $q_0 = 1.950$ Declinación continua,  $b = 16.25%$  anual y  $q_1$  = 75 barriles diarios.

Determinar:

- a) El ingreso neto total,  $\eta$ .
- b) La ganancia, G.
- c) La razón beneficio/costo,  $R_{hc}$

Solución:

a)  $I_1 = 35$ , 724,620 dólares. b)  $G = S24, 577, 276, 19$ c)  $R_h = $3.20$  dólares.

#### Ejercicio 2

La información de un pozo de desarrollo es la siguiente: Costo inicial,  $C = 20,000,000$  dolares. Tasa de interés,  $i = 5%$  anual. Dólares por barril,  $o = 15.2$ . Dolares por barril, ( $u = 15.2 - 4.5 = 10.7$  dólares por barril),  $c = 4.5$ Barriles diarios gasto,  $q_0 = 600$ Declinación continua.  $h = 16.25%$  anual v  $q_1 = 75$  barriles diarios.

Determinar

- d) El ingreso neto total,  $\mu$ .
- $e)$  La ganancia,  $G$ .
- f) La razón beneficio/costo,  $R_{bc}$ .

Solución:

a)  $I_1$ = 10, 300, 343. 13 dólares.  $b) G = -59, 699, 656.87$ c)  $R_b = $0.5150$  dólares.

Proyecto no Rentable

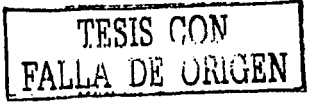

#### Ejercicio 3

Si el ritmo de producción inicial por pozo fuera de 600 barriles diarios y se tiene estimada una reserva de 16,000,000 de barriles, un precio neto de 14 dólares por barril, un costo de perforación por pozo de 1, 600,000 dólurcs, incluida la terminación y otros gustos de desarrollo, y un costo de capital de 7.5% anual.

Calcular para 6, 12, 18, 24, 30, 36, 42, 48, 54, 60 y 66 pozos.

- g) La declinación anual continua, *b*.
- h) Los ingresos netos anuales,  $In.$
- i) La inversión.
- j) La ganancia.
- k) La ruzón beneficio/costo.
- 1) El número optimo de pozos.

#### *Solución:*

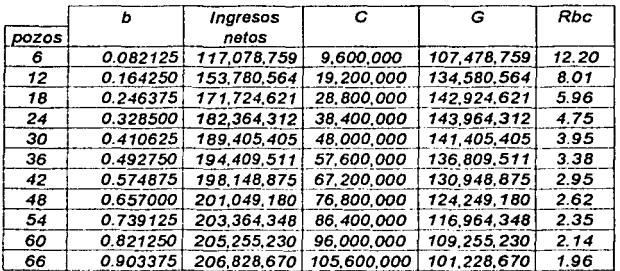

*/,a mejor opción desde el p1111/o de vista del valor neto (ganancia) corresponde a 24 pozos.* 

#### Ljercicio 4

En la tabla siguiente se presentan los calendarios de inversiones netas de dos proyectos diferentes entre si, donde las cantidades mostradas están colocadas al final de cada periodo. Calcular: Costo, Ganancia, y Relación Beneficio-costo utilizando en ambos casos una vida económica de 15 años y un costo del capital de 12% anual.

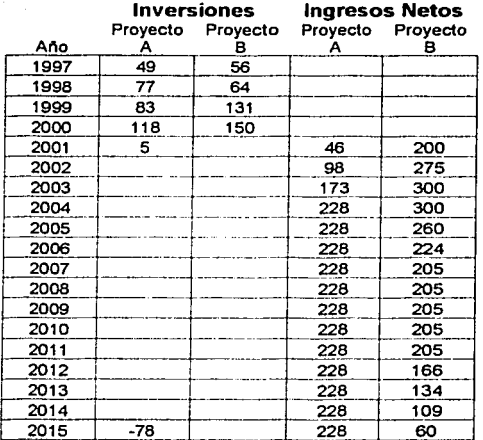

Solución:

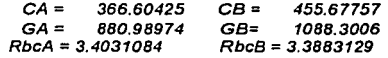

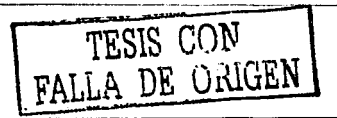

 $\overline{85}$ 

# **11.5.- Tasa interna de rendimiento**

La tasa interna de rendimiento (TIR), también llamada tasa interna de retorno o tasa interna de recuperación, es uno de los parámetros de evaluación más utilizndos. La 71R es In tasa de descuento que hace que los beneficios y los costos actualizados u unn misma focha, sean equivalentes. Según lo anterior, para In *TIR* la relación beneficio *I* costo vale uno y el vnlor **presente neto \'nlc cero.** 

$$
TIR \Leftrightarrow B = 0 \qquad \qquad TIR \Leftrightarrow B/C = 1 \qquad \qquad o \qquad VPN = 0
$$

La *TIR* es la medida de In rentnbilidad de un proyecto duda unn tasa de descuento. La *TJR*  de algún fondo de inversión es In tasa de rendimiento que proporciona dicho fondo. Si In *T/R* es mayor que el costo de oportunidad, el proyecto es atractivo; si In *TIR* es menos que la tasa de oportunidad o que la *TA/AR* seleccionada, el proyecto no es rentable.

Este es quizá el indicador más ampliamente utilizado, aunque no siempre interpretado correctamente. l lay la tendencia gcnernlizadu a interpretarlo indiscriminaclamcntc como una tasa de rendimiento del negocio que sin más puede ser comparada con las tasas bancarias, interpretación que pudiera conducir a conclusiones y decisiones equivocadns. Para contribuir a la clarificación de su significado puede definirse de las siguientes maneras.

- 1) Tasa hasta donde podría ascender el costo del cnpital parn que In ganancia fuera **cero.**
- 2) Rentabilidad o tasa de rendimiento del negocio para el caso en que fuera posible reinvertir los ingresos en el mismo.
- 3) Rentabilidad del saldo no recuperado de la inversión.
- 4) Rapidez de recuperación de la inversión.

Para calcular la tasa de interna de retorno se utilizan dos criterios: un optimista y otro pesimista. La diferencia entre ambos criterios consiste en que el optimista supone que los beneficios que genere el proyecto podrán ser reinvertidos en el mismo proyecto o en otro que proporcione la rentabilidad. El criterio pesimista parte de la hipótesis de que los beneficios que produce el proyecto solnmcnte pueden ser invertidos en un fondo o proyecto que reditúe la tusa de oportunidad (o In *7:\lAR).* 

De los métodos, el más popular es el optimista, pero para elegir cuál es el más apropiado **debe analizarse las características particulares del proyecto o negocio que se estñ evaluando. Para ilustrar lo anterior consideremos dos casos: un proyecto de inversión que**  consiste en instalar un taller automotriz, es una inversión particular y es el primer taller que abriremos con nuestros socios; en el segundo caso se evalúa la posibilidad de abrir un taller automotriz perrnnnccientc a una cadena que consta de múltiples talleres en operación.

---------------------------------------------

----------------· 86

Cuando se evalúa In primera situación y se desea calcular la *71R.* se debe considerar que difícilmente los beneficios que vaya generando el taller podrán ser reinvertidos en un negocio similar; la restricción puede surgir por varias razones, como por ejemplo: la incertidumbre de que el negocio sigu por buen camino, puesto que estumos uprcndiendo o porque el proyecto no ha generado suficientes recursos como para permitir la apertura de un nuevo taller: por tanto. siendo conservadores. lo más adecuado scril utilizar el criterio pesimista, o sea admitir que los beneficios generados podrán ser invertidos a la tasa de oportunidad, por ejemplo la tasa de rendimiento que se obtcndria si los beneficios (excedentes) del proyecto se depositaran en algún fondo de inversión a la *TALAR*.

En el segundo caso, dado que se trata de una cadena de talleres, será razonable partir de la hipótesis de que las utilidades del proyecto podrán ser reinvertidas en un taller similar y entonces será aceptable calcular In *11R* usando el criterio optimista.

Cuando se selecciona el criterio optimista no es condición necesaria que la naturaleza del proyecto en el que se reinvierten los beneficios sea la misma, pero si de que exista la certeza de recibir una rentabilidad similar a la que genera el proyecto que se estudia.

#### 11.5.J.- Criterio Pesimista

Se considera el siguiente flujo

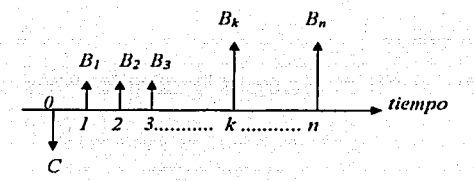

Actualizando costos beneficios al año  $n$ , considerando que los costos se actualizan con una tnsu *TIR* y los beneficios con una tusa i (que es tasa de oportunidad o *TAIAR),* se tiene que:

$$
C\big(\mathbf{i}+TIR\big)^n=\sum_{k=0}^{A+n}B_k\big(\mathbf{i}+i\big)^{n-k}
$$

en donde despejando *11R* se tiene

$$
TIR = \sqrt[3]{\sum_{k=0}^{\frac{1-\alpha}{2}} B_k (1+i)^{n-k}} - 1
$$

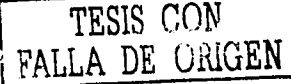

 $\mathbf{I}$ 

En el caso general ilustrado enseguida:

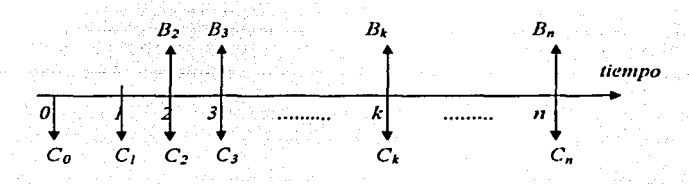

Para aplicar el criterio pesimista es necesario reducirlo al caso anterior y para ello se procede de la siguiente forma: se calcula C aplicando.

$$
C = \sum_{k=0}^{k=n} C_k (1+i)^{-k}
$$
  

$$
TIR = \sqrt[k]{\sum_{k=0}^{k=n} B_k (1+i)^{n-k}}
$$

y después se utiliza

# II.5.2.- Criterio optimista

En este criterio se actualizan los costos y los beneficios a la tasa TIR, por lo que esta variable aparece en ambos miembros de la igualdad de la siguiente manera. Para el flujo

 $\sim$   $\sim$ 

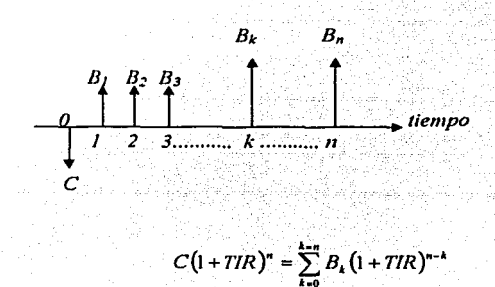

y parn el flujo

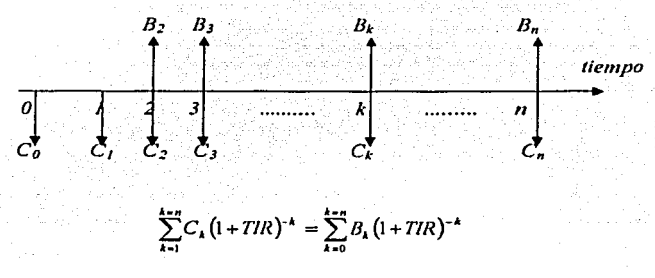

Para el calculo de la *TIR* optimista se requiere proceder por aproximaciones sucesivas, proponiendo una *TIR* y verificando si se cumple o no la igualdad.

Cuando el cálculo se realiza a mano, este proceso conswne mucho tiempo, por lo que aproximar su valor se puede buscar únicamente dos valores de tasa (próximos entre si), una de un valor mayor de lado izquierdo de la ecuación y otra dé un valor mayor del lado derecho, es decir, una que dé un valor  $B/C$  mayor que uno (o *VPN* menor a cero).

La otra forma de plantear el problema de encontrar la *11R* (optimista), con la notación de flujo es resolviendo la expresión.

$$
\sum_{k=0}^{k=n} FE_k(1+i)^{-k} = 0
$$

que también se resuelve por aproximaciones sucesivas.

Pum estimar la *TIR* usando el criterio pesimista, donde se requiere ir ajustando el cálculo por aproximaciones sucesivas, se puede proceder gníficamente mediante la interpolación en una gráfica lasa de interés ( i) contra In relación beneficio/ costo *(BIC).* u intersección de Actualmente, con el auxilio de una computadora de bolsillo o personal, es posible calcular la *TIR* yu sea por medio de un pequeño programa utilizando algún criterio de convergencia o aprovechando alguna función ya definida en el lenguaje que utilicemos. La *TIR* se obtiene al resolver la ecuación.

$$
\sum_{k=0}^{k=n} FE_k(1+i)^{-k}=0
$$

que es equivalente a

$$
VPN = 0 = FE_0 + \frac{FE_1}{(1 + TIR)} + \frac{FE_2}{(1 + TIR)^2} + \dots + \frac{FE_n}{(1 + TIR)^n}
$$

que se puede escribir como:

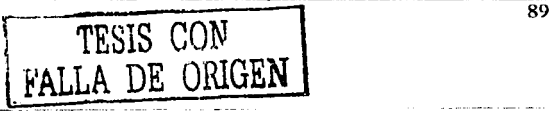

# $VPN(x) = 0 = FE_0 + FE_1x + FE_2x^2 + \dots + FE_nx^n$

Donde  $x = 1/(1 + T/R)$  y  $VPN = (x)$  es un polinomio de grado n que tiene exactamente n raíces, entre ellas, las reales positivas pueden ser *TIR*. El número de raíces positivas (o disminuido de dos en dos) esta dada por el número de cambios de signo en  $VPN = (x)$ .

En el caso más frecuente la inversión, la inversión inicial hace que el primer valor del FE (o los primeros valores) sea negativo pues en el se realiza la inversión inicial y todos los demás valores positivos; entonces hay un solo cambio de signo y por lo tanto hay forzosamente una raiz positiva y un valor único de la TIR que puede ser estimada.

#### **II.5.3.- Ejercicios resueltos**

#### Eiercicio 1

Un pozo de exploración que tuvo éxito en la parte norte de Alberta dio un gasto inicial de 100 bl/dia en la prueba, con declinación aparente de 15 por ciento anual. Se estima que con un gasto del capital de \$ 6 millones puede perforarse 12 pozos adicionales, de los cuales 3 serian secos, y construirse las instalaciones necesarias para la recolección y el almacenamiento. Además, es evidente que la ganancia neta de la operación sería de \$ 8/bl y que la vida económica del campo sería de 15 años.

Calcular:

- a) El periodo de recuperación no actualizado
- b) La ganancia porcentual, (descontada al 9 por ciento anual)
- c) La tasa de retorno que se espera puede calcularse como sigue

Solución:

Se perfora un pozo mas los doce pozos adicionales en total son 13 pozos, pero como 3 son secos entonces habrá 10 pozos productores en total.

Así que tomando como la unidad de tiempo 1 año,  $q<sub>o</sub>$  es 365  $\pm$  100  $\pm$  10 bl/año, en tanto que.

 $q_o$ = 365000 bl/año  $C = $6,000,000$  $u =$ \$8  $N = 15$  $d = 0.15$  $i = 0.09$ 

 $exp(-b) = 1 - d = 0.85$ 

*In exp<sup>(b)</sup>* = *In 0.85* aplicando la siguiente propiedad  $ln_a e^n = n$ ; y multiplicando por -1 ambos lados de la ecuación:

$$
b = -\ln(0.85) \qquad b = 0.1626
$$

 $exp(i) = 1 + i = 1 + i = 1.09$ 

$$
ln (j) = ln (1.09) \qquad j = 0.0862
$$

a).-Porcentaje de ganancia (actualizado)

$$
Esto es \left[\frac{q_ouN}{C}\varphi(x)-1\right]/100
$$

Donde  $x = (b + i)N$ 

$$
\psi(x) = \frac{1 - \exp(-x)}{x}
$$

Sustituyendo valores

$$
x = (0.1626 + 0.0862)15 = 0.373
$$

$$
\psi(0.373) = \frac{1 - \exp(3.73)}{3.73} = 0.261
$$

$$
\left[\frac{365000(15)(8)}{\$6,000,000}0.261-1\right]100=90.53\%
$$

Puede verse que el porcentaje de ganancia es casi el 91 %

b).- Periodo de recuperación no actualizado

$$
t_{p} = -\frac{1}{(b + j)} \ln \left[ 1 - \frac{c(b + j)}{q_{s} \mu} \right]
$$
  

$$
t_{p} = -\frac{1}{(0.1626 + 0.0862)} \ln \left[ 1 - \frac{\$6,000,000(0.1626 + 0.0862)}{365000(8)} \right]
$$
  

$$
\boxed{\text{FALLA} \text{ DE} \quad \text{COP}}
$$

 $\overline{91}$
$t_n$  - 2.87 cerca de 2.9 años

c).- Cálculo de la tasa de retorno

Esta dada por la ecuación  $\psi(y) = \frac{c}{a \mu N}$ ,  $y = (b + j)N$ 

 $\psi(y) = \frac{$6,000,000}{$365000(8)(15)} = 0.1369 \approx 0.137$ 

 $v = (0.1626 + 0.3234)15$ 

$$
y = 7.29
$$

Otra forma de encontrar el valor de y es mediante la Grafica 1, que se encuentra en el anexo Graficas el valor de y es igual a 7.3 de modo de la ecuación  $y = (b + J)N$  despejando

J que es la tasa continua de ganancia  $J = \frac{y}{M} - b$ 

$$
J = \frac{0.137}{15} - 0.1626 = 0.3234
$$

de la ecuación  $\exp(J) = 1 + R$  despeiamos R que es la tasa de retorno

$$
R = \exp(J) - I
$$
  
R = \exp(0.3234) - 1 = 0.3818 multiplication  
follows from the image.

 $R = 38.18%$ 

# **II.5.4.- Ejercicios propuestos**

### Liercicio 1

Un pozo que en la actualidad es capaz de producir 100 bl/día de aceite limpio con un ritmo de declinación en la producción de 5%/año esta fuera de producción por un mes. Supongase un valor neto de aceite de \$12.0/bl y una tasa de descuento del 8% anual. Calcular el dinero que se pierde como resultado del cierre.

Solución: \$21.602.369

# **11.6.- Tasa de ganancia**

Este indicador es muy parecido al de In razón beneficio/costo. La tusa de ganancia es el porcentaje <le In inversión inicial que genera el proyecto, que se transforma en gnmmcin o utilidad.

esta definida por

$$
PGI = \frac{IPN}{C} * 100
$$

Donde:

 $PGI =$  Porcentaje de ganancia sobre la inversión.  $VPN$  (valor presente neto) = Beneficios Actualizados-Costos Actualizados  $C = \text{Costos}$ 

*II.6.1.- Ejercicios resueltos* 

<Ejercicio 1

Un pozo que produce a un gasto de 250 bl/día y que declina al 8 por ciento anual se cierra durante una semana mientras espera reparaciones. Suponiendo que no hay posibilidad de transferir la producción del pozo a otro pozo y que el poder de ganancia de la compañía es de 10 por ciento anual, determínese las pérdidas debidas al retraso. El valor bruto del aceite (después del pago de regalías e impuestos) es de  $$12.25/b$ l y que los costos por barril son \$2.00.

El aceite total remanente es de  $250$  bl/día durante una semana, ó 1750 bl..

Solución:

El problema se puede resolver de dos manerns diferentes

1.- considerando el factor de descuento  $\frac{r}{d+i}$ <br>donde: *i* = tasa de interés

 $i$  = tasa de interés

 $d =$ valor de la declinación

sustituyendo valores  $\frac{10}{8+10} = 0.556$ 

La diferencia del valor bruto del aceite menos el costo por barril y multiplicándolo por el factor de descuento da como resultado la perdida de aceite por barril.

 $(12.25 - 2.00)0.556 = $5.69$ 

Una vez obtenido el precio de la perdida por barril se multiplica por el numero de barriles que se perdieron esto da como resultado la perdida total debida al retraso.

 $$5.69 \times 1750 \text{ barriers} = $9.973.$ 

2.- Si se usa la expresión  $\frac{f}{(b + j)}$  es necesario determinar j y *b*.

Donde:

 $j$  = tasa de descuento continua definida *el=* declinación nominal  $b =$  ritmo de declinación continua definida **pgi = ganancia** 

 $exp(t) = 1 + pgi$  $exp(i) = 1+0.10 = 1.10$  $ln(i) = ln 1.10$ *j=* 0.0953

Es forma similar, b proviene de exp  $(-b) = 1-d$ 

 $exp(-b) = 1 - 0.8 = 0.92$  $\ln e^{(-b)} = \ln 0.92$  $b = -\ln(0.92)$ *h* = 0.833

Por tanto,

$$
\frac{j}{b+j} = \frac{0.0953}{0.0833 + 0.0953} = 0.533
$$

y la pérdida total debido al retraso es

 $$0.533(12.25 - 2.00) \times 1750 = $9550$ 

Debe recordarse que ésta es una pérdida real en ingreso, la cuál nunca puede recuperarse.

### *'Ejercicio 2*

Supóngase un campo que está operando con tres equipos de reparación de pozos en uso constante, pero con una pérdida promedio de bajas e interrupciones de producción de 250 bl/día. Se supone que, dentro de los lfmitcs razonables hay mercados disponibles para el nceite producido. Supóngase que el precio de venta del aceite es de \$12/bl, los costos que

varían con la tasa de producción ascienden a \$ 2/bl. el ritmo actual de declinación es del 10 por ciento anual.

Si se estima un equipo adicional reducirá la pérdida promedio por baja producción e interrupción de In misma a *50* bl/día

Determinar el número óptimo de equipos de reparación de pozos (pnru utilidud máxima) que debe usarse eligiendo entre. dos tres y cuatro.

Solución:

Usando la siguiente expresión para calcular el valor del factor  $\frac{1}{(b+1)}$  es necesario

determinar *j* y *h.* 

Donde:  $j$  = tasa de descuento continua definida

 $d =$ declinación *b* =ritmo de declinación continua (o nominal) definida  $pgi$  = porcentaje o tasa de ganancia

 $exp (j) = 1 + pgi$  $exp(j) = 1 + 0.08 = 1.08$  $ln(i) = ln 1.08$  $j = 0.0769$ 

Es forma similar, b proviene de  $exp(-b) = 1 - d$ 

 $exp(-b) = 1 - 0.1 = 0.9$  $ln e^{(b)} = ln 0.90$  $b = -\ln(0.90)$  $h = 0.1053$ 

Por tanto.

$$
\frac{j}{b+j} = \frac{0.0769}{0.1053 + 0.0769} = 0.422
$$

de modo que la pérdida por barril de aceite que no se ha producido es:

$$
$0.422(12.25 - 2.00) = $4.22
$$

Considerando el equipo adicional In reducción en la perdida debida ul aceite que no se ha producido scní

 $$4.22 (250-50) = $844$  ó casi \$25,320/mes

En conclusión

# TESIS CON<br>LA DE ORIGEI

Si el costo mensual para el equipo de reparación de pozos fuera mayor que esta cifra, entonces, la operación de un cuarto equipo no sería económicamente atractiva.

Por otra parte, si el costo mensual del equipo de reparación de pozos fuera menos de \$25,320, se justificaría un análisis más detallado, con base en la consideración de que si el gasto normal de producción se elevara por casi 200bl/día, el ritmo de declinación del campo probablemente se alteraria en cierto grado, de modo que el análisis simplificado no sería va aplicable.

similar se haría para el aumento anticipado de la producción baja e Un análisis interrumpida que resulta de la reducción de tres a dos equipos lo que hará posible tomar una decisión con respecto a la posibilidad de estudiar o no en mayor detalle dicha reducción.

# **II.6.2.- Ejercicios propuestos**

#### *Ejercicio* 1

Esta bajo consideración la perforación de un pozo de cierta localización. Se estima que el gasto inicial de producción será de 200 bls/día, con una declinación de 2% mensual. Se estima que el costo de perforación es de \$775,000, el valor neto del aceite es de \$10.0/bl y el limite económico es de 5 bl/día. Determinese el periodo de recuperación no actualizado, el porcentaje de ganancia actualizado con base en una tasa de descuento del 9% anual y la tasa de retorno.

Solución:

Periodo de recuperación no actualizado 1.2 años Porcentaje de ganancia actualizado 185% Tasa de retorno 101% anual

# *<E.jercicios 'Financieros con.}fpficaciones alá I11{Jenieria <Petrofera*

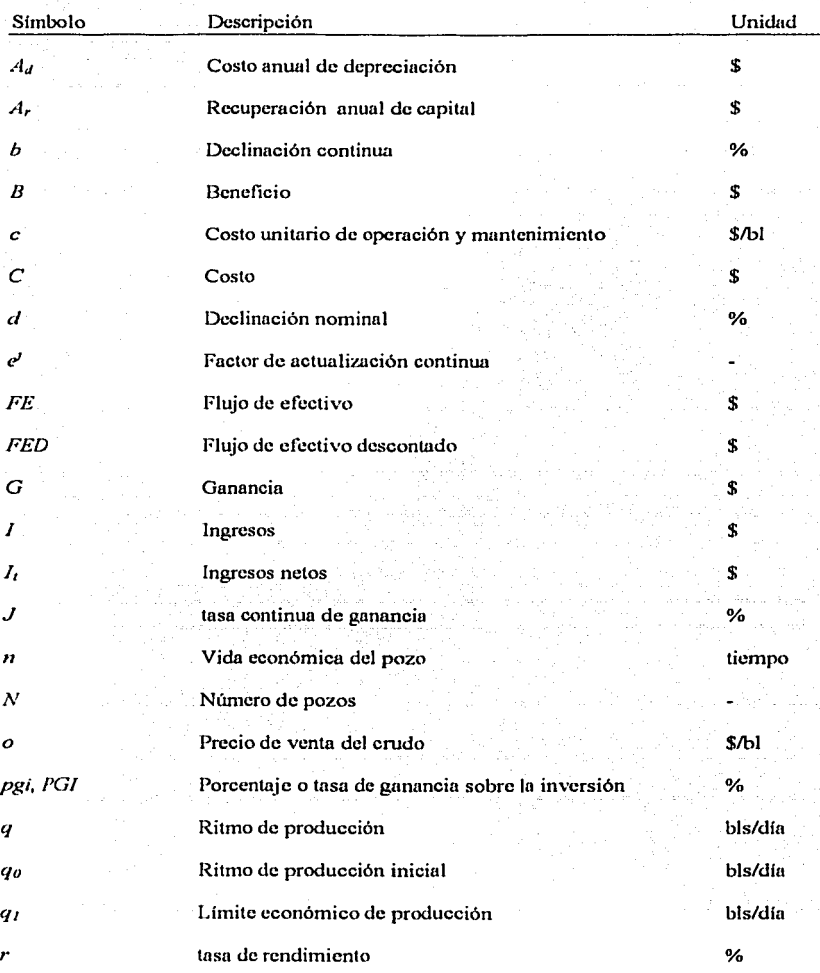

# NOMENCLATURA

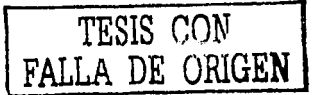

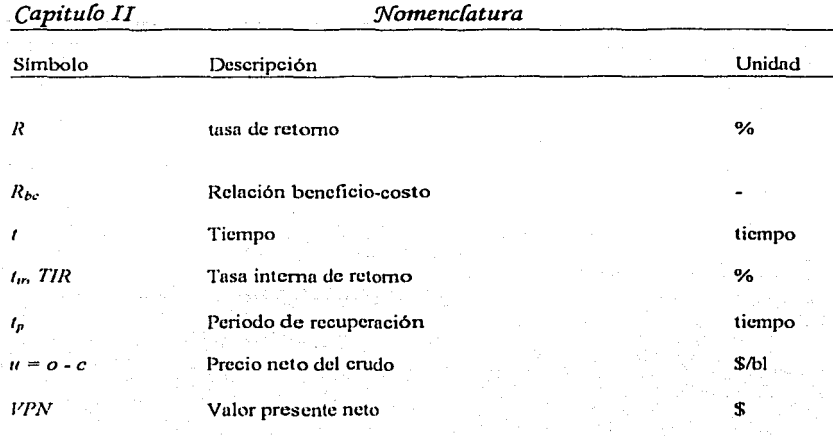

ŕ,

فسأرش بالانتخاب المال

*'Ejercicios 'Financieros con.Jlplicaciones a* fa *I11{]enieria <Petrofera* 

**111** 

M é le o d or<br>Q s d e  $\tilde{\mathbb{D}}$ e<br>B  $\breve{\mathbb{P}}$  $\mathbf{\dot{r}}$ e<br>e e o  $\ddot{a}$ e *o*  11. ,  $\Phi$ n

# 111.1.- Definición

- 111.2. -Método de Linea Recta. 111.2.1.- Ejercicios propuestos. 111.2.2.- Ejercicios resueltos.
- 111.J.- Método de Doble descuento. 111.J.l.- Ejercicio resuelto.
- lll.4.- Método de Porcentaje. 111.4.1.- Ejercicios resueltos 111.4.2.- Ejercicios propuestos
- lll.5.- Método de depreciación por suma de años. 111.5.1.- Ejercicios resueltos 111.5.2.- Ejercicios propuestos
- III.6.- Método de Fondo de Amortización. 111.6.J.- Ejercicios resueltos. 111.6.2.- Ejercicios propuestos.
- 111.7.- Método del volumen de depreciación o 1ervicio 111. 7.1.- Ejercicios resueltos. 111. 7.2.- Ejercicios propuestos

# **III Métodos de Depreciación**

# III.1.- Definición

La depreciación se define como la pérdida en el valor de un activo fijo como producto de su desgaste u obsolescencia; la mayoría de los activos fijos de una empresa están sujetos al desgaste propio que ocasiona su uso y que eventualmente se traduce en la pérdida total del valor del activo. Para ciertos artículos, en función de las innovaciones tecnológicas, la pérdida del valor puede darse aun cuando el bien esté prácticamente nuevo; tal es el caso del equipo de cómputo, para el que, en periodos de tiempo muy cortos, aparecen en el mercado equipos más poderosos que desplazan a los anteriores; para una empresa que depende fundamentalmente de este tipo de equipos resulta imperioso modernizar sus equipos y por tanto prescindir de los obsoletos.

El cálculo de la depreciación debe verse desde dos puntos de vista: el pragmático y el legal. El primero es necesario para que las empresas efectuen las previsiones financieras necesarias para reemplazar sus equipos cuando éstos hayan agotado su capacidad de producción y la perspectiva legal es necesaria para llevar adecuadamente los registros contables.

La depreciación es una deducción que se hace para no sobre valorar los activos fijos de una empresa. Muchas personas tienen la idea de que la depreciación se calcula solamente para deducir su importe de los ingresos para el pago de impuestos, otras tienen la idea de que se calcula para ir formando un fondo de reserva para el reemplazo de equipos. Ninguna de estas apreciaciones es cierta o falsa, son incompletas.

La depreciación si es una ventaja que da la legislación fiscal para hacer deducciones sobre los ingresos y su objetivo es ayudar a las empresas a que no se descapitalicen, es decir, a que no pierdan el valor de sus activos fijos, que son los motores de las empresas; sin embargo, normalmente la depreciación no es dinero efectivo en un fondo de reserva para el reemplazo de activos, ya que en general se prefiere no construir tales reservas en virtud que ese dinero tiene mejores expectativas de productividad en otro tipo de inversiones. Por otra parte los empresarios deben de estar conscientes que sus activos se van deteriorando y que llegará un momento en que es necesario remplazarlos, para lo cual es indispensable prever los recursos financieros que correspondan.

# **111.2.- Método de línea recta**

El método de depreciación en línea recta  $(LR)$  es uno de los más comúnmente utilizados hoy. Su nombre se deriva del hecho de que el valor en los libros del activo disminuye linealmente con el tiempo, porque cada año se tiene el mismo costo de depreciación. La depreciación anual se determina dividiendo el primer costo del activo menos su valor de salvamento por la vida útil del activo en forma de ecuación.

$$
d = \frac{C - C_n}{n}
$$

donde:

 $d =$  depreciación anual

 $C =$  primer costo del activo

 $C_n$  = valor de salvamento del activo

 $n =$  vida depreciable esperada del activo

El primer costo (C} incluye el precio de compra, el transporte, la instalación y otros costos relacionados con el equipo. El valor de salvamento  $(C_n)$  es un valor neto realizable después de haber restado cualquier costo de desmantelamiento y remoción del valor monetario actual.

Dado que el activo se desprecia en la misma cantidad cada año, el valor en los libros después de *m* años de servicio  $\gamma U_{\text{cm}}$  sería igual al primer costo del activo menos los tiempos anuales de depreciación *m*. De esta manera.

$$
dV_n = C - mD
$$

# *111.2./.- Ejercicios Resuellos*

# <Ejercicio 1

La compañía perforadora del Noreste S.A. compró una bomba para el sistema de circulación de lodos, con un costo inicial de \$50,000 con un valor de salvamento de \$10,000. Calcular para después de cinco años por el método de depreciación de línea recta.

a) La depreciación anual

b) Calcular y dibujar el valor en libros después de cada año

Solución:

Datos *C* = \$50,000. Costo inicial.  $C_n = $10,000$  Valor de salvamento.  $n = 5$  años Vida útil.

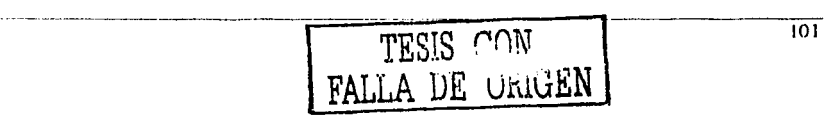

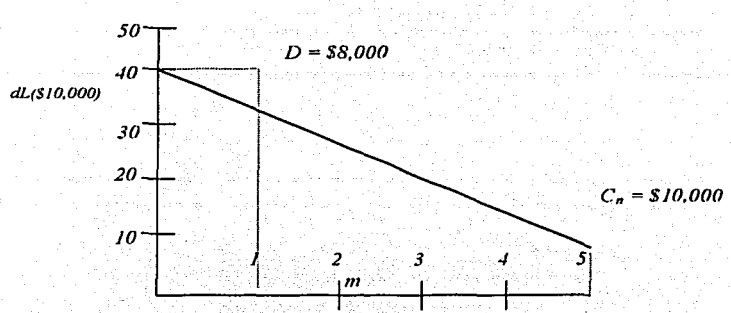

a) La depreciación anual puede encontrarse utilizando la ecuación.

$$
d=\frac{C-C_n}{n}
$$

Sustituyendo valores se tiene:

$$
I = \frac{\$50,000 - \$10,000}{5} = \$8,000
$$

b) El valor en libros dela bomba después de cada año se puede encontrar por medio de la ecuación.  $dV_m = C - md$ , (m= 1,2,3,4,5)

ahora sustituyendo los valores en la ecuación, para el valor en libros de cada año se tiene:

 $dL_1$  = \$50,000 - 1(\$8,000) = \$42,000

 $dL_2$  = \$50,000 - 2(\$8,000) = \$34,000

 $dL_1$  = \$50,000 - 3(\$8,000) = \$26,000

 $dL_4$  = \$50,000 - 4(\$8,000) = \$18,000

 $dL_s$  = \$50,000 - 5(\$8,000) = \$10,000

La simplicidad del método de la depreciación en LR queda en evidencia y esta es sin duda una de las razones de su amplia aceptación.

### <Ejercicio *2*

Una empresa petrolera desea calcular la disminución del valor del activo el cual tiene un valor inicial de \$3, 625,000 y tiene un valor de rescate de \$1, 225,000 el valor inicial se dcprecinm *a* lo largo de cinco años calcule por el método de línea recta el valor de la depreciación aplicable a cada periodo.

#### Solución:

Se tienen los siguientes datos:

 $C_{\theta}$  = \$3, 625,000 *c.=* \$1, 225,000 *<sup>11</sup>*= 5 años

utilizando la ecuación  $d = \frac{C_0 - C_n}{11}$  podemos calcular la cantidad de depreciación por periodo, sustituyendo

 $d_k = \frac{$3,625,000 - $1,225,000}{5} = $480,000$ 

haciendo las depreciaciones año con año, al final del primer año se tendrá:

 $C_1$  = \$3, 625,000 - \$480,000 = \$3, 145,000

Al final del segundo año

 $C_2$  = \$3, 145,000 - \$480,000 = \$2, 665,000

Al final del tercer año

 $C_1$  = \$2, 665,000 - \$480,000 = \$2, 185,000

Al final del cuarto año

 $C_1$  = \$2, 185,000 - \$480,000 = \$1, 705,000

Al final del quinto año

 $C_5$  = \$1,705,000 - \$480,000 = \$1,225,000 este es el valor de rescate por lo que comprobamos que In cantidad de depreciación calculada es correcta.

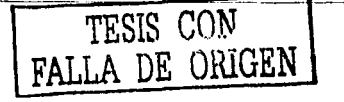

# *'Ejercicio 3*

La Constructora del Sureste S.A., compró una máquina para hacer block-ladrillo en \$121,000. Se estima que ésta tendrá 5 años de vida útil y \$13,200 como valor de reseate. Empicando LR, obtener In depreciación anual y hacer el cuadro de depreciación.

Solución:

**Datos:** 

 $C = $121,000$ , el precio original  $C_n$  = \$13,200, el valor de rescate y  $n = 5$ , la vida útil del activo en años

La depreciación por años es, entonces:

$$
d = \frac{C - C_n}{n}
$$
  

$$
d = \frac{$121,000 - $13,200}{$5}
$$
  

$$
d = $21,560
$$

Significa que la máquina de hacer ladrillos, disminuirá su valor en esta cantidad cada uno de los 5 años en los que estará dando servicio.

### **Cuadro de depreciación**

La tabla de depreciación es la siguiente, que se inicia escribiendo In depreciación anual en todos los renglones de In segunda columna, y el precio original del activo, en el primer renglón de In última.

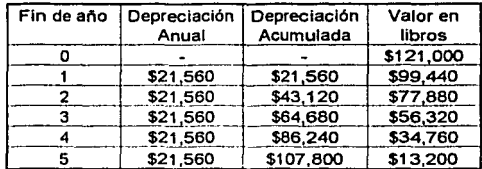

En lu tercera columna está la *depreciación ac1111111l<u/a,* que es igual a In suma de las depreciaciones anuales hasta ese periodo.

> ţ A, I

En In cuartll colwnna se encuentra el valor *en libros* que se obtiene de restar In depreciación anunl, del valor en libros nntcrior o restando del precio original la depreciación acumulada,

El valor en libros es el valor del activo ni término de cualquier periodo, seria el precio de compraventa si en ese momento se vendiese, y como se dijo. puede ser útil también para **cargos fiscales.** 

Este valor en libros al final del  $k$ -ésimo año, en el método de la línea recta está dado por

$$
C_k = C - k(d)
$$

Al término del tercer año. por ejemplo, es:

 $C_3 = $121,000 - 3(1,560) = $56,320$ 

**tal como se ve en el cuadro anterior.** 

También es cierto que In suma de los valores de las columnas 3 y 4 en cualquier periodo, es igual al precio original del activo.

Por otro lado, puede suceder que el valor de rescate del activo sea más bien un gasto, y en ese caso será negativo.

### *<Ejercicio 4*

Calcular cuál será el valor de rescate de un activo que costó \$100,000, se deprecia de manera constante \$9,500 cada año, durante cinco años, y awnenta su valor con una inflación del 12% anual.

Solución:

El procedimiento consiste en incrementar el valor del activo de acuerdo con la inflación del primer año de vida, pam luego restar el vulor de la depreciación, es decir que al finalizar el primer año de servicio, el valor será:

 $C$  '<sub>i</sub> = \$100,000 + 0.12(\$100,000)  $C^*$ , = \$100,000(1.12)  $c + ca = c(l+a)$ <br>  $C^*$ , = \$112,000

Con la depreciación de \$9,500 el valor neto o efectivo será

 $C_1 = $112,000 - $9,500$  $C_1 = $102.500$ 

Al término del segundo año, este valor crece un 12%

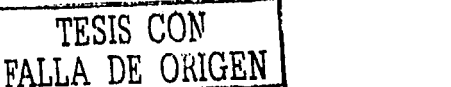

 $C' = $102,500(1.12)$  $C$ '<sub>2</sub> = \$114,800

y restando la depreciación del año, queda

 $C_2$  = \$114,800 - \$9,500 = \$105,300

Al concluir el tercer periodo, el costo sin considerar la depreciación es

 $C'_3$  = \$105,300(1.12)  $C' = $117,936$ 

y con depreciación:

 $C_3$  = \$117,936 - \$9,500  $C_1$  = \$108,436

Al finalizar el cuarto se tiene:

 $C'$  = \$108,436(1.12)  $C'$ <sub>1</sub> = \$121,448.32 y  $C_4$  = \$121,448.32 - \$9,500  $C_4$  = \$111,948.32

Al término de 5 años, el valor de rescate del activo será

 $C'_3$  = \$111,948.32 (1.12)  $C'_3$  = \$125,382.1184 y  $C_5$  = \$125,382.1184 - \$9,500  $C_5 = $115,882.12$ , redondeando

Esto significa que a pesar de haberse depreciado, el activo aumento su valor original en  $$15.882.12$  durante los 5 años.

#### Liercicio 5

Calcular cuál será el valor de rescate de un activo que costó \$100,000, se deprecia de manera constante \$9,500 cada año, durante cinco años, y su valor aumenta con la inflación del 12% anual.

Solución:

Datos:

 $C = $100,000$  el precio original  $d = $9,500$ , la depreciación por año

### $i = 0.12$ , la tasa de inflación anual  $n = 5$ , la vida útil en años

aplicando la siguiente ecuación:

$$
C_n = C\big(1+i\big)^n - d\bigg[\frac{\big(1+i\big)^n - 1}{i}\bigg]
$$

Entonces el valor de rescate al sustituir los valores es:

$$
C_5 = $100,000(1+0.12)5 - $9,500 \left[ \frac{(1+0.12)5 - 1}{0.12} \right]
$$

 $C_5$  = \$100,000(1.762341683) - \$9,500(6.352847358)  $C_5 = $176,234.17 - $60,352.05$  $C_5 = $115.882.12$ 

Liercicio 6

Encontrar la depreciación anual de un edificio cuya construcción ha costado 84 millones de pesos, se considera que estará en servicio durante 40 años, que al final será necesario invertir un cierto capital para su demolición y la limpieza del terreno. Se estima además que la inflación será del 8% anual y que las obras de demolición de un edificio semejante actualmente tienen un costo de 1.25 millones de pesos. Calcular el valor en libros al final del año 30 y hacer el cuadro en sus primeros 3 renglones y el último. Solución:

a) El costo de la demolición, 40 años después con incrementos del 8% anual será, el resultado obtenido con la ecuación·

 $C_{n} = C(1+i)^{n}$ 

sustituyendo valores

 $C_n = 1.25 (1.08)^{40}$  $C_n = 1.25(21.7245215)$  $C_n = 27.15565188$ 

que puede redondearse en 27.2 millones dado que es un estimado.

La depreciación anual d se despeja de la igualdad siguiente que resulta de sustituir en la ecuación:

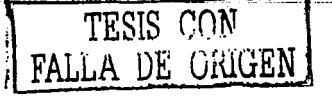

$$
C_n = C(1+i)^n - d\left[\frac{(1+i)^n - 1}{i}\right]
$$
 loss siguientes datos:

 $C = $84$  millones, el valor original  $C_n = -27.2$ , el valor de rescate, negativo, es un gasto  $i = 0.08$ , la tasa de inflación anual y  $n = 40$ , la vida útil del edificio

$$
-\$27.2 = \$84(1+0.08)^{40} - d \left[ \frac{(1+0.08)^{40} - 1}{0.08} \right]
$$

 $-$ \$27.2 = \$84(21.7245215) – d (259.0565188)

 $d$  (259.0565188) = \$1,824.859806 + \$27.2

 $d = $1,852.059806/259.0565188$ 

 $d = $7.149249957$  millones

b) El valor en libros al final del año 30, se obtiene sustituyendo  $n$  por 30 en la ecuación anterior:

$$
C_{30} = $84(1+0.08)^{30} - $7.149249957 \left[ \frac{(1+0.08)^{30} - 1}{0.08} \right]
$$

 $C_{30}$  = \$84(10.06265689) - \$7.149249957 (113.2832111)  $C_{30}$  = \$845.2631788 - \$809.8899921 = \$35.3731867

c) Valor con inflación al inicio de cada periodo, se obtiene multiplicando el valor en libros anterior, por 1.08. El siguiente cuadro se muestran las cantidades en millones de pesos.

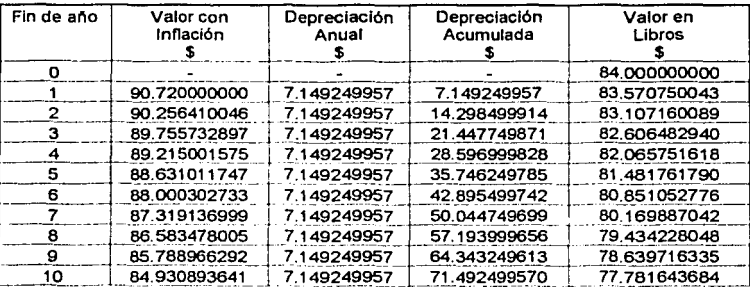

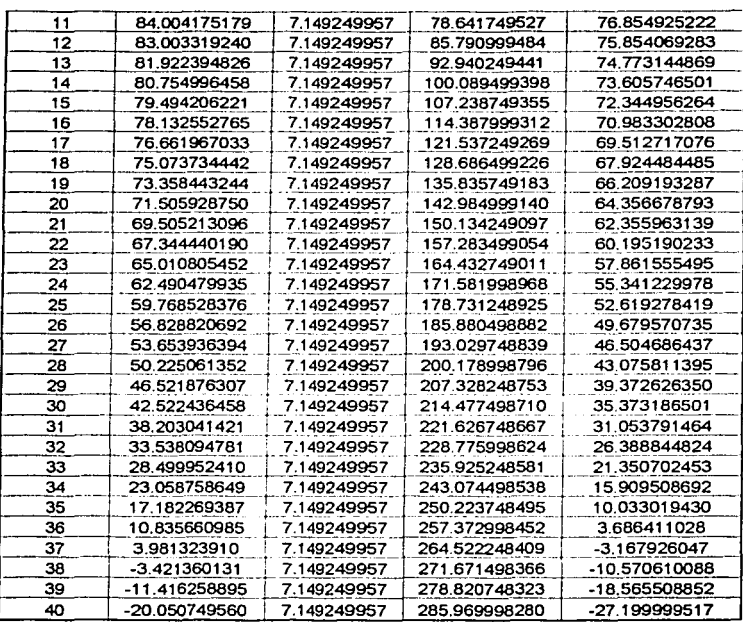

Para el último renglón observe que:

En la última columna está el valor de rescate -27.2 En la cuarta está la depreciación total 40(7.149249957).

La tercera contiene la depreciación anual, que es constante. Para el valor que va en la primera columna, nótese que es igual a (1.08) X, donde X es el valor en libros en el renglón 39, y como se ve en los primeros renglones debe cumplirse que:

 $\Lambda$  + 0.08( $\Lambda$ ) -\$7.149249957 = -\$27.2

de donde  $\lambda$  = -\$20.05075004/1.08

 $X = -\$18.5655093$  y

 $1.08(\lambda) = -20.05075004$  es el ultimo valor con inflación.

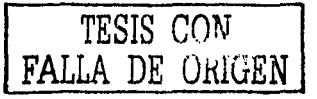

# *lII.2.2.- Ejercicios Propuestos*

#### <Ejercicio 1

Pctromex desea comprar equipo para la toma de registros geofisicos, con el propósito de tomar sus propios registros, y no hacer uso de otras compañías dedicadas a la toma de registros geotlsicos, el costo inicial del equipo es de \$1, 000,000 y pretende usarse durante 8 años, unu compañia dedicada a la pcñornción para pozos de agua potable, decide comprur el equipo después de haber sido usado durante ese tiempo, por la cantidad de \$200,000. Calcular por el método de depreciación de la linea recta.

a) Cuál fue la depreciación anual

b) Calcular y dibujar el valor en libros después de ocho años.

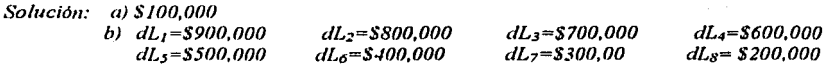

# <Ejercicio *2*

Un activo que costó \$375,000, tiene vida útil de 8 nños y se deprecia \$42,000 anuales. Calcular el valor de rescate, por medio del método de !Inca recta.

*Solución: C n* = *\$39,000 valor de rescate del activo* 

#### <Ejercicio 3

Calculur cual es la depreciación anual de una máquina que costó \$150,000, será utilizada durante 6 años, y al final se gastarán \$18,600 en su remoción y cambio por otra más modema.

*Solución:* d = \$28,100

# **111.3.- Método de doble descuento**

El método de doble descuento asume que el equipo en cuestión contribuirá u ganar más ingresos en la fase temprana de su vida útil, que en su etapa tardía.

El uso vúlido del modelo de doble descuento ocurre ctumdo se siente que la obsolescencia ejercerá tma fuerte influencia sobre la vida útil del equipo pero no hny numera de predecir cuando ocurrirá.

El método de doble descuento permite pagar la inversión por el activo más rápidamente durante los primeros años de vida. Esto persuade a compañías petroleras a comenzar nuevos proyectos usando el método de depreciación de doble descuento, porque permite una mayor reducción de impuestos en sus primeros años de operación.

El factor de porcentaje fijo que se utiliza en el método de doble descuento será el doble del porcentaje calculado con el método de línea recta. Por ejemplo, cualquier equipo que tenga una vida útil igual a 5 aflos al aplicar el método de linea recta tcndria un porcentaje igual al 20%, por lo que para el método se doble descuento se utili7.aru un aceptable 40%, que es el doble del porcentaje calculado con el método de linea recta.

# *1//.3.* J.- *Ejercicio Resuelto*

# Ejercicio 1

Si una unidad de inyección de ácido, tiene un costo original de \$17,000 y su vida útil es de 5 afias. Calcular el costo de depreciación anual y el valor en libro para esta unidad. El valor del salvamento,  $C_n$ , utilizado será \$2,000. Utilice el método de doble descuento para calcular su depreciación anual y su valor en libros.

# Solución:

Calculando la depreciación anual por el método de línea recta se utiliza la siguiente **ecuación:** 

$$
d = \frac{C - C_n}{n}
$$
  

$$
d = \frac{$17,000 - $2,000}{5} = \frac{$15,000}{5} = $3,000
$$

dividiendo el factor de depreciación entre el capital depreciable

 $\frac{$3000}{$20} = 0.20 = 20\%$ \$15000

In depreciación anual obtenida por el método de linea recta es de 20%, y el porcentaje lijo nceptable a ser aplicado usando el método de doble descuento saldo será:

$$
(2)(20\%) = 40\%.
$$

Después del primer año

Gastos de depreciación =  $0.40$ (\$17,000) = \$6,800 Valor en libros =  $$17,000 - $6,800 = $10,200$ Costo depreciable restante =  $$15,000 - $6,800 = $8,200$ 

Después del segundo uño

Gastos de depreciación =  $0.40$ (\$10,200) = \$4,080 Valor en libros =  $$10,200 - $4,080 = $6,120$ Costo depreciable restante =  $$8,200 - $4,080 = $4,120$ 

Después del tercer año

Gastos de depreciación =  $0.40$ (\$6,120) = \$2,448 Valor en libros =  $$6,120 - $2,448 = $3,672$ Costo depreciable restante  $= $4,120 - $2,448 = $1,672$ 

En forma análoga se continúa realizando los cálculos hasta llegar el final del quinto uño.

El programa de depreciación será como se muestra en In tabla siguiente

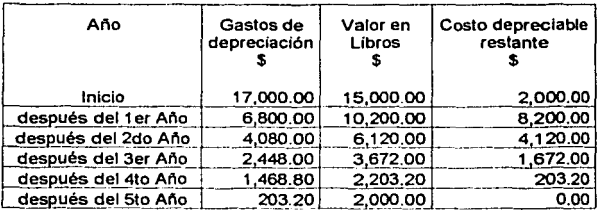

Nota: Se puede apreciar que después del quinto año, la depreciación restante es cero.

# **111.4.- Método de porcentaje**

El método de porccntujc, también se le conoce como método de depreciación de saldo **decreciente, es otra de las técnicas rápidas de eliminación. Simplemente, el costo de**  depreciación para cualquier año se determina multiplicando un porcentaje por el valor de los libros para ese año. Por ejemplo, si la tasa de depreciación de porcentaje uniforme fue 10%, entonces el costo de depreciación paru cualquier año dado scriu el 10% del valor en libros para dicho año. Obviamente, el costo de depreciación es mayor en el primer año y **disnünuyc cada nño subsiguiente.** 

Cuando las leyes de depreciación fueron liberalizadas en 1954 por el *Internal Revenue Service,* el porcentaje máximo de depreciación permitido era el doble de la tasa en linea recta, es decir  $2/n$ . Cuando se utiliza esta tasa, el método se conoce como método de saldo decreciente doble (SDD). De esta manera, si un activo tiene una vida útil de 10 años, la tasa en línea recta scría  $1/n = 1/10$  ó 20% anual. La tasa uniforme de 20% por lo tanto, podría utilizarse en el método de depreciación SSD. La ecuación general para calcular la tasa uniforme máxima de depreciación anual es:

Tasa máxima = 
$$
2\left(\frac{1}{n}\right)
$$
100% =  $\frac{200\%}{n}$ 

Dado que la depreciación se determina tomando un porcentaje fijo de un número decreciente (por ejemplo, el valor en libros), el valor en libros del activo no llegaría a cero. Por lo tanto, las leyes tributarias permiten volver hacia atrás al método en Ja línea recta en cualquier momento de la vida útil del uctivo, para que la timm pueda beneficiarse de la tusa más alta. Ya que el porcentaje utilizado en el método *SSD* es el doble de la tasa del método en línea recta, sería conveniente cambiar al método en línea recta cuando ya ha trnnscurrido In primera mitad de In vida útil del activo, si no hay valor de salvamento. Cuand<> se involucran los valores de salvamento (caso que se presenta a menudo) ya que **cusi todo tiene por lo menos un valor** residual~ **el más oportuno para cambiar tendrá que**  ser determinado por eliminación de errores.

Cuando se utiliza la depreciación *SSD*, el valor de salvamento no debe restarse del costo inicial al calcular el costo de depreciación. Es importante que el estudiante tenga esto en cuenta, va que este procedimiento aumenta más la tasa de climinación en los primeros años. **Sin crnbargo, aunque los \'alorcs de sal\'un1cnto no se consideran en los cálculos de**  depreciación, un activo no puede depreciarse por un valor inferior a la cantidad que se consideraría un valor de salvamento razonable. Generalmente, esto es sólo importante para activos de ,;da útil cortu (11<5) o activos con grnndcs valores de sal\'amcnto (l·:~··o.2P).

La depreciación *(D<sub>m</sub>)* para cualquier año *(m)* puede calcularse para cualquier valor de la tasa de depreciación  $(td)$  sin hacer los cálculos intermedios, utilizando la ecuación:

$$
D_m = t dP (1 - t d)^{m-1}
$$

De manera semejante, cuando se conoce td

$$
D_m = V L_{m-1}(td)
$$

El valor en libros para cualquier año  $(VL_m)$  puede calcularse así

$$
V L_{-} = P(1 - id)^{m}
$$

Cuando se utiliza el SSD,  $\alpha = 2/n$  se sustituye en las tres ecuaciones anteriores. Finalmente, dado que no se utiliza el VS directamente en el método de saldo decreciente, una relación que calcule el *VS* después de *n* años es lo mismo que  $VL_n$ , es decir:

$$
VS = VL_{-} = P(1 - td)^{n}
$$

Con esta información es posible calcular td utilizando la ecuación anterior.

$$
d = 1 - \left(\frac{V\mathcal{S}}{P}\right)^{\frac{1}{n}} \qquad V\mathcal{S} > 0
$$

# **III.4.1.- Ejercicios Resueltos**

### *Eiercicio* 1

El Activo Veracruz compro un malacate para utilizarlo en un pozo exploratorio, el costo inicial fue de \$500,000.00 con un valor de salvamento de \$40,000.00 después de 12 años. Calcular cual fue la depreciación y el valor en libros, utilizando el método de porcentaje. para:

- a) añol
- b) año  $4$
- c) el valor de salvamento después de 12 años.

Solución

Lo primero que se tiene que hacer es calcular la tasa uniforme máxima de depreciación anual con la siguiente ecuación

$$
Tasa \, maxima = 2\left(\frac{1}{n}\right)100\,\% = \frac{200\,\%}{n}
$$

 $td = \frac{200\%}{12} = 16.67$  anual

a) para el primer año la depreciación y el valor en libros puede calcularse por medio de las siguientes ecuaciones:

 $D_n = V_{n-1}(d)$ 

 $VL_{\alpha} = P(1-d)^{m}$  donde  $VL_{\alpha} = P$  $D_1 = $500,000,00(0.1667) = $8,8350,00$  $VL_1 = $500,000.00(1-0.1667)^1 = $416,650.00$ 

b) Para el ailo 4 la depreciación y el valor en libros puede calcularse por medio de las **siguientes ecuaciones:** 

$$
D_m = tdP(1 - td)^{m-1}
$$
  

$$
VL_m = P(1 - td)^m
$$

**sustituyendo los valores tenemos** 

 $D_4 = 0.1667*$  \$500,000.00(1 - 0.1667)<sup>4-1</sup> = \$48,229.165

 $I Z<sub>1</sub> = $500,000.00(1-0.1667)^4 = $241,087.965$ 

e) utilizando la ecuación *VS* =  $VL<sub>r</sub> = P(1 - \mu t)^{n}$ , el valor de salvamento en  $n = 12$  años es

 $1's = 500,000,00(1-0.1667)^{12} = $56051.415$ 

dado que se anticipa un valor de salvamento de \$40,000.00 el límite inferior de *VL* es \$40,000.00

Lo más importante que hay que recordar sobre el método de porcentaje es que el valor de salvamento no se sustrae del costo inicial cuando se calcula la depreciación anual.

# <Ejercicio *2*

La empresa petrolera del sur compro 5 intcrcambiadorcs de calor que serán colocndos en su red de oleoductos, el valor de cnda unidad es de \$2, 355,000, la vidn útil de acuerdo con el fabricante es de 10 años, un actuario de la empresa calcula que el valor de rescate por unidad será de \$200,000. Calcular por el método de porcentaje constante In depreciación. Y llegue ni valor de rescate para comprobar que sen correcto.

Solución:

Datos:  $C_0 = $2,355,000 \div 5 = $11,775,000$  $C_n = $200,000 + 5 = $200,000$  $n = 10$  años

utilizando la siguiente ecuación para calcular la tasa de depreciación representada por " $\alpha$ "

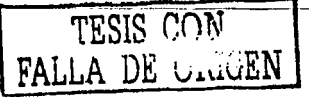

$$
td = 1 - \sqrt{\frac{Cn}{Co}}
$$
y sustituyendo los datos,  $td = 1 - \sqrt{\frac{1,000,000}{11,775,000}} = 1 - 0.78145 = 0.21854$ 

después del primer año  $C_1 = $11, 775,000 (1 - 0.21854) = $9, 201,691.5$ 

Después del segundo año  $C_2$  = \$9, 201,691.5 (1-0.21854) = \$7, 190,753.84

Continuando con los cálculos hasta el año diez se tiene:

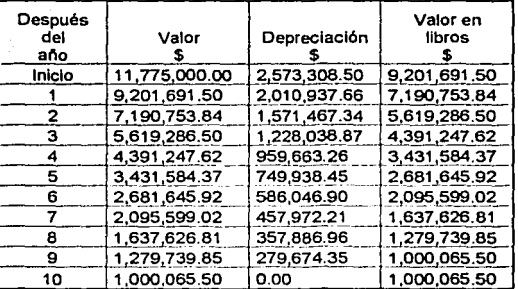

Después del año diez se obtiene un valor aproximado al que había estimado el actuario, la diferencia se debe a errores de truncamiento.

### *Ejercicio 3*

Con el método de la tasa fija, obtenga la depreciación anual de un activo que costó \$150,000, tiene \$25,000 como valor de rescate y 8 años de vida útil. Calcular la depreciación acumulada hasta el final del sexto año, y haga el cuadro de depreciación.

Solución:

En primer lugar se obtiene la tasa de depreciación td con la ecuación td =  $1 - \sqrt[n]{C_n/C}$  y los valores siguientes.

 $C = 150,000$ , el valor original del activo  $C_n$  = 25,000, el valor de rescate  $n = 8$  años, la vida útil del activo, entonces

 $td = 1 - \frac{8}{25,000/150,000}$  $td = 1 - 0.799339167$ 

 $td = 0.200660833$  o 20.066%, aproximadamente

La depreciación en el primer año es por tanto

 $d_1 = $150,000(0.200660833)$  $d_1$  = \$30.099.12492

que se resta del costo original para obtener el valor en libros al final del primer año, es decir:

 $C_1$  = \$150,000 - \$30,099.12  $C_1 = $119,900.88$ 

La depreciación de segundo año es:

 $d_2$  = \$119,900.88 (0.200660833)  $d_2$  = \$24,059.41

Se continúa de manera semejante, para obtener la depreciación anual y el valor en libros de los años restantes. Éstos se resumen en el cuadro que se presenta en el inciso e de este problema.

b) Para la depreciación acumulada, se encuentra primero el valor en libros, al final del sexto periodo anual, con la ecuación  $C_{\lambda} = C(1 - td)^{\lambda}$ ; sustituyendo valores

 $C_0$  = \$150,000(1 - 0.200660833)<sup>6</sup>  $C_0$  = \$150,000(0.26084743) = \$39,127.11

Por tanto la depreciación acumulada hasta el sexto año es

 $$150,000 - $39,127.11 = $110,872.89$ 

c) El cuadro de depreciación es el siguiente, que se inicia anotando el costo original en la última columna, y la depreciación anual d<sub>i</sub>, en la segunda y la tercera. Sirve para comprobar los resultados anteriores.

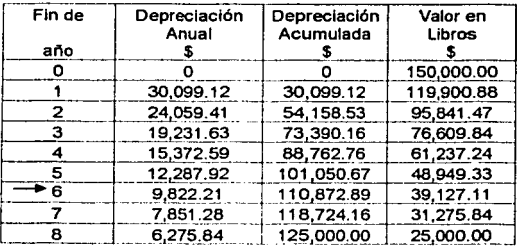

# Capitulo III

La depreciación acumulada al final es igual a la base de depreciación  $C-C_n = $125,000$ , y el último valor en libros es igual al valor de rescate.

En el renglón del período 6, están la depreciación acumulada y el valor en libros, que se obtuvieron antes.

# *Ejercicio* 4

Depreciación anual y cuadro, método de tasa fija

Suponga que una caldera costó \$4,655,000, considerando una vida útil de 15 años y su valor de rescate es nulo. Con el método de tasa fija, obtenga los cargos por depreciación anual cuadro de depreciación.

Solución:

Para la tasa de depreciación td se utiliza la ecuación  $td = 1 - \sqrt[n]{C_n/C}$ , pero con  $C_n = 1$  en lugar de cero, esto es:

 $td = 1 - \sqrt[1]{1/4,655,000}$  $td = 1 - 0.359312248$  $td = 0.640687752$  o 64.069% aproximadamente

En el primer año, la depreciación es entonces:

 $d_1 =$  \$4, 655,000(0.640687752)  $d_1 =$  \$2, 982, 401.487

y el valor en libros es:

 $C_1$  = \$4, 655,000 - \$2, 982,401,487  $C_1 = $1,672,598.513$ 

Para el segundo periodo anual, la depreciación es:

 $d_2$  = \$1,672,598.513(0.640687752) = \$1,071,613,382

y el valor en libros es:

 $C_2 = $1,672,598.513 - $1,071,613.382 \text{ C2} = $600,985.131$ 

De la misma forma se obtienen los valores que restan, y todos se escriben en el cuadro siguiente, observando que, el valor en libros  $C_k$  de cualquier periodo, es igual al anterior  $C_{k-1}$ , multiplicado por la diferencia (1 - td), que en este ejercicio es:

 $1 - td = 1 - 0.640687752 = 0.359312248$ 

# Así, por ejemplo, el tercero es:  $C_3 = C_2 (1 - id)$

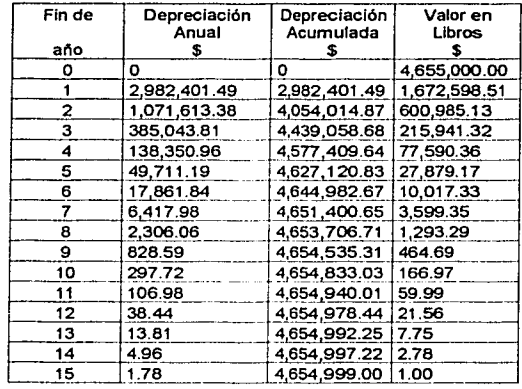

# $C3 = $600,985.131(0.359312248) = $215,941.3182$

Dos cosas pueden apreciarse en este ejemplo:

La depreciación anual es muy alta en los primeros años de la vida útil y por lo mismo el valor del activo, es decir su valor en libros, decrece muy rápidamente. Ambas son consecuencia de que la tasa de depreciación es elevada.

# Ejercicio 5

Valor de rescate y cuadro considerando inflación

Calcular en cuánto deberá vender su automóvil la profesora Verónica, 5 años después de que lo compró en \$125,000, si se considera que se deprecia con un porcentaje fijo del 15% y la inflación ha sido del 1.5%, mensual en promedio. Haga el cuadro de depreciación.

Solución:

La tasa de inflación anual equivalente al 1.5% mensual es

 $i = (1 + 0.015)^{12} - 1$ ;  $i/p = 0.015$  $i = 1.195618171 - 1$  $i = 0.195618171$  o 19.5618% aproximadamente

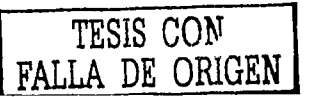

Puesto que es mayor que la de depreciación, el activo aumentará su valor con una tasa dada por

 $0.195618171 - 0.15 = 0.045618171$ 

Entonces el valor en libros, es decir el precio de compraventa 5 años después de haberlo comprado, será:

 $C_5 = $125,000(1 + 0.045618171)^5$  $C_5$  = \$125,000(1.249872203)  $C_3$  = \$156,234.03

El cuadro de depreciación se inicia anotando en la última columna el precio original del activo.

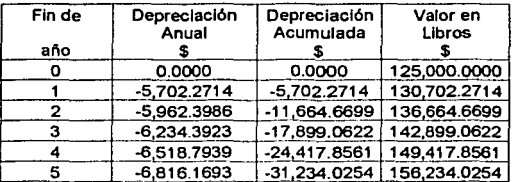

La "depreciación" del primer año es:

 $d_1 = $125,000(0.045618171)$  $d_1$  = \$5,702.271375

que se anota en la segunda y tercera columnas con signo negativo porque el valor en libros crece.

 $C_1$  = \$125,000 - (-\$5,702,2714)  $C_1$  = \$130,702.2714

La del segundo periodo anual es:

 $d_2$  = \$130,702.2714 (0.045618171)  $d_2$  = \$5,962.398567 y por tanto

 $C_2$  = \$130,702.2714 - (-\$5,962.3986)  $C_2$  = \$136.664.67

Los restantes se obtienen de forma semejante quedando como se observa en el mismo cundro.

# *111.4.2.- Ejercicios Propuestos*

#### <Ejercicio 1

Calcular en cuánto deben\ vender su automóvil In profcsorn Verónica, *5* años después de que lo compró en \$125,000, si se considcrn que se deprecia con un porcentaje fijo del 15% y la inflación ha sido del 9%, anual.

*So/11ció11:* 

 $C_5 =$   $$91,738$ 

<Ejercicio *2* 

Calcular cunl es el precio original de un helicóptero que el gobierno del estado vende en 10.5 millones de pesos, suponiendo que se ha depreciado 16% cada año y que su valor crece con In inllución del 3.5% por trimestre. Suponga que se compró 6 nños antes.

*So/11ció11:* 

*C =Sil, 321,552.38* 

# **111.5.- Método de depreciación por suma de años.**

 $E1$  método de depreciación por suma de años, también se le conoce como depreciación de la suma de los dígitos del año  $(SDA)$  es una técnica rápida eliminación por la cual la mayor parte del valor del activo se disminuye en el primer tercio de vida del activo. Es decir, los costos de depreciación son muy altos en los primeros años, pero disminuyen rápidamente en los años posteriores de la vida útil del activo. Este procedimiento, por lo tanto, es justamente lo contrario del método fondo de amortización.

La mecánica del método incluve encontrar inicialmente la suma de los dígitos del año, desde 1 hasta *n* de la vida útil del activo. El número obtenido de esta manera representa la suma de los dígitos del año. El costo de depreciación parn cualquier año ciado se obtiene entonces multiplicando el costo inicial del activo menos el valor de recuperación (P-VS) por la relación entre el niuncro de los años que quedan en In vicia útil del uctivo y la suma de los dígitos del año. En forma de ecuación:

*D*<sub>M</sub> =  $\frac{a\hbar ds}{\hbar}$  depreciables res tun tes (cos to inicial – valor de salvamento) suma de los dígitos del año

$$
=\frac{n-m+1}{SDA}(P-VP)
$$

donde: *Dm*   $SDA$  = suma de los dígitos del año  $=$  costo de depreciación

$$
=\sum_{j=1}^n j=\frac{n(n+1)}{2}
$$

Observe que los años de depreciación restantes deben incluir el año en que se desea el cnrgo de depreciación esta es la razón por In que 1 hn sido incluido en el numerador de In ecuación =  $\frac{n-m+1}{50}$  (*P-VP*) Por ejemplo, si se desea determinar la depreciación para el cuarto año de un activo que tiene una vida útil de ocho años, el numerador de la ecuación **untcrior seria:** 

8-4+1=5 si un activo tiene una vida útil de 10 años, utilizando la ecuación.

 $=\sum_{j=1}^n j = \frac{n(n+1)}{2}$  $SDA = \sum_{r=1}^{10} J = 1 + 2 + \dots + 10 = \frac{10(11)}{2}$ 122 **TESIS CON** 1

FALLA DE ORIGEN

El valor de los libros para cualquier año dado se puede calcular sin hacer las determinaciones de depreciación año por año mediante el uso de la siguiente ecuación.

$$
VL_m = P - \frac{m(n - m/2 + 0.5)}{SDA} (P - VS)
$$

# **III.5.1.- Ejercicios Resueltos**

### *Ejercicio* 1

Calcular los costos de depreciación para los tres primeros años, y el valor en libros por el metodo de depreciación por suma de años, para el año 3, para una presa de lodo de perforación, manufacturada con una aleación de acero inoxidable y bronce, la cuál su costo inicial fue de \$25,000.00, y tiene un valor de salvamento de \$4,000.00 y una vida útil de ocho años.

Solución:

Datos:

Costo inicial de la presa  $(C) = $25,000.00$ Valor de salvamento  $(C_n)$ = \$ 4,000.00 Vida depreciable o vida útil  $(n)$  = 8 años

Con la siguiente ecuación se puede calcular la suma de los dígitos del año.

$$
SD.4 = \sum_{j=1}^{n} j = \frac{n(n+1)}{2}
$$

$$
SDA = \frac{8(8+1)}{2} = \frac{8(9)}{2} = 36
$$

los costos de depreciación para cada año, se puede calcular mediante la siquiente ecuación

$$
D_m = \frac{a\bar{n}os \text{ (pereciable) res tan } \bar{t}es}{suma \text{ (e log }d\bar{t}es \text{ (e log }d\bar{t}os \text{ (e log }d\bar{t}os \text{ (e log }d\bar{t}os \text{ (e log }d\bar{tos}os \text{ (e log }d\bar{tos}os \text{ (e log }d\bar{
$$

$$
D_m = \frac{n-m+1}{SDA} (C - C_n)
$$

sustituyendo valores se tiene:

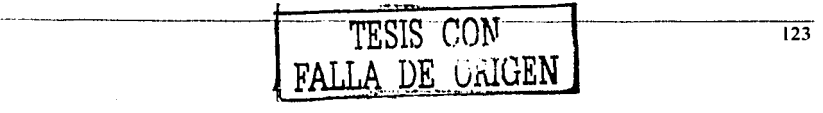

$$
D_1 = \frac{(8-1+1)}{36} \cdot (\$25,000.00 - \$4,000.00) = \$4,667.00
$$
  

$$
D_2 = \frac{(8-2+1)}{36} \cdot (\$25,000.00 - \$4,000.00) = \$4,083.00
$$
  

$$
D_3 = \frac{(8-3+1)}{36} \cdot (\$25,000.00 - \$4,000.00) = \$3,500.00
$$

como se puede observar  $D_1 > D_2 > D_3$  esto nos dice que la depreciación ocurre a una tasa decreciente.

Para calcular el valor de libros para el año 3 se utiliza la siguiente ecuación:

$$
VL_m = C - \frac{m(n - m/2 + 0.5)}{SDA} (C - C_n)
$$
  
\n
$$
VL_m = $25,000.00 - \frac{3(8 - 3/2 + 0.5)}{36} ($25,000.00 - $4,000.00)
$$
  
\n
$$
V L_m = $25,000.00 - \left[\frac{3(7)}{36}\right] ($21,000.00)
$$
  
\n
$$
VL_m = $12,750.00
$$

### Liercicio 2

Una válvula de control instalada en la línea de alimentación de una unidad de tratamiento de sosa cáustica cuesta \$2,000, con una vida de servicio de 5 años y el valor de rescate de \$200. Calcule el costo de depreciación anual usando la depreciación por suma de años.

Solución:

Obteniendo la suma de la serie aritmética de números del 1 al 5 se tiene:

 $1 + 2 + 3 + 4 + 5 = 15$ .

usando la ecuación 
$$
d_a = \left(\frac{n-a-1}{\sum_{\substack{s=1 \ r>1}}^n} \right) (C_o - C_s)
$$
 obtenemos:

$$
d_1 = \left(\frac{5-1+1}{15}\right) \left(\frac{15}{15}\right) \left(\frac{2000-1500}{15}\right) = \$600
$$
\n
$$
d_2 = \left(\frac{5-2+1}{15}\right) \left(\frac{15}{15}\right) \left(\frac{15}{15}\right) = \$480
$$
\n
$$
d_3 = \left(\frac{5-3+1}{15}\right) \left(\frac{15}{15}\right) \left(\frac{15}{15}\right) = \$200
$$
\n
$$
d_4 = \left(\frac{5-4+1}{15}\right) \left(\frac{15}{15}\right) \left(\frac{15}{15}\right) = \$120
$$
\n
$$
d_5 = \left(\frac{5-5+1}{15}\right) \left(\frac{15}{15}\right) \left(\frac{15}{15}\right) = \$120
$$

Sumando las depreciaciones obtenemos \$1,800 mas \$200 del valor de rescate siendo el total de \$2,000 el cual es el valor de la válvula.

### Ejercicio 3

Suponiendo que una polea viajera tiene un costo original de \$17,000 y una vida útil de 5 años y el valor de salvamento es de \$2,000. Calcule por método de depreciación de suma de años, la depreciación anual y el valor en libros.

Solución:

Gastos de depreciación mas \$2,000 por salvamento = 0 Valor en libros =  $$17,000$ Costo depreciable restante =  $$15,000$ 

Después del primer año calculamos la depreciación anual utilizando la ecuación e el valor de  $\sum y$  se calcula obteniendo la suma de la serie aritmética de números del 1 al 5 la cual es:

$$
1 + 2 + 3 + 4 + 5 = 15
$$

sustituyendo en la ecuación que da el valor de la depreciación anual

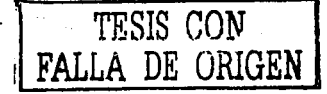

$$
d_1 = \left(\frac{5-1-1}{15}\right)(\$17,000 - \$2,000) = \$5,000
$$

Valor en libros =  $VI - d_1 = $17,000 - $5,000 = $12,000$ 

Costo depreciable restante =  $Dr_0 - d1 = $15,000 - $5,000 = $10,000$ 

Después del segundo año

$$
d_2 = \left(\frac{5-2-1}{15}\right)(\$17,000 - \$2,000) = \$4,000
$$

Valor en libros =  $VI_1 - d_2 = $12,000 - $4,000 = $8,000$ 

Costo depreciable restante =  $Dr_1 - d_2 = $10,000 - $4,000 = $6,000$ 

Después del tercer año

$$
d_3 = \left(\frac{5-3-1}{15}\right) \left(\$17,000 - \$2,000\right) = \$3,000
$$

Valor en libros =  $VI_2 - d_3$  = \$8,000 - \$3,000 = \$5,000

Costo depreciable restante =  $Dr_2 - d_3 = $6,000 - $3,000 = $3,000$ 

En forma análoga continuamos hasta el final del quinto año quedando la siguiente tabla:

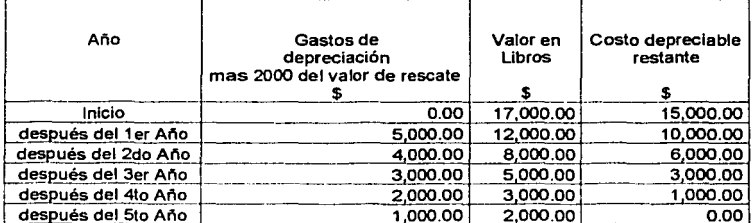

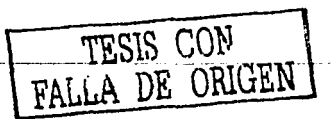

 $\overline{126}$ 

#### Eiercicio 4

La compañía perforadora Villapart S A compró una camioneta en \$220,000. Calcule la depreciación anual, con el método de la suma de dígitos, suponiendo que tiene 6 años vida útil y un valor de rescate de \$73.000.

Elaborar el cuadro de depreciación correspondiente.

Solución:

La base de depreciación es la diferencia entre el precio original y el valor de rescate

$$
C - C_n = $220,000 - $73,000
$$
  

$$
C - C_n = $147,000
$$

La suma de los 6 dígitos es:

$$
1+2+3+4+5+6=21
$$

El numerador de la primera fracción es 6, y el cargo por depreciación en el primer año es por tanto:

> $d_1 = $147,000(6/21)$  $d = $42.000$

Para el segundo año la fracción es  $a/b = 5/21$  y la depreciación es:

$$
d_2 = \$147,000(5/21)
$$
  

$$
d_2 = \$35,000
$$

Puesto que la base de depreciación, \$147,000, y la suma de los dígitos 21, son constantes, cada una puede obtenerse como se ve a continuación.

> $d_1$  = (\$147,000/21)6  $d_1$  = \$7,000(6) = \$42,000  $d_2$  = \$7,000(5) = \$35,000

Además:

 $d_3$  = \$7,000(4) = \$28,000  $d_4$  = \$7,000(3) = \$21,000  $d_5 = $7,000(2) = $14,000$  $d_6$  = \$7,000(1) = \$7,000

En la siguiente tabla se muestra la depreciación con cantidades en miles de pesos.

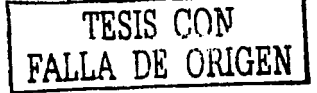
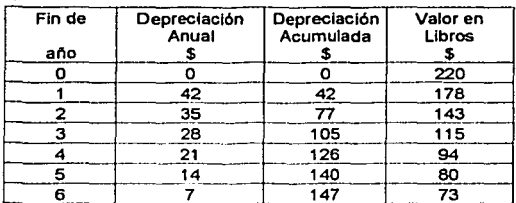

Valor en libros.- Para el valor en libros al final del k-ésimo año con el método de la suma de dígitos, se tiene que la depreciación acumulada hasta el final del cuarto año, en el ejercicio anterior, en miles de pesos es:

 $d_1 + d_2 + d_3 + d_4 = (\$147.000/21)(6 + 5 + 4 + 3)$ 

donde el factor de la izquierda, es la fracción cuyo numerador es la base de depreciación,  $C-C_n$  y el denominador es la suma de los dígitos S. El otro factor es igual a la suma de una serie aritmética cuvo primer término es igual a la vida útil del activo  $n = 6$ , la diferencia común es  $di f = -1$  y el número de términos es  $K = 4$ . Por tanto la suma es:

$$
S_n = (n/2)/2a_1 + (n-l)dif
$$

$$
S_4 = (4/2) [2(6) + (4 - 1)(-1)]
$$
  
\n
$$
S_4 = 2(12 - 3) = 2(9)
$$
  
\n
$$
S_4 = 18
$$

que en general será:

 $S_k = (k/2) [2(n) + (k - 1)(-1)] = (k/2) (2n - k + 1)$ 

La depreciación acumulada es por tanto.

$$
[(C - C_n)/S] [ (k/2)(2n - k + 1)] = \frac{k(C - C_n)}{2S} (2n - k + 1)
$$

y para el valor en libros esto se resta del precio original C del activo, lo que da como resultado la siguiente ecuación.

En el método de la suma de dígitos, el valor en libros al final del k-ésimo año es:

$$
C_k = C - \frac{k(C - C_n)}{S} (2n - k + 1);
$$
 donde:

C es el precio original del activo  $C_n$  es el valor de rescate S es la suma de los dígitos y  $n$  es la vida útil del activo en años

Nótese que el segundo término de esta fórmula corresponde a la depreciación acwnulnda hasta el k-ésimo año.

### Liercicio 5

El Hotel Central renueva su mobiliario y equipo con una inversión de \$S28.000. Se supone que la vida útil es de IS años. con valor de rescate del 20% de la inversión. Con el método de la suma de dígitos obtenga:

a) La depreciación anual.

b) La depreciación acumulada hasta el duodécimo año.

e) El cuadro de depreciación. en sus primeros tres y dos últimos renglones.

Solución:

a) Con la ecuación  $S_k = \left(\frac{n}{2}\right)[2n + (k-1)di\int]$  se obtiene la suma de los 15 dígitos

donde: .

 $n = 15$ *k=* IS *dif=* -1

sustituyendo valores en la ecuación:

$$
S_{15} = \left(\frac{15}{2}\right) [2(15) + (15-1)(-1)]
$$
  
\n
$$
S_{15} = (15/2)(1+15)
$$
  
\n
$$
S_{15} = 120
$$

La fracción para la primera depreciación es, en consecuencia, 15/120. El valor de rescate es el 20% de la inversión, esto es:

*Cn* = 0.20 (\$S28,000)  $C_n$  = \$105,600 y la base de depreciación es, por tanto:

 $C - C_n = $528,000 - $105,600$  $C - C_n = $422,400$ La depreciación en el primer año es:

 $d_1 = $422,400(15/120)$  $d_1$  = (\$422,400/120)15  $d_1 = $3,520(15)$ 

> TESIS CON 129 **FALLA DE ORIGEN**

*:M.étoáo tk <Depreciación por suma tk años* 

 $d_1 = $52,800$ 

La del segundo es:

 $d_2$  = 3,520(14)  $d_2 = $49,280$ 

Notando que la diferencia entre estos dos valores, \$3,520, es igual a la que hay entre 2 años sucesivos cualesquiera, se tiene que la del tercero es:

 $d_3$  = \$49,280 - \$3,520  $d_3$  = \$45,760

que también es iguul a

 $$3,520(13) = $45,760$ 

La depreciación de cualquier afio *k,* estará dada por Ja del primero, menos *(k-1)* diferencias, es decir

 $d_k = $52,800 - (k - 1)($3,520)$ 

Por ejemplo en el cuarto afio es:

 $d_4$  = \$52,800 - (4 - 1)(\$3,520)  $d_4$  = \$42,240

que debe ser igual a \$3,520(12) porque 12 es el dígito del cuarto año. La depreciación del año 15, el último, es:

 $d_{15} = $52,800 - (15 - 1)$  (\$3,520)  $d_{15}$  = \$3.520

e) La depreciación acwnulada hasta el afio 12, según Ja ecuación

$$
d_k = \frac{k(C - C_n)}{S} (2n - k + 1) \text{ es:}
$$

$$
d_{12} = \frac{12(\$528,000 - \$105,600)}{2(120)}(2(15) - 12 + 1)
$$

 $d_{12}$  = \$21,120(19)  $d_{12}$  = \$401,280

y la acumulada al final de la vida útil según la misma ecuación, es:

Ejercicios Financieros con Aplicaciones a la Ingeniería Petrolera

$$
d_{15} = \frac{15(\$528,000 - \$105,600)}{2(120)}(2(15) - 15 + 1)
$$

 $d_{15}$  = \$26,400(16) = \$422,400

que es igual a la base de depreciación.

c) El cuadro de depreciación es el siguiente

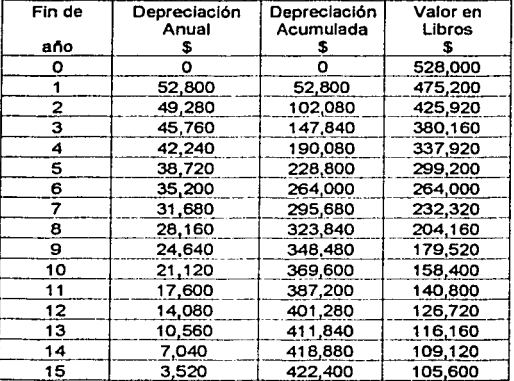

En el último renglón de este cuadro se anotan:

La última depreciación anual  $d_{15} = $3,520$  en la segunda columna.

La depreciación acumulada, es decir, la base de depreciación \$422,400, en la tercera y

El valor de rescate, \$105,600, en la última.

Para los números del penúltimo renglón se tiene que:

La depreciación anual d<sub>14</sub>, es igual a la suma de la última y la diferencia común.

$$
d_{14} = d_{15} + \text{dif}d_{14} = $3,520 + $3,520d_{14} = $7,040
$$

Para obtener la depreciación acumulada, de la última se resta la diferencia.

### $$422,400 - $3,520 = $418,880$

y para encontrar el valor en libros, se suma la diferencia común con el último.

 $$105.600 + $3.520 = $109.120$ 

### **III.5.2.- Ejercicios Propuestos**

### Liercicio 1

Una empresa fabricante de tuberías compra equipo para soldar el cual tuvo un costo de \$100,000 con una vida útil de 4 años y su valor de salvamento es de \$20,000. Elaborar el programa de depreciación anual por el método de suma de años.

Solución:  $d_4$  = \$8.000

### Ljercicio 2

La compañía perforadora Villapart S A compró una camioneta en \$220,000. Suponiendo que tiene 6 años vida útil y un valor de rescate de \$73,000.

Calcular el valor en libros al final del quinto año.

Solución:  $C_5 = $80,000$ 

### Liercicio 3

Supóngase que un torno costó \$330,000. Calcular cuál será su valor de rescate si en el primer año se deprecia \$95,000, tiene 5 años de vida útil y su valor aumenta con la inflación del 12.3% anual. Use el método de la suma de digitos y haga el cuadro de depreciación.

Solución:

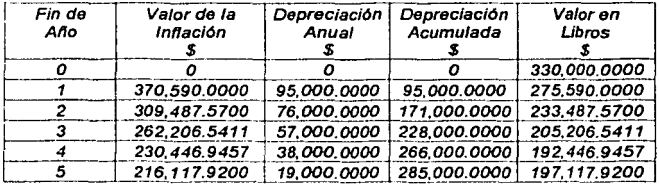

Nótese que el valor en libros crece en el último año, mientras que en los anteriores decrece.

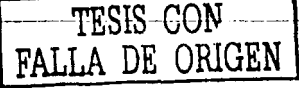

# III.6.- Método de fondo de amortización.

El método de fondo de amortización como anualidad o método de interés compuesto, es uno de los métodos más antiguos y se utiliza muy poco en la actualidad. En este método se "establece" un fondo de amortización que ascendería al primer costo (menos el valor de salvamento) del activo en el momento en que se retira el activo.

En realidad, nunca se establece un fondo real; pero la depreciación que se carga por cada año es igual a la cantidad en que el fondo de amortización hubiese aumentado en dicho año. La cantidad que el fondo aumenta en cada año dado es igual al "pago" anual uniforme más el interés sobre todos los pagos e intereses anteriores. De esta manera, al establecer un fondo que tendría un "pago" anual \$1,000 a una tasa de interés del 8% el costo de depreciación en el primer año sería \$1,000. En el segundo año, el costo sería \$1,000+\$1,000(0.08)=\$1,080. En el tercer año, el costo de depreciación sería  $$1,000+$2,080(0.08) = $116,640$  y así sucesivamente. Debe ser evidente que los costos de depreciación aumentaran rápidamente en los últimos años de la vida útil del activo.

Puesto que la mayoria de los negocios prefieren una eliminación rápida para poder beneficiarse obteniendo ganancias retenidas mayores en los primeros años y, por lo tanto, durante un periodo mayor de tiempo, el método de fondo de amortización en la actualidad tiene primordialmente un significado histórico.

El "depósito" anual que se debe hacer en el fondo de amortización - puede calcularse multiplicando el factor  $(\Delta/F, i\% , n)$  por el costo inicial menos el valor de salvamento del activo. El costo de depreciación para cualquier año dado puede calcularse entonces multiplicando el factor  $(F/P, i\%)$  n'-1) por el "depósito" anual, donde n es igual número de años transcurridos desde el momento de la compra del activo. El valor en los libros para cualquier año sería igual a la diferencia entre la cantidad acumulada en el fondo de amortización por *n* y el primer costo del activo. Es decir, si el activo descrito anteriormente tenía un primer costo de \$10,000, el valor de los libros después de cinco años sería  $$10,000-(F/A,8\%,5)=$4,133$ .

### **III.6.1.- Ejercicios Resueltos**

### Ejercicio 1

Una empresa de sancamiento industrial desca comprar una barcaza para transportar los recortes que genera la perforación en plataformas. Si la barcaza tiene un costo de \$1,450,000 y su vida útil debido a la corrosión es de cinco años y se estima un valor de rescate de \$100,000. Se requiere saber la depreciación anual por el método de fondo de amortización si el interés manejado es de 10% anual.

Solución: Datos:

> TESIS CON FALLA DE ORIGEN

Método de Fondo de Amortización

 $C_o = $1,450,000$  $C_n = $100,000$  $n = 5$  anos  $i = 10$  % anual.

Utilizando la siguiente ecuación  $C_e - C_n = A \frac{(1+i)^n - 1}{n}$ ; se tendrá al sustituir los datos

\$1,450,000 - \$100,000 = 
$$
A \frac{(1+0.1)^3 - 1}{0.1}
$$

 $$1,350,000 = A(6.1051)$ 

 $A = $221.126.6$ 

 $D_1 = A = $221.126.6$ para el primer año

para el segundo año  $D_2 = A + D_1$  \*  $i = $221,126.6 + $221,126.6 (0.1) = $243,239.26$ 

para el tercer año

 $D_3 = A + (D_1 + D_2)^* i =$ 

 $=$  \$221,126.6 + (\$221,126.6 + \$243,239.26)(0.1) = \$267,563.186

 $D_4 = A + (D_1 + D_2 + D_3)^*$  i = \$294,319.5046 para el cuarto año

 $D_5 = A + (D_1 + D_2 + D_3 + D_4)^* i = $323,751,455$ para el quinto año

haciendo la suma de las depreciaciones anuales y restándolas del costo original de la barcaza se tendrá el valor de rescate

 $D_1 + D_2 + D_3 + D_4 + D_5 = $1,350,000,0056$ 

\$1,450,000  $- $1, 350,000$ \$100,000

### *'Ejercicio 2*

Supóngase una inversión de una compañía de petróleo de \$1 millón para una expansión de una refinería, asignó \$100,000 para la tierra y \$700,000 para las propiedades o activos fijos sujetos a depreciación. El capital adicional de \$200,000 está disponible para llevar a cabo operaciones, pero esta suma no está sujeta a depreciación. Los inversionistas quieren una tasa de interés del 15% (o tasa de ganancia para los inversionistas) sobre su dinero por un período de 10 años. Utilice el método de fondo de amortización con una depreciación

$$
134
$$

# DE ORIGEI

manejada al 15% por año. Para simplificar el problema no se incluyen impuestos sobre los ingresos.

### Solución:

La ganancia en el primer año antes de hacer la deducción por el método de fondo de amortización después de cargar el 15% de interés, a la tasa de ganancia y suponiendo que no se tiene valor de salvamento para las propiedades. Es 0.15 • \$ l, 000,000, o \$150,000 por año.

Pero la empresa petrolera debe ganar bastante dinero adicional anualmente para pagar por la depreciación que ocurre en el capital depreciable de \$700,000.

Utilizando el método de fondo de amortización y una tasa de interés del 15% para el fondo de amortización obtenemos, el depósito anual en el fondo dado por:

$$
A_d = (C_o - C_s) \frac{i}{(1+i)^n - 1}
$$
  

$$
A_d = (\$700,000) \frac{0.15}{(1+0.15)^{10} - 1} = 34476.44
$$

Así, la ganancia de la compañía antes de la depreciación deberá ser

$$
$184,476.44 = $150,000 + $34,446.44
$$

y no \$150,000 en el primer año. Realmente desglosando los \$184,4 76.44

 $$34,476.44 =$ La depreciación anual total.

 $$105,000 =$  Es el 15% de interés de la parte no depreciable del capital depreciable al cual es en el primer año antes de cualquier deducción:

$$
0.15 * $700,000 = $105,000
$$

 $$45,000 =$  Es el 15% de interés sobre el capital no depreciable, ó sen:

$$
0.15 * $300,000 = $45,000
$$

 $$184,440 =$  el total durante el primer año

 $\text{Asi } $139,476.44 \text{ ($105,000 + $34,476.44) }$  es necesario para cubrir (1) el depósito de depreciación en el fondo de amortización, y (2) el interés sobre el capital deprcciablc durante ese año. Esto también es culculado usando:

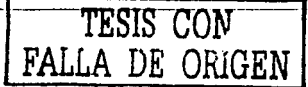

$$
Ar = (C_o - C_r) \frac{l(1 + i)^n}{(1 + i)^n - 1}
$$
  

$$
A_r = (\$700,000) \frac{0.15(1 + 0.15)^{10}}{(1 + 0.15)^{10} - 1} = \$139,476,44
$$

En cada año subsiguiente, el valor en libros disminuye pero el fondo de depreciación se incrementa de tal manera que la suma de los dos siempre es igual a \$700,000 y el interés anual total permanece constante en \$105,000 aunque los cargos de interés de cada componente varian.

### Liercicio 3

Supóngase una inversión de una compañía de petróleo de \$1 millón para una expansión de una refinería, asignó \$100,000 para la tierra y \$700,000 para las propiedades o activos fijos sujetos a depreciación. El capital adicional de \$200,000 está disponible para llevar a cabo operaciones, pero esta suma no está sujeta a depreciación. Los inversionistas quieren una tasa de interés del 15% (o tasa de ganancia para los inversionistas) sobre su dinero por un período de 10 años. Utilice el método de fondo de amortización con una depreciación manejada al 15% por año. También haga la depreciación utilizando el método de línea recta y compare ambos.

Solución:

Utilizando el método de fondo de amortización y una tasa de interés del 15% para el fondo de amortización obtenemos, el depósito anual en el fondo dado por:

$$
A_d = (C_o - C_s) \frac{i}{(1+i)^n - 1}
$$
  

$$
A_d = (\$700,000) \frac{0.15}{(1+0.15)^{10} - 1} = \$34,476.44
$$

Vamos a calcular diferentes rubros, por lo que al inicio tenemos algunos ceros

Deposito anual  $= $0$ Cargo anual  $= $0$ Valor en libros al final del año = \$700,000 Reserva del fondo de amortización = \$0 Interés anual del 15% sobre el fondo de amortización = \$0

Después del primer año

Deposito anual =  $$34,476,44$ 

Cargo anual =  $A_d = (C_o - C_s) \frac{i}{(1+i)^n - 1}$ 

$$
A_{d_1} = (\$700,000) \frac{0.15}{(1+0.15)^{10} - 1} = \$34,476.44
$$

Valor en libros al final del año= \$700,000 - \$34,476.44 = \$665,523.56

Reserva del fondo de amortización = \$34,476.44

Interés anual del 15% sobre el fondo de amortización =  $$0$ Después del segundo año

Deposito anual  $= $34,476.44$ Cargo anual =  $A_d = (V_o - V_t) \frac{i}{(1+i)^n - 1}$ 

$$
A_{d2} = (\$665, 523.56) \frac{0.15}{(1+0.15)^{10} - 1} = \$39,647.91
$$

Valor en libros al final del año =  $$665,523.56 - $39,647.91 = $625,875.65$ 

Reserva del fondo de amortización= \$34,476.44 + \$39,647.91 = \$74,124.35

Interés anual del 15% sobre el fondo de amortización = \$34,476.44 • O. 15 = *\$5,* 171.466 Después del tercer año

Deposito anual =  $$34,476.44$ 

Cargo anual =  $A_d = (V_o - V_i) \frac{i}{(1+i)^n - 1}$ 

$$
Ad3 = (\$625,875.65) \frac{0.15}{(1+0.15)^{10} - 1} = \$45,595.097
$$

Valor en libros *al* final del año= \$625,875.65 - \$45,595.097 = \$580,280.553 Reserva del fondo de amortización =  $$74,124.35 + $45,595.097 = $119,719.447$ Interés anual del 15% sobre el fondo de amortización= \$74, 124.35 •O. 15 = \$1 1. 1 18.65

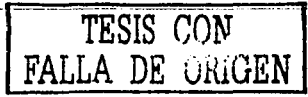

Capitulo III

En forma análoga se realiza hasta el final del quinto año.

 $\frac{\nu_{\perp}}{2}$ Para el método de línea recta procedemos a obtener el factor "d" utilizando  $d = \frac{V_o}{r}$ .

Como Vs es cero

 $d = \frac{$700,000}{$10} = $70,000$ 

En el inicio

Cargo anual = \$0

Valor en libros  $= $0$ Después del primer año

Cargo anual  $= $70,000$ 

Valor en libros =  $$630,000$ 

Después del segundo año

Cargo anual =  $$70,000$ 

Valor en libros =  $$560,000$ 

Así, continuamos para todos los años en forma análoga. En la siguiente tabla se presentan los resultados obtenidos por los dos métodos

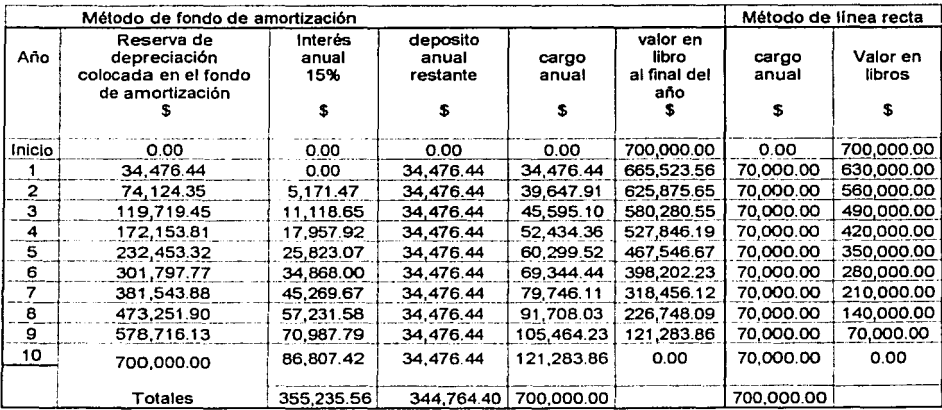

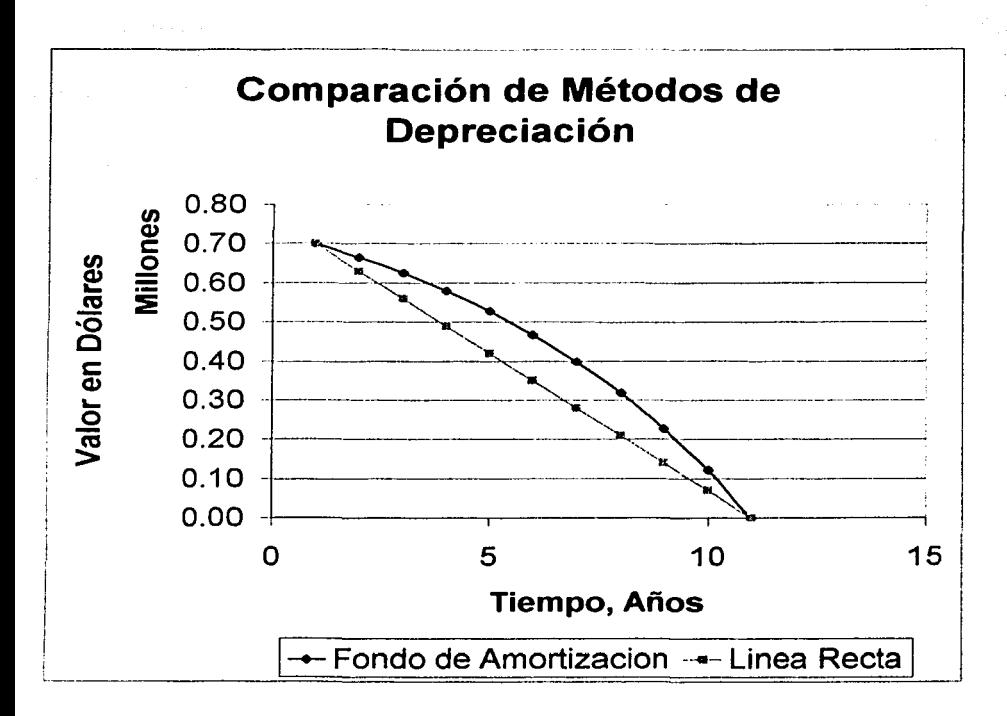

*'Ejercicios 'Financieros con.ftpficaciones alá In9c11icria <Petrofera* 

### $L$ *icrcicio* 4

Un montacargas que costó \$95,000, se deprecia con el 12.5% anual durante 5 años, y al final se rescatan \$70,600. Obtener la depreciación anual y haga, el cuadro de depreciación suponiendo que su valor aumenta con la inflación del 1.2% mensual.

Solución:

a) La tasa de inflación anual equivalente al 1.2% mensual, se encuentra con la siguiente ecuación:

 $e = (1 + i/p)^p - 1$  donde  $i/p = 0.012$ 

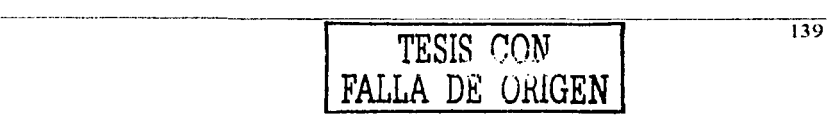

---

### Capitulo III

Es decir:

 $(1 + 0.012)^{12} - 1 = 0.153894624$ 

la diferencia de tasas, la de inflación menos la de depreciación, es:

 $dif = 0.153894624 - 0.125 = 0.028894624$ 

Los otros valores para sustituir en la ecuación  $d = \frac{(C - C_n)Hf}{(1 + df)^2 - 1}$  son:

 $C = $95,000$ , el precio original  $C_n$  = \$70,600, el valor de rescate  $n = 5$ , la vida útil del activo en años

$$
d = \frac{(\$95,000 - \$70,600)(0.028894624)}{(1 + 0.028894624)^5 - 1}
$$

 $d = (\$705.0288256)/(0.153066859)$  $d = $4,606,01877$ 

b) El cuadro se comienza anotando esta depreciación en la segunda columna y el precio en el primer renglón de la última.

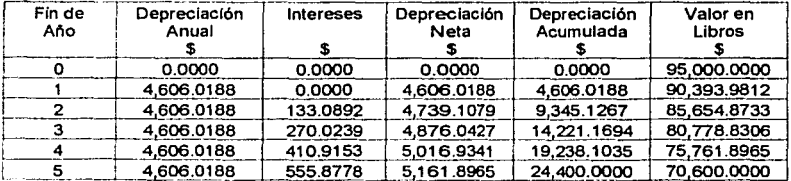

La diferencia con los \$24,400.00 se debe al redondeo y es intrascendente.

La depreciación acumulada al final del quinto periodo, es decir al final de la vida útil es igual a la base de depreciación y el valor en libros es igual al valor de rescate.

### *111.6.2.- Ejercicios Propuestos*

### *'Ejercicio 1*

La división de ciencias de In tierra de la Facultad de ingeniería adquirió, equipo de cómputo para estudiantes de la especialidad, su costo fue de \$450,000. Evalúe la depreciación anual con el método del fondo de amortización, considerando que ni finnl de *5* años se recupcrun \$60,000 por el equipo, y la tasa para la depreciación es del 25% anual. Haga el cuadro de depreciación correspondiente.

*So/11ció11:*   $d = S$ 47,520,22847

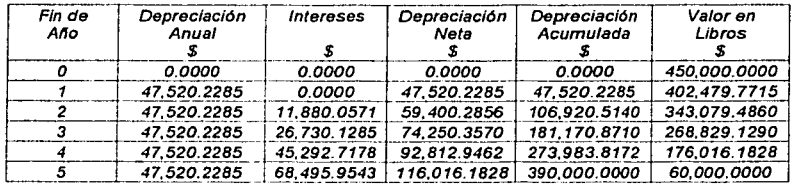

*Se ajusta para cerrar el valor de rescate en \$60,000.0000.* 

### *'Ejercicio\_2 \_\_ \_*

Calcular cuál es el valor en libros de un equipo que la universidad compró 10 años antes en \$660,000, pura el laboratorio de resistencia de materiales. Suponga que después de sus 15 años de vida útil se rescatará un 25% del precio original, y se deprecia con el método del fondo de amortización y una tasa anual del 14%.

~'-,'ofución: *valor en libros=* S.f.//,673 . *./9./3* 

### $E$ *iercicio* 3

Se compra malacate para equipo de perforación marina con un costo de \$95,000, se deprecia con el 18.3% anual durante 5 años, y al final se rescatan \$70,600. Obtener la depreciación anual y haga, el cuadro de depreciación suponiendo que su valor aumenta con In inflación del 1.2% mensual.

TESIS CON **E** URIGEN

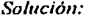

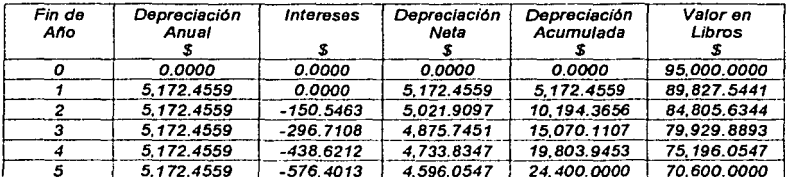

Ä,

i s

# **111. 7 Método del volumen de producción o servicio**

Horas de vuelo, kilómetros recorridos, metros perforados o barriles producidos, pueden ser, entre otrns unidades, la referencia parn el cálculo de In depreciación. En este caso In depreciación no es una función del tiempo sino que es directamente proporcional al volumen de actividad del activo.

### Depreciación de los activos de una empresa petrolera

Por más que se sostenga durante un tiempo, el ritmo de producción de la inmensa mayoría de los pozos petroleros declina; por lo consiguiente, y nmenos que suba el precio de manem significativa y progresiva, también los ingresos declinan. Por la salud financiera de nuestros **can1pos, de nuestros distritos o de nuestra** región~ **parece no ser conveniente que utilicemos**  el método de línea recta para calcular la depreciación, y más bien se antoja el empleo de un método que este ligado a In producción del pozo, o por lo menos que siga un **comportamiento declinante.** 

### *l 11.* 7. *1.- Ejercicios Re.me/los*

### 'Ejcrr:icio 1

El valor de *Co* de un nctivo es de \$100 y se estima que después de producir 60 mil unidades su valor de rescate será de \$20.

¿Cuál es la depreciación'/ ... Es bueno tener presente que aunque In depreciación se calcule por el número de unidades de servicio, es necesario referirla a unidades de tiempo que coincidan con los periodos de declnrnciones de impuestos o de fonnulación de estados financieros, que en general son meses, trimestres o años. Con esta nclaración, y para llegar a resultados comparables con los de los otros métodos, supongamos que el activo produce el total de unidades en cuatro nños, pero In siguiente distribución:

10 mil el primer año, 20 mil el segundo, 12 mil el tercero y 18 mil el cuarto, es decir, unn distribución completamente arbitraria. De acuerdo con esto las depreciaciones por año **dchcn** ser:

Datos

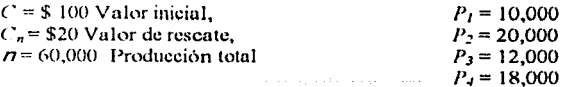

Culculando la depreciación pam cada uño se tiene la siguiente ecuación

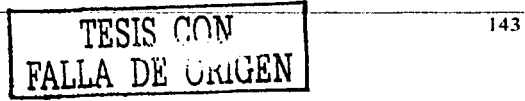

Método del Volumen de Producción

$$
D = P\left(\frac{C - C_n}{n}\right)
$$

sustituyendo los valores tenemos:

para el primer año

$$
D_1 = \$10,000 \left( \frac{\$100 - \$20}{60,000} \right) = \$13.333
$$

segundo año

$$
D_2 = $20,000 \left( \frac{$100 - $20}{$60,000} \right) = $26.667
$$

tercer año

$$
D_3 = $12,000 \left( \frac{$100 - $20}{$60,000} \right) = $16.000
$$

cuarto año

$$
D_4 = $18,000 \left( \frac{$100 - $20}{$60,000} \right) = $24,000
$$

### Ejercicio 2

La Constructora del Sureste S.A., compró una máquina para hacer block-ladrillo en \$121,000. Se estima que ésta tendrá 5 años de vida útil y \$13,200 como valor de rescate. Obtenga la depreciación anual de la máquina de ladrillos, al final de sus 5 años de vida útil se reseatan \$13,200 y se producen 10 millones de piezas distribuidas de la forma siguiente:

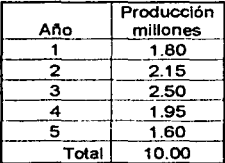

En la ecuación  $d = \frac{C - C_n}{n}$  se reemplazan los siguientes datos:

C por \$12 1,000 el precio original C<sub>5</sub> por \$13,200 el valor de rescate n por 10 millones, la producción total

Entonces por cada millón de piezas la depreciación es:

$$
d = \frac{\$121,000 - \$13,200}{10}
$$

$$
d = \$10,780
$$

Consecuentemente, la depreciación por año será igual a la multiplicación de este factor por la producción anual, es decir:

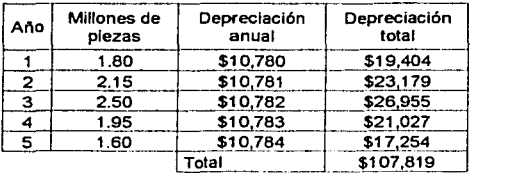

Nótese que la suma de los cinco valores es igual a la base de depreciación, es decir la depreciación total.

Se comienza la elaboración del cuadro de depreciación escribiendo la depreciación anual en In tcrcern columna y In producción por uño en la segtmda.

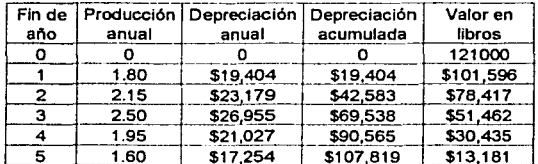

Vnlor en libros

La depreciación acumulada ni final de cualquier uño se obtiene sumando las anteriores, o multiplicando In producción hasta ese año, por la depreciación tmitaria, Ja que corresponde a un millón de piezas. Por ejemplo, la depreciación acumulada hasta el tercer año es:

$$
(1.80 + 2.15 + 2.50) \$10,780 = \$69,531
$$

El valor en libros es igual a la diferencia entre el precio original del activo y la depreciación acumulada hasta ese uño. En este caso por ejemplo al tina) del tercer uño es

Valor en libros= \$121,000 - \$69,531= *\$5* J,469

tal como se aprecia en la última columna del cuadro anterior.

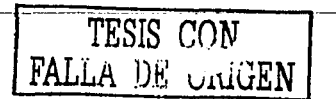

### Ejercicio 3

PEMEX compra una pipa para transportar agua dulce hacia un pozo en desarrollo \$185,000 lo usa durante 4,000 horas el primer año. 4,300 el segundo, 4,100 el tercero, 4,000 el cuarto y 3,800 en el quinto. Calcular de cuánto fueron los cargos por depreciación anual si al final lo vende en \$75,000 y se considera que su valor aumenta con la inflación del 16% anual.

Con la inflación del 16%, al final del primer año el valor de la pipa será:

$$
$185(1.16) = $214.60
$$

La depreciación en este primer año es 4.000 $\alpha$ ) donde  $\lambda$  es la depreciación por hora, y por tanto el valor en libros, en miles de nesos es:

 $C_1 = $185(1.16) - 4C_1$ 

Al terminar el segundo año, esto crece otro 16%

$$
[$185 (1.16) - (4) \text{ X}] \text{ } 1.16 = $185(1.16)^2 - 4(1.16) \text{ X}
$$

y el valor en libros, restando la depreciación de ese año, en miles de pesos es:

 $C_2 = [\$185(1.16)^2 - 4(1.16) \text{ A}] - (4.3) \text{ A}.$  $C_2 = $185(1.16)^2 - 4(1.16) X - (4.3) X$ 

Al final del tercer año, esto se incrementa otro 16%

 $1$185(1.16)^2 - 4(1.16)X - (4.3)X11.16$ 

y el valor en libros es ahora:  $C_3 = $185(1.16)^3 - 4(1.16)^2X - 4.3(1.16)X - (4.1)X$ 

Es fácil verificar que al final de los 5 años de vida útil, el valor en libros será:

$$
C_5 = $185(1.16)^5 - 4(1.16)^4X - 4.3(1.16)^3X - 4.1(1.16)^2X - 4(1.16)X - (3.8)X
$$

y efectuando los productos esto es:

 $C_5$  = \$388.5632067 - (7.24255744)  $X$  - (6.7118528)  $X$  - (5.51696)  $X$  - (4.64)  $X$  - (3.8)  $X$ 

 $C_5$  = \$388.5632067 - (27.91137024) X

Esto es igual al valor de rescate, es decir el valor de la compraventa de la pipa \$75,000.  $$388.5632067 - (27.91137024) \triangle = 75$ 

de donde:  $-(27.91137024)$   $\lambda$  = \$75 - \$388.5632067  $(27.91137024)$   $X = $313.5632067$  $X = $313.5632067 / 27.91137024$  $X = $11.23424626$  por hora de servicio

La depreciación anual, se obtiene multiplicando este resultado por el número de horas. En el primero es:

 $d_1$  = \$4,000(11.23424626) = \$44,936.9850

Estas depreciaciones y las siguientes se anotan en la tercera columna del cuadro de amortización, manteniendo cuatro cifras decimales.

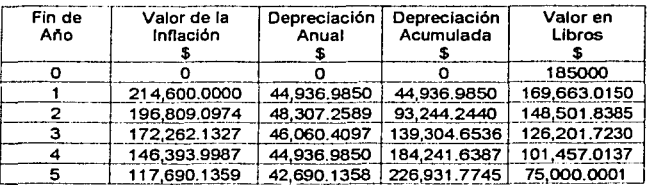

Para calcular el valor en libros se resta del valor de la inflación el valor de la depreciación anual.

### **III.7.2.- Ejercicios Propuestos**

Liercicio 1

Una compañía editorial adquirió en 1.90 millones de pesos, una rotativa para producir millones de eternolares periodísticos durante 7 años distribuidos de la forma siguiente, en miles.

Primer año: 2,350, segundo: 2,500, tercero: 3,600, cuarto: 3,500, quinto: 3,450, sexto:  $2,500$  v séptimo:  $2,100$ .

Se estima que luego de pagar por el desmantelamiento de la maquinaria, al final los 7 años, se rescatan \$400,000. Calcular la depreciación de cada año y el valor en al final del quinto periodo anual.

Solución:

 $A\bar{n}$ o5 = 258.75  $\therefore$ liio 1 = 176.25,  $A\bar{p}$ o 2= 187.50,  $A\tilde{u}o3 = 270.00$ ,  $A\tilde{u}o4 = 262.50$ ,  $Anob = 187.50$ .  $A\tilde{n}o7 = 157.50$ 

 $C_3 = $745,000$ 

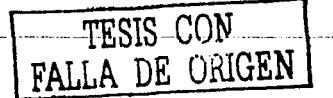

Capitulo III

### Nomenclatura

### NOMENCLATURA

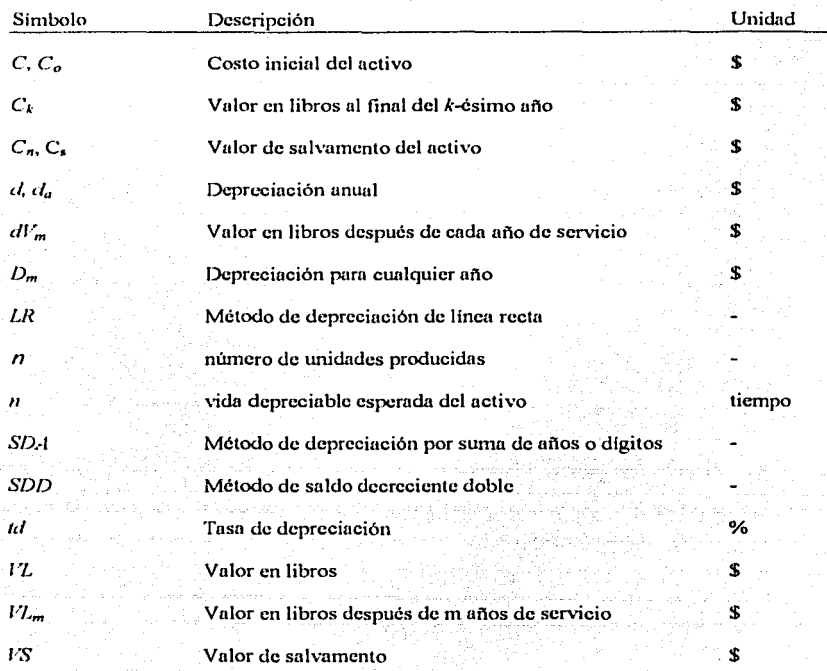

v, ίú,

Ejercicios Financieros con Aplicaciones a la Ingeniería Petrolera

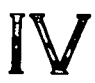

# de  $\mathbb{Z}^{d-1}$

### IV.1 .- Análisis de Riesgo

IV.2.- Método de Montecarlo **IV.2.1.- Ejercicios Resueltos** IV.2.2.- Ejercicios Propuestos

IV.3.- Distribución Triangular **IV.3.1.- Eiercicios Resueltos** IV.3.2.- Ejercicio Propuesto IV.3.3.- Ejercicios Resueltos, Montecarlo y Distribución Triangular IV.3.4.- Ejercicio Propuesto, Montecarlo y Distribución Triangular

IV.4.- Número Óptimo de Pozos **IV.4.1.- Ejercicios Resueltos** IV.4.2.- Eiercicio Propuesto

TESIS CON DE ORIGEN

# **IV Análisis en Condiciones de Riesgo**

# IV.1.- Análisis de Riesgo

La información que sostiene sólidamente los estudios de factibilidad técnica o de rentabilidad económica de los proyectos, indica la gran incertidumbre que existe al decidir hacer una inversión. Si embargo el riesgo tomado puede conducir al éxito o al fracaso a la empresa o negocio.

Cuando se va a emprender un negocio, se debe hacer un análisis de riesgo en cual intervengan todas las variables sujetas a incertidumbre, esto permitirá al inversionista cuantificar el grado de riesgo. La necesidad de cuantificar el riesgo aumentara conforme aumente el capital de inversión.

La inversión que se realice debe ser enfocada a negocios más rentables y a la vez menos riesgosos, se debe tener presente en todo momento que no hay proyecto seguro, y menos en la industria de la exploración y producción del petróleo. Si al calcular el riesgo de un proyecto las cifras reflejaran la existencia de tan sólo 1 por ciento de probabilidades de no recuperar la inversión, habrá una ocasión en que los resultados serán adversos. Por consiguiente es inadmisible invertir sin el sustento de una sólida evaluación económica y de su respectivo análisis de riesgo.

Para analizar el riesgo de un proyecto se puede simular numerosas situaciones que pudieran llegarse a presentar en la práctica; buscando que todos los factores que intervienen en el negocio se combinen aleatoriamente, como es posible que suceda en la vida real, haciendolos variar dentro de sus respectivos rangos factibles. Los resultados obtenidos nos arrojan un cierto grado de incertidumbre, estos resultados deben ser correlacionados con toda la información disponible y se debe verificar que no se ha omitido el comportamiento de las variables, dentro de los rangos correctos, entonces tendremos la certeza de que entre los resultados que hemos simulado llegará a estar el resultado real. Es recomendable promover la realización de estudios de preinversión, en los cuales se inviertan cantidades relativamente insignificantes, para una investigación más a fondo de los factores más inciertos, antes de realizar las inversiones masivas a escala industrial. Como producto de esas investigaciones adicionales sin duda se reduciría la incertidumbre, lo cual es de suma importancia para la toma de decisiones. Un número aleatorio como su nombre lo indica, es generado al azar. Y es la base teórica probabilistica de la cual parte la mayor parte de los métodos para simular las diversas situaciones que se pueden tener en cada proyecto a evaluar. Existen diversos métodos y software para realizar simulaciones que más o menos se apeguen a la realidad, la mayoría de estos basados en el cálculo de áreas, pero todos convergen al mismo punto, auxiliar a contestar de manera cualitativa a todas y cada una de

las preguntas que pasan por la mente de los inversionistas. En el presente capitulo se abordan dos métodos fáciles de crear con una hoja de cálculo, estos son:

- El método de Montecarlo y
- La distribución triangular.

# IV.2- Método de Montecarlo

El método de Montecarlo es un procedimiento que permite simular la realización repetida de un experimento (proceso) aleatorio.

El método de Montecarlo es un medio para simular una situación real que implique elementos probabilísticos. El método se utiliza para determinar probabilidades complejas y estimar beneficios esperados o costos por procedimientos empiricos en vez de utilizar el teórico. Muchas decisiones administrativas importantes implican probabilidades que serían difíciles de obtener por otros métodos. Algunos problemas no admiten una solución directa; otros tendrían una solución muy costosa o que se tardaría mucho tiempo en obtener y en otros casos. las condiciones experimentales no se pueden reproducir. Por lo tanto, el método de Montecarlo tiene gran aplicación en áreas tales como problemas de inventario, organización de operaciones en el tiempo publicidad, asignación de recursos y planeación a largo plazo.

El método es una técnica simple que no requiere fórmulas, sólo una tabla de números aleatorios o una computadora. Sin embargo, agrupa los principios de las distribuciones de probabilidad, el muestreo y la toma de decisiones para dar solución a problemas compleios.

Dado un intervalo, por ejemplo el intervalo [0,1), un número aleatorio (NA) en ese intervalo es el valor obtenido al azar de tal manera que cualquier valor que pertenece al intervalo tiene la misma probabilidad de ocurrencia, cualquier valor fuera del intervalo tiene una probabilidad de ocurrencia cero. Ello significa que los números aleatorios de un intervalo tienen una distribución de probabilidades uniforme.

La generación de números aleatorios puede llevarse a cabo mediante procedimientos manuales utilizando una baraja, una ruleta o dados, mediante la extracción de fichas de una canasta o a través de un proceso físico aleatorio; por ejemplo utilizando corriente eléctrica o ruido. Sin embargo, la utilización de estos recursos para la obtención de números aleatorios no se encuentra a nuestro alcance o resulta demasiado laboriosa.

En la práctica para generar números aleatorios  $(N<sub>d</sub>)$  se recurre a algoritmos de cálculo que han sido programados para computadoras y calculadoras científicas. Estos algoritmos generan NA comúnmente entre 0 y 1 (o entre 0 y 100) y para utilizarlos se llama subrutina correspondiente mediante un comando o simplemente se presiona una tecla predefinida.

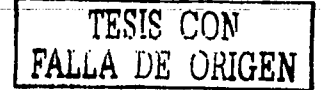

### Capitulo  $I\mathcal{V}$

 $152$ 

÷

En general, nombre del comando o tecla es una variante de la palabra en inglés RANDON euvo significado es aleatorio o al azar. Se encuentran en lenguais de cómputo (Fortran. Basic, etc), hojas de calculo (Lotus, Excel, etc.) y en calculadoras (con instrucciones como: RND#, RND, RANDOMIZE, RAND, RANDOM u otras similares), para la generación de números alegrarios

En realidad los NA que se generan en computadora son pseudo-aleatorios, pues para su obtención se recurre a algoritmos (procesos matemáticos) deterministicos en los que se repite un conjunto de cálculos y en algunos casos se convierte en un proceso ciclico. Ejemplos de estos procesos matemáticos son las técnicas de elevar al cuadrado el número intermedio y la técnica congruencial mediante una ecuación o relación recursiva.

En este caso, para su correcta aplicación es necesario verificar, cuando se recurre a la generación de M4 por computadora, que dentro de los valores utilizados no exista un comportamiento ciclico dentro de la muestra generada.

### Metodología generalizada para utilizar el método de Montecarlo.

Paso 1. Se genera una secuencia de números aleatorios (para x, y,..., etc), con ayuda de una hoia de calculo o de una tabla de números alcatorios.

Paso 2. Con los intervalos que se definen para cada problema especifico, basado en un espacio muestral, se construye dos histogramas de frecuencias, el primero representa en porcentaje el número de veces que se tuvo un evento. El segundo es un histograma de frecuencias relativas acumuladas, que servirá para definir los intervalos de probabilidad.

Paso 3. En el proceso de cálculo se toman los números alcatorios y de acuerdo a los intervalos definidos de valores que corresponden a cada número aleatorio, se determina el valor probabilístico que será usado en los cálculos, basándose en el histograma de frecuencias relativas acumuladas

Paso 4. Se sustituve el valor probabilistico obtenido en la(s) funcion(es) que definen el problema a evaluar.

Paso 5. Después de realizar los cálculos, se hace un análisis del número de ocurrencias con el cual se construirá un diagrama de frecuencias el cual servirá para conocer la probabilidad de que ocurra un evento va sea con la máxima o mínima ventaja.

Nota: El número de simulaciones que se realice será el que determine la exactitud del método, entre mayor sea el número de simulaciones menor será la dispersión.

### *IV.2.1.*- *Ejercicios Resueltos*

### <Ejercicio 1

Culculur por medio del método volumétrico, In reserva *Re,* de un yacimiento de nceite con un área .4 de 6, 000,000 m<sup>2</sup>, espesor constante h de 60 m, porosidad constante  $\Phi$  de 8.18%, saturación de agua constante *Sw* de 30.96%, factor de volumen constante *Bo* de 1.4, y factor de recupcrución constnntc *Fr* de 25%. Posteriormente utilizando el método probabilístico de "Montecarlo" y utilizando la variación de porosidad encontrada en el **yacin1icnto como se puede apreciar en siguiente histograma .. recalcular las reservas.** 

Solución:

Para el método volumétrico se tiene que la reserva se calcula aplicando la siguiente **ecuación:** 

$$
Re = \frac{Ah\phi (1 - Sw)Fr}{Bo}
$$

Sustituyendo

$$
Re = \frac{6,000,000 \cdot 60 \cdot 0.0818 \cdot (1 - 0.3096) \cdot 0.25}{1.4} = 3.6 \text{ Millones de m}^3
$$

Re= 3.6 • 6.289811 = 22.8 *Alil/011es de barriles* 

Para resolver por medio del método de Montecarlo se analiza el hecho de que la porosidad no es constante y que ni calcularse metro a metro a partir de los registros gcofisicos tomados en los pozos se vio que su valor oscilaba entre 5% y 11%, aunque no con la misma frecuencia en cada valor; Ju porosidad de 0.05 se presento en el 5.4 por ciento de los casos, la porosidad de 0.06 en el 9.7% de las veces, y los demás valores como se indica en el histograma.

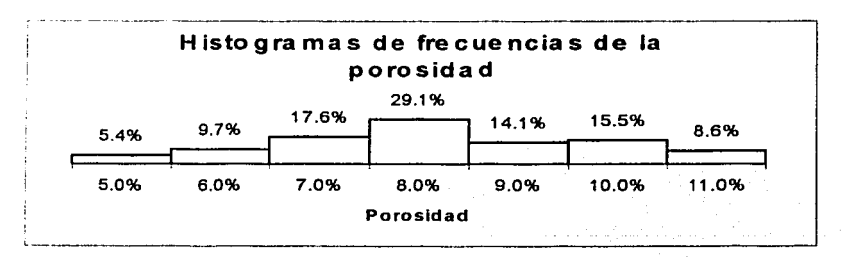

### Capitulo IV

En primer lugar, es evidente que si la porosidad no fuera de 8.18% como se indicó al principio sino de 5%, que fue uno de los valores reales encontrados en el yacimiento, entonces la reserva bajaria a 14 millones de barriles. Sin embargo, dado que el valor de 5% de porosidad sólo fue hallado en el 5.4% de los casos, podríamos decir que la probabilidad de que la reserva fuera tan baja como 14 millones de barriles seria de 5.4%. De la misma forma, y dado que también se encontró un valor elevado de porosidad de 11%, la reserva podría ser hasta de 30.7 millones de barriles. Razón por la cual debemos generar todas las posibles combinaciones utilizando un modelo como el de Montecarlo.

Puesto que tenemos el propósito de utilizar el método de simulaciones aleatorias para la solución, la reserva será calculada muchas veces y en cada cálculo se utilizará un valor de porosidad tomado aleatoriamente dentro de su histograma de frecuencia. Por lo tanto es necesario que se defina el procedimiento a seguir para llevar a cabo esa selección aleatoria de la porosidad.

Coloquemos unas sobre otras las barras del histograma de porosidad, apilándolas como se muestra en la figura, para que se distinga claramente que la suma de las frecuencias relativas es de 100%, o de 1.0 para expresarlo en términos de probabilidad. Dado que los números aleatorios variaran entre 0.000 y 0.999, los valores del modelo matemático obtenidos al azar forzosamente pegaran en una de las barras, teniendo más probabilidades de ser impactadas las que exponen mayor área, lo que a su yez esta en razón directa de su probabilidad. Por ejemplo la barra que corresponde a la porosidad de 8% ocupa el 29.1 por ciento del blanco y por lo tanto tendrá la mayor probabilidad de ser tocada.

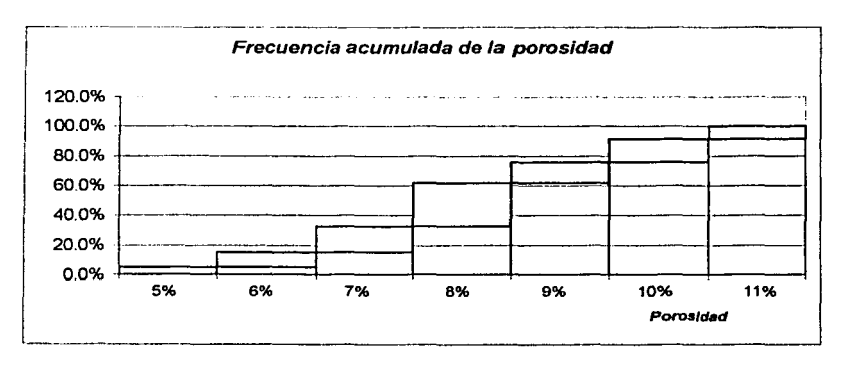

En la tabla inferior se presentan los resultados de las cien simulaciones, que arrojan una porosidad promedio de 0.090, frente a una real de 0.0818, y una reserva de 23.73 millones de barriles, prácticamente la misma que se calculo originalmente.

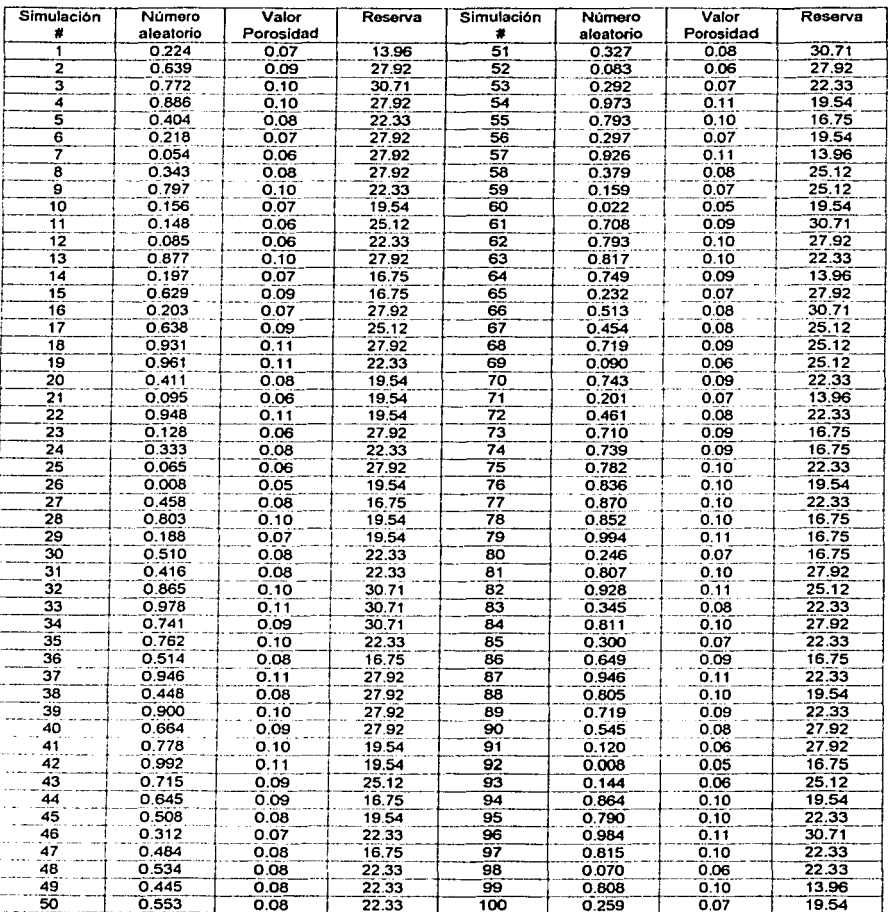

 $\overline{155}$ 

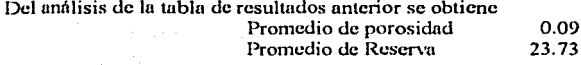

El valor máximo y mínimo de porosidad y reserva

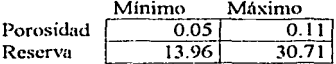

También la frecuencia se obtiene y se clasifica

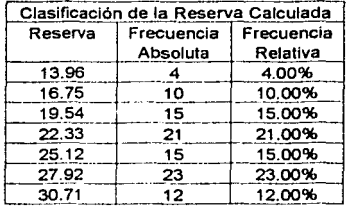

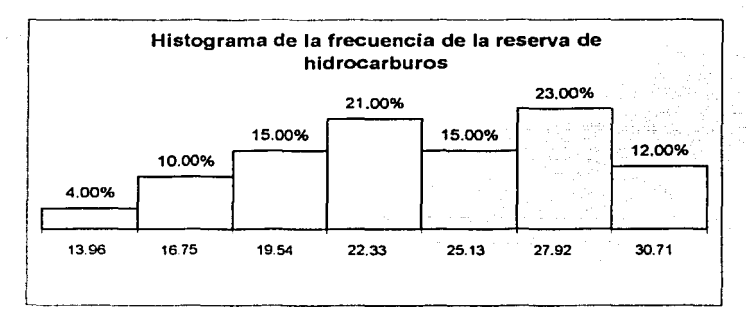

El histograma representa la probabilidad que se tendrá en la simulación, el porcentaje de ocurrencia en el proceso de calculo, donde se tendrá un 4% de probabilidad de obtener una reserva de 13.96 millones de barriles.

### Eiercicio 2

Calcular por medio del método volumétrico, la reserva Re, de un yacimiento de aceite con un área  $\dot{A}$  de 6, 000.000 m<sup>2</sup>, espesor constante h de 60 m, porosidad constante  $\dot{\phi}$  de 8.18%. saturación de agua constante Sw de 30.96%, factor de volumen constante Bo de 1.4, y factor de recuperación constante Fr de 25%. Posteriormente utilizando el método probabilístico de "Montecarlo" y utilizando el histograma de saturación de agua recalcular las reservas.

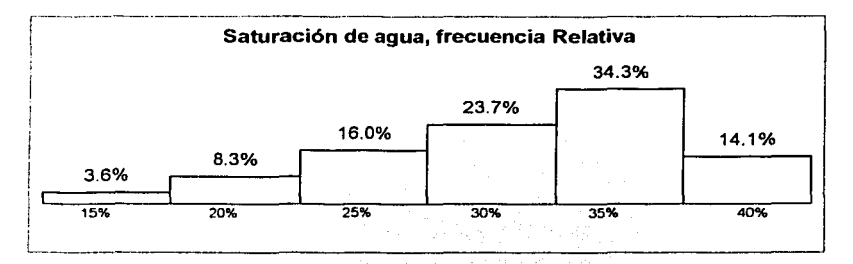

Solución:

Para el método volumétrico se tiene que la reserva se calcula aplicando la formula siguiente:

$$
Re = \frac{Ah\phi (1 - Sw)Fr}{Bo}
$$

Sustituvendo

$$
Rc = \frac{6,000,000 * 60 * 0.0818 * (1 - 0.3096) * 0.25}{1.4} = 3.6 \text{ A fillones de } m^3
$$

 $Re = 3.6 * 6.289811 = 22.8$  Millones de barriles

Para resolver por medio del método de Montecarlo analicemos la variación que se ha detectado en la saturación de agua... Analicemos en primer lugar el efecto que la saturación que en lo individual ejerce sobre la reserva, estudiar el impacto si la información disponible indica que la saturación de agua varia entre 15% y 40%, con las frecuencias relativas que aparecen en el histograma, y vale la pena señalar que si bien el rango visible es de 15% a  $40%$ 

Para realizar las simulaciones aleatorias, el histograma de probabilidades acumuladas, y así garantizar la relación biunívoca entre los números aleatorios y los valores factibles de eaturación

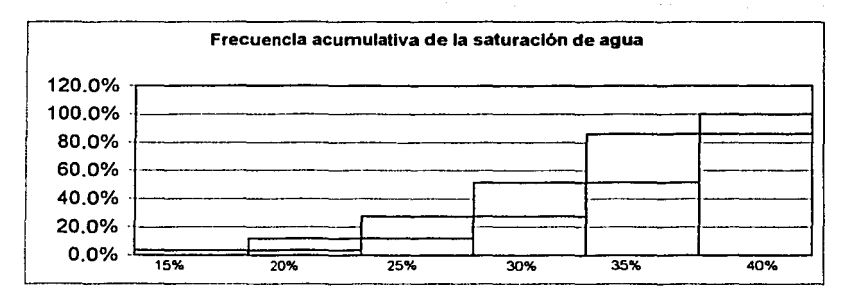

a continuación explicamos como se trabajo en Excel:

Ira. Columna.- es el número de simulaciones correspondiente.

2da, Columna,- se genera un número aleatorio con la función =Aleatorio ()

3ra. Columna.- se establece mediante una función de decisión que dependerá del número alcatorio generado, en donde para este ejemplo se utiliza B28 para designar a la celda que contiene al número alestorio

### =SI(B28<=0.036,0.15,SI(B28<=0.119,0.2,SI(B28<=0.279,0.25,SI(B28<=0.516,0.3,SI(B2  $8 \le 0.859.0.35.0.4$ ))))

La secuencia de la función es construida de acuerdo al histograma de frecuencias acumulativas y decimos si el valor generado aleatoriamente es menor que el porcentaje de saturación de agua de 3.6% entonces el valor caerá en el área del 15% por lo que será el valor que dado por la función; si esto no se cumple analiza la siguiente condición lógica, siguiente, el valor generado aleatoriamente es menor que el porcentaje de saturación de agua de 8.3% entonces el valor caerá en el área del 20% de maneras análoga se continua hasta probar la ultima condición en donde si no se cumple entonces el valor de la saturación de agua será del 40%.

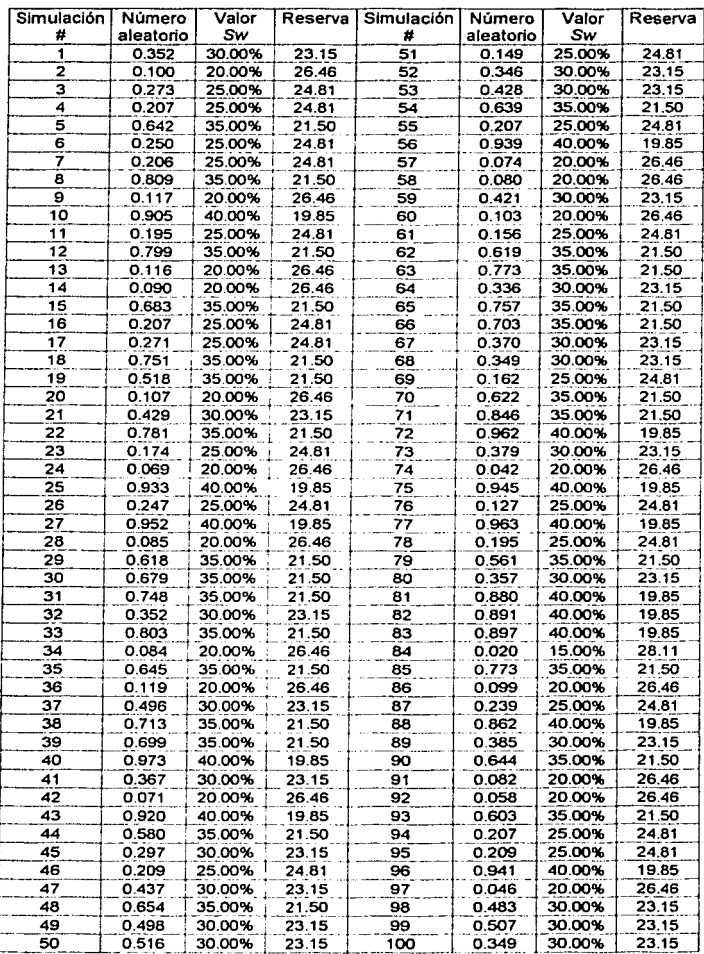

والمستحدث

 $\overline{159}$ 

 $\mathcal{L}_{\mathcal{L}}$  and the second condition of the second condition of  $\mathcal{L}_{\mathcal{L}}$ 

Se muestran los resultados del cálculo de cien simulaciones, del cual se obtuvo una saturación de agua, promedio de 29.85%, para una reserva de 23.20 millones de barriles.

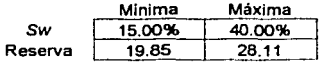

En esta corrida se obtuvo un valor mínimo de reserva de 19.85 millones de barriles. correspondiente a una saturación de agua de 40% y como valor máximo el de 28.11 millones de barriles para la saturación de agua mas baja, de 15%.

Haciendo un análisis de resultados se puede generar el siguiente diagrama de frecuencias el cual muestra la probabilidad que se puede tener en cuanto a los cálculos de recuperación.

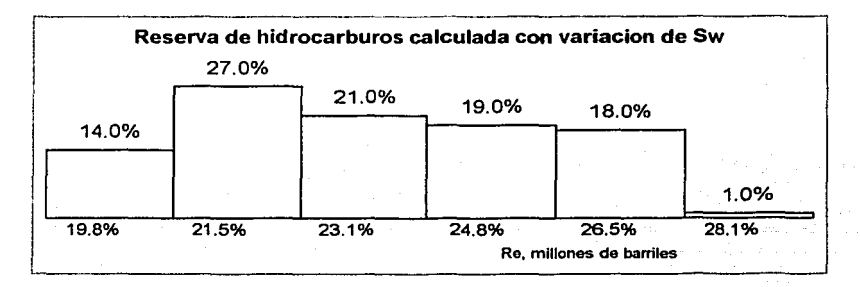

### **IV.2.2.- Ejercicios Propuestos**

### *Eiercicio* 1

Se tiene un vacimiento de aceite con las siguientes características: Área A de 4, 000,000  $m<sup>2</sup>$ , espesor constante h de 40 m, saturación de agua constante Sw de 25.6%, factor de volumen constante Bo de 1.2, y factor de recuperación constante Fr de 16%. Utilizando el método de "Montecarlo" (con 100 simulaciones) y la variación de porosidad encontrada en el vacimiento, la cual se muestra en siguiente histograma. Calcular la reserva de hidrocarburos y la porosidad promedio.

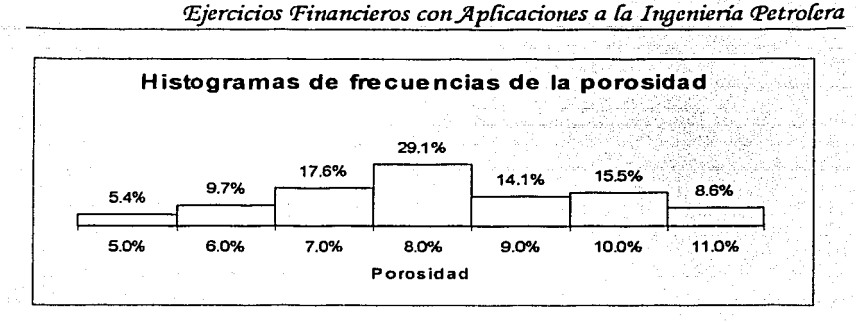

Solución: Reserva promedio =  $8.25$  millones de barriles Porosidad Promedio =  $8.26\%$ 

Recordar que los resultados son aproximados.

### *'Eiercicio 2*

Un vacimiento de aceite con un área  $\lambda$  de 3, 000.000 m<sup>2</sup>, espesor constante h de 55 m, porosidad constante  $\phi$  de 8.18%, factor de volumen constante Bo de 1.1, y factor de recuperación constante Fr de 17%. Utilizando el método de "Montecarlo" (haciendo 100 simulaciones) y el histograma de saturación de agua, calcular la reserva y la saturación de agua promedio.

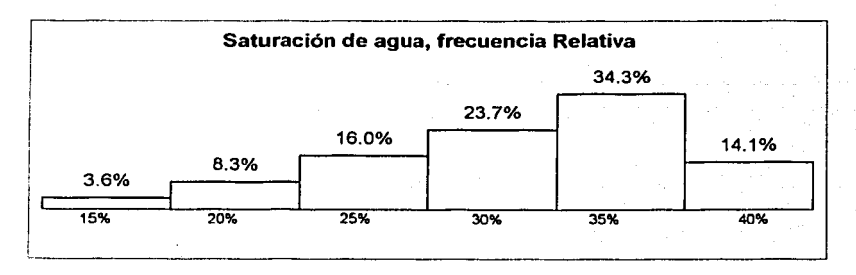

Solución: Reserva promedio =  $9.04$  millones de barriles Saturación de agua Promedio = 31.10%

Recordar que los resultados son aproximados.

TESIS CON FALLA DE ORIGEN

 $\overline{161}$ 

# **IV.3- Distribución Triangular**

Este es uno de los conceptos fundamentales del análisis de riesgo en la industria petrolera, debido a que casi nunca se dispone de información debidamente registrada, depurada, clasificada y ponderada para cada una de las variables que intervienen en los fenómenos que nos interesa estudiar, particularizada para el área geográfica de interés, sin embargo, los expertos de las diversas disciplinas, que constituyen la más confiable fuente de información, aunque carezcan de los elementos suficientes para traducir sus conocimientos en información cuantitativa, sigmpre tienen evidencias de los rangos de variación de los diversos factores y conocen los valores que con más frecuencia se presentan. La distribución triangular viene a cubrir esa deficiencia y se constituye en un puente de comunicación entre los conocedores de cada materia y los evaluadores de proyectos; los expertos ponen su experiencia cualitativa y las matemáticas hacen el resto.

Para realizar una distribución triangular, solo se necesita conocer tres valores que son:

- Valor mínimo
- Valor más probable o modal.
- Valor máximo

El resto del proceso de cálculo se realiza basado en lo siguiente:

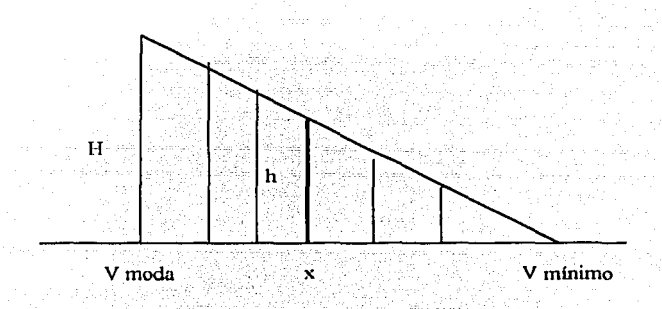

La ecuación para calcular el área de un triángulo rectángulo es  $A = \frac{b \cdot H}{2}$ ; ya que, el triángulo es una función de probabilidad, su área es igual a 1, por lo que  $1 = \frac{b+H}{2}$  de

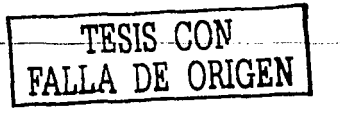

acuerdo a 1a figura mostrada la base del triángulo es  $b = (V \max - V \min)$ , sustituyendo en la ecuación anterior  $1 = \frac{(V \max - V \min) * H}{2}$  y despejando la altura *H* del triángulo se tiene:

$$
H = \frac{2}{V \max - V \min}
$$

se sustituyen valores pura conocer el valor de In altura, este valor de altura se sustituye en la ecuación paru el cñlculo de área del triángulo rectángulo, y tomando como base  $b = (V \mod - V \min)$ , se calcula el área del triángulo:

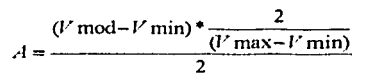

esta ecuación scnirá paru calcular el área del triímgulo izquierdo. Esto significa que el área del triángulo cuya base va de *Vmi11,* a 1 *í11od,* que en adelante llamaremos el *triángulo de la izquierda*, y que el área del triángulo que va de *Vmod* a *Vmax* el cual llamaremos *triángulo de la derecha,* sumaran 1.000, como era de esperarse. Así la probabilidad de tener valores de el fenómeno a evaluar entre 1 *í11i11* y *l'í11od* corresponderít u! triángulo de la izquierda, mientras que la probabilidad de tener valores de el fenómeno u cvahutr entre *l'í11od* y *l'ma-.:*   $\frac{1}{2}$ **corresponderá al triángulo de la derecha.** 

Los números aleatorios que utilizamos están normalizados de 0 a 1, y debemos encontrar el mecanismo mediante el cual al número aleatorio 0.000 le corresponda el valor mínimo **l** *i11i11,* **de la distribución, al \'alor de área le corresponda el valor I·í11od, y al número**  aleatorio 0.9999 le corresponda el valor máximo *1 max*. El procedimiento que buscamos **debe brisarsc prccisarncntc en el área hujo la** curva~ **cualquier nútncro aleatorio que**  obtengamos lo interpretaremos como la integrnl de O a X, donde X es el valor buscado de la **\'ariahlc.** 

De tal fonna que si el número aleatorio A *<sup>1</sup>*es menor que la magnitud del área del triángulo izquierdo el valor de la vnrinble debe cnlculnrsc con la ecuación:

 $X = V \min + \sqrt{A_1(V) \mod - V \min((V) \max - V \min)}$ 

Pero si el número aleatorio  $A_I$  es mayor que la magnitud del área del triángulo izquierdo el **valor de Ja variable debe calcularse con la ccunción** 

$$
X = V \max - \sqrt{(V \max - V \mod)} \left( \frac{V \max - V \mod}{} - (V \max - V \min) (A_t - \frac{V \mod - V \min}{V \max - V \min}) \right)
$$

------ **TESIS CON** -- -- **FALLA DE ufüGEN**
# IV.3.1.- Ejercicios Resueltos

#### Liercicio 1

Calcular por medio del método de Distribución Triangular, la reserva Re, de un vacimiento de aceite con un área A de 6,000,000 m<sup>2</sup>, espesor constante h de 60 m, porosidad constante  $\phi$  de 8.18%, factor de volumen constante Bo de 1.4, y factor de recuperación constante Fr de 25%. De la saturación de agua únicamente sabemos que su valor más bajo es 13% y que su valor más alto es de 44%, sin posibilidades de que se salga de ese rango, y además sabernos que dentro de todos los valores posibles al que con más frecuencia se presenta es el de 36%.

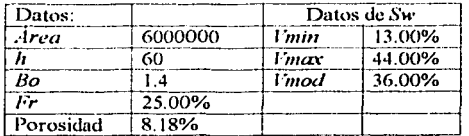

Solución:

utilizando la ecuación para calcular la altura de triángulo  $H = \frac{2}{V \max - V \min}$ 

 $H = \frac{2}{0.44 - 0.13} = 6.4516$ sustituyendo valores:

Esto significa que el área del triángulo cuya base va de Vmin, a Vmod, que en adelante llamaremos el triángulo de la izquierda, es de 0.7419, y que el área del triángulo que va de Vmod, a Vmax el cual llamaremos triángulo de la derecha, es de 0.2581, de manera que las dos áreas suman 1.000, como era de esperarse. Así la probabilidad de tener valores de saturación entre 0.13 y 0.36 es de 74.19%, mientras que la probabilidad de tener saturaciones entre  $0.36 \times 0.44$  es de 25.81 %.

De tal forma que si el número aleatorio  $A<sub>I</sub>$  es menor de 0.7419 que es la magnitud del área del triángulo izquierdo el valor de la saturación debe calcularse con la ecuación:

 $Sw = V \min + \sqrt{A l (V \mod - V \min) (V \max - V \min)}$ 

Pero si el número aleatorio  $A<sub>i</sub>$  es mayor de 0.7419 se deberá utilizar la siguiente ecuación:

$$
Sw = V \max - \sqrt{(V \max - V \mod)} \Bigg[ (V \max - V \mod) - (V \max - V \min)(A1 - \frac{V \mod - V \min}{V \max - V \min}) \Bigg]
$$

a continuación se explica como se trabajo en Excel:

- -----·------·----

**Ira. Co1umna.- es el número de simulaciones correspondiente.** 

2da. Columna.- se genera un número aleatorio con la función =**Aleatorio** ()

3ra. Columna.- se establece mediante una función de decisión que dependerá del número nleutorio generado. en donde para este ejemplo se utiliza **828** para designar a la celda que **contiene ni número aleatorio.** 

# **=Sl(B28<0.7419,SCSIJ+RAIZ(B28"(\$CSl5-SCSIJ)•(SCSl4-\$C\$13)),SCSl4- RAIZ((SCSl4-SCSl5)•((SCSl4-SCSl5)-(\$C\$14-SC\$13)"(828-((\$C\$15-SC\$13)/(SCSl4-** SCS13)))))))

La función de decisión determina si el numero aleatorio es menor que el área calculada para el triángulo de la izquierda que es de 0.7419 para este ejemplo si cumple utiliza la primera ecuación en caso contrario utiliza la segunda ecuación.

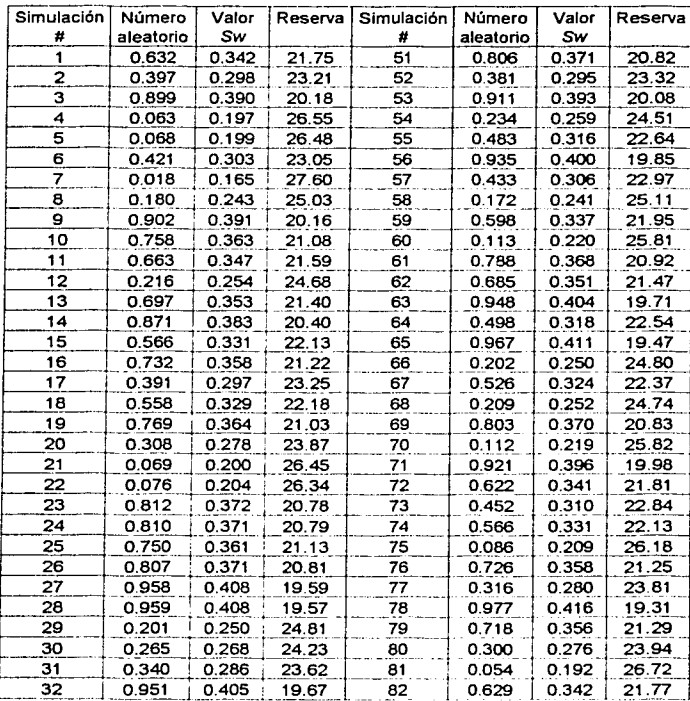

**TESIS CON FALLA DE ORlGEN** 

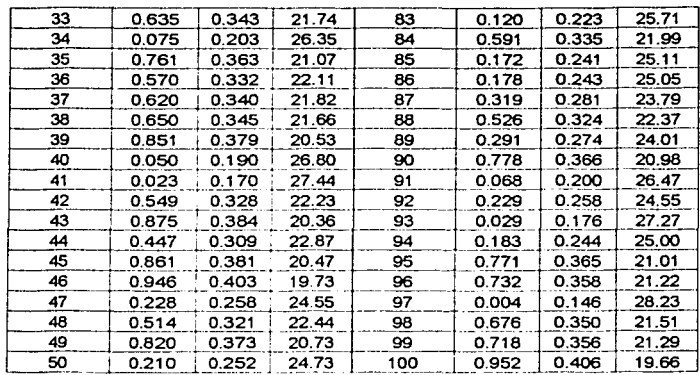

A continuación se presentan los resultados obtenidos de una corrida cualquiera de cien simulaciones. Vale la pena comentar que el promedio obtenido de saturación de agua fue de 31.12 por ciento, correspondiendo a la reserva un valor calculado de 22.78 millones de barriles; ambos valores tienen un grado de aproximación muy elevado.

> Valor de Sw promedio Valor de Reserva calculada 31.12% 22. 78 millones de barriles

La penúltima columna contiene los valores de saturación de agua si los ordenamos de menor a mayor; puede verse que el valor mínimo alcanzado en las simulaciones fue de 14.6% y el máximo de 4 1.6%. Con los elatos de esa columna se construyó el histograma que se muestra abajo. En este histograma se busca que las murcas de clase sean 2.5 puntos porcentuales abajo y arriba de la marca, pudiéndose ampliar en los extremos del rango en **caso necesario.** 

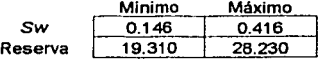

En el siguiente histograma se puede observar la probabilidad de obtener uno u otro resultado, para de esta forma decidir cuales son los riesgos que se puede correr en el peor y en el mejor de los casos, así como la probabilidad de que ocurra un caso central.

----------------------·-.

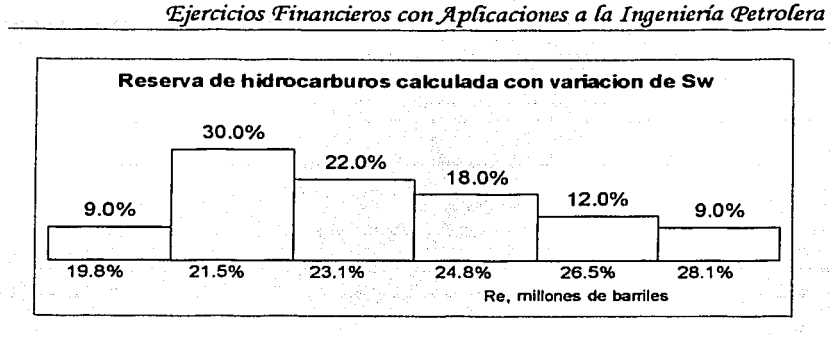

# IV.3.2.- Ejercicio Propuesto

# Ejercicio 1

Calcular por medio del método de Distribución Triangular, la reserva Re, de un vacimiento de aceite con un área  $A$  de 2,000.000 m<sup>2</sup>, espesor constante h de 80 m, porosidad constante  $\phi$  de 10.18%, factor de volumen constante  $Bo$  de 1.0, y factor de recuperación constante  $Fr$  de 35%. De la saturación de agua únicamente se sabe que el valor más bajo es 16% y que su valor más alto es de 36%, sin posibilidades de que se salga de ese rango, y que dentro de todos los valores posibles el que con más frecuencia se presenta es el de 24%.

Solución: Reserva promedio =  $26.79$  millones de barriles Saturación de agua = 25.27%

Recordar que los resultados son aproximados.

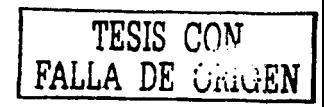

 $\overline{167}$ 

# **IV.3.3.- Ejercicios Resueltos**

#### *Ejercicio* 1

Calcular por medio del método de Distribución Triangular y por el método de Montecarlo, la reserva Re, de un yacimiento de aceite con un área  $\lambda$  de 6, 000,000 m<sup>2</sup>, el espesor tendrá una distribución uniforme, entre 50 metros y 70 metros; la porosidad tendrá la distribución de probabilidad como se muestra en el histograma; el factor de volumen tendrá una distribución uniforme, entre 1.3 y 1.5; al factor de recuperación le corresponderá una distribución triangular en la que el valor mínimo es de 15 por ciento, el más frecuente de 27 por ciento y el máximo de 33 por ciento; y de la saturación de agua que su valor más bajo es 13% y que su valor más alto es de 44%, sin posibilidades de que se salga de ese rango, y que dentro de todos los valores posibles al que con más frecuencia se presenta es el de 36%.

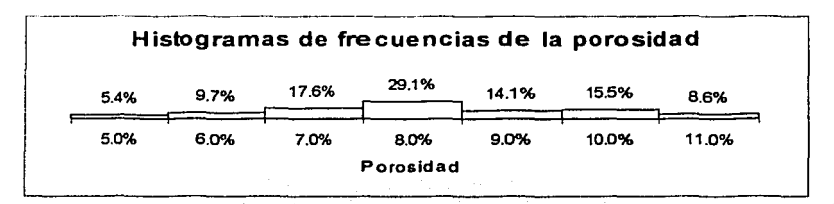

# Solución:

Se calculará la reserva de hidrocarburos para cuando ninguno de los factores que intervienen es constante. Para la saturación de agua y para el factor de recuperación se empleara la distribución triangular.

Calculando para la porosidad: se necesita construir un histograma de frecuencias acumuladas para establecer una función en la hoja de cálculo, en la cual se delimite bien la función.

Ejercicios Financieros con Aplicaciones a la Ingeniería Petrolera

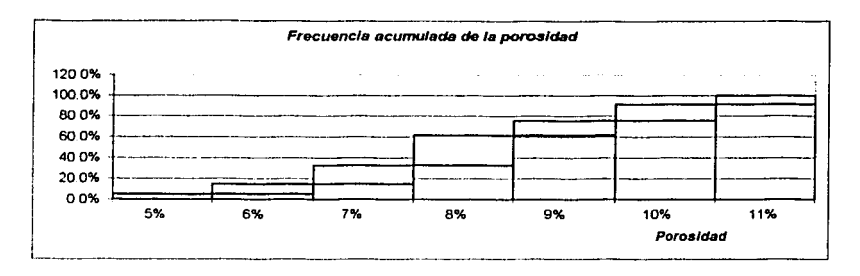

De acuerdo al histograma de frecuencias acumuladas de la porosidad se tendrá la siguiente función que se inserta en la hoja de Excel que se utiliza para facilitar el cálculo de simulaciones en la que se colocara el valor que se obtenga, de acuerdo al valor aleatorio generado.

#### =SI(B28<=0.054,0.05,SI(B28<=0.151,0.06,SI(B28<=0.327,0.07,SI(B28<=0.618,0.08,SI(  $B28 \le 0.759, 0.09, SI(B28 \le 0.914, 0.1, 0.11))))$

Se calculará la reserva de hidrocarburos para cuando ninguno de los factores que intervienen es constante. Para la saturación de agua y para el factor de recuperación se empleara la distribución triangular, utilizando el valor mínimo, el valor o modal, y el valor máximo.

Puesto que el triángulo es una distribución de probabilidad, su área es igual a 1.

Para la saturación de agua

$$
H = \frac{2}{V \max - V \min}
$$

$$
H = \frac{2}{0.44 - 0.13} = 6.4516
$$

TESIS CON FALLA DE : RIGEN

Esto significa que el área del triángulo cuya base va de Vmin, a Vmod, que en adelante se denomina el triángulo de la izquierda, es de 0.7419, y que el área del triángulo que va de l'inod, a l'inax el cual se conoce como triángulo de la derecha, es de 0.2581, de manera que las dos áreas suman 1.000, como era de esperarse. Así la probabilidad de tener valores de saturación entre 0.13 y 0.36 es de 74.19%, mientras que la probabilidad de tener saturaciones entre  $0.36$  y  $0.44$  es de  $25.81$  %.

De tal forma que si el número aleatorio  $A<sub>I</sub>$  es menor de 0.7419 que es la magnitud del área del triángulo izquierdo el valor de la saturación debe calcularse con la ecuación:

 $Sw = V \min + \sqrt{A(V) \mod -V \min(V) \max -V \min}$ 

Pero si el número aleatorio  $A<sub>l</sub>$  es mayor de 0.7419 se deberá utilizar la siguiente ecuación:

$$
Sw = V \max - \sqrt{(V \max - V \mod)} \Big( \Big( V \max - V \mod \Big) - (V \max - V \min) (A_t - \frac{V \mod - V \min}{V \max - V \min}) \Big)
$$

En forma análoga para el Factor de Recuperación:

$$
H = \frac{2}{V \max - V \min}
$$

$$
H = \frac{2}{0.33 - 0.15} = 11.11
$$

Esto significa que el área del triángulo cuya base va de Vmin, a Vmod, es de 0.6667, y que el área del triángulo que va de  $Vmod$ , a  $Vmax$ , es de 0.3333, de manera que las dos áreas suman 1.000.

Para el espesor y el factor de volumen se utilizan las siguientes ecuaciones:

Parámetro =  $V$  min+  $Al(V$  max- $V$  min)

 $h = 50 + A1(70 - 50)$ 

 $Bo = 1.3 + A1(1.5 - 1.3)$ 

en donde  $A_I$  es el número generado aletoriamente

A continuación se presentan los resultados obtenidos de una corrida cualquiera de cien simulaciones

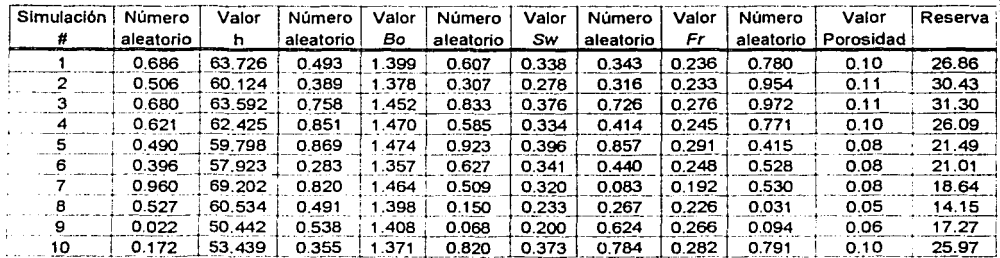

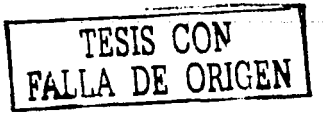

# Ejercicios Financieros con Aplicaciones a la Ingeniería Petrolera

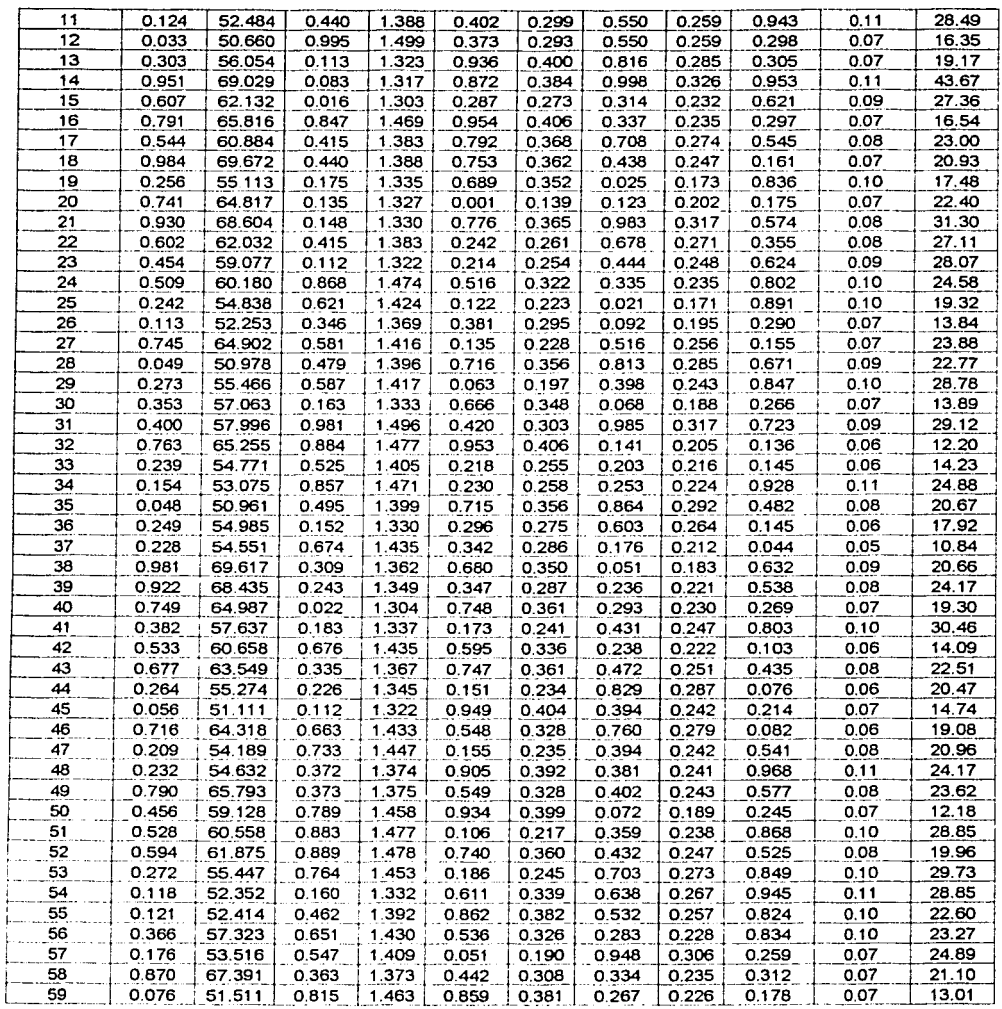

TESIS CON<br>FALLA DE ORIGEN

i.

 $\overline{171}$ 

 $\sim$ 

المنتب

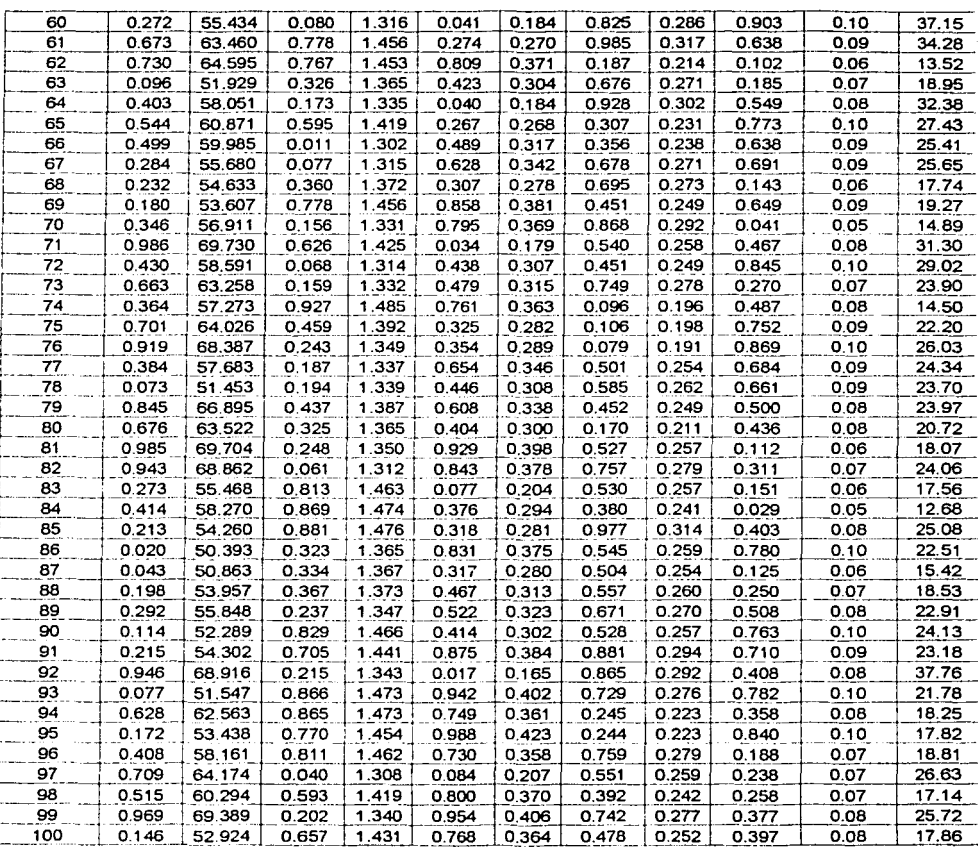

............. --.. ·----------------------

j,

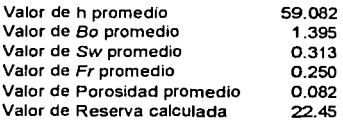

 $\mathcal{P}^{\mathcal{A}}$ 

 $\overline{172}$ 

Como se puede observar la simulación número 37 conduio al valor más bajo de reserva obtenido en la tabla 10.84 millones de barriles, en donde la porosidad y el factor de recuperación son bajos con respecto a sus promedios también influyen el factor de volumen y el espesor. De esta forma vemos también que el valor más alto fue en la simulación  $\mu$  and  $\mu$  and  $\mu$  and  $\mu$  and  $\mu$  and  $\mu$  and  $\mu$  and  $\mu$  and  $\mu$  and  $\mu$  and  $\mu$  and  $\mu$  and  $\mu$  and  $\mu$  and  $\mu$  and  $\mu$  and  $\mu$  and  $\mu$  and  $\mu$  and  $\mu$  and  $\mu$  and  $\mu$  and  $\mu$  and  $\mu$  and  $\mu$  recuperación y la porosidad son más altos que el promedio de los mismos.

El valor minimo teórico de la reserva es de 5.3 millones de barriles, el cual se obtendría con la combinación de  $h = 50$  m,  $Bo = 1.5$ ,  $Sw = 44\%$ , factor de recuperación igual a 0.15 y porosidad igual a 5%; empero en ninguna de las simulaciones se llego a ese valor. Por su personante iguar a programar en magana de tars simuladores no tago a este raisir i en un<br>parte la reserva teórica máxima es de 64.2 millones de barriles, con la combinación de h  $\frac{1}{2}$  metros.  $B\theta = 1.3$ .  $\delta w = 13\%$ .  $Fr = 33\%$  y  $\phi = 11\%$ . Erro tampoco este se presento en ninguna de las simulaciones.

Ordenando los valores de mayor a menor en clases se puede construir el histograma de frecuencias relativas acumuladas como sigue:

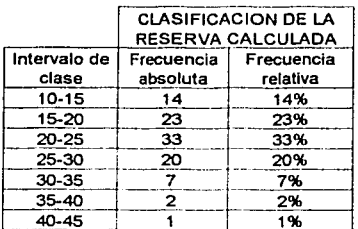

En el histograma siguiente se observa la probabilidad de ocurrencia para esta simulación, por ejemplo se tiene un 97% de que la reserva se encuentre entre 10 y 35 millones de parriles siendo su valor medio 22.45 millones de barriles

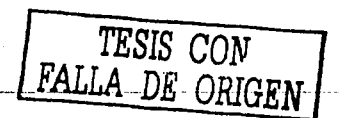

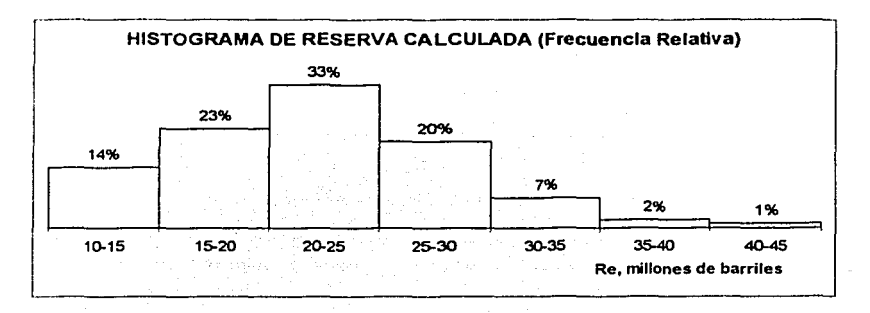

# *<Ejercicio 2*

Los siguientes datos corresponden a un pozo en desarrollo:

Datos:

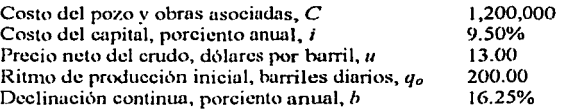

Analizar el caso por el método de simulaciones aleatorias empezando por definir los rangos de cada una de las variables que intervienen. Supongamos que el precio variará uniformemente de menos 50% hasta más 50% de su valor medio; que el costo de perforación y obras asociadas lo harán en un 30% hacia arriba y hacia abajo del valor medio, también en distribución uniforme; que la declinación, lo mismo que el costo del capital, pudieran variar en 40% hacia arriba y hacia abajo: y que solo el ritmo de producción obedeciera a una distribución triangular:

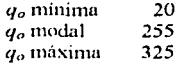

calcular la ganancia G, la tasa de rendimiento r, la tasa interna de retorno  $t_i$ , y la razón hcnclicio/costo *Rwc·* 

Ar.

**Solución:** 

---------------- <sup>174</sup>

Se seleccionan los valores dentro de los rangos dados en el enunciado y utilizando la ecuación:

 $Parametro = V \min + A(V \max - V \min)$ 

Para el costo  $\pm$  30%

 $C = 840 + A(1560 - 840)$ 

Para la tasa de interés y la declinación  $\pm$  40%

 $i = 0.057 + A(0.133 - 0.057)$  $b = 0.0975 + A(1560 - 840)$ 

Para el precio ± 50%

 $u = 6.5 + A(19.5 - 6.5)$ 

Por último utilizando el método de distribución triangular para seleccionar el valor de q<sub>o</sub>

Para la saturación de agua

$$
H = \frac{2}{V \max - V \min}
$$

$$
H = \frac{2}{325 - 20} = 6.5577 \cdot 10^{-3}
$$

Esto significa que el área del triángulo cuya base va de Vmin, a Vmodal, de 0.7705, y que el área del triángulo que va de Vmodal, a Vmax, es de 0.2295. Así la probabilidad de tener valores de saturación entre 20 y 255 es de 77.05%, mientras que la probabilidad de tener saturaciones entre 255 y 325 es de 22.95 %.

ecuación para cálculo de ganancia

ecuación para cálculo de la tasa de retorno

ecuación para cálculo de la tasa interna de retorno

 $G = \frac{uq_o}{(b+1)} - C$  $r = \frac{1}{n} \ln \frac{(G+C)e^{i\theta}}{C}$  $t_a = \frac{uq_a}{C} - b$  $R_{b/c} = \frac{(G+C)}{C}$ 

ecuación para cálculo de la razón beneficio/costo

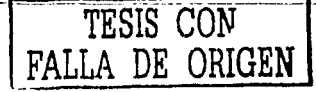

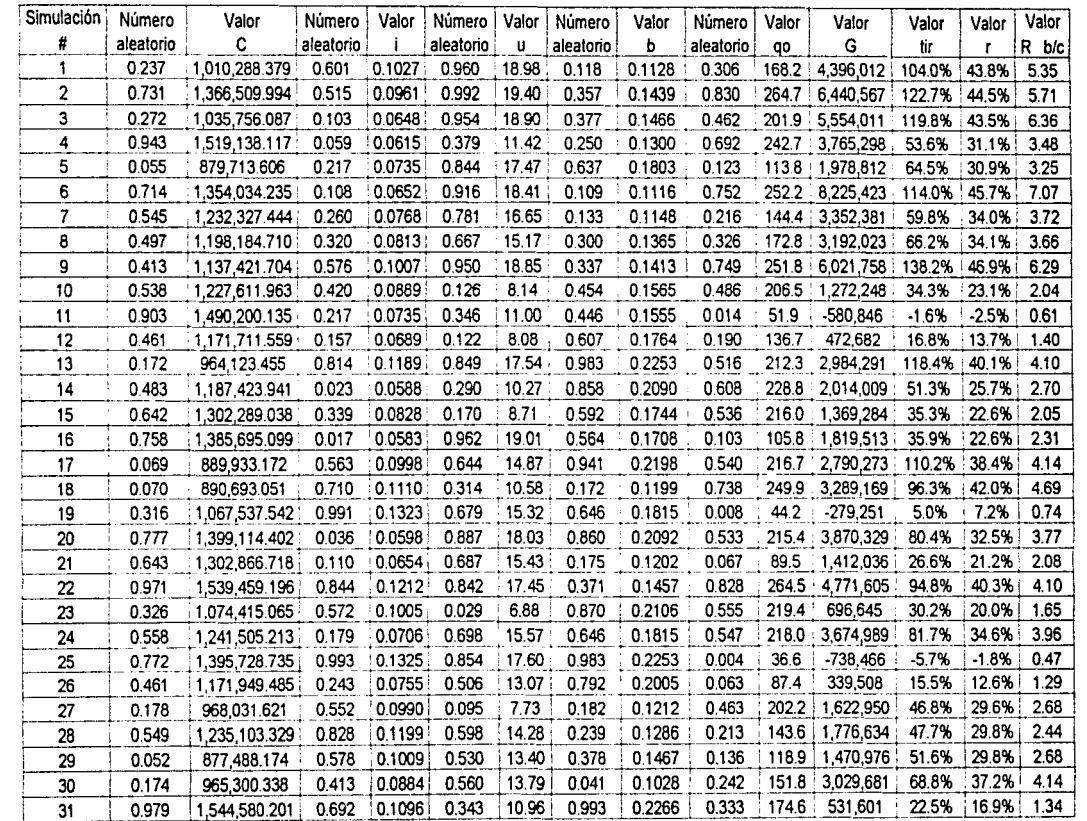

**Contractor** 

*<u>Alexander Alexander</u>* 

Capitulo IV

Montecarlo y Distribución Triangular

and an arrangement is in particular to  $\alpha$  ,  $\alpha$  ,  $\alpha$  ,  $\alpha$  ,  $\alpha$  ,  $\alpha$  ,  $\alpha$ 

 $\overline{26}$ 

J.

 $\frac{1}{2}$ 

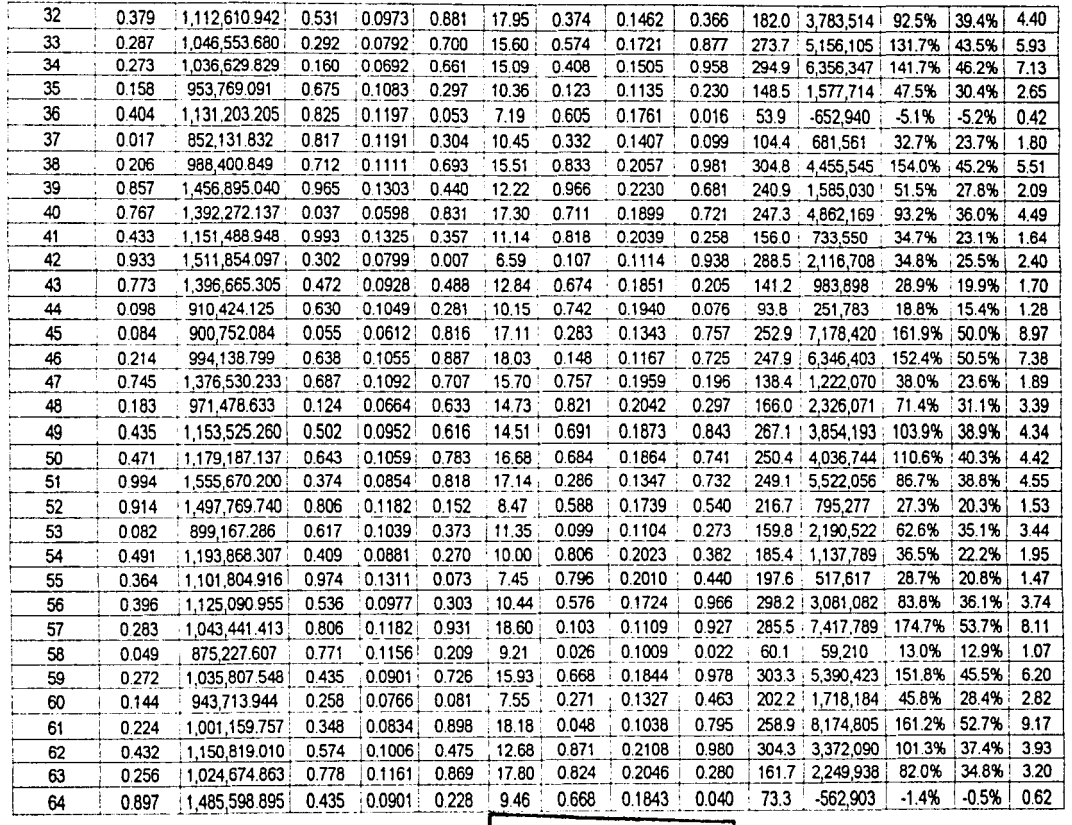

 $\frac{1}{2}$ Í

Ejercicios Financieros con Aplicaciones a la Ingeniería Petrolera

والموارد ومسار

TESIS CON<br>FALLA DE ORIGEN

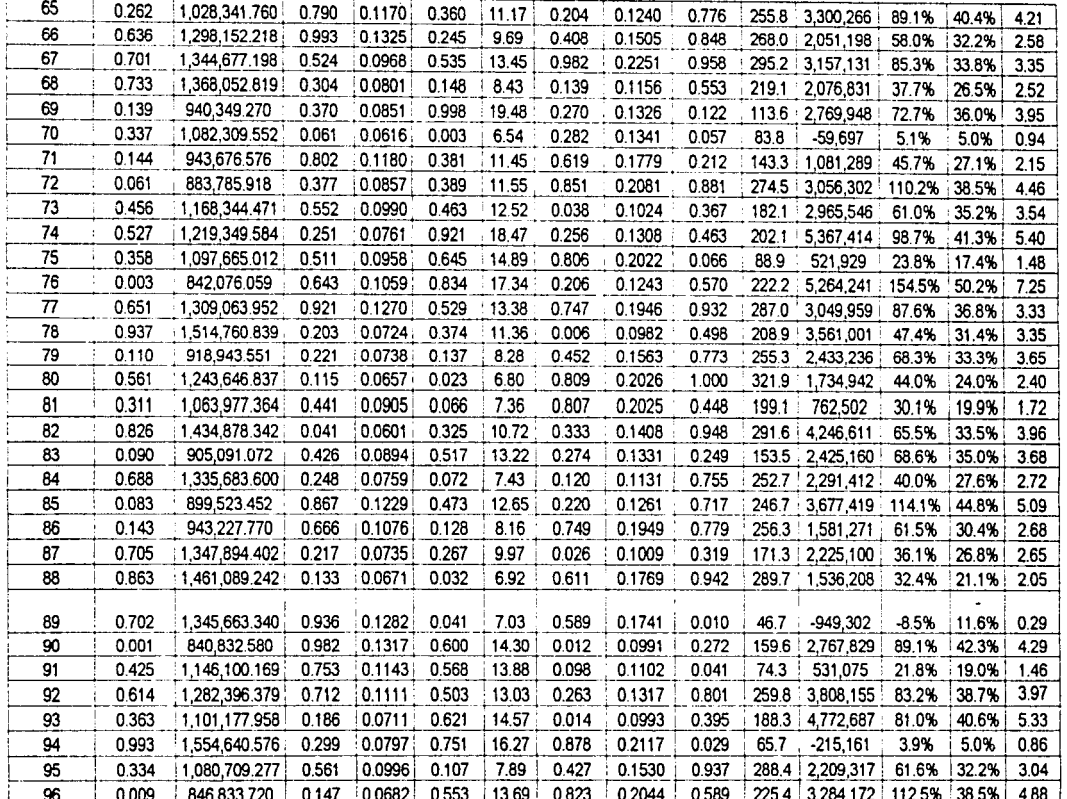

The contract of the case of the contract of the

المحاملة فالمحامل والقاهد المقاعدة

an comparative and a more construction of the control of

 $\label{eq:2} \mathcal{A} = \mathcal{A} \left( \mathcal{A} \right) \mathcal{A} \left( \mathcal{A} \right)$ 

Capitulo IV

Montearlo y Distribución Triangular

 $\sim$  10  $\pm$  2000 km s  $^{-1}$  . A section for the contract to the continuum commutation of  $\sim$ 

 $\overline{178}$ 

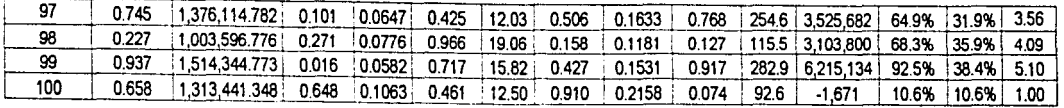

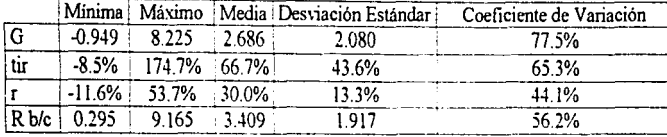

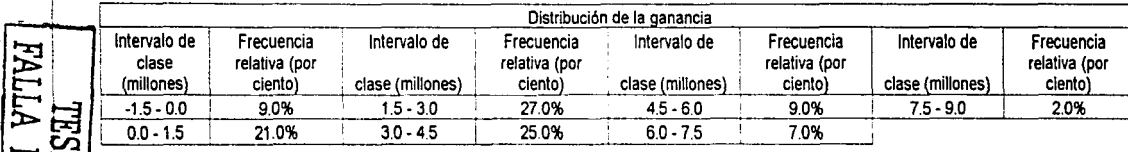

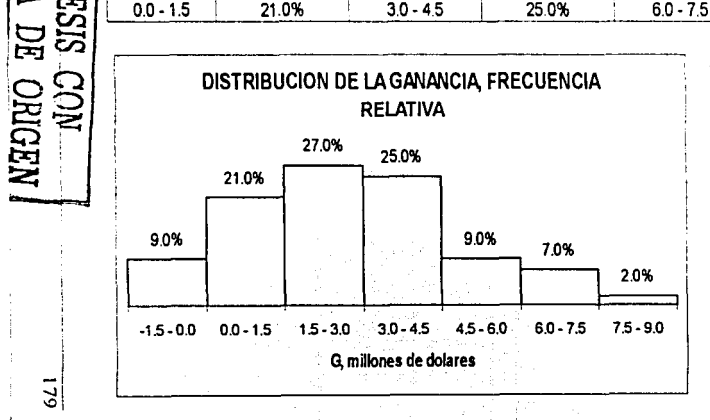

En este grafico es importante observar que el riesgo de no recuperar la inversión es del 9.0%, si bien los valores que más abundaron durante las simulaciones se ubicaron entre 1.5 v 3.0 millones de dólares, se presentaron casos de ganancias bastante elevadas superiores a 7.5 millones de dólares, pero con frecuencias relativas bastante pequeñas; sin embargo estos valores podrían llegarse a presentar en la practica, por ser resultado de combinaciones totalmente factibles de los diversos factores que intervienen. De esta forma se pueden hacer los análisis de cada uno de los parámetros por separado, para de esta forma justificar una inversión de cualquier naturaleza.

Ejercicios Financieros con Aplicaciones a la Ingeniería Petrolera

 $\overline{5}$ 

## *IV.3 • ./.- Ejercicio Propuesto*

## <Ejerdcio 1

Calcular por medio del método de Distribución Triangular y por el método de Montecarlo, la reserva *Re*, de un yacimiento de aceite con un área *A* de 8, 000,000 m<sup>2</sup>, el espesor tendrá una distribución uniforme, entre 40 metros y 65 metros; la porosidad tendrá la distribución de probabilidad como se muestra en el histograma; el factor de volumen tendrá una distribución uniforme, entre 1.1 y 1.4; al factor de recuperación le corresponderá una distribución triangular en la que el valor mínimo es de 13 por ciento, el más frecuente de 24 por ciento y el máximo de  $39$  por ciento; y de la saturación de agua únicamente se sabe que el valor más bajo es de 10% y que su valor más nito es de 34%, sin posibilidades de que se salga de ese rango, y que dentro de todos los valores posibles el que con más frecuencia se presenta es el de 26%.

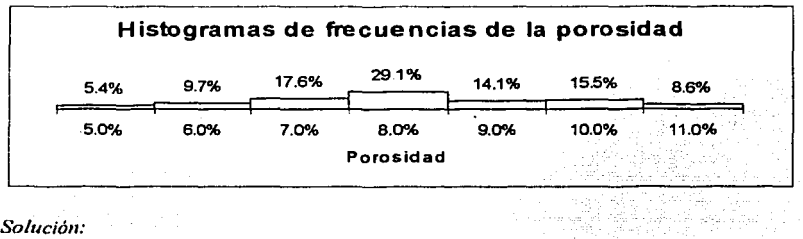

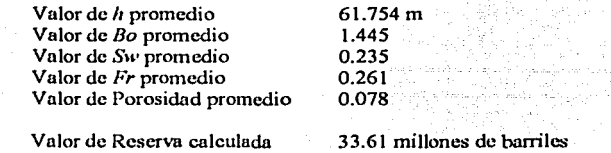

Recordar que los resultados son aproximados.

# **IV.4.- Número Optimo de pozos**

La perforación de pozos es una actividad que consume la mayor parte de los recursos finuncicros~ **que se destinan en la industria petrolera. El udrninistrador de los activos tiene**  como objetivo maximizar la ganancia o valor presente neto de cualquier proyecto, por ello además de las características fisicas de los yacimientos y de los fluidos en el análisis se toman en cuenta los precios de los hidrocarburos. los costos de perforación y los de extrncción. Es por esto que se expone la aplicación de In distribución triangular, para determinar que número de pozos perforados, maximizara la ganancia.

# *IV.4.1. Ejercicios Resueltos*

## *'Ejerdcio* 1

Calcular el número de pozos de desarrollo que se deben perforar en un yacimiento para obtener la ganancia máxima, sabiendo que mantendrán su producción constante durante un número de periodos "m" antes de comenzar la declinación en la producción. Cada periodo comprenderá un año o lo que es lo mismo 365 días. Se tiene los siguientes datos:

*Re=* 22.8 millones de barriles.  $\omega$  = 200 bis/día.  $u = 13$  dólares por barril.  $i = 9.5%$  $C = 1, 200, 000$  dólares.  $m = 0, 1, 2, 3.$  $N =$  número de pozos  $\chi$ ?  $G =$  ganancia  $\lambda$ ?  $R_{bc}$  = relación beneficio costo  $\lambda$ ?

Solución:

Para tener un criterio adecuado de decisión. se debe conocer dos indicadores financieros importantes como son la ganancia y la relación beneficio costo. Estos indicadores se calculan con las siguientes ecuaciones respectivamente:

$$
G = \frac{uq_o}{i} (1 - e^{-i\omega})N + \frac{uq_o}{b + i} e^{-i\omega}N - CN
$$
  

$$
R_{bc} = \frac{G + CN}{CN}
$$

Ohservundo que no se tiene como dato, la declinación continua "b", por lo que es necesario calcularla ya que este parámetro es necesario para calcular la ganancia, y para esto se utiliza **Ja siguiente ecuación:** 

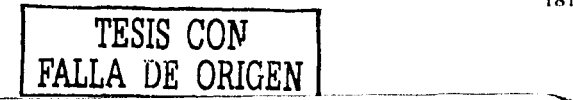

$$
b = \frac{q_s N}{\text{Re}-q_s m N}
$$

Pero antes se debe determinar el número de pozos "N", de acuerdo a los datos de los diferentes periodos "m" dados, en donde la característica es que se mantiene constante la producción. Cuando la producción se mantiene constante, se usa una ecuación de segundo grado obtenida de desarrollos teóricos, y al resolver esta se obtiene el valor de " $N$ ". la ecuación de la que se habla es la siguiente:

$$
(\varepsilon \gamma^2 - \beta \gamma) N^2 + (2 \delta \gamma \varepsilon - 2 \beta \delta) N + \delta^2 \varepsilon + \alpha \delta = 0
$$

donde las letras griegas son parámetros experimentales ajustados a las siguientes ecuaciones

$$
\alpha = uq_o \text{ Re } e^{-im}
$$
  
\n
$$
\beta = e^{-im}uq_o^2m
$$
  
\n
$$
\gamma = q_o - iq_o m
$$
  
\n
$$
\delta = i \text{ Re}
$$
  
\n
$$
\epsilon = \frac{uq_o}{i} [1 - e^{-im}] - C
$$

una vez que se han calculado esos parámetros, se deben sustituir para encontrar los coeficientes de la ecuación de segundo grado como proporcional de la constitución de segundo grado como proporcional.

$$
A = \varepsilon \gamma^2 - \beta \gamma
$$
  
\n
$$
B = 2\delta \gamma \varepsilon - 2\beta \delta
$$
  
\n
$$
C = \delta^2 \varepsilon + \alpha \delta
$$

y después utilizando la formula general para la resolución de ecuaciones de segundo grado se obtiene " $N$ "

$$
N = \frac{-B - \sqrt{B^2 - 4AC}}{2A}
$$

Calculando el número optimo de pozos para  $m = 0$ 

 $\alpha = 13 * 200 * 365 * 22800000 * e^{-(0.095\%)} = 2.16372E13$  $\beta = e^{-(0.095\pi)}$  \* 13 \* (200 \* 365)<sup>2</sup> \* (*m*) = 0  $y = 200 * 365 - 0.095 * 200 * 365 * 0 = 73000$  $\delta = 0.095 * 22800000 = 2166000$ 

 $\varepsilon = \frac{13 * 200 * 365}{0.095} [1 - e^{-(0.09570)}] - 1200000 = -1200000$ 

 $A = -1200000*73000^2 - 0*73000 = -6.3948E15$  $B = 2 * 2166000 * 73000 * - 1200000 - 2 * 0 * 2166000 = -3.794832E17$  $C = 2166000^{2}$  \* -1200000 + 2.16372E13 \* 2166000 = 4.1236308E19

 $N = \frac{-(-3.794832E17) - \sqrt{(-3.794832E17)^2 - 4 * (-6.3948E15)^2 + 4.1236308E19}}{2 * (-6.3948E15)}$ 

 $N = 55.9371 \approx 56$ 

Ahora desarrollando para  $m = 1$ , se calcula el número optimo de pozos

 $\alpha = 13 * 200 * 365 * 22800000 * e^{-(0.0957)} = 1.9676E13$  $B = e^{-(0.095\text{m})}$  \* 13 \* (200 \* 365)<sup>2</sup> \* (1) = 62998628781.2  $v = 200 * 365 - 0.095 * 200 * 365 * 0 = 66065$  $\delta = 0.095 \pm 22800000 = 2166000$  $\varepsilon = \frac{13 * 200 * 365}{0.005} \left[ 1 - e^{-(0.0957)} \right] - 1200000 = -294683.3138$ 

 $A = -294683.3138 * 66065^2 - 62998628781.2 * 66065 = -5.4482F15$  $B = 2*2166000*66065* -294683.3138 - 2*62998628781.2*2166000 = -3.5725E17$  $C = 2166000^{2}$  \*  $-294683.3138 + 1.9676E13$  \* 2166000 = 4.1236E19

$$
N = \frac{-(-3.5725E17) - \sqrt{(-3.5725E17)^2 - 4*(-5.4482E15)^2 + 4.1236E19}}{2*(-5.4482E15)}
$$

 $V = 60.1859 \approx 60$ 

Siguiendo el mismo procedimiento se calcula para  $m = 2$  y  $m = 3$ , obteniendose respectivamente:

 $N = 61.9156 \approx 62$  y  $N = 61.1516 \approx 61$ 

Hasta aquí, se ha obtenido el número óptimo de pozos de acuerdo al número de periodos que se mantendrá constante la producción. Solo resta calcular la ganancia y la relación beneficio costo para cada uno de los casos anteriores

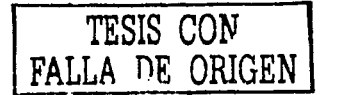

$$
b = \frac{200*365*56}{22.8-200*365*0*56} = 0.1793
$$
  
\n
$$
G = \frac{13*200*365*0*56}{0.095} * (1 - e^{-0.095\%})*56 + \frac{13*200*365}{0.1793+0.095} * e^{-0.095\%})*56 - 1200000
$$
  
\n
$$
G = $126545314.998
$$
  
\n
$$
R_{\kappa} = \frac{126545314.998+1200000*56}{1200000*56} = 2.8831
$$
  
\npara  $m = 1$  y  $N = 60$   
\n
$$
b = \frac{200*365*60}{22.8-200*365*1*60} = 0.2378
$$
  
\n
$$
G = \frac{13*200*365*0}{22.8-200*365*1*60} = 0.2378
$$
  
\n
$$
G = \frac{13*200*365*0}{120.095} * (1 - e^{-0.095\%})*60 + \frac{13*200*365}{0.2378+0.095} * e^{-0.095\%})*60 - 1200000
$$
  
\n
$$
G = $137914032.062
$$
  
\n
$$
R_{\kappa} = \frac{137914032.062}{1200000*60} = 2.9155
$$
  
\npara  $m = 2$  y  $N = 62$   
\n
$$
b = \frac{200*365*62}{22.8-200*365*2*62} = 0.3292
$$
  
\n
$$
G = \frac{13*200*365}{0.095} * (1 - e^{-0.095\%})*62 + \frac{13*200*365}{0.3292+0.095} * e^{-0.095\%})*62 - 1200000
$$
  
\n
$$
G
$$

# $R_{bc} = \frac{154735708.127 + 1200000 \cdot 61}{1200000 \cdot 61} = 3.1139$

Se puede apreciar que entre más tiempo se mantenga constante la producción mayores serán los beneficios como lo demuestra el cálculo de los indicadores financieros. Lo cual no necesariamente se cumple, para el número de pozos óptimo, que es el número de pozos en el que se obtendrá la ganancia máxima. Si el lector realiza los cálculos para los mismos **periodos •'m'\ pero con un pozo 111{1s se dará cuenta que la gunancin disn1inuyc.** 

# *'Ejerricio* 2

Se tiene un campo de desarrollo, con los siguientes datos:

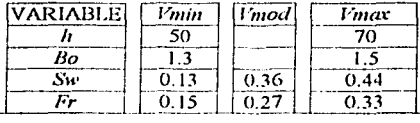

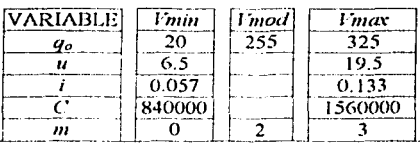

donde tus variables Sw, Fr. y *q,,.* se gobiernan bajo distribuciones triangulurcs, siendo uniformes las demás; la excepción es la porosidad, cuyos valores posibles van desde 5% hasta 11%. con probabilidades de 0.054. 0.097, 0.176. 0.291. 0.141. 0.155 y 0.086, respectivamente para cada uno de los puntos porcentuales de ese rango. La variable *m*, es el **nún1cro de periodos que se n1anticnc constuntc lu pn:lducción por pozo. que en este cuso ohcdcccní tmnbién a una distrihución triangular con los valores que se presentan en el**  úllimo renglón de la tabla. Por otra parte. el área será de 6 millones de metros cuadrados. Calcular el número de pozos óptimo y el espaciamiento entre estos, utilizando la técnica de **siinulacioncs aleatorias.** 

Solución:

El orden en que se llevan a cabo los cálculos es el siguiente:

1) con valores seleccionados al azar de  $h$ ,  $Bo$ ,  $Fr$ ,  $y \phi$ , se calcula un valor para la reserva *Re*, utilizando la ecuación, Re =  $\frac{A h \phi (1 - Sw)Fr}{B o}$  : para encontrar el valor de la porosidad se deben construir con los siguientes datos dos histogramas:

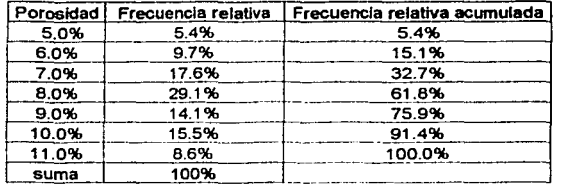

Se tiene la columna de la frecuencia relativa de ocurrencia de la porosidad, de la cual se toman los datos contra porosidad y se obtiene la siguiente grafica:

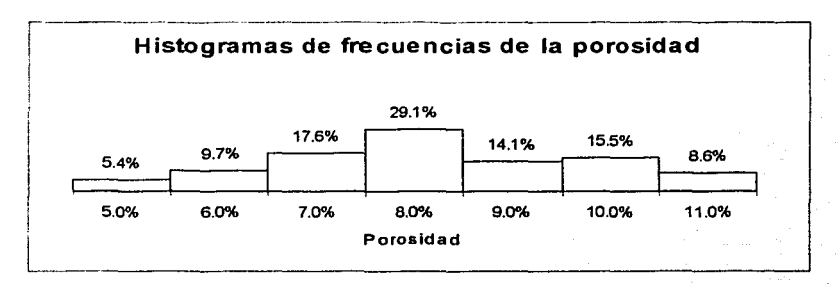

Posteriormente con la columna de porosidad y frecuencia relativa ncumulnda se construye la siguiente grafica:

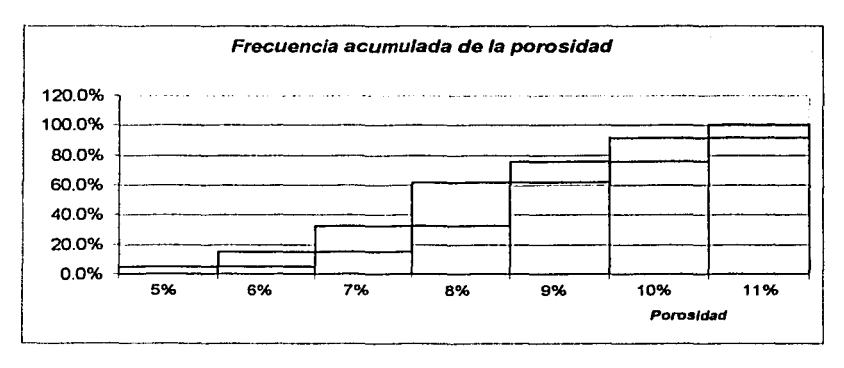

·-·--·---------------------

de donde se establece la siguiente función que se va a introducir en una hoja de Excel para nuestro método de simulaciones:

=SI(B14<=0.054.0.05.SI(B14<=0.151.0.06.SI(B14<=0.327.0.07.SI(B14<=0.618.0.08.SI(  $B14 \le 0.759.0.09. SI(B14 \le 0.914.0.1.0.11)$  (n este caso el número aleatorio que se va a generar será B14, y se plantean las condiciones que determinan el valor de porosidad.

En cuanto a las variables que se rigen por distribución triangular, se tienen tres datos para construir una distribución triangular: se tiene el valor mínimo, el valor más probable o modal, y el valor máximo. Utilizando las siguientes ecuaciones:

 $H = \frac{2}{V_{\text{max}} - V_{\text{min}}}.$ La ecuación para obtener la altura del triángulo  $\mathbf{v}$  $A = \frac{base * altura}{2}$ La ecuación para obtener el área del triángulo

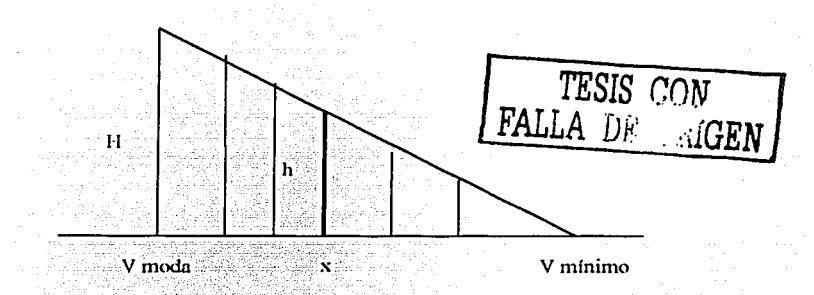

por lo que al resolver las ecuaciones para las variables involucradas se tiene:

Para la Sw, primero se calcula la altura total  $H = \frac{2}{0.44-0.13} = 6.4516$ , ahora se calcula el

área del triángulo izquierdo  $A = \frac{(0.36 - 0.13) * 6.4516}{2} = 0.7419$ , ya que el triángulo es una

distribución de probabilidad, su área es igual a 1, por lo que el área del triángulo derecho será la diferencia  $A = 1 - 0.7419 = 0.2581$ 

Para la *Fr*, primero se calcula la altura total  $H = \frac{2}{0.33 - 0.15} = 11.1111$ , ahora se calcula el área del triángulo izquierdo  $A = \frac{(0.27 - 0.15)*11.1111}{2} = 0.6666$ , ya que el triángulo es wta distribución de probabilidad, su área es igual a 1, por lo que el área del triángulo derecho será la diferencia  $A = 1 - 0.7419 = 0.2581$ Para la  $q_o$ , primero se calcula la altura total  $H = \frac{2}{325-20} = 0.0065574$ , ahora se calcula el área del triángulo izquierdo  $A = \frac{(255 - 20) * 0.0065574}{2} = 0.7705$ , ya que el triángulo es una distribución de probabilidad, su área es igtutl a 1, por lo que el área del· triángulo derecho será la diferencia  $A = 1 - 0.7705 = 0.2295$ Para la *m*, primero se calcula la altura total  $H = \frac{2}{3-0} = 0.6666$ , ahora se calcula el

área del triángulo izquierdo  $A = \frac{(2-0) \cdot 0.6666}{2} = 0.6666$ , ya que el triángulo es

una distribución de probabilidad, su área es igual a 1, por lo que el área del triángulo derecho será la diferencia  $A = 1 - 0.6666 = 0.3333$ 

Esto significa que el área del triángulo cuya base va de *Vmin*, a *Vmod*, que en adelante se denomina como *triángulo de la izquierda,* y que el área del triángulo que va de *V111od,* a *l'inax* el cual se conocerá *triángulo de la derecha*, de manera que las dos áreas suman 1.000. Así la probabilidad de tener valores de saturación, del factor de recuperación, del gasto y de m,, entre *l'min* y *Vinod*, es de magnitud igual al área del triángulo de la izquierda, mientras que lu probabilidnd de tener valores de saturación, del factor de recuperación, del gasto y de *m*, entre *Vmod* y *Vmax*, es de magnitud igual al área del triángulo de la derecha.

Los números aleatorios que se utilizan están normalizados de 0 a 1. El procedimiento que se busca debe basarse precisamente en el área bajo la curva; cualquier número aleatorio que se obtenga se interpretará como la integral de 0 a  $X$ , donde  $X$  es el valor buscado de la **vnrinblc.** 

De tal forma que si el número aleatorio, al que se conoce como *"A<sub>1</sub>*" es menor que la magnitud del área del triángulo izquierdo el valor de In variable debe calcularse con In **ecuación:** 

$$
Sw = V \min + \sqrt{A_1(V) \mod -V \min(V) \max -V \min)}
$$

Pero si el número alcatorio A1 es mayor que la magnitud del área del triángulo derecho el valor de la variable debe calcularse con la ecuación:

$$
Sw = V \max - \sqrt{(V \max - V \mod)} \left[ (V \max - V \mod) - (V \max - V \min)(A_1 - \frac{V \mod - V \min}{V \max - V \min}) \right]
$$

Para las variables restantes se utiliza la siguiente ecuación:

 $Parameter = V \min + A (V \max - V \min)$ 

 $h = 50 + A(70 - 50)$ 

 $Bo = 1.3 + A(1.5 - 1.3)$ 

 $u = 6.5 + A(19.5 - 6.5)$ 

 $i = 0.057 + A(0.133 - 0.057)$ 

 $C = 840 + A(1560 - 840)$ 

en donde  $A<sub>I</sub>$  es el número generado aleatoriamente

2) con este valor y los seleccionados alcatoriamente para  $u$ ,  $i$ ,  $y$   $C$  se calculan el número de pozos óptimo  $N$  y el espaciamiento entre pozos  $d$ .

Las ecuaciones que se van a utilizar para calcular  $N \vee d$  son las siguientes:

De la ecuación de segundo grado que surge cuando la producción se mantiene constante antes de comenzar su declinación durante m periodos:

$$
(\varepsilon \gamma^2 - \beta \gamma^2)N^2 + (2 \delta \gamma \varepsilon - 2 \beta \delta^2)N + \delta^2 \varepsilon + \alpha \delta = 0
$$

donde las letras griegas son parámetros experimentales ajustados a las siguientes ecuaciones

> $\alpha = uq$ , Ree<sup>-m</sup>  $\beta = e^{-im}uq_{\circ}^{2}m$  $\gamma = q_o - iq_o m$ TESIS CON  $\delta = iRe$ FALLA DE ORIGEN

Capitulo IV

$$
\varepsilon = \frac{uq_o}{l} \left[ 1 - e^{-m} \right] - C
$$

sustituyendo para encontrar los coeficientes de la ecuación de segundo grado

$$
A = \varepsilon \gamma^2 - \beta \gamma
$$
  
\n
$$
B = 2\delta \gamma \varepsilon - 2\beta \delta
$$
  
\n
$$
C = \delta^2 \varepsilon + \alpha \delta
$$

y después utilizando la formula general para la resolución de ecuaciones de segundo grado se obtiene " $N$ "

$$
V = \frac{-B - \sqrt{B^2 - 4AC}}{2A}
$$

ahora para calcular el espaciamiento entre pozos se utiliza la siguiente ecuación:

$$
d = \sqrt{\frac{A}{N * \cos eno(30^\circ)}}
$$

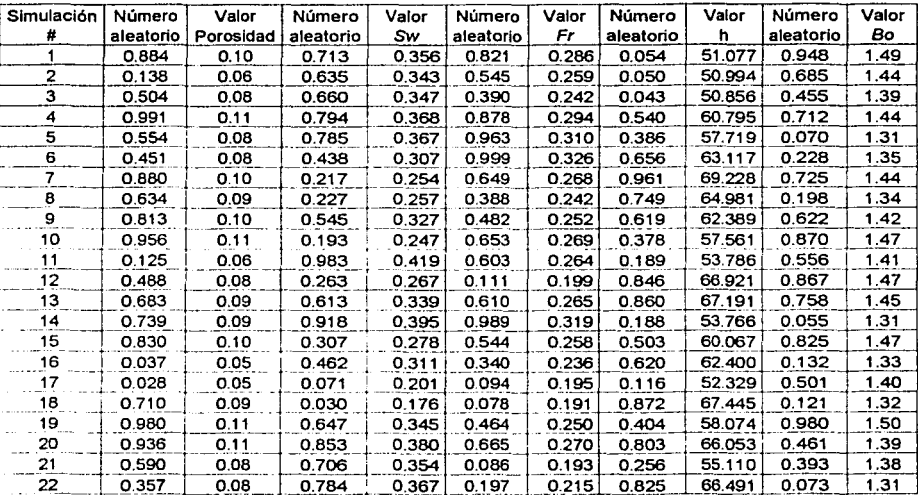

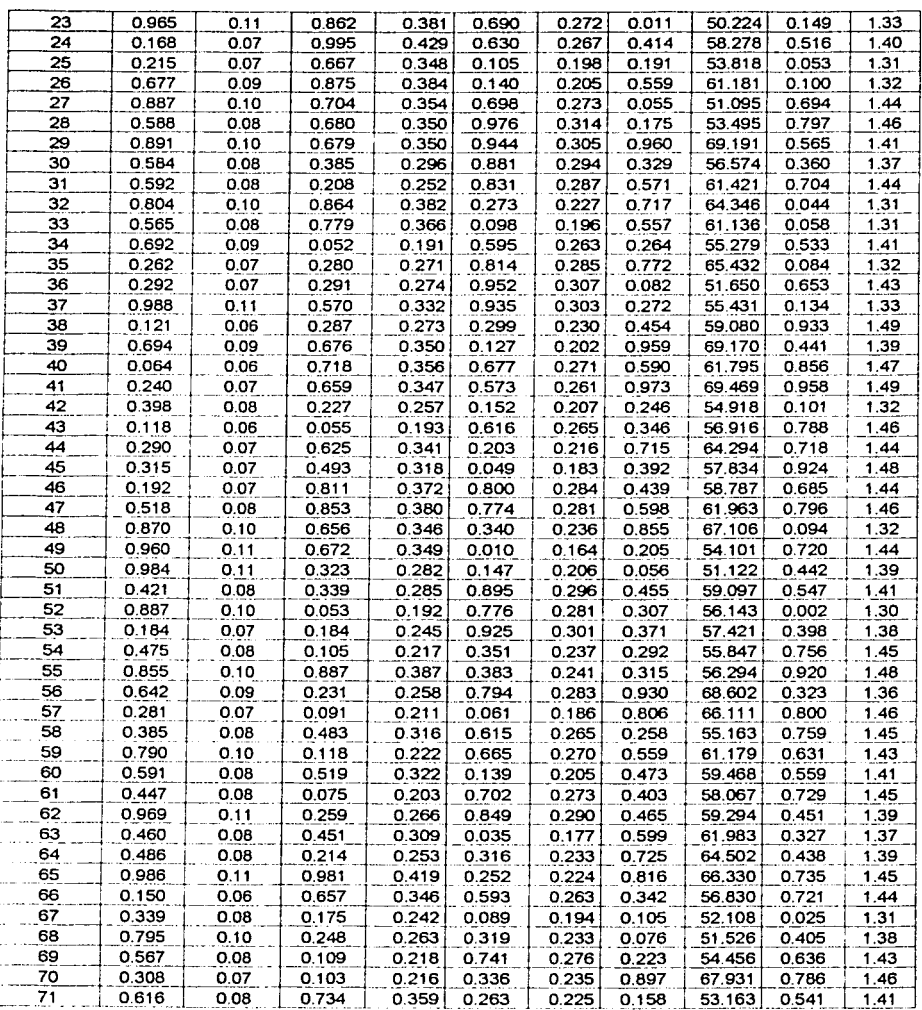

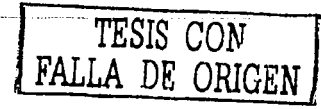

 $\overline{191}$ 

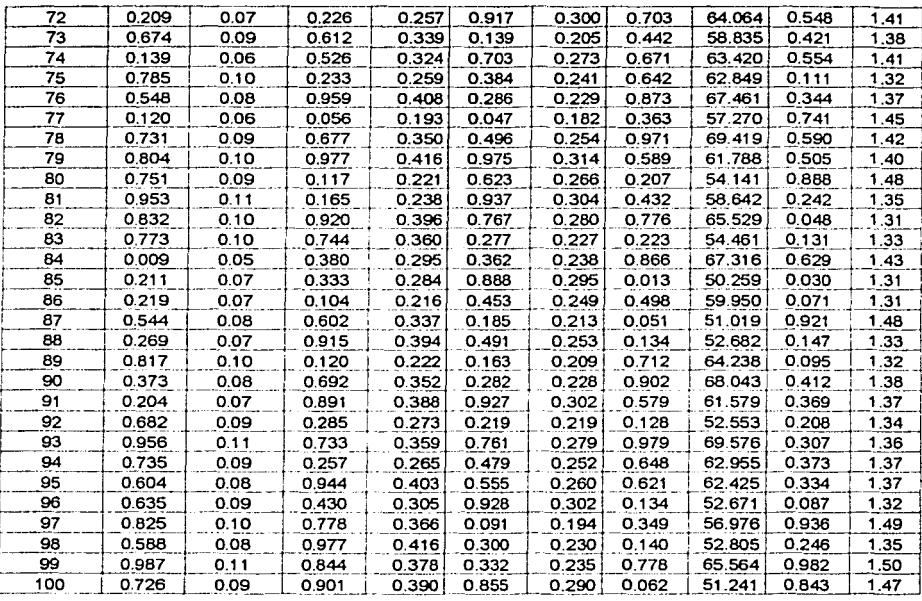

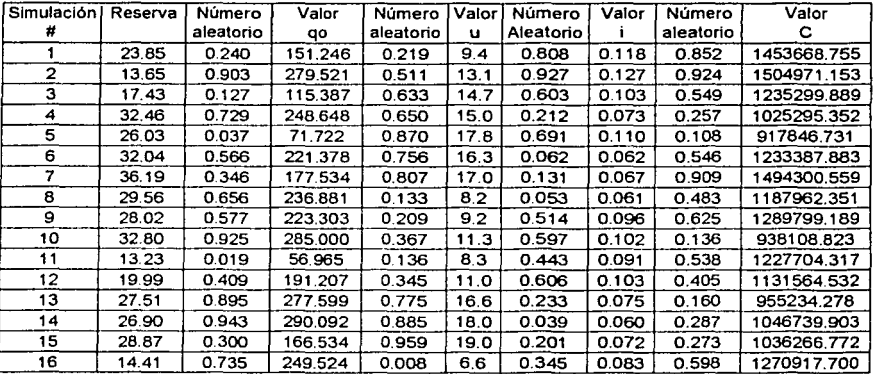

~~~~--~~~~----..

# Ejercicios Financieros con Aplicaciones a la Ingeniería Petrolera

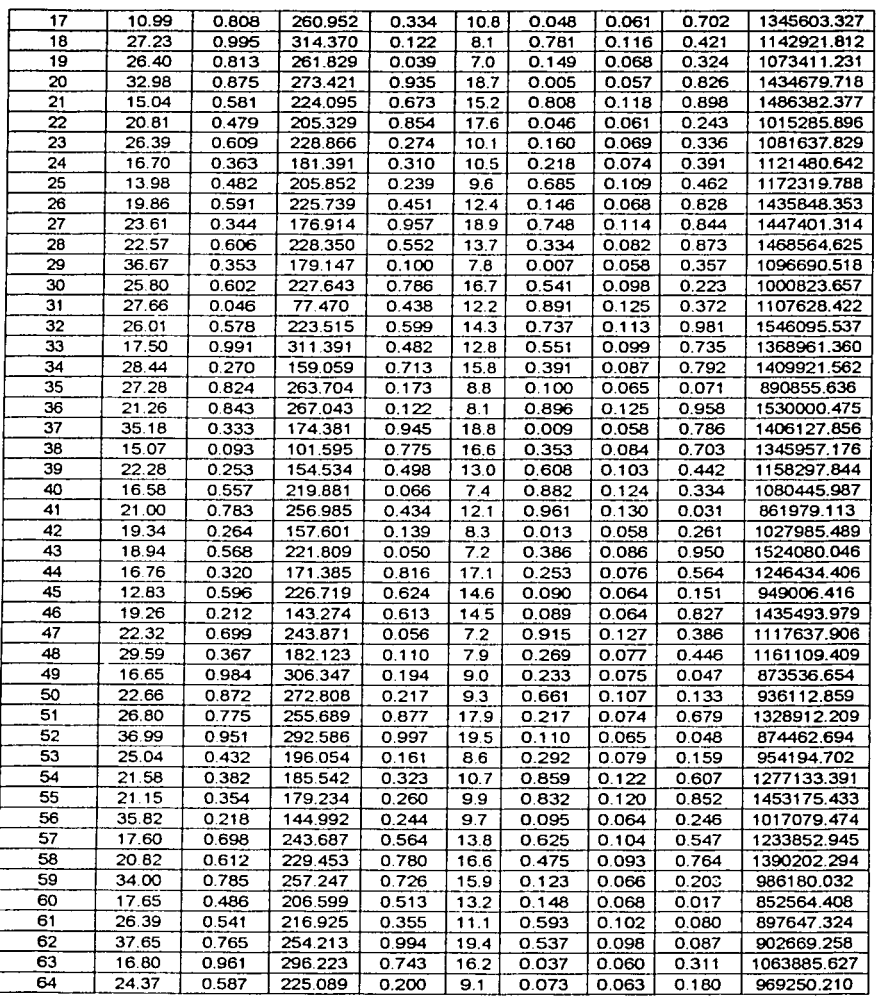

TESIS í Con **FALLA** DE urUGEN

193

-- - ·- --.......

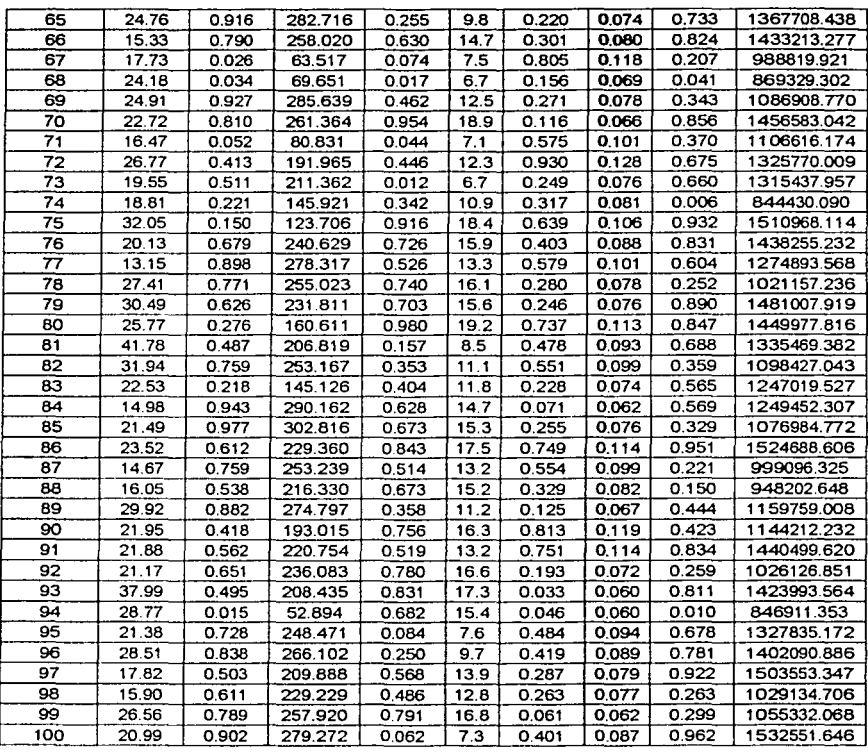

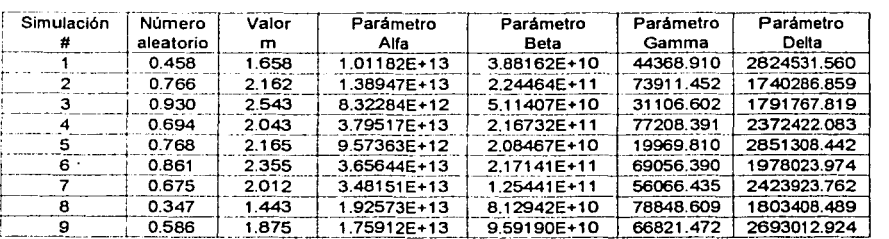

والمتفاوض المرابط المرابين

 $\sim$   $\sim$ 

a company

 $\epsilon_{\rm{eff}}$ 

194

 $\sim$   $\sim$ a car o

# Ejercicios Financieros con Aplicaciones a la Ingeniería Petrolera

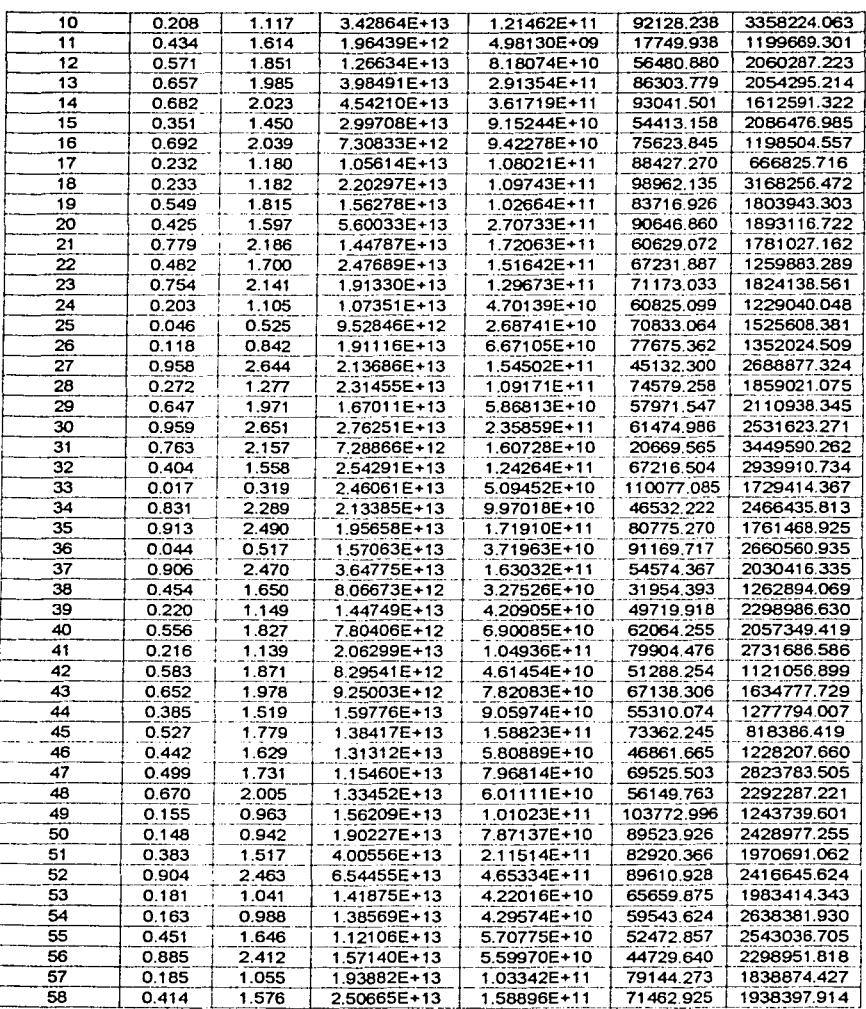

TESIS CON<br>FALLA DE GRIGEN

Capitulo I $\nu$ 

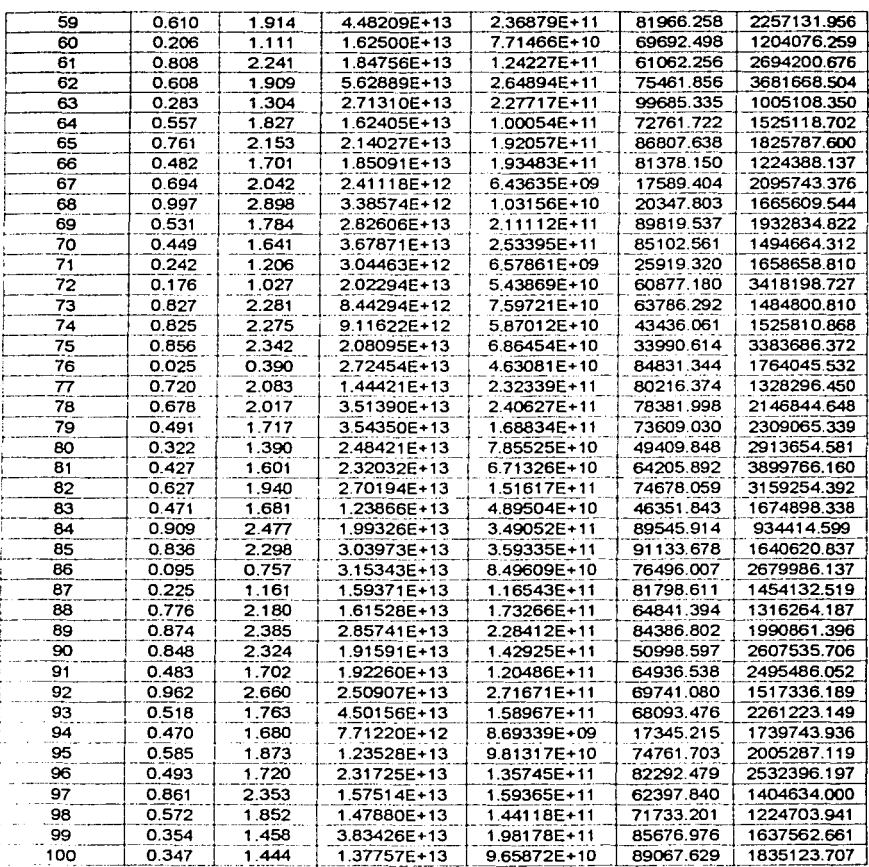

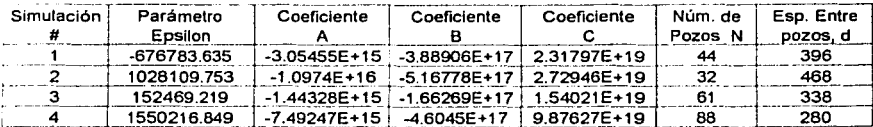

÷,

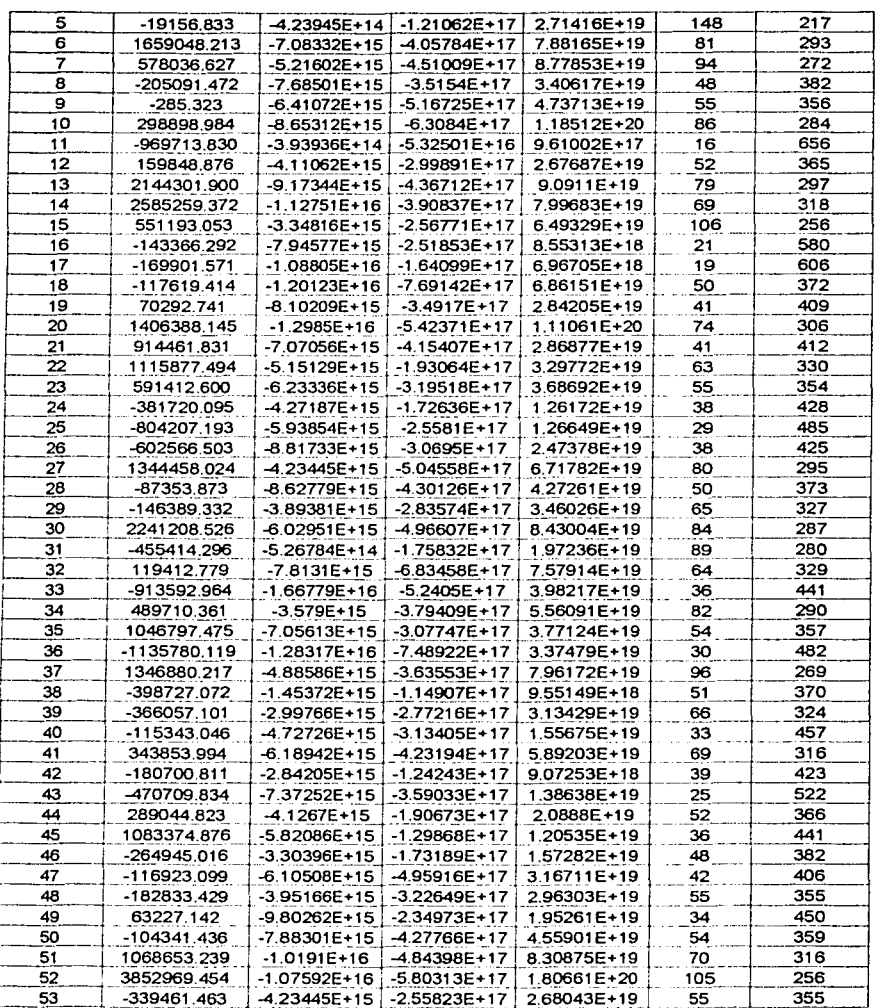

TESIS CON FALLA DE ORIGEN

 $\overline{197}$ 

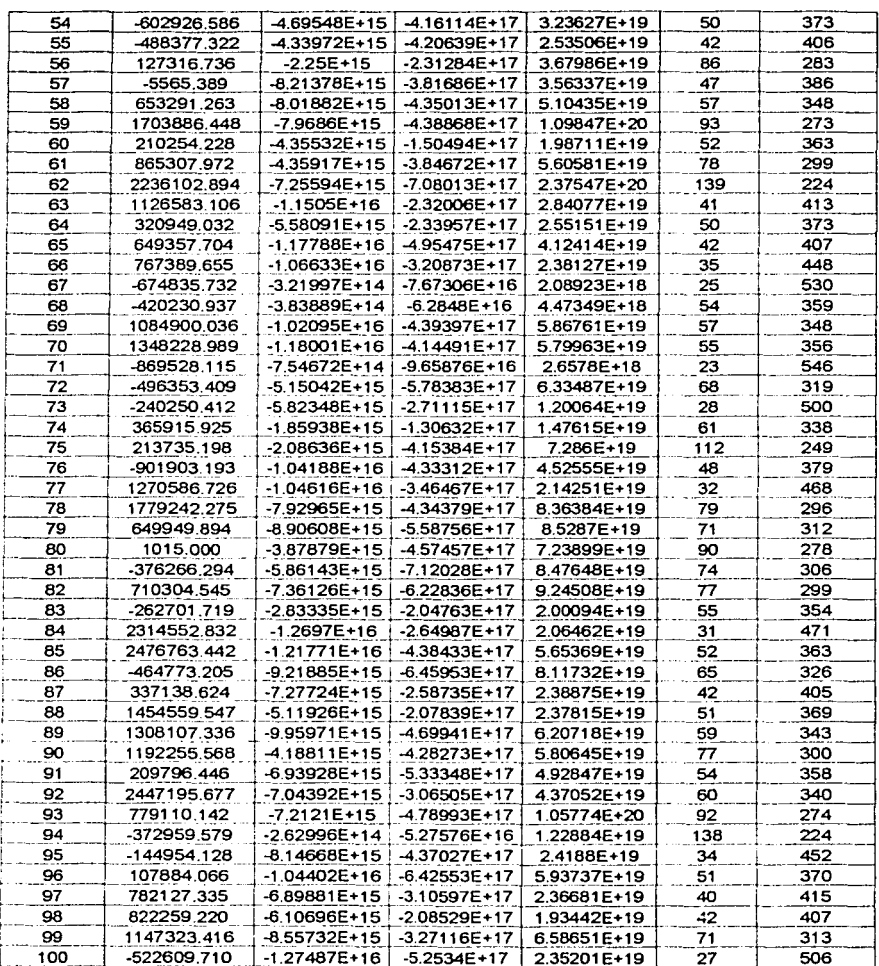

 $\sim$   $\sim$  $\frac{1}{2\sqrt{2}}\frac{d}{d\theta} = 0$ 

**Contract** 

 $\bar{z}$  .

 $198$ 

د.<br>د ما موسیقی میکند به این موسیقی موسیقی است.

Cabe señalar que con los resultados obtenidos se puede hacer un análisis financiero en el cual se calcule la ganancia y la relación beneficio costo, debido a que el número de pozos calculado es el que garantiza la ganancia máxima de acuerdo a los valores de las variables obtenidos

Elaborando un histograma de frecuencias, se puede apreciar la probabilidad de que en el vacimiento, se combinen las variables necesarias para que al perforar el máximo número de pozos, se tenga la mayor producción posible y la máxima ganancia.

De esta forma tomando la columna donde se tiene el número óptimo de pozos a perforar y formando intervalos de clase y graficando se tendrá:

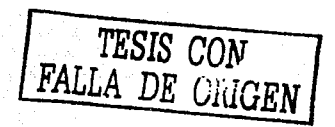
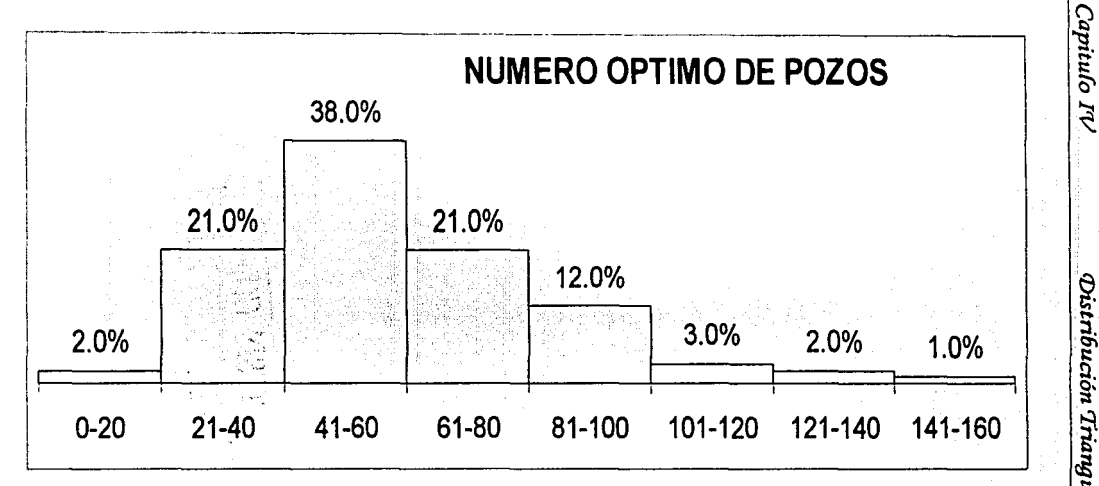

Aplicando el método de simulaciones aleatorias, se ve que la probabilidad de tener un número de pozos igual a 16, o igual a 148 es baja. Que probablemente el número de pozos que se perfore finalmente sea la media, que como se observa en el histograma va de 41 a 60 pozos. Del metodo de simulaciones, se debe considerar que la probabilidad existe y que precisamente ese es el origen de esta herramienta matemática.

#### *IV../.2.- Ejercicio Propuesto*

#### <Ejercicio *2*

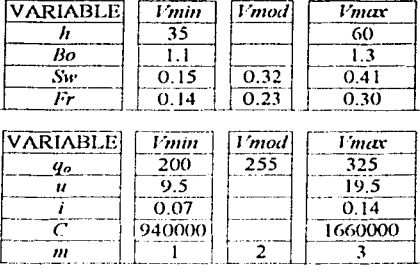

Se tiene un campo de desarrollo. con los siguientes datos:

donde las variables *Sw. Fr.* y *qo.* se gobiernan bajo distribuciones triangulares. siendo  $uniformes$  las demás; la excepción es la porosidad, cuyos valores posibles van desde 5% hasta 11%, con probabilidades de 0.054, 0.097, 0.176, 0.291, 0.141, 0.155 y 0.086, respectivamente para cada uno de los puntos porcentuales de ese rango. La variable *m*, es el número de periodos que se mantiene constante la producción por pozo, que en este caso **obedecerá tnn1bién n unu distribución Lriangular con los valores que se presentan en el**  último renglón de la tabla. Por otra parte, el úrea será de 6 millones de metros cuadrados. Calcular el número de pozos óptimo y el espaciamiento entre estos, utilizando la técnica de **sirnulucioncs aleatorias.** 

Solución: Número de Pozos promedio = 50 **Espaciamiento entre pozos= 392 metros** 

**TESIS CON**  DE ORIGE**N** 

## Nomenclatura

## NOMENCLATURA

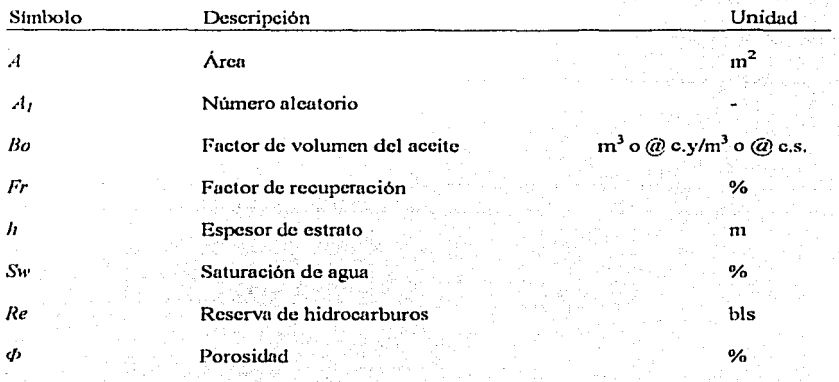

# **CONCLUSIONES**

En este documento se resalta la importancia de lu administración de los activos dentro de In industria petrolera, y que una parte fundamental se puede comprender mejor si se tiene conocimientos de matcnuiticas financieras.

 $E$ l valor del dinero en el tiempo y el costo por su uso, ayuda a entender el porque las matemáticas financieras comprenden una de las bases más trascendentes para tomar decisiones de inversión.

Es necesario conocer nccrca de cuanto cuesta producir un barril de crudo, *a* que precio se vende y cuanto es el margen de utilidad después de impuestos.

Calcular uno o varios indicadores financieros de rentabilidad, proporciona la idea aproximada del potencial del proyecto u activo, que se debe hacer producir, visualizando In extracción de hidrocarburos desde un punto de vista empresarial.

En definitiva el desarrollo profesional del ingeniero no debe restringirse al área técnica, el recurso humano debe ser aprovechado al máximo, explotando sus capacidades y su experiencia, enfocando al ingeniero petrolero hacia la administración, plnncación o In evaluación de nuevos proyectos.

El ingeniero de campo conoce las necesidades y limitaciones, de carácter técnico y prcsupucstal. de 1as que adolece In industria petrolera mexicana. Por lo que es obligación del profesional implementar métodos que minimicen el riesgo que se corre al realizar cada inversión, punto medular en el cual participan de manera eficaz las matemáticas financieras, ayudando a evaluar los alcances de realizar una mala inversión y el impacto a valor presente producto de una decisión errónea.

Las matemáticas financieras deben ser parte de la formación académica del estudiante universitario, para que al incorporarse a una empresa pueda con el tiempo implantar procesos de mejora y lineamientos que ayuden en la toma de decisiones, con un mínimo de incertidumbre, para hacer crecer los beneficios personales, de la empresa y de su país.

Es importante hacer notar que se debe tener bien caracterizado el yacimiento para lograr una mejor evaluación del proyecto.

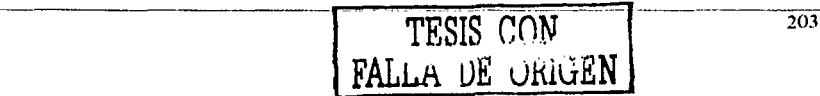

 $\overline{03}$ 

-- ---------- ....\_\_

AT THE REAL PROPERTY OF THE REAL PROPERTY OF A PROPERTY OF THE REAL PROPERTY.

# **RECOMENDACIONES**

- $\pm$  Se debería incluir en el plan de estudios alguna materia en la cual se apliquen las matemáticas financieras al análisis de ejemplos reales de campo: Cantarell, Ek Balam, Boch, etc., análisis de inversión inicial, cálculo del valor presente neto, calcular que tan rentable es hacer producir pozos marginales, rehabilitar instalaciones, cte.
- $\ddot{ }$  Fomentar la creación de documentos que superen y actualicen las tesis y libros con los que se cuenta en este momento, que muestren una aplicación practica a los cálculos de administración en ingeniería petrolera .
- $\ddot{+}$  Establecer nexos con especialistas del área que se dedican a publicar literatura sobre el tema.
- ~- Establecer de alguna manera la posibilidad de que en cada asignatura de In carrera se contemplaran algunos ejemplos propios de In misma, aplicando matemáticas financieras, con el objetivo de concientizar al alumno de su responsabilidad al manejar los recursos energéticos del país o de unn empresa según sea el caso.

\_\_\_\_\_\_\_\_\_\_\_\_\_ " \_\_\_\_\_\_ \_

----------·--

## Ejercicios Financieros con Aplicaciones a la Ingeniería Petrolera

# **Bibliografía**

José Luis, Villalobos "Matemáticas Financieras" Segunda Edición 2001 Naucalpan de Juárez, Edo, de México Prentice Hall

Héctor Bolívar Villagómez "Elementos para la evaluación de Proyectos de Inversión" Facultad de Ingeniería, 2001. México, UNAM.

Frank Avres, Jr. "Matematicas Financieras" Primera Edición 1984 México. D.F. Serie Schaum

Anthony J. Tarquin Leland<sup>T</sup>. Blank "Ingeniería Económica" Primera Edición 1980 México, D.F. Mc Graw Hill

Lincovan Portus Govienden "Matemáticas Financieras" Primera Edición 1975 México, D.F. Mc Graw Hill

William C. Lyons "Standard Hand Book of Petroleum an Natural Gas Engineering" Volumen<sub>2</sub> Gulf Professional Publishing

 $205$ 

## Biblioarafía

Luzbel Nanoleón Solórzano "Criterios de rentabilidad económica nara la Administración de Empresas Petroleras de Exploración y Producción" México, D.F., Primera Edición, 1996.

Luzbel Napoleón Solórzano "Activos Petroleros" México, D.F., Primera Edición, 1999

T.E.W. Nind "Principles of oil well production" 2nd. Edition 1964 McGraw-Hill. Inc. United States of America

TRW Nind "Fundamentos de Producción y Mantenimiento de Pozos Petroleros" Primera edición 1987 Editorial Limusa México, D.F.

H.K. ABDEL-AAL **BAKR A. BAKR** M.A.AL-SAHLAWI "PETROLEUM ECONOMICS AND ENGINEERING" **SECOND EDITION 1992** Printed in the United States of America Marcel Dekker, Inc.

Paul D. Newendorp "DECISION ANALYSIS FOR PETROLEUM EXPLORATION" PennWell Publishing Company Tulsa, Oklahoma

Donald G. Newnan Análisis Económico en Ingeniería Segunda Edición (primera edición en español) 1984 México, D.F. Mc Graw Hill

206

ARTHUR B. CURTIS, B.C.S., C.P.A.y JOHN H. COOPER. B. ACCTS., C. P.A. MATEMÁTICAS DE LA CONTABILIDAD TERCERA EDICIÓN, REIMPRESIÓN 1965 TOMO II REFORMA 202 MÉXICO, D.F. EDITORIAL BANCA Y COMERCIO

Joaquín Blanes Prieto "Diccionario de Términos Contables" \*Español-ingles \* Ingles-Español Nueva Edición 1993 México, D.F. **CECSA** 

Supr. Bonini Toma de decisiones en administración Mediante métodos estadísticos Primera edición 1978 México D.F. **Editorial limusa** 

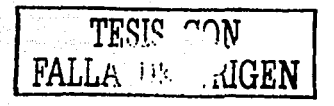

Anexos

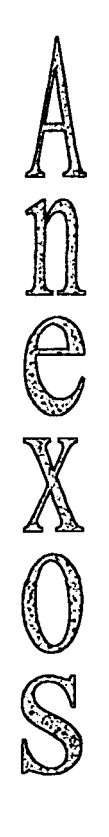

Anexo A

Anexo B

**Formulas** 

**Graficas** 

Anexo C

Glosario

# **ANEXO A**

Grafica para facilitar los cálculos de  $\frac{1 - \exp(-x)}{x}$  graficada con una función x, de modo que el valor de  $\psi(x)$  pueda leerse una vez que se conoce el valor de  $x$ .

- $\blacktriangleright$  Esta curva se utiliza, para los valores de *x* comprendidos entre 0.1 y 10.0.
- $\blacktriangleright$  Para valores de *x* mayores de 10.0,  $\psi(x)$  es igual  $1/x$  con suficiente exactitud.
- > Para valores de x menores de 0.1,  $\psi(x)$  es igual a (1-x/2) con suficiente precisión.

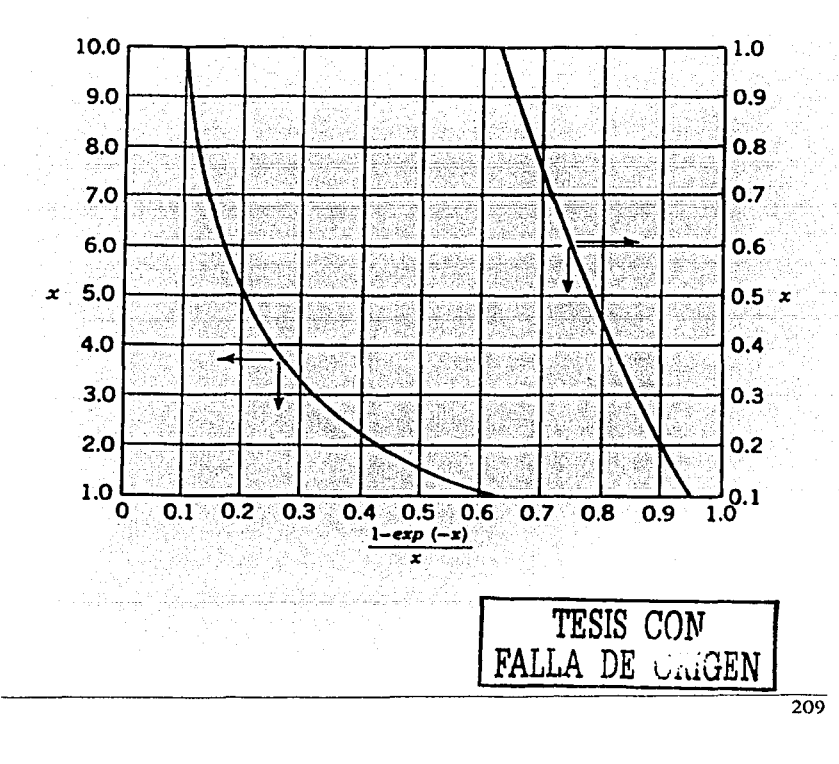

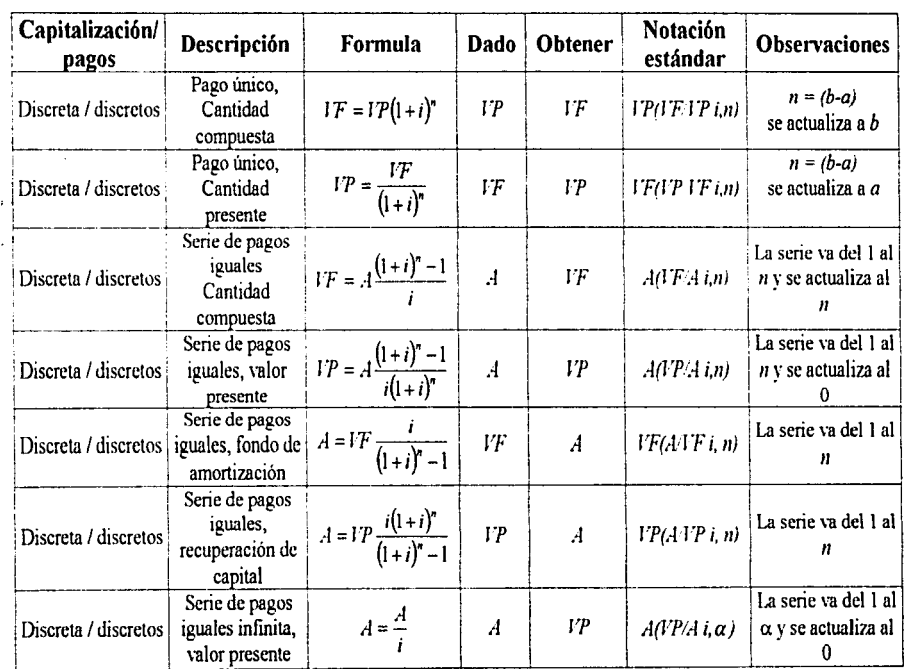

;¡¡.., **2!**  ~

~ **o**   $\frac{1}{\sqrt{B}}$ 

**n**  ~

**z** 

·--·--------~-·

**Ecuacio:** 

~ 6'l

~· ..... e  $e$ Actua

rr tl ion

<u>210</u>

 $\frac{1}{2}$ à,  $\bar{1}$ 

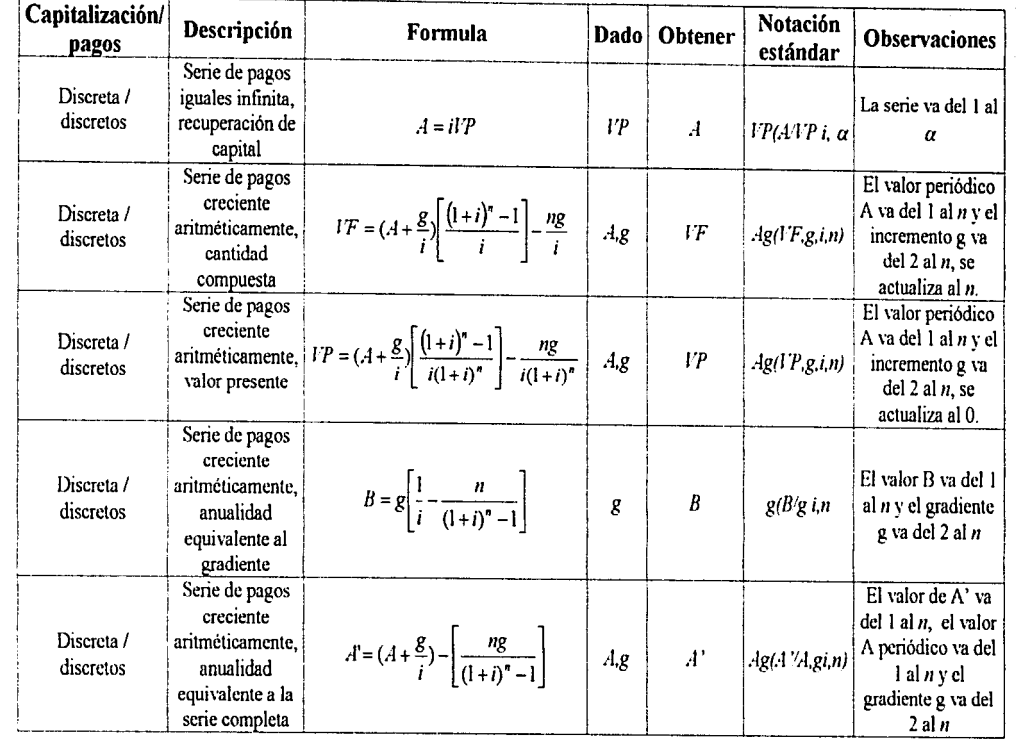

 $\overline{111}$ 

TESSIS CON TRISS CON

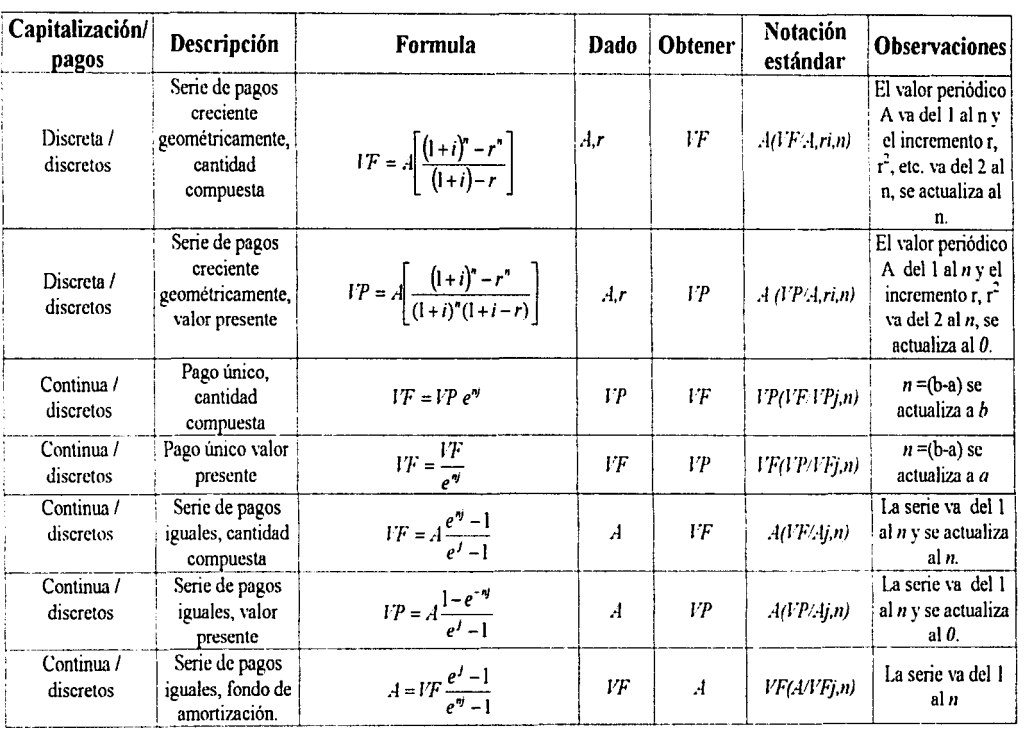

J.

¡

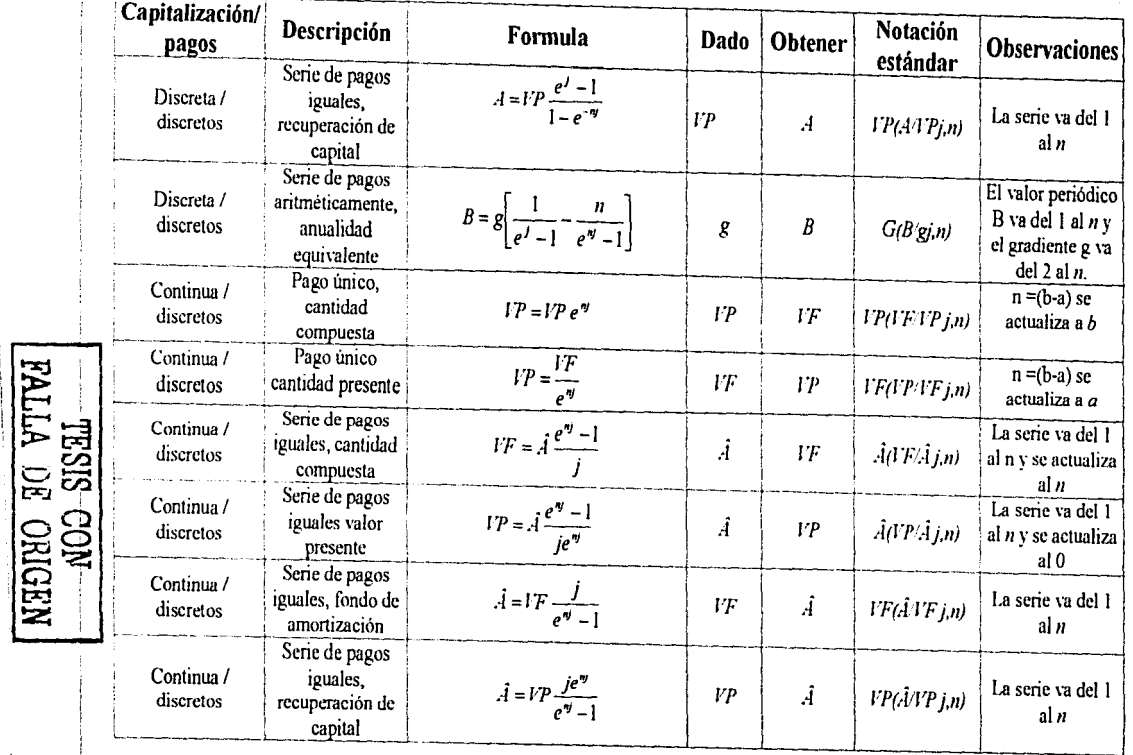

Ejercicios Financieros con Aplicaciones a la Ingeniería Petrolera

213

 $\epsilon$ 

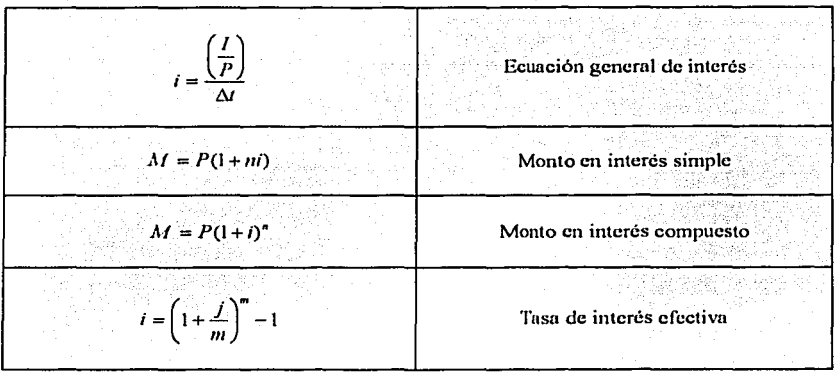

Para evitar la molesta tarea de escribir las ecuaciones cada vez que se use uno de los factores, se ha adoptado una notación estándar que representa los diferentes factores. Esta notación estándar, que incluye también la tasa de interés y el número de periodos, se expresará siempre en forma general  $(NX,1\%)$  a). La primera letra  $(N)$  dentro del paréntesis representa lo que "se quiere encontrar" mientras que la segunda letra  $(Y)$ , representa lo "dado". Por ejemplo,  $F/P$  significa encontrar F cuando se da P, la tasa i es la tasa de interes en porcentaje y la n representa el número de periodos involucrados. De esta manera, " $F/P$ , 6%, 20" significa obtener el factor que al ser multiplicado por un P dado permite encontrar la cantidad de dinero futura F que será acumulada en 20 períodos si la tasa de interes es 6%.

## ANEXOC

 $\mathcal{G}^{\mathcal{G}}$  ,  $\mathcal{G}^{\mathcal{G}}$ GLOSARIO

A

Acción: título-valor que representa una de las fracciones en que se divide el capital social de una sociedad. Sirve para ncreditur y trasmitir In calidad y los derechos de socio; su importe representa el limite de la obligación que contrae el tenedor de la acción ante terceros y la empresa.

Acreedor: persona que tiene acción o derecho para el cumplimiento o pago de una obligación o cantidad.

Activo: conjunto de propiedades de una persona física o moral. Dentro del activo se encuentran: dinero en caja. cuentas bancarius. valores. inventarios, cuentas por cobrar. terrenos, edificios, maquinaria, medios de transporte, etc.

Actualización: el proceso de ajustar valores futuros al momento actual mediante una tasa de actualización. En este procedimiento se acepta que, por cjemplo, una cantidad más pequeña invertida hoy a la tasa de actualización crecería hasta alcanzar un valor futuro mayor con el tiempo: por consiguiente, la cantidad que se reciba en el futuro vale sólo el valor más pequeño, el de hoy. Este procedimiento también se reconoce como "descontar".

Agotamiento: (extinción) pérdida de valor en los mantos o yacimientos de activos naturales no renovables. Es una causa de depreciación. Debe tomarse en cuenta en la contabilidad de este tipo de proyectos.

Amortización: recuperación o compensación del dinero invertido en algún activo. Reducción, redención o liquidación de una cuenta. Se usa también para denotar la extinción gradual de un activo, de un pasivo o de una cuenta nominal, por medio de la división de su importe en cantidades periódicas durante el tiempo de su existencia o del tiempo en que sus beneficios son aprovechados. La amortización se causa por el transcurso del tiempo y se calcula sobre la base del tiempo de unidades de producción. La amortización es la distribución del costo de un activo a lo largo del tiempo. Esto es necesario para obtener una estimación práctica de los costos de producción; pero, dado que las tasas de arnortización se suelen determinar sobre todo por criterios jurídicos y contables, el monto de la amortización presenta a menudo una relación limitada con la tasa efectiva de utilización o con el costo de reposición. El ténnino mnortización se aplica a los uctivos intangibles.

Análisis beneficios-costos: procedimiento para evaluar la conveniencia de un proyecto poniendo en la balanza los hcnclicios contra los costos. Los resultados se pueden expresar de diversas maneras, tales como la tasa interna de rendimiento, el valor actualizado neto y la relación beneficios-costos. La rentabilidad financiera constituye un tipo de análisis beneficios-costos, pero no ofrece una medida suficiente del rendimiento neto de un provecto para la economía en situaciones en que los precios de mercado utilizados no reflejan el verdadero valor económico de los insumos y productos. En tales casos, se requiere un análisis beneficios-costos económicos que utilice precios de cuenta.

Análisis de costo mínimo: tipo de análisis que se utiliza para comparar varios posibles provectos o diseños de provecto en que el valor del producto (beneficios) no se puede medir adecuadamente. Si puede suponerse que los beneficios (no cuantificables) superan el costo, y si se hacen los ajustes apropiados para tener en cuenta las diferencias de beneficios entre las variantes, la tarea consiste entonces en minimizar el costo de obtenerlos por medio del análisis de costo mínimo. Aunque pueden generarse tasas de actualización equiparadora, no puede obtenerse de tal análisis una legitima tasa de rendimiento, por cuanto se trabaja sin referencia al valor real para los usuarios del producto.

Análisis de riesgos (o de probabilidad); estudio de las probabilidades de que el proyecto obtenga una tasa de rendimiento satisfactoria y del grado más probable de variabilidad a partir de la mejor estimación de la tasa de rendimiento. Se utiliza cuando se conocen las funciones de distribución de probabilidades de costos, beneficios, vida de útil del provecto. ester

Anualidad: cantidad igual periódica que se destina a la amortización de un préstamo (más sus intereses), o a la formación de un capital, en determinado número de años (o periodos). Las primeras se llaman anualidades de amortización y las segundas anualidades de capitalización. La costumbre es que las de amortización sean a año vencido mientras que las de capitalización a principio de año.

#### R

Beneficio: se refiere normalmente al producto comercializado de un provecto o, en el caso de proyectos como escuelas y hospitales, a los principales servicios que el proyecto presta. Otros beneficios, tales como ahorros de divisas, capacitación de trabajadores, generación de empleo y distribución del ingreso, se consideran generalmente como externalidades y se tratan por separado en la evaluación (véase costo, beneficio neto).

Bono: título de crédito que representa la participación individual de su tenedor en un crédito colectivo a cargo del emisor. Puede ser emitido a la orden o al portador. Debe expresar la obligación de pagarlo en los plazos, términos y demás condiciones relativas a su emisión. Causa el interés pactado, que se paga contra la entrega de los cupones a él adheridos

## $\mathbf C$

Capacidad en operación: capacidad promedio aprovechada en un equipo o instalación (véase capacidad instalada y factor de planta).

216

Capital: recursos que rendirán beneficios paulatinamente a lo largo del tiempo. Guarda relación con la inversión y forma contraste con el consumo. Puede dividirse en capital fisico y financiero, lijo y de explotación, etc. A veces se define de manero más amplia para que incluya el capital humano, por ejemplo, unos estudios que rindan beneficios a lo largo del tiempo.

Capitalización: nonnalmcntc se entiende por capitalización al hecho de integrar ni capital el importe de los intereses obtenidos, para computar sobre la swna Jos intereses futuros. {El interés así obtenido es el interés "compuesto"). También puede entenderse por capitalización al hecho de dotar de capital a una empresa o negocio.

Corto plazo: en la teoría de la oferta, cierto tiempo para el cual existe por lo menos un factor lijo en la producción. En la clasificación contable de pasivos, aquellos que se pueden **exigir en periodos tncnorcs a un at1o.** 

**Costo: el sacrificio de algo para obtener algo más. a) En contraposición al beneficio: Un** gasto relacionado con la adquisición de insumos, tales como equipo de capital, edificios, mntcrinlcs~ **rnano de ohru y servicios públicos. Los costos como el deterioro del ambiente y**  el detrimento de la salud de los trabajadores se consideran generalmente como externalidades y se tratan separadamente porque están fuera de las cuentas financieras del **proyecto b) En contraposición al valor: La cantidad de recursos utilizada paru producir un**  bien (el concepto se considera desde el punto de vista del suministro, por ejemplo, **"internamente costaría 10 dólares producir esta llave inglcsu. pero su valor es de sólo 8**  dólares").

Costo de capital: pago total que se tiene que hacer por allegarse recursos vía deuda y capital. Es por supuesto un cálculo con suposiciones varias que no necesariamente son ciertas. El costo de los pasivos, o costo del dinero via deuda, tiene una mecánica fácil y cierta de cálculo. En cambio. el pago a los accionistas sólo puede calcularse suponiendo **que los accionistus esperan utilidades después de in1pucstos a dctcnninado porcentaje del**  capital. El cálculo con acciones preferentes es más fácil y cierto.

Costo de oportunidad: Ja utilidad que podría obtenerse si se tomase In altemntivu de inversión para una cantidad determinada de dinero. En realidad, pretende manifestarse el **costo por no tomar la altcnmtiva. Es el \'alor de algo al que se rcntmcia. Equivalente de lo**  que un factor deja de ganar en otras actividades cuando se encuentra empleado espccilicamcnlc en otra. Por ejemplo, el costo de oportunidad directo de un din/hombre de trabajo es lo que este hombre hubiera producido en otro caso si no se le hubiera sacado de su ocupación acostumbrada para emplearlo en un proyecto.

Costo del dinero: pago tota! que se debe hacer para allegarse recursos via deuda. Este costo implica los intereses, costos de apertura de crédito, comisiones y costo de **oportunidad <lcl dinero ocioso por reciprocidades. l)ado que obtener el costo de**  oportunidad del dinero ocioso es problemático y puede ser subjetivo, es preferible calcular el costo del dinero, en función porcentual del dinero que realmente se obtiene líquido por **un crédito.** 

------·--------------~----~----·---~----·-

## D

Depreciación: uso efectivo de recursos productivos durante el proceso de producción. Llamada también consumo de capital. Pérdida en el valor material o funcional de un activo fijo. Contablemente, el cargo que se hace del costo de un bien (precio menos valor de rescate), cada uno de los años de su vida. Dicho cargo suele ser una parte del costo mencionado, de forma tal, que al finalizar la vida calculada de dicho bien, sólo nos quede su valor de rescate. Hay múltiples métodos para calcular la depreciación.

Devaluación: de una moneda nacional, es el aumento en el tipo de cambio, o sea, aumento en el precio de una moneda extranjera (divisa) en relación con la moneda nacional.

Dólar: término general para designar las monedas internacionales libremente convertibles, tales como el dólar de los Estados Unidos o el franco suizo (véase peso y rupia).

## E

Economía: rama de las ciencias sociales que estudia los procesos de producción y distribución y el carácter de los ingresos reales.

Estabilidad económica: condiciones de operación de una economía en las que no existen fluctuaciones ni en los precios ni en el desempleo.

Estudio de factibilidad: ctapa del proyecto en la que se define la viabilidad técnica, economica y financiera de un proyecto de inversión, normalmente incluye el anteproyecto definitivo, los estudios de mercado, la evaluación económica y el análisis financiero del proyecto. El resultado de este estudio es la definición de la conveniencia de seguir adelante con el proyecto. Dentro del anteproyecto definitivo se realizan trabajos de campo y gabinete.

## F

Fondo de inversión: una de las formas que puede adoptar la inversión colectiva en valores.

Futuro: operación que se concierta en un mercado de valores o de materias primas o divisas, por medio de la cual se pacta por anticipado las condiciones de precio y plazo para entrega de los bienes.

## G

Ganancia: retribución al factor de la producción conocido como organización. Definida también como ingreso por ventas menos costo de ventas.

Ganancia de capital: utilidad obtenida mediante un diferencial entre el precio de compra de un valor y el precio de venta del mismo.

Impuesto: exacción o gravamen legal de recursos a empresas o individuos realizada por parte del gobierno de un país para financiar sus actividades.

Indice de precios: el valor de mercado de un grupo fijo o "canasta" de bienes y servicios en una fecha dada (por ejemplo, en 1980) dividido por el valor de mercado de la misma canasta en alguna fecha base (por ejemplo, en 1960). Si se substrae 1.0 del indice, se obtiene el equivalente decimal del porcentaje en que los precios han aumentado entre las dos fechas. El concepto es útil para medir las tasas de inflación. Es una medida que se calcula para eliminar los efectos de los precios en los cambios del producto nacional bruto y otras variables económicas asociadas.

Inflación: proceso que muestra un aumento generalizado de los precios de todos los productos de un país. Puede deberse a una expansión repentina en la demanda, a un empuje de los costos, o a una combinación de ambos. Es un aumento general de los niveles de precios de mercado (suben los precios unitarios corrientes).

Ingreso disponible: el que queda realmente a los factores de la producción para su ahorro y gasto después de pagar los impuestos. Es igual entonces al ingreso personal menos los impuestos personales.

Ingreso real: el ingreso que no es afectado en su valor por los cambios de los precios. Es el poder de compra.

Interés: renta que perciben el capitalista y el ahorrador por su dinero dado en préstamo. Costo del capital para equipo y la maquinaria necesaria para la producción de bienes.

Inversión neta: igual a la inversión bruta menos la depreciación. En una cuenta de valores es la suma de la cartera al inicio de un periodo, más todos los depósitos que le hagamos y menos todos los retiros que se tengan durante el período que se va a considerar.

Inversión permanente: se llama así a la que se hace como activo fijo de las personas, sean estas físicas o morales. Las inversiones de sobrantes de tesorería no son inversiones permanentes. Si lo son las plantas, equipo, oficinas, acciones de subsidiarias, etc.

## L

Ī

Largo plazo: término muy común, con acepciones muy diversas, según el terreno al que se refiera. En la teoría de la oferta, el tiempo necesario para hacer variar todos los factores de la producción. En contabilidad, cualquier documento exigible a plazo mayor a un año. En Bolsa, el panorama 1argo plazo" puede ser desde seis meses en adelante, aunque debemos aceptar que eso es un error que brota de la mente, excesivamente especuladora, de muchos inversionistas e intermediarios. Largo plazo debería de ser el término suficiente como para no tener que preocuparse por los precios de la acción comprada, pues al transcurrir el tiempo (largo plazo), seguramente reportará utilidades.

Letra de cambio: documento que debe contener: a) La mención de ser letra de cambio. b) La expresión del lugar y del día, mes y año en que se suscribe; c) La orden incondicional al girado de pagar una suma determinada de dinero; d) El nombre del girado; e) El lugar y la epoca del pago:  $\theta$  El nombre de la persona a quien ha de hacerse el pago y g) La firma del **girador** o de la persona que suscriba a su ruego o en su nombre. Las aceptaciones bancarias son letras de cambio aceptadas por el banco. Es importante señalar que en la letra de cambio se tendrá por nula cualquier estipulación de interes o cláusula penal.

Libros de contabilidad: los libros y registros principales y auxiliares donde se hacen los asientos de las operaciones efectuadas y se llevan las cuentas de una empresa. Los libros principales son el libro diario, libro mayor y el de inventarios y balances. Existen, además, **otros libros nu contnblcs: libro de actas. libro de registro de acciones** norninati\'as~ **libro de consejo. etc.** 

Liquidez: calidad del activo de un banco que puede fácilmente transformarse en dinero efectivo. Capacidad del dinero de ser utilizado para efectuar pagos, de transferirse mediante un simple endoso y ser aceptado como dinero en cualquier establecimiento y por cualquier persona. La posibilidad del mercado de absorber una cantidad significativa de acciones de una emisora sin sufrir por ello cambios significativos de precios. La posición de efectivo de una empresa o persona gracias a la cual pueden hacer frente a sus obligaciones de corto plazo o invertir en el momento adecuado.

## **M**

Maximización de la utilidad: de acuerdo con la teoría económica, éste es el principal objetivo de los consumidores. Se alcanza cuando la utilidad marginal por unidad monetaria gastada es igual para todos los bienes adquiridos.

Maximización de las ganancias: práctica que según la teoría económica es el objetivo básico de los productores y que se alcanza cuando se produce y vende una cantidad de producto para el cual el costo marginal es igual al ingreso marginal.

Mediano plazo: en Bolsa, mediano plazo suele entenderse, dependiendo del momento por el que atraviese el mercado, un tiempo que oscila entre 6 y 12 meses (mercado cnlmado). o **entre 3 y 6 meses {mercado algo ncr\ioso) y aún menos.** 

Mercado financiero: es el mercado de todos los instrumentos financieros en su más amplio sentido. Cuando se habla del "mercado financiero" se habla del "mundo financiero". Se entiende a todas las instituciones, empresas, inversionistas, intermediarios, etc.

## **p**

Pagaré: título de crédito por el que una persona se compromete incondicionalmente a pagar a otra una suma determinada de dinero.

Pasivo: conjunto de deudas u obligaciones de una persona física o moral. Son cuentas como hipotecas, salarios por pagar, pagarés a favor de otros, etc.

Periodo de recuperación del capital: tiempo que se requiere para recuperar los costos de inversión de un proyecto sacando el dinero de su corriente de liquidez. Este concepto se solía usnr mucho como criterio de inversión, pero ahora se considera ineficaz porque no tiene en cuenta la vida productiva del proyecto después que ha reembolsado el costo de inversión original. como tampoco In cronología de los costos y beneficios. Es útil sobre todo en condiciones de elevado riesgo, en que la rápida rccupcrución del capital es de particular importancia.

Precio neto: el precio que se debe pagar por un titulo de renta fija, una vez que se le agrega al precio del título el importe de los intereses devengados por el cupón vigente, menos el impuesto correspondiente.

Precio unitario: modalidad de contruto, para In realización de una obra o la prestación de un servicio, en el que se ha pactado un precio para cada porción que integra la obra o el servicio. El precio unitario incluye los costos directos, los costos indirectos y la utilidad. También precio de una unidad producida.

Producto Interno Bruto (PIB): el producto total o valor agregado dentro de las fronteras físicas del país. Incluye la producción basada en recursos de propiedad extranjera, aun cuando parte del ingreso obtenido por estos factores de producción se transfieran al extranjero como pagos por servicios de factores. Es el producto nacional producido dentro de las fronteras geográfico-políticas de un país, sin importar la ciudadanía de los responsables de la producción. A veces llamado también producto territorial bruto.

Proyecto: es la unidad de inversión menor que se considera en la programación. Por lo general, constituye un esquema coherente desde el punto de vista técnico, cuya ejecución se encomienda a un organismo público o privado y que, técnicamente, puede llevarse a cabo con independencia de otros proyectos (véase programa y plan de inversión). Proyecto es un plan retrospectivo de una unidad de acción capaz de materializar algún aspecto del desarrollo económico o social. Implica, desde el punto de vista económico, proponer la producción de algún bien o la prestación de algún servicio, con el empleo de una cierta técnica y con miras a obtener un determinado resultado o ventaja económica o social. Es toda unidad de acti\idad que permite materializar un plan de desarrollo. La palabra proyecto se usa también para designar el documento o monografia en que se plantean y analizan los problemas que implican movilizar factores para alcanzar objetivos determinados de acuerdo con una función de producción dada, justificando asimismo el empleo de estos factores frente a otras opciones potenciales de utilización, (véase carácter, naturaleza, categoría, tipo resultados y fases de un proyecto).Conjunto de actividades de una solución de carácter discontinuo (plan - programa - proyecto - actividad práctica - tarea - paso).

## R

Relación beneficios-costos: es la relación entre los beneficios y los costos. Debe calcularse utilizando los valores actualizados de unos y otros, actualizados mediante una apropiada tasa de interés de cuenta. La relación debe de ser, por lo menos, de 1 para que el provecto sea acceptable. Pueden resultar relaciones beneficios-costos incompatibles, ya que se calculan de diversas maneras, tales como: a) El valor actualizado de todas las corrientes de liquidez positivas dividido por el valor actualizado de todas las corrientes de liquidez negativas (ambas sobre una base anual); b) El valor actualizado de los beneficios brutos de cada año dividido por el valor actualizado de los costos anuales, incluida la inversión; e) El valor actualizado de los benefícios anuales netos de explotación dividido por el valor actualizado de los costos de inversión (véase actualización, tasa de rendimiento interno, corriente de liquidez actualizada).

Rentabilidad: capacidad de un provecto de inversión de producir más del costo que ocasiona.

Reserva: aquella cantidad que se separa o retiene para fines específicos. Esta separación puede ser de parte del capital o de primas pagadas por los socios (prima en venta de acciones) o de utilidades, productos o intereses obtenidos. Es importante que la reserva implique una separación contable, mas no efectiva. El dinero propio de una reserva se maneja dentro del caudal total de recursos de la empresa y no en un banco o inversión de valores especifica.

Resultados de un proyecto: (productos y efectos), un proyecto se concreta antes que nada en la implantación de un bien de capital o de producción; es capaz de generar bienes o servicios, que son su producto en el sentido económico corriente de este término. Resultan del proyecto, además, ciertos efectos sobre el sistema económico, que se traducen en cambios en las relaciones, condiciones y situaciones que caracterizan el funcionamiento del sistema.

#### S

Saldo: la diferencia entre el movimiento deudor y el movimiento acreedor de una cuenta.

Saldo insoluto: la parte de una deuda que no ha sido cubierta. El saldo insoluto contiene dentro de su total el saldo vencido, sin embargo, saldo insoluto no implica vencimiento, sino solamente saldo que permanece deudor.

Saldo vencido: aquel saldo que es exigible debido a que la fecha de pago correspondiente va paso.

## **T**

Tasa anual: el rendimiento expresado en porcentaje que otorga una inversión en el periodo de un uño.

Tasa anualizada: el rendimiento expresado en porcentaje que otorga una inversión en un periodo diferente al año, pero llevado ni uño.

Tasa de actualización: la tasa de interés a la cual los valores futuros se actualizan al momento actual. Por lo general se considera aproximudmnente igual al costo de oportunidad del capital. Sin embargo, In tasa de uctuali7.ación debe corresponder a la base contable; por ciemplo, en el método de la ONUDI, la tasa de actualización es la tasa de **interés del consumo, porque el consumo se utiliza como base contable.** 

Tasa de descuento: tasa que nos permite calcular el descuento de un título en función de su valor nominal con el propósito de encontrar el precio de la operación antes de su vencimiento. Esta tasa se usa en las operaciones de compraventa de los títulos-valor que se **operan <sup>11</sup> a descuento". Tmnbién se usa corno sinónirno de tasa de actualización.** 

Tasa de ganancia: proporción del precio de venta de un producto que le queda al productor después de cubrir sus costos de producción y distribución.

Tasa de interés: precio del dinero determinado en la teoría clásica por la interacción entre la oferta de ahorros y la demanda de inversión; y determinado en la teoría keynesiana por la interncción entre la oferta y la demanda de dinero. Rendimiento o costo expresado en porcentaje que otorga o causa un instrumento.

Tasa de rendimiento finnnciero: es la rentabilidad linunciera de un proyecto. Se refiere por lo general a un rendimiento anual de los activos fijos netos o de la inversión. pero puede referirse a la tasa interna de rendimiento, que se determina mediante el análisis de corrientes de liquidez actualizadas.

Tasa interna de rendimiento: aquella tasa que iguala los pagos recibidos por una inversión, con los pagos hechos paru la misma. También recibe el nombre de lasa interna de **rctlin10.** 

Tasa de interés equivalente: se dice que dos o más tasas de interés con diferentes periodos de conversión (capitalización o pago) son equivalentes, si producen el mismo interés compuesto al final de un año.

Tasa de rendimiento: la rentabilidad de un proyecto. Término abreviado que se suele aplicar en análisis económico a la tasa interna de rendimiento económico, y en análisis linanciero, al rendimiento anual de los activos fijos netos o a la tasa interna de rendimiento financiero (es importante especificar a cuál se háce referencia). En inversiones de mercado de dinero, con títulos-valor que se negocian con hase en tasa de descuento.

Tasa real: rendimiento que otorga un instrumento de inversión una vez descontados los efectos inflacionarios. Suponiendo una obligación que otorgue un rendimiento de 70 %, si la inflación es de 65 %. la tasa real será tasa positiva de 5 %.

## u

Utilidad: satisfacción que se obtiene de las cosas al conswnirlas, usarlas o tenerlas. Es el exceso de las entradas sobre los costos. En análisis financiero, todos los rendimientos netos del capital social propio se consideran utilidades. En aní1lisis económico, el costo de oportunidad del capital se considera un costo biísico de producción, por lo cual no se incluye en las utilidades, las cuales constan únicamente de las utilidades "puras" por sobre el costo de oportunidad del capital.

Utilidad real: es la utilidad que se tiene una vez deducido el efecto inflacionario. En caso de que restado dicho efecto n la utilidad nominal, el resultado arrojase cifras negativas, se tendria perdida real.

#### V

Valor: lo contrapuesto a costo. Concepto considerado desde el punto de vista del suministro, que guarda relación con la disposición del consumidor marginal a pagar (por ejemplo, "esta llave inglesa tiene un valor en el mercado de 8 dólares, pero costaría 10 dólares producirla en el país").

Valor actualizado: cantidad que, teniendo en cuenta la capacidad lucrativa del capital a lo largo del tiempo y la diferencia en tiempo entre la fecha actual y alguna en el futuro, sería<br>equivalente hoy a un gasto o ingreso en esa fecha futura; el resultado de actualizar un valor futuro al momento de ahora mediante una tasa de actualización apropiada (véase valor actualizado neto).

Valor actualizado neto: el valor neto o beneficio neto de un proyecto cuando todos los<br>costos se han actualizado al momento de ahora mediante la tasa de interés de cuenta. Puede ser positivo o negativo, pero, parn que el proyecto sea aceptable, ha de ser igual a cero o positivo. Es la diferencia en valor presente de los beneficios actualizado menos los costos **af.!tualiza<los.** 

Valor anual equivalente: serie de pagos constantes equivalentes a un costo o beneficio actualizado a valor presente.

Valor capitalizado: el volumen de capital que se necesitaria hoy para que diera una **corriente <le beneficios** 

igual, en término de valor actualizado, a los que se esperan de un proyecto actualizado a una tasa igual al costo de oportunidad del capital.

Valor de rescate: valor residual de un activo después que ha sido utilizado para el fin para el que fue adquirido. Se le utiliza en el calculo de la depreciación y es sinónimo de valor de **sal\'amcnto.** 

**Valor de salvamento: véase valor de rescate.** 

Valor en libros: el valor de un activo como se asienta en los libros de contabilidad. Puede ser, o bien el valor en libros bruto (por lo general, el costo original) o el valor en libros neto (el valor en libros bruto menos la depreciación acumulada) (véase valor de reposición). En algunos casos, el valor en libros bruto puede ajustarse para tener en cuenta la inflación, lo **cual es muy conveniente en un medio inflacionario.** 

Vida económica: lapso durante el cual un activo o un proyecto es capaz de proporcionar el servicio para el que fue adquirido o construido, en condiciones de eficiencia física y económica. A diferencia de la vida útil, la vida económica implica eficiencia física y económica lo cual significa que la vida económica puede llegar a su límite aun cuando el **ncti\·o o proyecto se encuentre en posibilidnJcs de contintutr operando.** 

Vidu útil: lapso durante el cual un activo o un proyecto es capaz de proporcionar el servicio para el que fue adquirido o construido. Se mide desde que se pone en servicio hasta que deja de ser utilizado, vease vida económica.